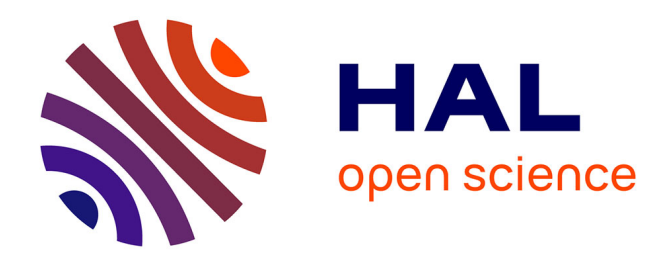

# **Simulation numérique du reformage autothermique du méthane**

Jean Caudal

# **To cite this version:**

Jean Caudal. Simulation numérique du reformage autothermique du méthane. Autre. Ecole Centrale Paris, 2013. Français.  $\text{NNT}: 2013\text{ECAP0020}$ . tel-00862538

# **HAL Id: tel-00862538 <https://theses.hal.science/tel-00862538>**

Submitted on 17 Sep 2013

**HAL** is a multi-disciplinary open access archive for the deposit and dissemination of scientific research documents, whether they are published or not. The documents may come from teaching and research institutions in France or abroad, or from public or private research centers.

L'archive ouverte pluridisciplinaire **HAL**, est destinée au dépôt et à la diffusion de documents scientifiques de niveau recherche, publiés ou non, émanant des établissements d'enseignement et de recherche français ou étrangers, des laboratoires publics ou privés.

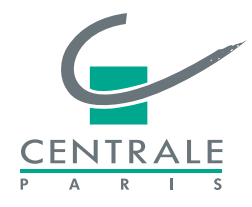

**École Centrale Paris**

# **THÈSE**

présentée par

## **Jean Caudal**

pour l'obtention du

GRADE de DOCTEUR

Formation doctorale : Énergétique

Laboratoire d'accueil : Laboratoire d'Énergétique Moléculaire et Macroscopique, Combustion (EM2C) du CNRS et de l'ECP

# **Simulation numérique du reformage autothermique du méthane**

Soutenue le 15 février 2013

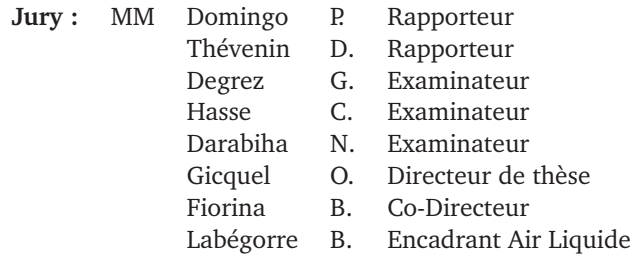

École Centrale des Arts et Manufactures Grand Établissement sous tutelle du Ministère de l'Éducation Nationale Grande Voie des Vignes 92295 Châtenay-Malabry Cedex Tél : +33 (1) 41 13 10 00 Télex : 634 991 F EC PARIS

**Laboratoire d'Énergétique Moléculaire et Macroscopique, Combustion (E.M2.C.)** UPR 288, CNRS et École Centrale Paris Tél : +33 (1) 41 13 10 31 Fax : +33 (1) 47 02 80 35

2013ECAP0020

## **REMERCIEMENTS**

Cette thèse est le fruit d'une collaboration entre le laboratoire EM2C, à l'école Centrale Paris, et la société Air Liquide, dans le cadre d'une convention CIFRE. De nombreuses personnes ont contribué à la réussite de ce travail de thèse, et je tiens à remercier chaleureusement chacune d'entre elles.

Je remercie vivement tout d'abord les différents membres de mon jury, et tout particulièrement Pascale DOMINGO et Dominique THÉVENIN, qui ont relu attentivement chaque page de ce manuscrit. Je remercie également Gérard DEGREZ, qui a accepté d'assurer la présidence du jury, ainsi que Christian HASSE, de l'université de Freiberg (Allemagne), que j'ai eu le plaisir de rencontrer durant ma thèse et qui a fait partie de mon jury.

Mes remerciements vont également tout naturellement à mon directeur de thèse Olivier GICQUEL, qui fut également mon responsable d'option de troisième année durant mes études d'ingénieur. C'est notamment grâce à lui que je me suis embarqué dans cette belle aventure ! Je remercie également Benoît FIORINA, qui a participé avec Olivier à l'encadrement de ma thèse. Tous deux m'ont permis d'arriver à bon port au terme de ces trois ans. Ils m'ont fait confiance et m'ont accompagné tout au long de mon travail, et je tiens à leur en exprimer toute ma gratitude.

Je tiens par ailleurs à remercier très chaleureusement Bernard LABÉGORRE, qui a été mon encadrant industriel, chez Air Liquide. J'ai beaucoup apprécié les discussions que nous avons pu avoir ensemble, qui m'ont souvent aidé à affiner la trajectoire à adopter pour répondre au mieux aux besoins d'Air Liquide. Et je suis bien sûr très heureux que nous puissions aujourd'hui continuer ces échanges en tant que collègues au centre de recherche d'Air Liquide (CRCD). Je tiens à remercier également Frédéric Camy-Peyret, responsable du groupe Modélisation au CRCD, qui m'a accueilli dans son équipe durant ma thèse.

Je remercie par ailleurs l'ensemble des personnes avec qui j'ai été amené à travailler au sein du laboratoire EM2C. Nasser DARABIHA a été de ceux qui m'ont beaucoup apporté, tant d'un point de vue scientifique qu'humain. J'ai pu bénéficier à de nombreuses reprises

de ses conseils et de sa grande expérience en chimie et thermodynamique. Je remercie également Matthieu BOILEAU, qui a su se rendre disponible à chaque fois que des problèmes informatiques se manifestaient, et avec qui j'ai eu beaucoup de plaisir à travailler. Je salue également toute l'équipe du mésocentre, en particulier Laurent SERIES et Anne-Sophie MOURONVAL. Merci à Alexandre NAUDIN, ingénieur R&D chez Air Liquide, pour les différentes discussions que nous avons pu avoir durant ma thèse.

Je tiens à remercier aussi l'ensemble du personnel du laboratoire EM2C, techniciens, chercheurs, doctorants et post-doctorants. Merci à Anne-Cécile, Stéphanie, Nathalie, Virginie, Adrien, qui ont assuré les questions administratives tout au long de ma thèse, ainsi qu'aux différents directeurs de laboratoire qui se sont succédés durant ces trois années (Nasser, Estelle, puis Olivier). Merci à tous ceux qui m'ont permis de vivre au sein de ce labo des moments très agréables, et dont je garderai un très bon souvenir : Thierry, Denis, Marc, Philippe, Sébastien, Axel, Benedetta, Layal et François, Thibault, Thomas, Ronan, Jean, Alessandro, Alexis, Dario, Théo, Fred, Maria, ... (la liste n'est bien sûr pas exhaustive)

Un merci tout spécial à Sorour, Diana et Shiyun, avec qui nous avons partagé le même bureau pendant une bonne partie de ces trois ans. Merci à Pierre, mon camarade de promo et d'option de troisième année à Centrale, puis de thèse et de bureau, avec qui j'ai partagé de très bons moments et qui garde toute mon amitié. Une amitié partagée également avec Renaud, que je remercie vivement pour toutes les discussions et pauses café/chocolat/cookies qui ont ponctué la fin de ma thèse.

Enfin, un immense merci à ma famille, particulièrement à mon épouse Aurore, qui m'a soutenu à merveille durant les moments plus difficiles de découragement, et qui a partagé tous mes moments de joie. Merci à mon fils Théophile, qui est arrivé au début de la rédaction de ce manuscrit, et a eu la sagesse de faire ses nuits très rapidement pour me permettre de terminer ma thèse relativement sereinement !

*Pour qu'un château de cartes s'écroule, il suffit d'en retirer une seule.*

... et il ne s'est pas écroulé, donc MERCI À TOUS !

Dominique Muller, *Les filles prodigues*

## ABSTRACT

This work has been made in the context of the skill development program undertaken by Air Liquide company for gasification processes modeling, in particular methane autothermal reforming (ATR). This industrial process combines non catalytic partial oxidation of methane (POX) with catalytic steam methane reforming (SMR) in a single high pressure reactor.

The extreme conditions inside ATR reactors (high pressure, water vapor dilution and high equivalence ratio, chemical time scales...) make it difficult to set up well-instrumented experiments in industrial operating conditions. Numerical simulation therefore appears as an efficient tool to better understand the gas properties and dynamics inside the chamber, which may help us to improve the process global efficiency.

Because of the high CPU cost required for these simulations, RANS (Reynolds Averaged Numerical Simulation) approach is usually preferred for the whole reactor simulation. This approach is based on the use of models that describe the interactions between turbulence and the thermochemical properties of the flow. One of them, called *Turbulent combustion model*, aims at reproducing the impact of turbulent structures on chemical reactions in the flow. Several approaches have been proposed to compute it, which benefit from a relatively wide experience for the simulation of classical combustion systems. However, ATR flames have some specific properties that make them quite different from these classical configurations, especially because of high pressure, reactants dilution with water and high global equivalence ratio. The validity of classical turbulent combustion models therefore requires to be assessed in these configurations.

The objective of this thesis is to meet this need by testing the validity of several turbulent combustion models. The first part of this work has been to analyze water-enriched  $CH_4/O_2$  flames properties at high pressure. In particular, a strategy for evaluating characteristic chemical time scales of a reactive system has been proposed within this context. In a second part, a DNS numerical experiment has been performed. Its results are then used as a benchmark for *a priori* testing several turbulent combustion models in the context of ATR reactor RANS simulations.

# RÉSUMÉ

Cette thèse s'inscrit dans le cadre du développement de compétences engagé par Air Liquide pour la modélisation des procédés de gazéification, et plus particulièrement du procédé de reformage autothermique du méthane (ATR). Ce procédé industriel combine au sein d'un même réacteur à haute pression l'oxidation partielle non catalytique du méthane (POX) ainsi que le reformage catalytique à la vapeur (SMR).

Les conditions extrêmes qui règnent dans les foyers ATR (haute pression, dilution par la vapeur d'eau et richesse élevée, échelles de temps de la chimie...) rendent particulièrement difficile la mise en place d'expériences dans les conditions industrielles de fonctionnement. La simulation numérique, qui est moins soumise à ces contraintes, apparaît donc comme un outil efficace pour améliorer notre compréhension du comportement des gaz au sein de la chambre, ce qui permettra à terme d'accroître le rendement global du procédé industriel.

En raison des limitations liées au coût de calcul, c'est généralement l'approche RANS (Reynolds Average Numerical Simulation) qui est privilégiée pour la simulation complète de la chambre. Cette approche repose sur l'utilisation de modèles, qui permettent de décrire les interactions entre la turbulence et les propriétés thermochimiques de l'écoulement. L'un d'entre eux, le modèle de combustion turbulente, a pour objectif de représenter l'impact de la turbulence sur la réaction chimique au sein du mélange. Plusieurs stratégies ont été proposées pour le calculer, qui bénéficient globalement d'une large expérience et sont relativement bien maîtrisées pour les systèmes classiques mettant en jeu la combustion. Cependant, les flammes observées dans les réacteurs ATR présentent des propriétés assez différentes de ces configurations classiques, notamment en raison de la pression élevée qui y règne, de la dilution des réactifs par la vapeur d'eau et de leur richesse globale élevée. Dès lors, la validité des modèles de combustion turbulente classiques nécessite d'être vérifiée.

L'objectif de cette thèse est de répondre à ce besoin, en testant la validité de différents modèles de combustion turbulente. La première partie du travail a consisté à analyser les propriétés des flammes  $CH_4/O_2$  enrichies en vapeur d'eau à haute pression, et a notamment permis le développement d'une méthode d'évaluation des temps caractéristiques d'un système chimique. Dans un deuxième temps, une expérience numérique à l'aide d'un

code DNS a été réalisée, afin de servir de référence pour tester *a priori* plusieurs modèles RANS de combustion turbulente couramment utilisés dans le milieu industriel sur des configurations ATR.

TABLE DES MATIÈRES

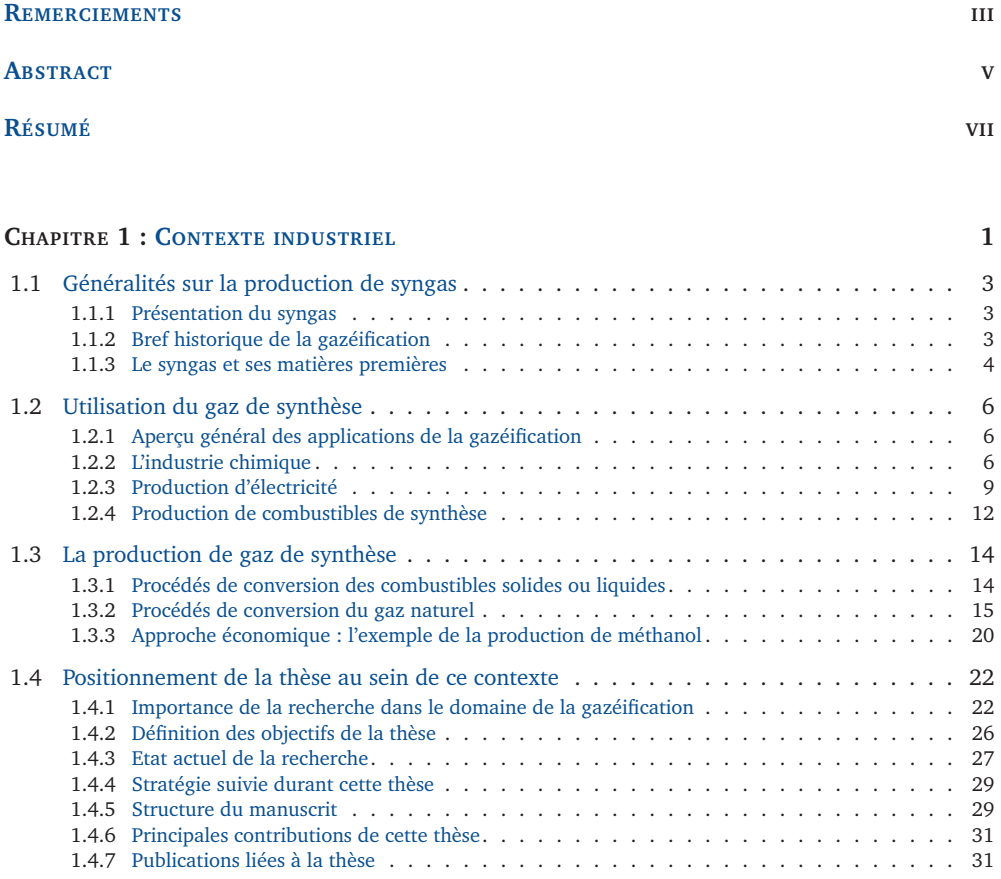

# **CHAPITRE 2 : PRÉSENTATION DES PROPRIÉTÉS DES FLAMMES DE MÉTHANE/DIOXYGÈNE ENRICHIES EN VAPEUR D'EAU 33**

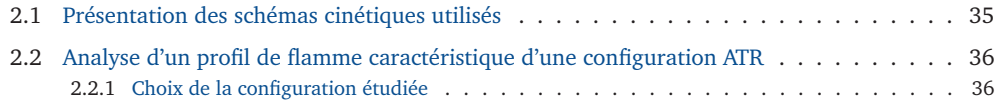

# x **TABLE DES MATIÈRES**

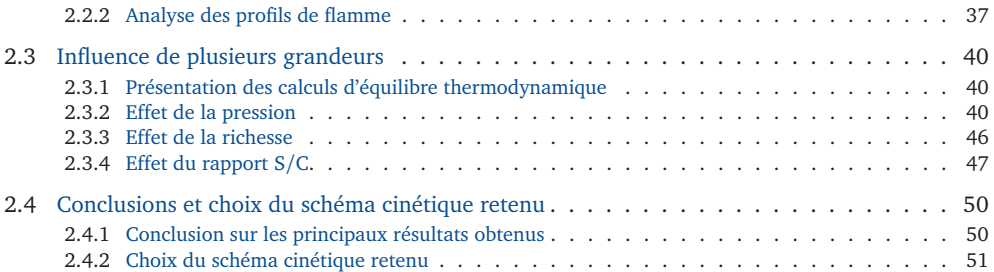

#### **CHAPITRE 3 : DÉVELOPPEMENT D'UNE MÉTHODE D'ESTIMATION DES TEMPS CARACTÉRIS-TIQUES D'UN SYSTÈME RÉACTIF 53**

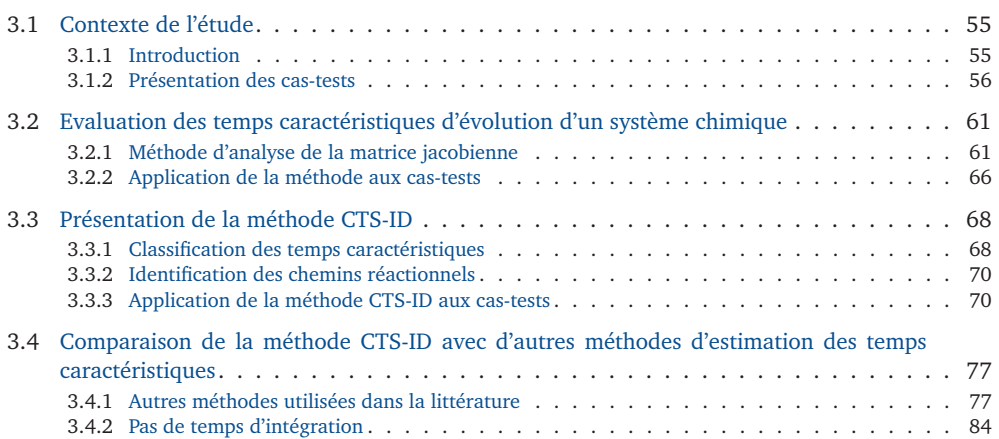

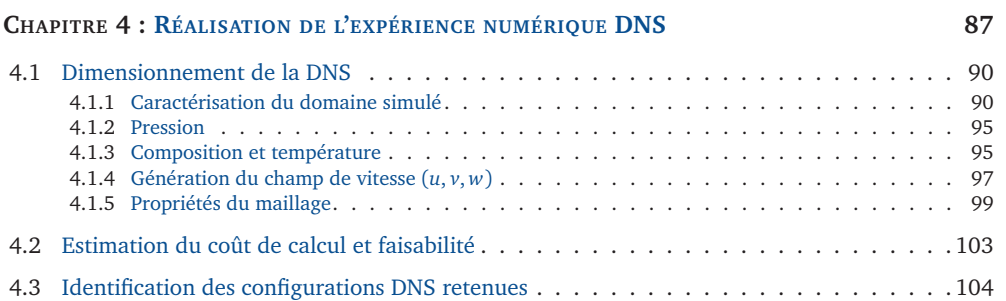

#### **CHAPITRE 5 : DESCRIPTION DES MODÈLES TESTÉS 113**

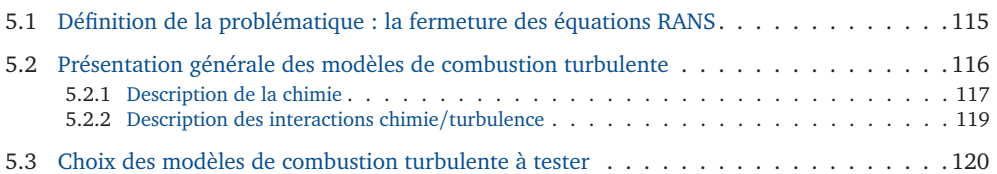

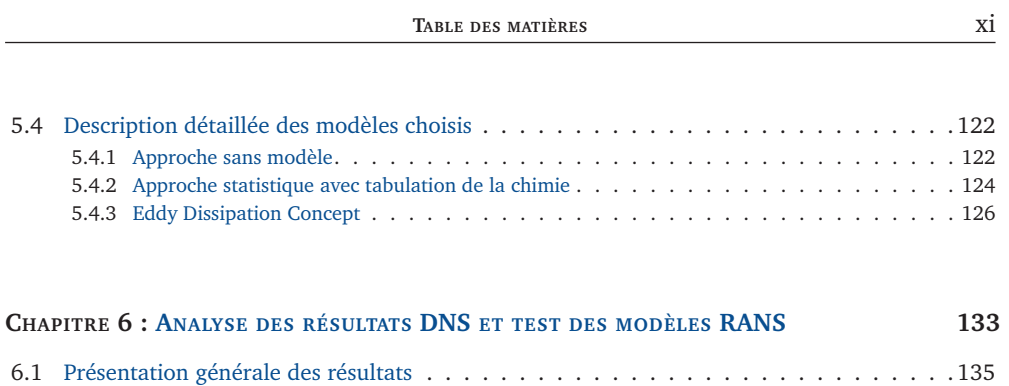

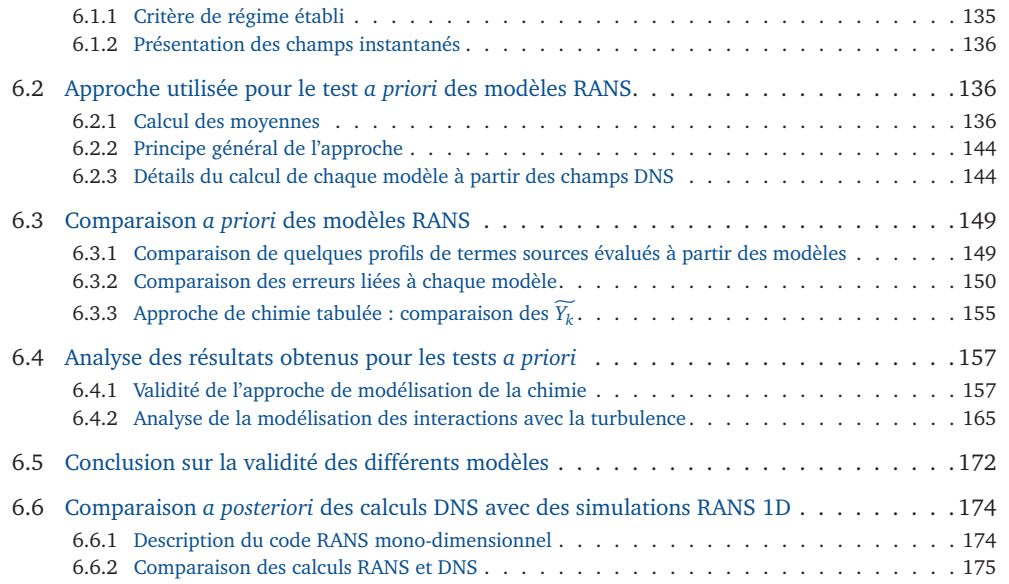

#### **CONCLUSION ET PERSPECTIVES 177**

## **ANNEXE A : PRÉSENTATION DU CODE YWC 181**

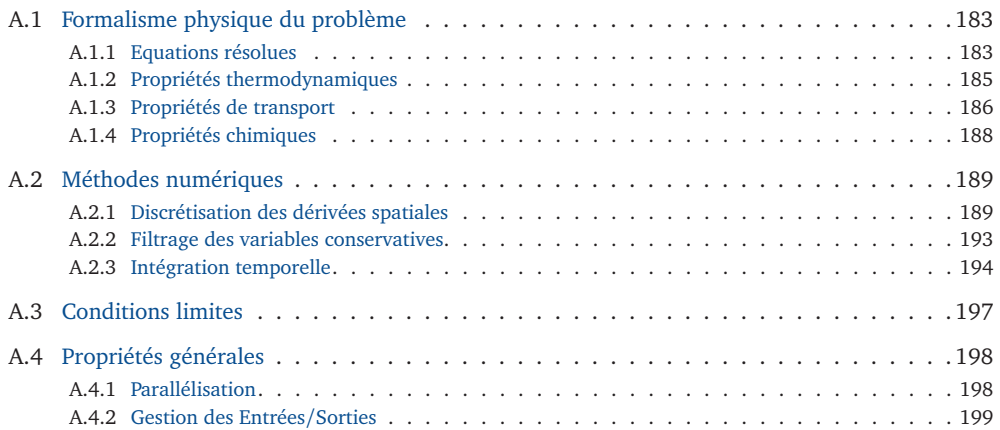

#### xii **TABLE DES MATIÈRES**

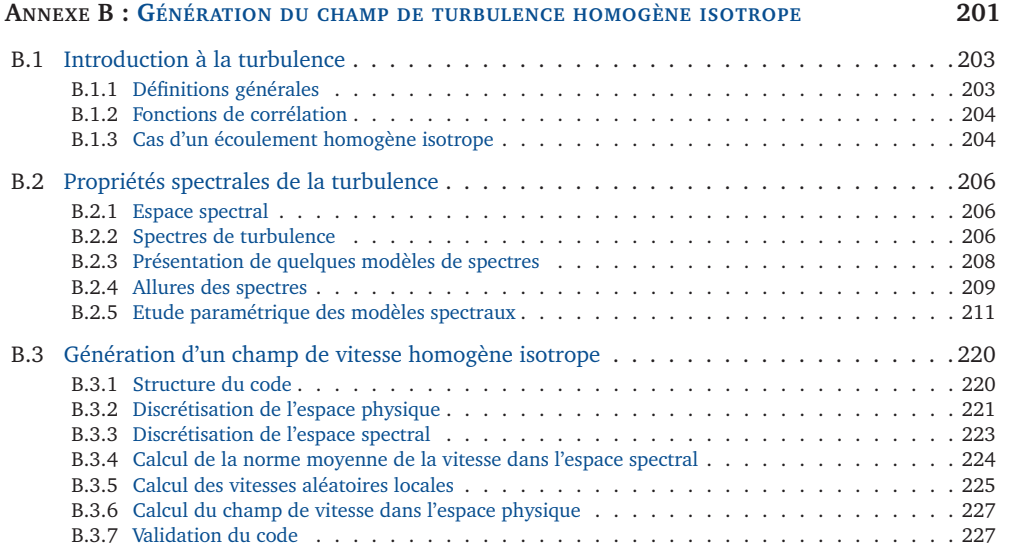

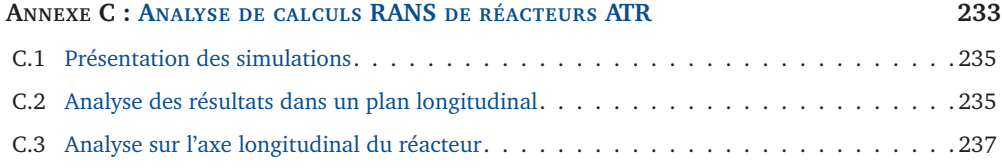

**RÉFÉRENCES BIBLIOGRAPHIQUES 249**

# **CHAPITRE 1**

CONTEXTE INDUSTRIEL

*Ce premier chapitre introduit le contexte industriel de cette thèse ainsi que ses motivations. Le procédé de reformage autothermique du méthane y est décrit en détail, ainsi que les autres procédés utilisés dans l'industrie pour produire du syngas (gaz de synthèse). Les applications de ce syngas seront également présentées.*

#### TABLE DES MATIÈRES

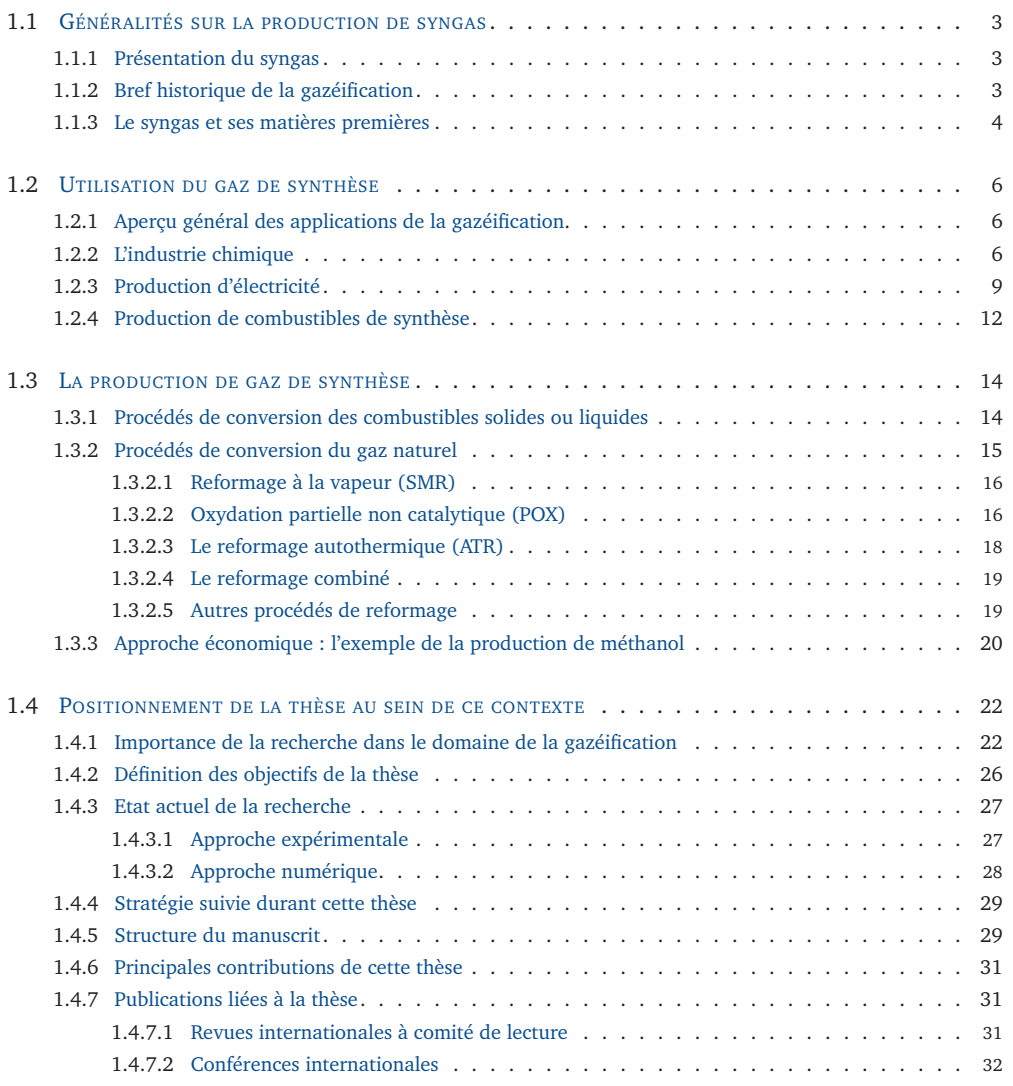

Après avoir introduit, au paragraphe 1.1, quelques généralités sur le gaz de synthèse, nous présenterons au paragraphe 1.2 les domaines d'utilisation de ce gaz, qui expliquent le fort intérêt qui lui est porté depuis la fin du XX<sup>e</sup> siècle. Nous nous intéresserons ensuite dans le paragraphe 1.3 aux différents procédés de gazéification, et tout particulièrement aux procédés reposant sur l'utilisation du gaz naturel comme matière première, dont le reformage autothermique fait partie. Enfin, nous introduirons le travail réalisé pendant cette thèse au paragraphe 1.4, en le situant notamment au sein de ce contexte industriel.

# **1.1 Généralités sur la production de syngas**

### **1.1.1 Présentation du syngas**

Le reformage autothermique du méthane, qui est étudié dans le cadre de cette thèse, est un procédé industriel destiné à la production d'un mélange gazeux appelé *syngas* ou *gaz de synthèse* à partir de gaz naturel. Le syngas est constitué principalement de monoxyde de carbone CO et de dihydrogène  $\rm H_2.$ 

On distingue généralement deux grands types de procédés permettant la production de ce gaz, suivant le type de matières premières utilisées : les procédés de gazéification, d'une part, reposent sur la conversion de matières premières solides ou liquides à base de carbone (pétrole et résidus de l'industrie pétrolière, biomasse, charbon...). D'autre part, certains procédés utilisent le gaz naturel comme matière première pour produire le syngas. C'est à cette seconde catégorie qu'appartient le procédé de reformage autothermique du méthane. Par abus de language, on désigne parfois l'ensemble des procédés de production du syngas par la dénomination *Gazéification*, sans faire la distinction que nous venons d'établir.

Il est important de noter que le syngas présente un pouvoir calorifique non nul. Il s'agit donc bien ici de procédés de *conversion* de combustibles hydrocarbonés, dont ne font pas partie les procédés de combustion, où le produit formé a un pouvoir calorifique nul.

# **1.1.2 Bref historique de la gazéification**

La production à l'échelle industrielle de gaz à partir de matières premières carbonnées est relativement ancienne [40], et a longtemps essentiellement reposé sur l'utilisation du charbon comme matière première. Elle est devenue un procédé commercial au début du XIX<sup>e</sup> siècle, avec notamment la création en 1812 de la première compagnie de distribution de gaz pour l'éclairage urbain, la *Gas Light and Coke Company of London*.

Le grand nombre de dénominations utilisées pour désigner cet ancêtre du gaz de synthèse actuel reflète la grande variété des méthodes de fabrication et des matières premières utilisées pour le produire. La plus connue de ces appellations est sans doute le terme *gaz de ville*, qui désignait autrefois principalement le gaz issu de la pyrolyse de la houille (également appelé *gaz de houille*).

A l'origine, le gaz issu de la gazéification du charbon était principalement utilisé pour l'éclairage et la cuisson, où il restait très attractif devant ses principaux concurrents, le charbon et la bougie. Avec l'apparition des lampes à incandescence à la fin du XIX<sup>e</sup> siècle et de la densification du réseau de distribution d'électricité, son utilisation comme moyen d'éclairage a progressivement disparu, mais la gazéification du charbon a néanmoins poursuivi son développement durant la première moitié du XX<sup>e</sup> siècle, principalement pour le chauffage domestique. Après la seconde guerre mondiale, le gaz naturel et le pétrole ont progressivement pris sa place en raison de leur coût de revient plus faible.

Parallèlement, plusieurs tentatives ont été menées au début du XX<sup>e</sup> siècle pour produire des essences de synthèse à partir de la gazéification du charbon. Les chimistes allemands Fischer et Tropsch ont ainsi mis au point en 1923 un procédé permettant de reconvertir le gaz issu de la gazéification de la houille en essence de synthèse. L'Allemagne, dont la consommation énergétique reposait fortement sur ses importations au début des années 1930, était particulièrement intéressée par ce procédé, qui lui permettait d'assurer son autonomie énergétique dans un contexte d'entrée en guerre grâce à ses abondantes réserves de charbon. Au début de la seconde guerre mondiale, cinq ans seulement après l'installation réussie d'une première usine pilote en 1934, l'Allemagne possédait déjà neuf usines reposant sur le procédé Fischer-Tropsch, qui lui assuraient 15% de ses besoins en carburant liquide [109]. Avec le développement du secteur pétrolier dès la fin de la guerre, la production d'essences de synthèse a été progressivement abandonnée. Seule l'Afrique du Sud, isolée économiquement à partir de 1955 suite à sa politique d'apartheid, tira profit de ses abondantes réserves de charbon pour développer la production de carburants de synthèse à partir de la gazéification.

La deuxième moitié du XX<sup>e</sup> siècle voit principalement se développer la gazéification pour ses applications dans le secteur de l'industrie chimique, telles que la production de méthanol, d'ammoniaque et d'hydrogène. Depuis la fin des années 1990, on constate un regain d'intérêt pour les procédés de gazéification, avec un très large spectre d'applications, comme cela sera décrit au paragraphe 1.2.

#### **1.1.3 Le syngas et ses matières premières**

Le terme de gaz de synthèse, ou de syngas, désigne le produit issu des procédés de gazéification. Sa composition varie sensiblement suivant le type de matière première utilisée et le procédé de gazéification choisi, ce choix se faisant principalement en fonction de l'utilisation industrielle future à laquelle le syngas est destiné. Le syngas est généralement constitué en majorité de CO et de  ${\rm H_2}$ , mais peut également contenir du dioxyde de carbone CO $_2$ , du méthane CH $_4$  ou encore de la vapeur d'eau H $_2$ O.

Les matières premières utilisées sont également très diverses. Elles vont du gaz naturel, principalement composé de méthane CH<sub>4</sub>, au charbon, en passant par les hydrocarbures plus ou moins lourds comme le pétrole. Certains résidus des raffineries pétrolières, tels que le coke de pétrole, peuvent également être utilisés pour produire du syngas [30]. S'y ajoutent également un grand nombre de déchets organiques et de biomasse (bois, végétaux, plumes animales...). Un examen très approfondi des différentes matières premières de la gazéification est présenté par Higman et van der Burgt [40].

Historiquement, le charbon a été la principale matière première utilisée pour la gazéfication. La figure 1.1 révèle que cette situation a légèrement évolué. Elle représente la répartition par matière première de la production mondiale actuelle de syngas, ainsi que de son évolution programmée, d'après une étude du département américain de l'énergie [81]. Si le charbon reste en 2010 la matière première majoritairement utilisée pour

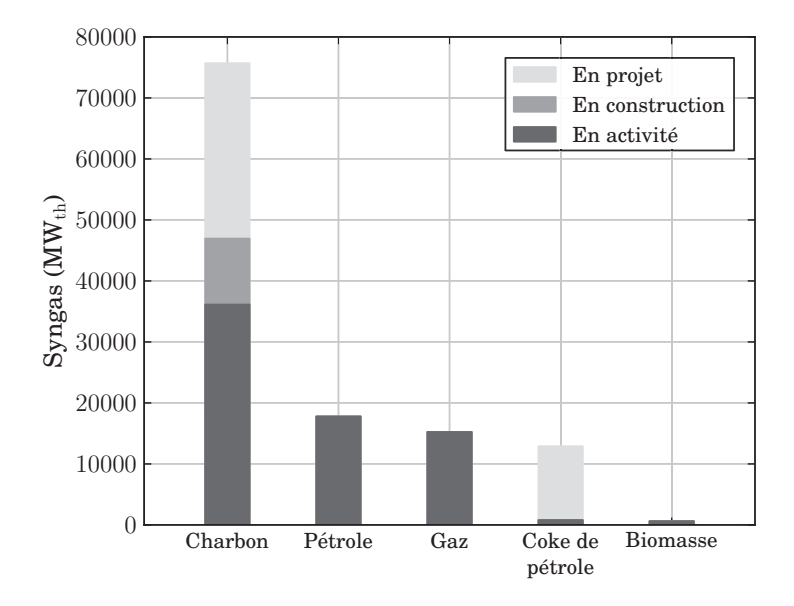

**FIGURE 1.1 –** *Répartition par matière première de la capacité mondiale de production de syngas en 2010, et prévision de son évolution (source : NETL [81]).*

la production de syngas, avec plus de 36 000 MW thermiques, le pétrole et le gaz naturel ont néanmoins pris une place importante, avec respectivement 18 000 MW<sub>th</sub>et 15 000 MW<sub>th</sub>. Les projets futurs de développement de la filière basée sur la gazéification du charbon devraient toutefois accroître cet écart par un doublement de la capacité actuelle de production de syngas à partir de charbon. Le coke de pétrole, dont la contribution en tant que matière première reste actuellement négligeable, devrait à terme prendre également une part plus importante. La gazéification de la biomasse, si elle suscite une activité intense de recherche [74, 75, 76], occupe néanmoins une place relativement mineure dans le panel des matières premières.

# **1.2 Utilisation du gaz de synthèse**

## **1.2.1 Aperçu général des applications de la gazéification**

Depuis son apparition à l'échelle industrielle au début du XIX<sup>e</sup> siècle, le champ d'applications de la gazéification s'est considérablement élargi. Ces applications peuvent être regroupées en trois grandes catégories. Le gaz de synthèse issu de la gazéification est tout d'abord utilisé dans l'industrie chimique pour la production de différents composés, en particulier le méthanol et l'ammoniaque. Un second champ d'application relativement prometteur concerne la production d'électricité au sein de centrales de type cycle combiné à gazéification intégrée (IGCC, pour *Integrated Gasification Combined Cycle*). Enfin, la production de carburants de synthèse devient de nouveau attractive, avec la montée du prix du pétrole et la réduction des réserves mondiales. Parmi ces carburants de synthèse, on distingue les combustibles gazeux tels que le gaz naturel de synthèse (SNG) ou l'hydrogène  $\rm{H}_{2}$ , et les combustibles liquides issus des procédés Fischer Tropsch. La figure 1.2 résume l'ensemble de ces principales applications de la gazéification.

L'industrie chimique est actuellement la plus grande consommatrice de syngas, et la tendance devrait se poursuivre dans les années à venir, comme le montre la figure 1.3, qui fournit un aperçu de la répartition des différentes applications de la gazéification. En 2010, 45% du syngas était ainsi utilisé pour la production de produits chimiques, contre 38% pour la synthèse de carburants liquides, 11% pour la génération d'électricité et seulement 6% pour la production de carburants gazeux de synthèse. La production d'électricité devrait connaître la plus forte augmentation dans les années à venir, avec près de 38% des projets prévus d'ici 2016 dans le monde, mais cette augmentation devrait toucher l'ensemble des domaines d'application de la gazéification.

Dans les trois paragraphes qui suivent, nous étudierons plus en détail chacun des secteurs évoqués ci-dessus.

## **1.2.2 L'industrie chimique**

La figure 1.4, proposée par Speight [108], révèle le nombre particulièrement important de produits chimiques dont la synthèse dépend du syngas. Cette filière d'utilisation du syngas est souvent appelée CTC (*Coal to Chemicals*) ou GTC (*Gas to Chemicals*) suivant l'origine du gaz de synthèse.

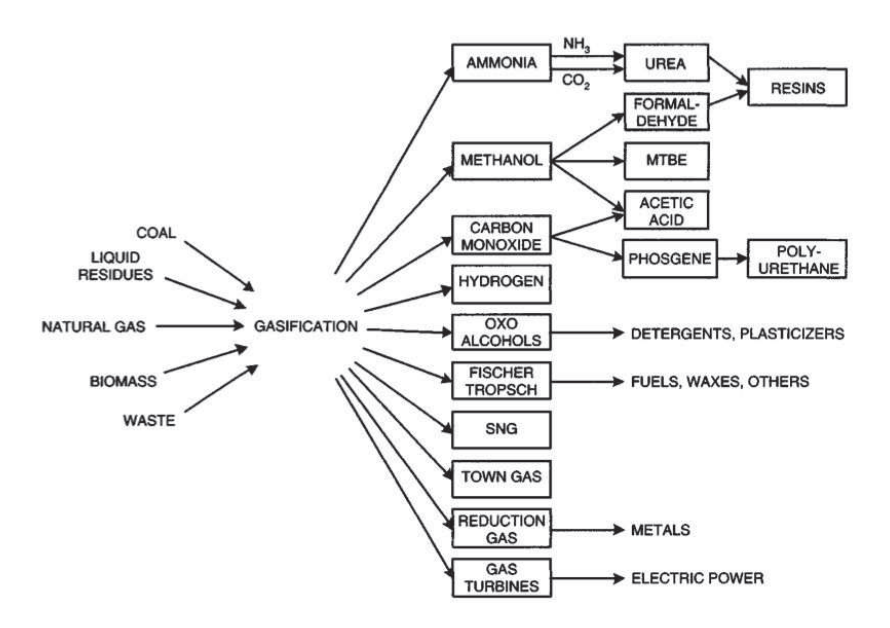

**FIGURE 1.2 –** *Principales applications de la gazéification (source : Higman et van der Burgt [40]).*

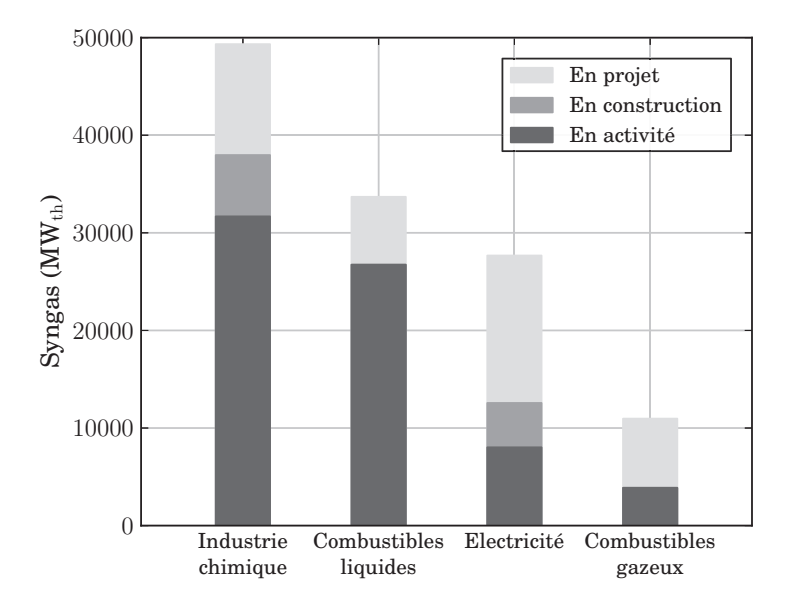

**FIGURE 1.3 –** *Répartition par type d'application de la production mondiale de syngas en 2010, et prévision de son évolution (source : NETL [81]).*

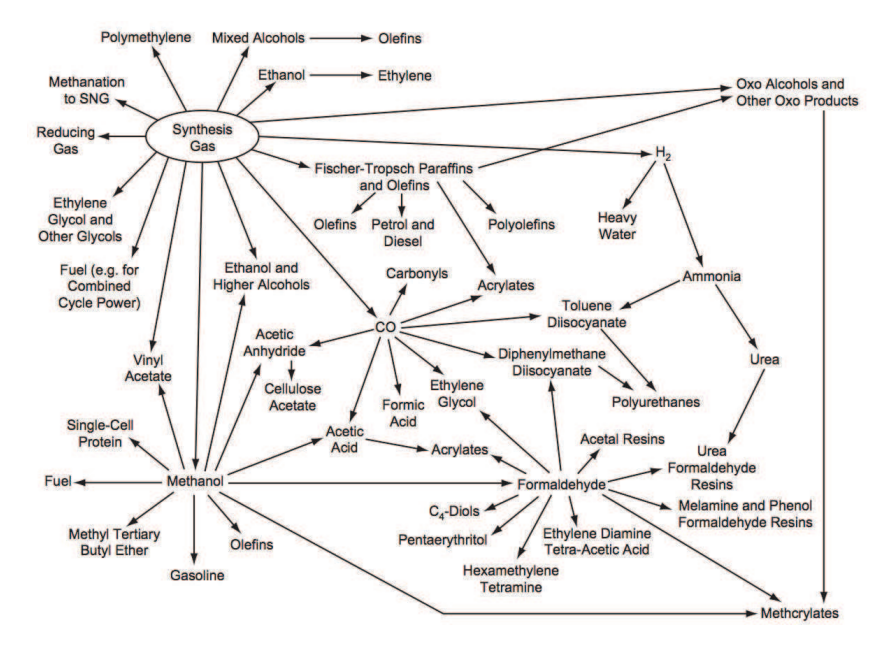

**FIGURE 1.4 –** *L'utilisation du syngas dans l'industrie chimique (source : Speight [108]).*

Cinq produits sont identifiés par Higman et van der Burgt [40] comme étant particulièrement représentatifs de l'industrie chimique : le méthanol, l'ammoniaque, l'hydrogène, le CO et les oxo-alcools. La composition du gaz de synthèse utilisé pour chacune de ces applications peut fortement varier, et les procédés de gazéification sont généralement dépendants du produit que l'on veut produire à partir du syngas.

Dans le cadre de cette thèse, nous nous intéressons à la production de syngas riche en CO, destiné par la suite à la synthèse du méthanol. Le méthanol est un intermédiaire très important de l'industrie chimique, qui est utilisé pour la production d'un grand nombre de composés, tels que le formaldéhyde (34% de l'utilisation du méthanol, d'après Higman et van der Burgt [40]) ou le méthyl tert-butyl éther (MTBE, 28%). Selon le Methanol Institute [77], le méthanol figure parmi les cinq composés chimiques les plus échangés dans le monde, et génère une activité économique de 36 milliards de dollars chaque année.

Le méthanol peut également permettre la production à grande échelle de dimethylether (DME), un composé chimique utilisé par exemple comme gaz propulseur dans les aérosols, qui pourrait devenir un substitut efficace au gazole comme carburant des moteurs diesels, en raison de ses performances supérieures et de ses propriétés particulièrement attractives pour la protection de l'environnement [114].

## **1.2.3 Production d'électricité**

La production d'énergie électrique doit faire face à de nombreux défis, à la fois économiques, techniques et environnementaux. Les centrales à cycle combiné fonctionnant au gaz ou au fuel sont particulièrement attractives en raison de leurs bonnes performances énergétiques et de leurs faibles impacts sur l'environnement. C'est ce qui a motivé en 2006 l'installation par GDF-Suez de la première centrale à cycle combiné en France à Dunkerque, d'une puissance de 800 MW [33].

Le principal inconvénient de ces installations est lié aux combustibles sur lesquels leur fonctionnement repose. Les réserves de pétrole et de gaz naturel se réduisent en effet de plus en plus, et les coûts de ces combustibles sont particulièrement instables. Les voies traditionnelles de production d'électricité à partir de la combustion du charbon restent donc encore attractives, en raison des très nombreuses réserves présentes dans le monde et de leur coût souvent plus avantageux. Ces centrales présentent cependant des rendements plus faibles, de l'ordre de 30 à 35% d'après Higman et van der Burgt [40], contre 35 à 43% pour les centrales à gaz à cycle simple et 50 à 58% pour les centrales à gaz à cycle combiné. En outre, les centrales à charbon génèrent des niveaux de pollution plus importants.

Une solution assez prometteuse réside dans le développement de centrales à cycle combiné avec gazéification intégrée (IGCC : integrated gasification combined cycle), qui permettent de convertir le charbon ainsi que d'autres matières premières comme la biomasse ou le coke de pétrole en un combustible gazeux, qui est ensuite brûlé pour générer de l'électricité avec un très faible impact environnemental [51]. Une base de données des installations de gazéification dans le monde, tenue à jour par *The National Energy Technology Laboratory* (NETL, entité du département américain de l'énergie) révèle que 17 installations IGCC sont actuellement en fonctionnement [81], dont 12 en Europe. Le volume de production de syngas correspondant est d'environ 8 000  $MW_{th}$ , et ce chiffre devrait atteindre 27 000 MW $_{th}$ en 2016 avec un nombre important de nouvelles centrales aux Etats-Unis et en Asie.

*Réduction des émissions polluantes :* Comme cela vient d'être souligné, le principal intérêt de la gazéification est de permettre la production d'électricité à partir de charbon tout en respectant les normes environnementales aujourd'hui en vigueur. Par rapport à tous les autres procédés reposant sur l'utilisation du charbon, les centrales IGCC présentent les plus faibles taux d'émission d'oxydes de soufre ou d'azote ainsi que de particules. La figure 1.5 présente une comparaison des niveaux d'émissions de ces polluants pour trois types de centrales : la première repose sur la combustion directe du charbon, la seconde est une centrale de type IGCC, et la troisième est une centrale à cycle combiné à partir de gaz naturel (NGCC). Les émissions de NO*<sup>x</sup>* sont près de trois fois plus faibles dans une centrale IGCC que dans une centrale classique au charbon, bien qu'elles restent environ deux fois plus élevées que dans une centrale NGCC. Les oxydes de soufre émis par une centrale IGCC représentent quant à eux seulement 10% des émissions d'une centrale classique.

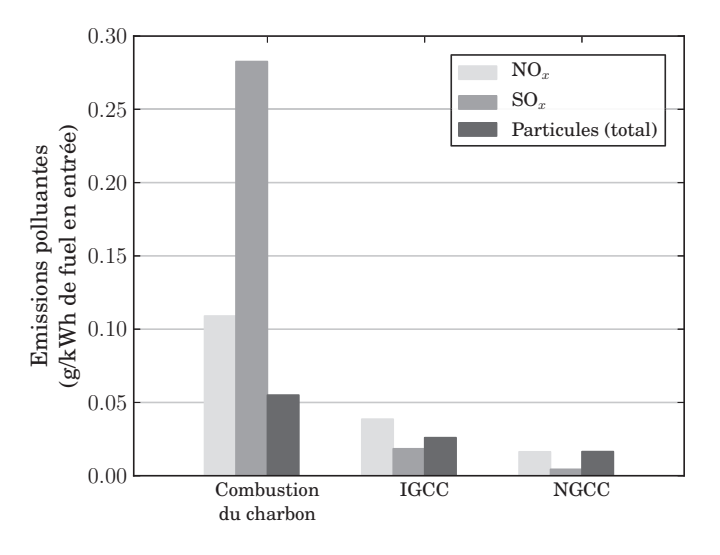

**FIGURE 1.5 –** *Comparaison des émissions d'oxydes de soufre (SO<sup>x</sup> ) et d'azote (NO<sup>x</sup> ) et de particules, dans le cas de trois centrales électriques : une centrale classique au charbon, une centrale à cycle combiné au charbon avec gazéification intégrée (IGCC) et une centrale à cycle combiné au gaz naturel (NGCC) (source : Gasification Technologies Council [32]).*

*Capture du CO*<sup>2</sup> *:* Les procédés de gazéification permettent de capturer relativement simplement le dioxyde de carbone CO $_{2}$ , au lieu de le relâcher dans l'atmosphère lors de la combustion. La figure 1.6 présente le schéma de fonctionnement d'une telle installation. Le syngas, issu ici de la gazéification du charbon, est principalement constitué de vapeur d'eau, de dihydrogène et de monoxyde de carbone. A la sortie du gazéifieur, le CO est converti en CO<sub>2</sub> par la réaction Water-Gas Shift (WGS) :

$$
CO + H2O \longrightarrow CO2 + H2
$$
 
$$
(\Delta H0 = +41kJ/mol)
$$
 (1.1)

En raison de la grande teneur en  $CO<sub>2</sub>$  que contient le gaz ainsi obtenu, il devient économiquement viable de le capturer et d'éviter ainsi qu'il ne soit rejeté dans l'atmosphère. Après une étape de purification au cours de laquelle le mercure et le soufre sont extraits, on obtient un gaz principalement composé de dihydrogène, qui peut être utilisé pour la génération d'électricité.

De son côté, le CO $_2$  capturé peut être stocké dans d'anciennes nappes souterraines épuisées (CCS, *Carbon Capture and Storage)*. Ce procédé de stockage a notamment fait l'objet d'un projet de démonstration à Lacq, inauguré en 2010, dans lequel le CO $_2$  issu de la combustion du gaz naturel au dioxygène pur est enfoui dans une ancienne nappe de gaz naturel. L'usine de gazéification de Beulah, dans le Dakota du Nord, nous donne un autre exemple de la technologie CCS. Cette installation produit du gaz naturel de synthèse

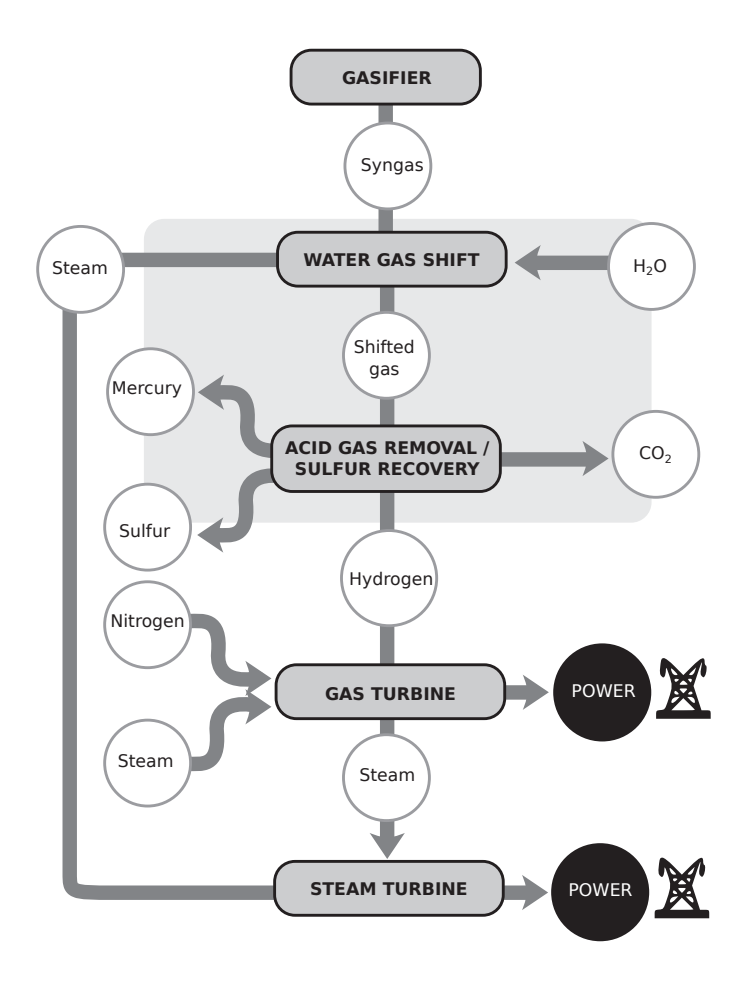

**F**IGURE  $1.6$  – *Schéma d'une installation permettant la capture du CO<sub>2</sub> en sortie de gazéifieur. (source : Gasification Technologies Council [32]).*

(SNG) et capture le  $CO<sub>2</sub>$  généré. Celui-ci est ensuite envoyé par gazoduc à Saskatchewan, au Canada, puis injecté dans la nappe sous-terraine de pétrole de Weyburn, où il permet d'améliorer l'extraction [32].

#### **1.2.4 Production de combustibles de synthèse**

A l'heure actuelle, les carburants utilisés dans le secteur des transports sont très largement dominés par les produits de l'industrie pétrolière sous diverses formes (essence, diesel, kerosène...) avec plus de 95% de la consommation en 2005 d'après un rapport de l'agence internationale pour l'énergie [44]. Cependant, comme cela a été évoqué plus haut, les pressions fortes qui caractérisent le secteur pétrolier (épuisement des réserves, volatilité des prix) incitent les constructeurs à se tourner vers des carburants alternatifs.

La production de gaz naturel, utilisé comme combustible dans l'industrie ainsi que dans le secteur résidentiel et tertiaire, est également confrontée à des difficultés comparables, liées notamment à l'épuisement programmé des réserves à l'échelle mondiale. Deux filières actuellement peu développées pourraient néanmoins re-dynamiser le marché du gaz naturel.

- L'utilisation du *gaz associé* pourrait tout d'abord être mieux valorisée. Ce terme désigne le gaz naturel présent en solution dans le pétrole. Lors de l'extraction de ce dernier, le gaz associé est séparé du pétrole, et brûlé dans la majorité des cas (voir figure 1.7). D'après Kimmerlin [50], cette destruction en torchère représentait 170 Gm $^3/$ an en 2009. A titre de comparaison, la consommation annuelle de gaz naturel en France est de l'ordre de 45 Gm $^3\!$ .
- Un grand nombre de gisements de gaz naturel sont par ailleurs inutilisés, principalement en raison du coût trop élevé lié à leur exploitation et à l'acheminement du gaz vers les régions auxquelles il est destiné. Parmi ces gisements, on compte notamment des gisements dits non conventionnels, tels que les gaz de schiste (*Shale Gases*), les gaz issus de formations sous-terraines à faible perméabilité (*Tight Gases*), les gaz provenant des gisements houillers (*Coalbed Methane*), ou encore les hydrates de méthane présents au fond des océans ou dans le permafrost (Canada, Russie).

Cependant, même si ces deux nouvelles sources d'obtention du gaz naturel se développent, l'un des principaux freins à ce développement est lié au transport du gaz une fois extrait. Deux grandes stratégies sont utilisées pour acheminer le gaz naturel jusqu'au consommateur. La plus courante, qui représente entre 60% et 70% du volume de gaz transporté à l'échelle internationale, repose sur l'utilisation de gazoducs, avec plus d'un million de kilomètres de canalisations dans le monde, dont 31 700 km en France. Plusieurs projets de construction de gazoducs sont en cours au niveau européen, mais le coût d'installation relativement élevé est assez limitant, ainsi que la sensibilité de ce mode de

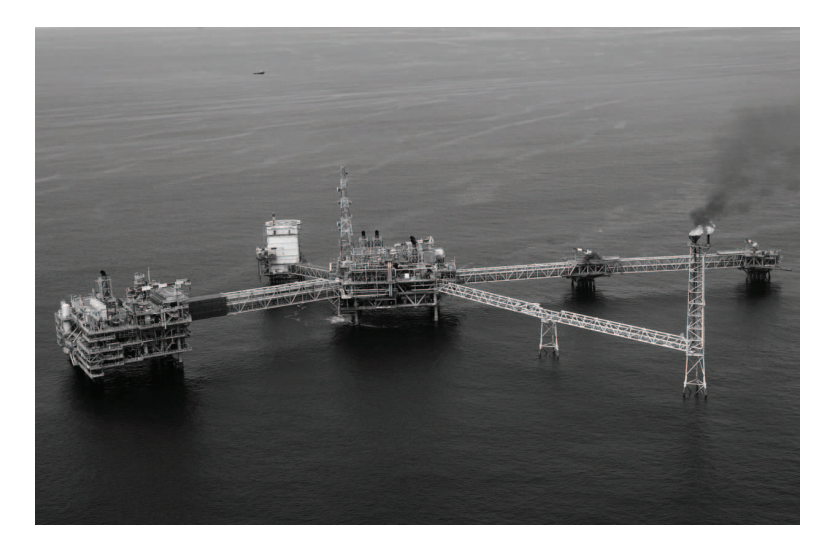

**FIGURE 1.7 –** *Vue aérienne de la platforme pétrolière de Total située à Amenem, à 35 km de Port Harcourt dans le Delta du Niger. Le gaz naturel extrait avec le pétrole (*gaz associé*) est brûlé en torchère, à droite sur la photo (Pius Utomi Ekpei/AFP/Getty Images, www.theatlantic.com).*

transport au contexte géopolitique des pays traversés. Une seconde solution pour le transport du gaz naturel provenant de régions isolées est la filière GNL (*Gaz Naturel Liquéfié)*, qui consiste à liquéfier le gaz naturel à -162*<sup>o</sup>*C à pression atmosphérique et à le transporter sous forme liquide au sein de navires méthaniers. Cette approche représente à l'heure actuelle les 30% à 40% restant de gaz naturel transporté dans le monde [45]. Les deux inconvénients de cette technique sont liés au coût élevé des installations de liquéfaction et à la nécessité d'implanter des terminaux de regazéification dans un nombre important de zones portuaires pour permettre une distribution à grande échelle.

La situation est donc la suivante : notre économie a besoin de davantage de combustibles, à la fois liquides (pétrole) et gazeux (gaz naturel), mais les réserves actuelles de ces combustibles s'épuisent ou sont trop peu attractives d'un point de vue économique, en raison de coûts d'extraction ou de transport trop élevés. Devant ce constat, plusieurs stratégies reposant sur les procédés de gazéification semblent prometteuses pour répondre à ces défis.

Afin de résoudre les problèmes liés au transport du gaz naturel à partir des régions difficilement accessibles par gazoducs, une solution est proposée par la filière GTL (*Gas To Liquids*), qui consiste à convertir le gaz naturel en combustible liquide à proximité de sa zone d'extraction. Le carburant de synthèse peut ensuite être acheminé sur son lieu d'utilisation grâce au réseau existant pour le transport d'hydrocarbures liquides. Le gaz naturel une fois extrait est tout d'abord converti en gaz de synthèse, puis transformé en carburant de synthèse au moyen du procédé Fischer-Tropsch. Le carburant obtenu est par ailleurs de très haute qualité, puisqu'il est extrêmement pauvre en soufre et en composés aromatiques et présente un niveau élevé de cétane [40]. Son pouvoir calorifique inférieur (PCI) est comparable à celui du diesel conventionnel, de l'ordre de 43 MJ/kg. A titre de comparaison, le PCI du gaz naturel est de 47 MJ/kg [36, 84]. Un nombre assez restreint de complexes GTL sont actuellement en opération dans le monde. Parmi les principaux sites, on compte par exemple celui situé à Mossel Bay en Afrique du Sud, détenu par la société PetroSA, ou encore le complexe de la société Shell Bintulu en Malaisie [79]. D'importants projets sont par ailleurs en cours de réalisation au Qatar (Sasol, Shell, ExxonMobil).

En complément des procédés basés sur les réactions de Fischer-Tropsch, le méthanol produit à partir de syngas est également un très bon candidat pour la production de carburant de synthèse. La filière *Methanol To Olefins* (MTO) semble particulièrement attractive à relativement court terme [79].

La même stratégie de production de carburants liquides de synthèse peut également être appliquée avec d'autres matières premières. Dans le cas du charbon, il s'agit de la filière CTL (*Coal To Liquids*), où le charbon est converti en syngas puis en carburant liquide de synthèse via le procédé Fischer-Tropsch. L'Afrique du Sud possède actuellement le seul complexe industriel de la filière CTL, en raison de ses réserves abondantes de charbon et de son histoire très axée sur l'exploitation de cette matière première depuis les années 1950.

Enfin, une autre voie intéressante pour obtenir du gaz naturel consiste à le générer grâce à la gazéification du charbon. On obtient ainsi un gaz naturel de synthèse (SNG). Il n'existe aujourd'hui qu'un seul exemplaire en activité de ce type d'installation, situé à Beulah dans le Dakota du Nord [40]. Le manque d'attractivité de cette voie est principalement lié à la disponibilité actuellement suffisante de gaz naturel, qui ne justifie pas économiquement sa production de synthèse.

# **1.3 La production de gaz de synthèse**

#### **1.3.1 Procédés de conversion des combustibles solides ou liquides**

Les techniques industrielles utilisées pour la gazéification de combustibles solides (charbon, biomasse,...) ou liquides (hydrocarbures) sont assez différentes de celles qui utilisent le gaz naturel comme matière première, bien qu'elles reposent globalement sur les mêmes processus chimiques de conversion. Dans le premier cas, on distingue généralement trois grandes familles de procédés : les procédés de gazéification à lit fixe (*Fixed bed*, ou *Moving bed*), à lit fluidisé (*Fluidized bed*) et à lit entraîné (*Entrained-flow bed*). La figure 1.8 présente les principales caractéristiques de ces trois familles de gazéifieurs.

Chacune de ces trois catégories regroupe un nombre important de procédés, dont la description détaillée dépasse le cadre de cette thèse. Nous redirigeons le lecteur intéressé

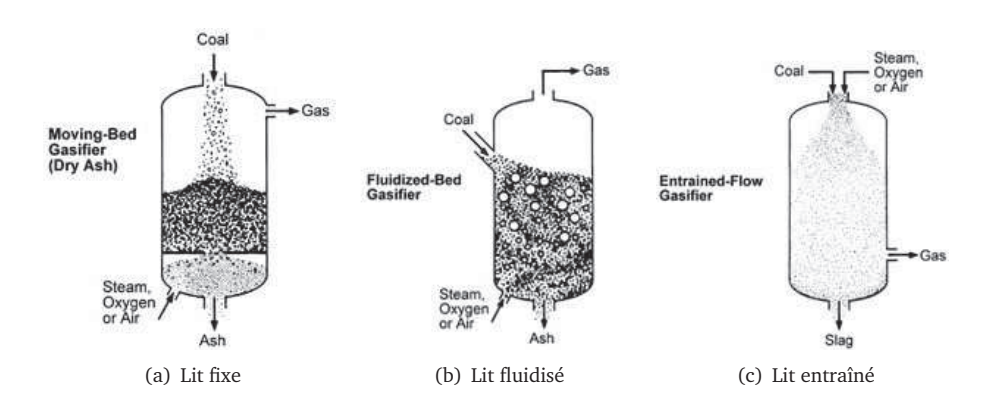

**FIGURE 1.8 –** *Principe de fonctionnement des trois grandes familles de procédés de gazéification à partir de combustibles solides ou liquides (source : NETL [82]).*

par un exposé plus approfondi vers l'ouvrage de référence de Higman et van der Burgt [40] ou vers l'article de Boudet et al. [11]. Nous citerons néanmoins deux procédés développés par la société Lurgi, filiale de l'Air Liquide et acteur majeur de l'industrie de la gazéification.

- Le procédé Dry-Ash, développé au début des années 1930, dont le premier exemplaire commercial a été mis en service en 1936. Cette technologie, basée sur une approche de gazéification à lit fixe, a subi plusieurs améliorations au cours du XX<sup>e</sup> siècle et est encore très largement utilisé. D'après NETL [82], 150 gazéifieurs basés sur cette technologie sont actuellement en activité, notamment en Afrique du Sud, en Chine et aux Etats-Unis, et fournissent environ 75% du syngas produit à partir de charbon dans le monde [54].
- Lurgi a par ailleurs développé un procédé appelé MPG (*Multi Purpose Gasification*) permettant de convertir en syngas un nombre varié de combustibles (résidus lourds de raffinage, déchets chimiques, boues liquides, goudrons) [54, 68]. Ce procédé repose essentiellement sur l'oxydation partielle non catalytique des matières premières.

#### **1.3.2 Procédés de conversion du gaz naturel**

On distingue généralement quatre procédés principaux pour la production de syngas à partir de gaz naturel, qui sont décrits de manière détaillée par Pena et al. [87]. Deux réactions chimiques globales permettent de décrire ces différentes technologies :

 $CH_4 + H_2O \longrightarrow CO + 3H_2$  $(\Delta H^0 = -206 \text{kJ/mol})$  (1.2)

$$
CH_4 + \frac{3}{2}O_2 \longrightarrow CO + 2H_2O \qquad (\Delta H^0 = 519 \text{kJ/mol}) \tag{1.3}
$$

Le procédé de reformage du méthane à la vapeur (SMR, pour *Steam Methane Reforming*) repose sur l'équation 1.2, tandis que l'équation 1.3 correspond au procédé d'oxydation partielle non-catalytique (POX pour *Partial Oxidation*). Les procédés de reformage combiné (*Combined Reforming*) et de reformage autothermique (catalytique) du méthane (ATR, pour *AutoThermal Reforming*) correspondent respectivement aux cas où ces deux réactions prennent place l'une à la suite de l'autre, ou simultanément au sein du même réacteur. La réaction de *water gas shift* (WGS) doit également être prise en compte dans le bilan global :

$$
CO + H2O \longrightarrow CO2 + H2
$$
 
$$
(\Delta H0 = -41kJ/mol)
$$
 (1.4)

Un aperçu des avantages et des inconvénients de chacune de ces approches est présenté par Wilhelm et al. [123], et reproduit à la figure 1.9. Une étude approfondie de ces différentes technologies est également proposée par Aasberg-Petersen et al. [2].

#### **1.3.2.1 Reformage à la vapeur (SMR)**

Le reformage du méthane à la vapeur (ou SMR, pour *Steam Methane Reforming*, parfois appelé également *Tubular reforming*) est un procédé dont le principe remonte aux années 1920 [87]. Il bénéficie d'une forte maîtrise industrielle et est à l'heure actuelle le procédé de référence pour la production de syngas à partir de gaz naturel.

Une première étape d'hydrodésulfuration permet de supprimer le soufre présent dans le gaz naturel. Le méthane est ensuite mélangé à de la vapeur d'eau puis injecté dans des tubes remplis de catalyseurs au nickel. La réaction globale de CH<sub>4</sub> avec H<sub>2</sub>O (Eq. 1.2) étant fortement endothermique, les tubes contenant les réactifs sont portés à très haute température au sein d'un four afin d'apporter l'énergie suffisante pour produire le syngas. Dybkjaer [26] propose une description relativement détaillée du procédé.

#### **1.3.2.2 Oxydation partielle non catalytique (POX)**

Le procédé d'oxydation partielle non catalytique du méthane est assez comparable à ceux utilisés pour la gazéification de combustibles liquides (MPG, par exemple). Seules les installations en amont du reformeur et le système d'injection doivent être adaptés au cas du gaz naturel. Les réactions d'oxydation partielle (Eq. 1.3) entre le gaz naturel et le dioxygène ont lieu au sein d'une chambre de combustion.

Dans le cas du méthane, le procédé POX reste cependant la plupart du temps moins avantageux que l'approche SMR. D'après Higman et van der Burgt [40], il ne devient intéressant économiquement que lorsqu'il ne nécessite pas d'unité de séparation de l'air dédiée, celle-ci représentant une part très importante du coût global de la chaîne, ou lorsque l'on cherche à obtenir un syngas riche en CO.

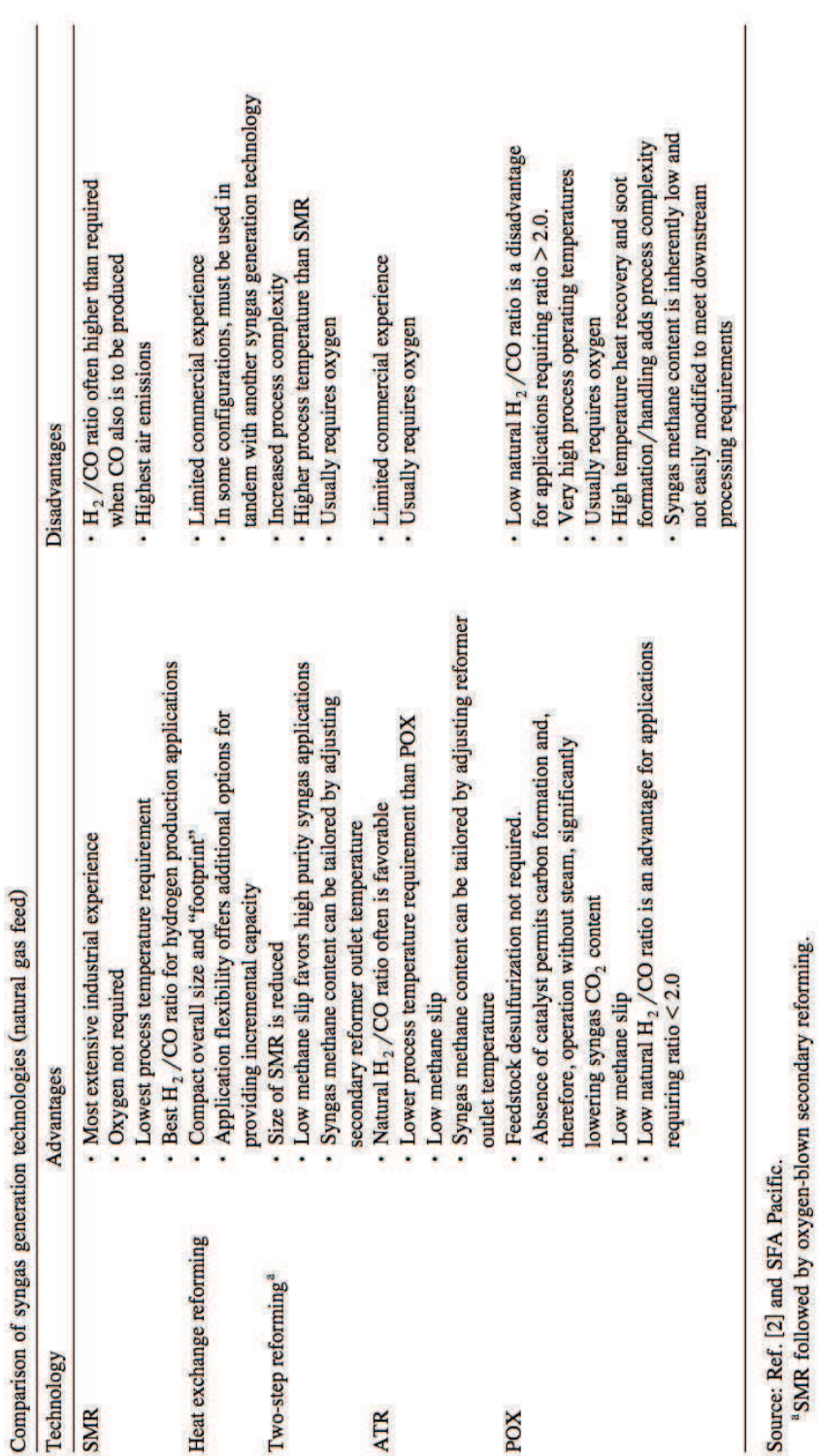

**FIGURE 1.9 –** *Comparaison des technologies de génération de syngas à partir de gaz naturel. (source : Wilhelm et al. [123]).*

#### **1.3.2.3 Le reformage autothermique (ATR)**

L'idée de base du reformage autothermique du méthane (ATR) consiste à utiliser l'énergie libérée par la réaction exothermique d'oxydation du méthane 1.3 pour favoriser la réaction de reformage 1.2, fortement endothermique.

La figure 1.10 présente le schéma d'un réacteur ATR. Le gaz naturel et le dioxygène sont préchauffés et mélangés à de la vapeur d'eau. Les deux flux gazeux résultants  $(CH_4+H_2O$  et  $O_2+H_2O$ ) sont injectés de manière séparée par le haut de la chambre et parviennent dans la zone supérieure du réacteur où le méthane réagit majoritairement avec O<sup>2</sup> via des réactions d'oxydation partielle 1.3. Lorsque tout le dioxygène a été consommé les réactions de reformage du méthane en présence d'eau 1.2 deviennent majoritaires. La réaction de water-gas shift (WGS) 1.1 a lieu également, ainsi que des réactions de pyrolyse mettant en jeu des hydrocarbones plus lourds [26]. Dans la partie inférieure du réacteur, ces réactions sont favorisées par la présence d'un lit catalytique au nickel, afin d'obtenir en sortie de réacteur des propriétés proches de l'équilibre thermodynamique. La partie supérieure du lit catalytique étant soumise à des températures de gaz très élevées, comprises entre 1400 K et 1700 K, le choix du catalyseur requiert la plus grande attention et fait l'objet d'intenses travaux de recherche [87]. Comme cela va être présenté par la suite, l'objectif de cette thèse est justement de permettre une meilleure caractérisation des propriétés des gaz avant leur entrée dans le lit catalytique.

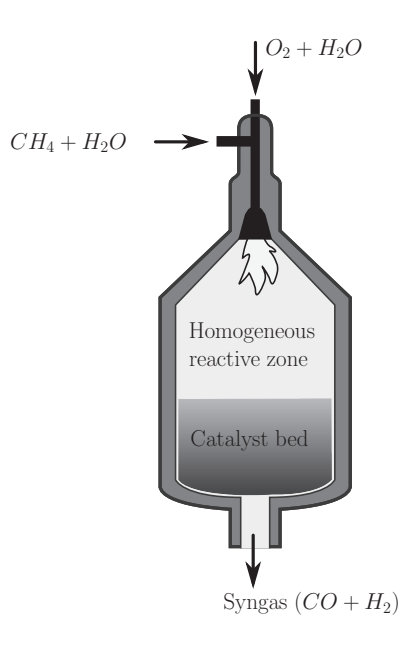

**FIGURE 1.10 –** *Schéma d'un réacteur de type ATR.*

Le rapport volumique  $O<sub>2</sub>/CH<sub>4</sub>$  des gaz en entrée est généralement compris entre 0.55 et 0.60, ce qui correspond à une richesse *ϕ* de l'ordre de 3.5, *ϕ* étant définie par :

$$
\varphi = \frac{X_{CH_4}/X_{O_2}}{\left(X_{CH_4}/X_{O_2}\right)_{\text{stoechio}}}
$$
\n(1.5)

$$
=2\frac{X_{CH_4}}{X_{O_2}}
$$
 (1.6)

Grâce à ce ratio, ainsi qu'au rapport  $H_2O/CH_4$  en entrée du réacteur, il est possible de modifier la composition du syngas en sortie de réacteur, notamment le ratio  $H<sub>2</sub>/CO$ , suivant le type d'utilisation que l'on souhaite faire du gaz de synthèse (production de méthanol, d'ammoniaque...).

L'utilisation du procédé ATR est particulièrement intéressante économiquement pour les complexes de production à très grande échelle de méthanol et pour les installations GTL basées sur le procédé Fischer Tropsch.

#### **1.3.2.4 Le reformage combiné**

Le reformage combiné (ou secondaire) repose généralement sur l'utilisation d'un réacteur ATR placé directement en sortie du reformeur SMR. Mais à la différence des réacteurs ATR classiques (souvent qualifiés de *Pure Autothermal Reforming*), ces reformeurs secondaires sont alimentés en un gaz déjà partiellement converti en syngas, souvent complété par du gaz naturel qui n'est pas passé par le premier reformeur. Ils présentent donc des caractéristiques thermiques et de formation de suies différentes [123]. L'intérêt du reformage combiné est de permettre la réduction de la taille du reformeur primaire et d'alléger ses conditions de fonctionnement. La majorité des expériences industrielles de reformeurs dits "ATR" sont en réalité des reformeurs secondaires, mettant en oeuvre l'association combinée d'un reformeur SMR et d'un réacteur ATR.

#### **1.3.2.5 Autres procédés de reformage**

D'autres approches font également l'objet de recherches pour améliorer les techniques de production de syngas à partir de gas naturel. C'est le cas par exemple de l'oxydation partielle catalytique (CPOX, *Catalytic Partial Oxydation*), décrite de manière approfondie par Pena et al. [87], ou encore le reformage par échange thermique (*Heat exchange reforming*).

Dans ce deuxième procédé, le reformeur primaire (SMR) d'une installation de reformage combiné est remplacé par un nouveau réacteur. Au lieu de fournir l'énergie thermique de réaction au moyen d'un brûleur, comme c'est le cas dans un réacteur SMR, ce sont les gaz chauds issus du reformeur secondaire qui sont ramenés vers le reformeur primaire pour permettre la réaction endothermique de reformage. D'après Rice et Mann [101], une douzaine de réacteurs de ce type sont actuellement en opération dans le monde pour des volumes de production relativement faibles. C'est le cas par exemple dans le complexe de production d'ammoniaque à Liaohe en Chine (reformeur produit par KBR).

# **1.3.3 Approche économique : l'exemple de la production de méthanol**

La production de gaz de synthèse est la plupart du temps intégrée au sein d'une filière de production d'un autre composé (filières GTL ou CTL pour la production de carburants liquides, filière SNG, production de méthanol, d'ammoniaque...). C'est donc dans le cadre de cette filière que l'on doit se placer pour effectuer une analyse économique du procédé de gazéification.

Dans le cas de la production de méthanol, des efforts sont actuellement mis en oeuvre pour augmenter la capacité des installations afin de tirer parti des économies d'échelle. En 2005, Chen et al. [19] faisaient l'analyse qu'avec un baril de pétrole s'échangeant à plus de 20 \$ le procédé de conversion du méthanol en carburant (MTO, *Methanol To Olefins*) commençait à devenir intéressant pour un prix de méthanol entre 90 et 100 \$ la tonne. Depuis, le prix du baril du pétrole a encore augmenté, comme le montre la figure 1.11 qui présente l'évolution du pétrole brut depuis le début des années 1990. A l'heure où ces lignes sont écrites, le baril de Brent est évalué à 115 \$.

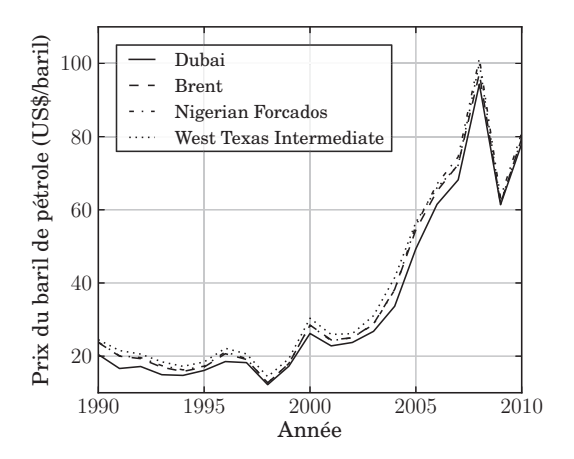

**FIGURE 1.11 –** *Evolution des cours du baril de pétrole brut pour quatre origines de pétrole (source : BP [14]).*

La question est donc de savoir si le méthanol peut être produit pour un prix inférieur à 100 \$ la tonne. Selon Chen et al. [19], si les installations classiques utilisées pour la

production de méthanol ne permettent pas d'obtenir ces niveaux de prix, de nouvelles technologies basées sur des économies d'échelle suscitent de telles possibilités, et rendent le méthanol de plus en plus intéressant économiquement, notamment dans les zones géographiques où le gaz naturel présente un coût plus faible. A titre d'exemple, la figure 1.12 compare les prix de revient de trois usines de production de méthanol. La première correspond au cas où le méthanol est produit directement sur le lieu de son utilisation ultérieure (*industrialized location*), alors que les deux autres usines sont implantées dans des régions isolées géographiquement (*remote location*). Les volumes de production sont identiques entre la première et la seconde (2 700 tonnes de méthanol par jour), tandis que la troisième est une usine de type MegaScale, avec une capacité de production de 7 500 tonnes par jour. On peut constater qu'une économie importante, de l'ordre de 70 \$/t, peut être réalisée en utilisant le gaz naturel directement sur son lieu d'extraction (régions isolées), puisque l'on économise ainsi le coût élevé du gaz naturel, lié en particulier à son transport. Le méthanol étant liquide, l'acheminement vers son lieu d'utilisation est nettement plus économique. Par ailleurs, environ 30 \$/t supplémentaires peuvent être économisés en profitant de grands volumes de production.

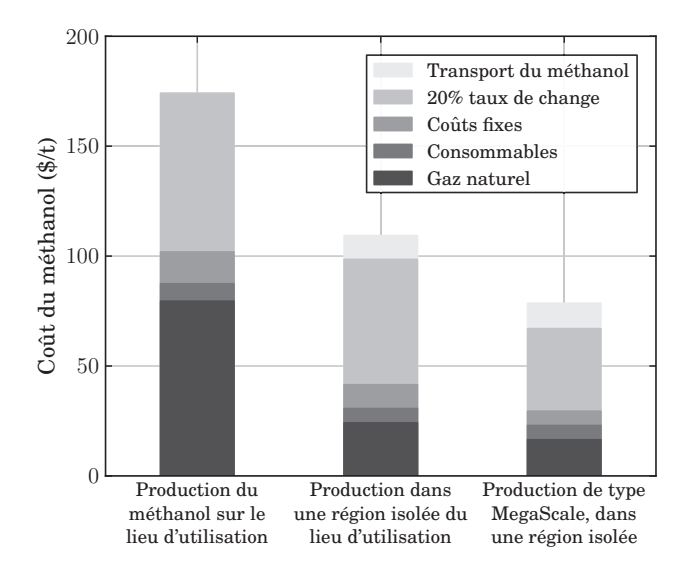

**FIGURE 1.12 –** *Comparaison des coûts, ainsi que leur répartition, pour trois usines de production de méthanol : la première dans un pays industrialisé (2 700 T méthanol/jour ; gaz naturel : 2.37 \$/GJ, soit environ 100 \$/TEP), et les deux suivantes dans une région isolée (2 700 T/jour ; gaz naturel : 0.75 \$/MMBtu, soit 30 \$/TEP ; 7 500 T/jour ; gaz naturel : 0.50 \$/MMBtu, soit environ 20 \$/TEP). La troisième usine révèle la réduction de coût induite par le facteur d'échelle liée à l'utilisation d'une technologie de type MegaMethanol (source : Chen et al. [19]).*

La société Lurgi, filiale d'Air Liquide, a construit en 2004 à Trinidad la première usine de production de méthanol basée sur son procédé MegaMethanol®. A l'aide de cette nouvelle technologie, des volumes de production de méthanol supérieurs à 5000 tonnes par jour deviennent possibles à un prix inférieur à 100 \$/t [67], alors qu'ils sont longtemps restés en dessous de 2500 tonnes par jour. Des installations produisant des volumes encore supérieurs, jusqu'à 10000 tonnes par jour sont actuellement en projet [3]. Mokrani et Scurrell [79] donnent un aperçu des différentes usines de production de méthanol mises en service depuis 2000.

Dans la chaîne globale de production de méthanol, 60% du coût total de l'installation provient de l'unité de production du syngas, 25% de la synthèse elle-même du méthanol et 15% des procédés de purification [6, 103]. Le choix de la technique utilisée pour produire le syngas est donc crucial pour minimiser le coût total de production de méthanol. Parmi les procédés disponibles, le reformage autothermique du méthane semble être le plus intéressant d'un point de vue économique, comme cela est visible sur la figure 1.13, proposée par Hansen et al. [38]. Les coûts d'investissement relatifs pour les trois procédés de référence (SMR, SMR+ATR et ATR) pour la production de syngas y sont présentés en fonction de la capacité de production de méthanol. Pour chacun des procédés, on constate tout d'abord l'effet du facteur d'échelle. Le reformage classique SMR nécessite un coût relatif d'investissement près de trois fois inférieur pour une usine générant 4000 tonnes par jour (MTPD, *Metric Tons Per Day*) de méthanol que pour un volume de 1000 MTPD. Par ailleurs, ce graphique révèle que la technologie SMR est la plus intéressante pour les petites unités de production de méthanol, inférieures à 2000 MTPD, alors que le reformage combiné (SMR+ATR) devient plus avantageux économiquement pour les installations de taille moyenne, tandis que le reformage autothermique ATR devient profitable pour les installations de grande taille, avec un volume de production de méthanol supérieur à 4000 MTPD.

Une analyse approfondie des raisons de cette évolution du coût relatif d'investissement des différents procédés est présentée par Aasberg-Petersen et al. [3]. Cette étude révèle qu'une usine de production de méthanol (10 000 MTPD) pour laquelle la génération de syngas repose sur la technologie ATR présente une plus grande capacité de production et 15 à 20% de coût d'investissement en moins, par rapport à l'utilisation du reformage combiné. Ces deux avantages sont notamment liés au fait que le procédé ATR permet d'utiliser en entrée du reformeur un rapport H<sub>2</sub>O/CH<sub>4</sub> plus faible (0.6 contre 1.8 pour le reformage combiné), qui conduit à un ratio  $CO/CO_2$  plus élevé et un ratio  $H_2/CO$ plus faible dans le syngas produit, ce qui est avantageux pour la production de méthanol.

# **1.4 Positionnement de la thèse au sein de ce contexte**

#### **1.4.1 Importance de la recherche dans le domaine de la gazéification**

Dans de nombreux secteurs industriels, les procédés reposant sur la conversion des composés hydrocarbonés en syngas deviennent de plus en plus attractifs en raison de leurs avantages à la fois économiques et environnementaux. D'après le rapport mondial

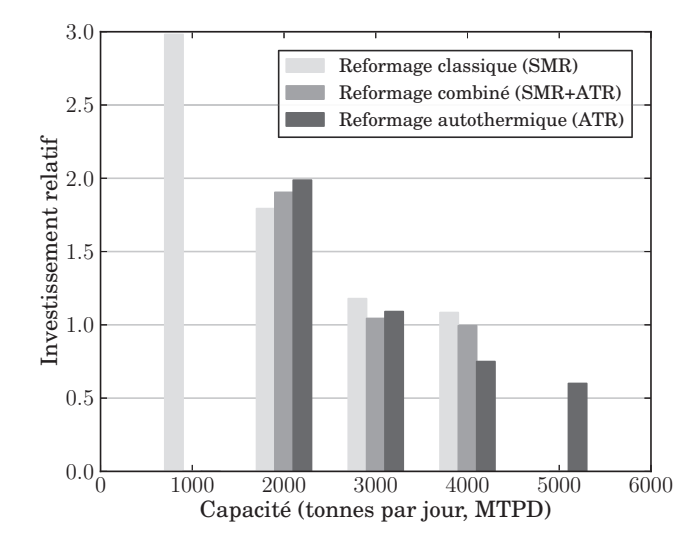

**FIGURE 1.13 –** *Comparaison des coûts d'investissement relatifs pour les trois procédés de référence pour la génération de syngas dans le cas d'une usine de production de méthanol : le reformage du méthane à la vapeur (SMR), le reformage combiné à deux étapes (SMR+ATR) et le reformage autothermique pur (ATR), en fonction du volume de production de méthanol exprimé en milliers de tonnes métriques par jour (MTPD) (source : Hansen et al. [38]).*

sur la gazéification publié en 2010 par le département américain de l'énergie [81], la production mondiale de syngas ne devrait cesser d'augmenter dans les prochaines années, comme le montre la figure 1.14. Depuis 2000, elle a doublé de volume en passant de 40 000 MW $_{\text{th}}$  environ en 2000 à 80 000 MW $_{\text{th}}$  en 2012, avec de nombreux projets actuellement prévus.

Le rapport de 2007 publié par le *National Energy Technology Laboratory* (NETL) [80] identifie trois grandes phases dans le développement récent des procédés de gazéification, dont le schéma est reproduit à la figure 1.15 :

- Une première phase s'étendant des années 1950 à 2004, qui correspond aux technologies pionnières, avec 117 usines installées dans le monde et 45000 MW thermiques (MWth) de syngas généré.
- De 2005 à 2010, l'amélioration des technologies existantes, avec 154 implantations plannifiées et plus de 73000 MW<sub>th</sub> de syngas.
- Au delà de 2010, une intensification de la Recherche-Développement pour permettre un accroissement de l'innovation et le développement de nouvelles applications : la capture du CO $_2$ , la production massive d'hydrogène, la filière Coal/Gas To Liquids, la production de gaz naturel de synthèse ou encore l'accroissement des capacités de production de l'industrie chimique.
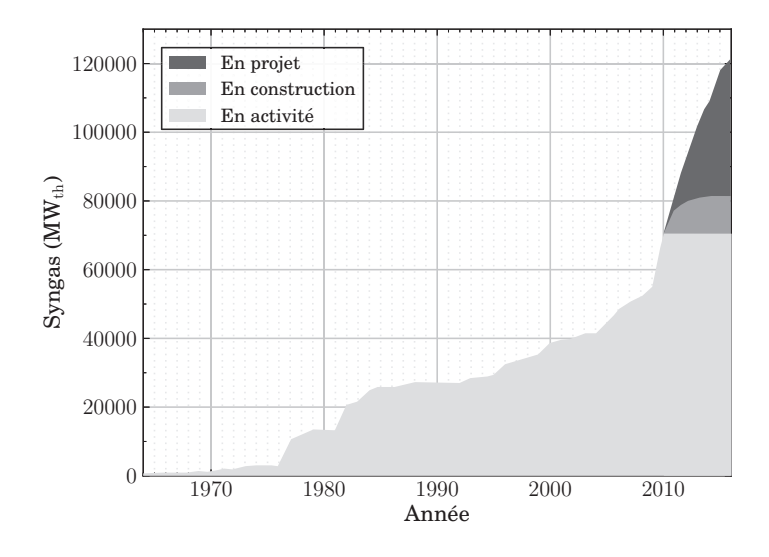

**FIGURE 1.14 –** *Evolution de la production mondiale de syngas et prévision de croissance jusqu'en 2016 (source : NETL [81]).*

C'est dans le cadre de cet effort de recherche, qui touche l'ensemble des acteurs du domaine, que s'inscrit cette thèse. La société Air Liquide est particulièrement intéressée par les problématiques liées à la gazéification depuis le rachat par le groupe en 2007 de la société Lurgi, l'une des entreprises de référence dans le secteur.

Comme cela a été souligné plus haut, la production de méthanol à grande échelle est l'un des secteurs clés dans lesquels l'industrie de la gazéification est appelée à se développer dans les années à venir. Dans ce contexte, la réduction du coût de production du syngas est un enjeu crucial, qui nécessite la mise au point de procédés innovants. Parmi ceux-ci, le procédé de reformage autothermique (ATR) semble particulièrement intéressant économiquement pour les lignes de production de méthanol d'un volume supérieur à 5000 MTPD.

De tels procédés sont déjà utilisés à l'échelle industrielle (par exemple, l'installation MegaMethanol à Trinidad), mais l'amélioration des techniques existantes requiert un effort continu en recherche et développement. L'augmentation de la capacité par ligne de production de syngas est notamment un des enjeux majeurs à atteindre. Pour cela, une stratégie consiste à faire fonctionner le réacteur à une pression plus élevée, afin d'augmenter la quantité de gaz sans augmenter la taille des équipements et des investissements. Dans le cadre d'un projet avec l'université de Freiberg bénéficiant du soutien financier du ministère allemand de l'économie et de la technologie (BMWi) et du ministère de l'état de Saxe pour les Sciences et les Arts (SMWK), la société Lurgi a ainsi mis en service une unité de démonstration permettant la production de syngas à partir de plusieurs procédés [124]. L'installation permet d'utiliser aussi bien le reformage autothermique du méthane (ATR) que l'oxydation partielle non catalytique (POX), ou encore la gazéifica-

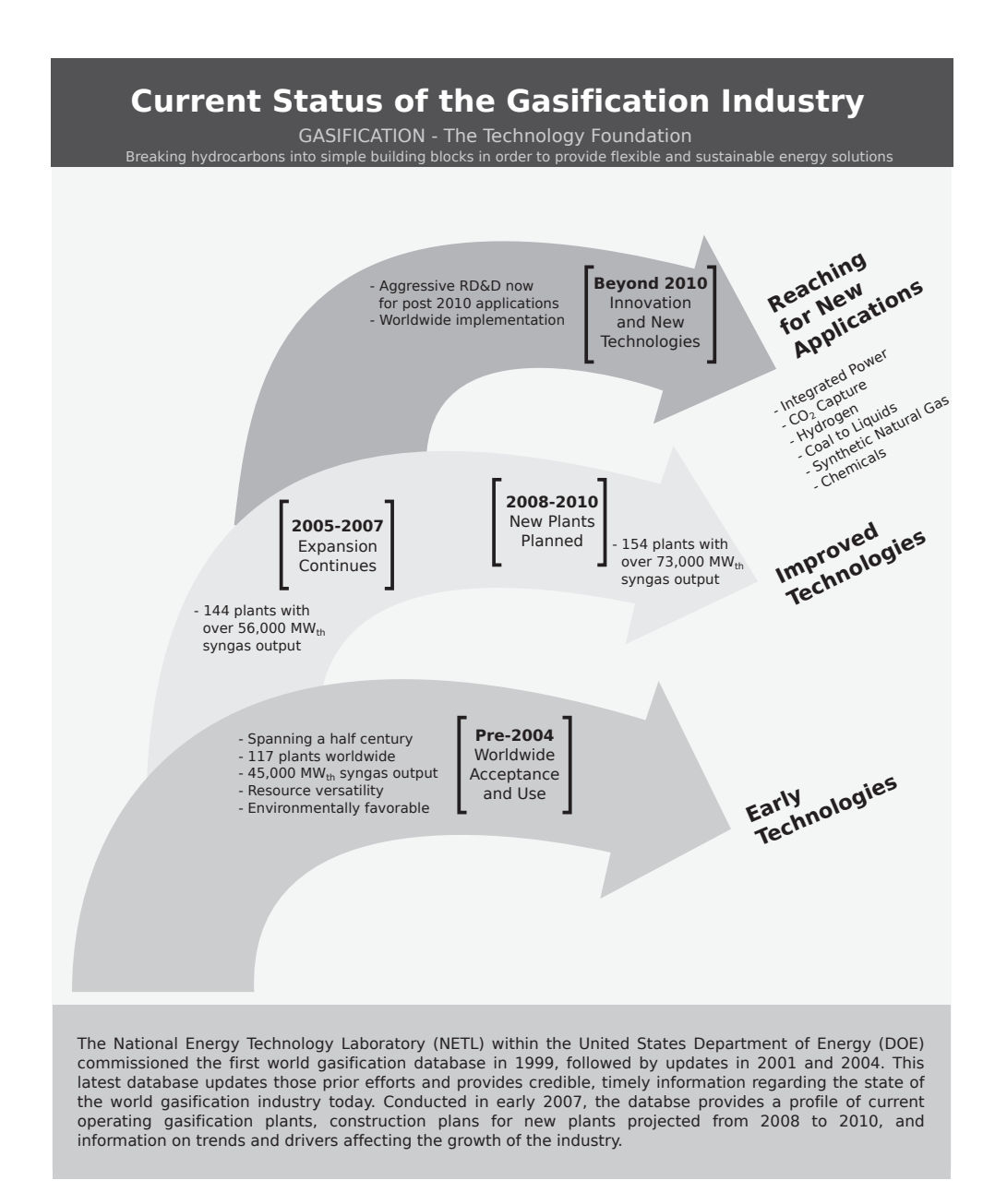

**FIGURE 1.15 –** *Analyse des étapes récentes de développement de l'industrie de la gazéification dans le monde, selon NETL [80].*

tion d'hydrocarbures liquides et de résidus pétroliers via le procédé MPG (Multi-Purpose Gasification). Elle permet de monter au sein du réacteur jusqu'à une pression de 100 bar.

#### **1.4.2 Définition des objectifs de la thèse**

L'amélioration des procédés existants passe généralement par une meilleure compréhension des phénomènes physiques et chimiques en jeu. Dans le cas du procédé ATR, l'un des problèmes que l'on souhaite résoudre est lié à la formation non désirée de suies à l'entrée du lit catalytique qui empêchent l'action du catalyseur. Or, cette formation de suies est principalement liée à la faible proportion de vapeur d'eau injectée avec le méthane en entrée du réacteur. Si l'on augmente le rapport  $\rm H_2O/CH_4$  (de l'ordre de 0.6 dans le procédé ATR), le syngas en sortie est moins riche en CO et s'éloigne de la composition souhaitée, par exemple pour la production de méthanol.

Un des enjeux fondamentaux pour mieux diagnostiquer ce problème consiste à identifier précisément les conditions de température et de composition chimique en entrée du catalyseur. En effet, la prévision de la formation des suies a besoin d'une bonne prédiction des précurseurs moléculaires de ces suies, et donc de la structure chimique de l'écoulement réactif. Pour l'étude de tels écoulements réactifs, deux approches sont généralement suivies : d'une part la mise au point d'expériences réelles instrumentées qui permettent de mesurer les grandeurs physiques recherchées, et d'autre part la réalisation de simulations numériques au moyen de logiciels informatiques.

En raison des conditions particulières de fonctionnement des phases de combustion et de vapo-reformage (haute pression, dilution par la vapeur d'eau, richesse élevée, niveaux de turbulence élevés), il est particulièrement difficile et extrêmement coûteux de mettre au point une expérience bien instrumentée. C'est donc la deuxième option, basée sur la simulation numérique, qui est retenue dans le cadre de cette thèse. On distingue généralement trois grandes catégories de formalismes pour la simulation d'écoulements réactifs :

- **Le formalisme DNS (***Direct Numerical Simulation***) :** Cette première approche repose sur les équations de Navier-Stokes complètes instationnaires. Toutes les échelles turbulentes sont donc résolues, et aucun modèle n'est nécessaire pour décrire l'effet de la turbulence. Il s'agit de la méthode la plus précise, mais également de la plus coûteuse en temps de calcul.
- **Le formalisme RANS (***Reynolds Average Navier-Stokes***) :** Cette méthode consiste à appliquer une moyenne d'ensemble sur les équations de transport. Seul l'écoulement moyen est donc résolu, et les fluctuations des grandeurs décrivant l'écoulement doivent être modélisées.
- **Le formalisme LES (***Large-Eddy Simulation***) :** Il s'agit du niveau intermédiaire de modélisation, entre les deux approches précédentes. Les équations décrivant la dynamique de l'écoulement sont filtrées, et permettent donc de résoudre les grandes

structures turbulentes, qui sont caractéristiques de la géométrie du brûleur. Les plus petites structures turbulentes, plus génériques, doivent en revanche être modélisées.

En raison des niveaux élevés de turbulence et de la taille des domaines à simuler qui engendrent des coûts de calcul élevés, la simulation DNS complète de la partie homogène d'un réacteur ATR n'est pas envisageable. Les industriels privilégient donc la méthode RANS, et éventuellement LES, pour analyser l'intérieur de la chambre de combustion.

Les méthodes RANS et LES requièrent l'utilisation de modèles afin de représenter les échelles turbulentes non résolues et leurs effets sur les différentes grandeurs caractérisant l'écoulement. Le modèle de combustion turbulente, par exemple, a pour mission de représenter le terme source chimique (moyenné ou filtré) en tenant compte des effets liés à la turbulence. Ces modèles sont globalement assez bien maîtrisés et fournissent de relativement bons résultats dans le cas des systèmes classiques de combustion [120, 93].

Cependant, les configurations de réacteurs de type ATR, qui reposent principalement sur des flammes riches de méthane/dioxygène enrichies en vapeur d'eau à haute pression, présentent des caractéristiques spécifiques, notamment en termes d'échelles de temps et de longueur de réaction, qui conduisent à se poser la question suivante : *dans le cas de la simulation de configurations de type ATR, les modèles RANS classiques sont-ils capables de représenter correctement les interactions entre la turbulence et les autres phénomènes physiques ?*

Cette thèse a pour but de répondre à cette question en focalisant son analyse sur la modélisation du terme représentant les interaction entre la chimie et la turbulence. Dans le cadre de la simulation de flammes, on parle généralement de modèles de combustion turbulente. Dans le cas qui nous intéresse ici, où les réactions d'oxydation et de reformage ont lieu au sein du même écoulement réactif, nous parlerons plutôt de modèles d'interaction chimie-turbulence.

# **1.4.3 Etat actuel de la recherche**

#### **1.4.3.1 Approche expérimentale**

D'un point de vue expérimental, peu de projets ont été menés, principalement en raison de leurs coûts élevés, qui deviennent très importants lorsque l'on souhaite se rapprocher des conditions de fonctionnement des réacteurs réels tout en autorisant l'utilisation de méthodes efficaces de diagnostics. Par exemple, l'élévation de la pression au sein de la chambre contraint à utiliser de petits accès optiques qui limitent les mesures. On peut citer cependant quelques projets qui ont permis de faire avancer l'état de nos connaissance pour ce type de régimes.

L'installation du pilote HP-POX de Lurgi à Freiberg a par exemple permis d'analyser l'effet de différents paramètres d'entrée tels que la pression, le rapport  $\rm O_2/CH_4$ , le rapport  $H_2O/CH_4$  ou encore le temps de résidence des gaz dans le réacteur [124]. Pour des raisons de confidentialité, ces résultats ne sont pas publiés.

Un projet a par ailleurs été mené de 2001 à 2005 par le laboratoire Sandia en Californie [101], en partenariat avec les sociétés KBR et Süd-Chemie, afin de mettre au point une expérience de laboratoire permettant d'analyser la formation des suies au sein d'un réacteur ATR. L'installation a permis de tester différentes configurations de flammes riches à des pressions allant jusqu'à 35 bar. La formation des suies a été observée et a révélé qu'elle était principalement liée à la richesse du mélange, et dans une moindre mesure à l'enrichissement en vapeur d'eau. L'apparition de suies est également très sensible à l'élévation de la pression. L'étude expérimentale est par ailleurs complétée par la simulation 1D de flammes prémélangées à l'aide d'un mécanisme détaillé tenant compte des précurseurs de suies, qui révèle que la formation persistente de ces espèces chimiques est particulièrement observée pour des richesses supérieures à 4 (*XCH*<sup>4</sup> */X<sup>O</sup>*<sup>2</sup> *>* 2).

Citons également les travaux réalisés au laboratoire EM2C par Antoine Mazas au cours de sa thèse [73]. Un banc expérimental a notamment permis de mesurer l'évolution de la vitesse de flamme laminaire dans différentes configurations de flammes de méthane/oxygène enrichies en vapeur d'eau, à des pressions allant jusqu'à 8 bar. Il a par exemple montré que cette vitesse diminue de manière quasi-linéaire lorsque la fraction molaire de vapeur d'eau augmente. Elle décroît également quand la pression augmente, comme dans le cas des flammes méthane/air.

#### **1.4.3.2 Approche numérique**

La simulation numérique de réacteurs de type ATR reste relativement récente, et ne bénéficie à l'heure actuelle que d'un nombre assez restreint de travaux.

On peut citer néanmoins plusieurs études, qui reposent pour la plupart sur l'utilisation de codes RANS. Ces simulations sont réalisées à l'aide de modèles de combustion turbulentes tels que le modèle EDC (*Eddy Dissipation Concept*) [99], le modèle EDM (*Eddy Dissipation Model*) [7], le modèle de flamelettes [116], ou encore les approches statistiques reposant sur des fonctions de densité de probabilité transportées [117] ou présumées [125].

D'une manière générale, l'une des principales difficultés auxquelles sont confrontés les auteurs de ces travaux est le manque de données pour valider leurs résultats. L'intérieur des réacteurs ATR industriels étant inaccessible expérimentalement, le seul moyen utilisé pour valider l'approche utilisée est de comparer les propriétés des gaz en sortie du domaine simulé avec celles que l'on observe réellement en sortie des réacteurs industriels [99]. La validité des modèles classiques de combustion turbulente n'a donc pas été testée de manière approfondie. Rehm et al. [99] tentent bien d'analyser l'influence des constantes du modèle EDC sur les résultats obtenus en sortie de réacteur, mais leurs

conclusions restent peu précises et révèlent d'une manière générale notre absence de connaissance pour la simulation de ce type de régimes.

## **1.4.4 Stratégie suivie durant cette thèse**

Comme cela a été souligné plus haut, l'objectif de cette thèse est de déterminer comment modéliser précisément les interactions entre la chimie et la turbulence. Le laboratoire EM2C, au sein duquel cette thèse a été réalisée, est spécialisé dans la modélisation de la combustion turbulente, et bénéficie ainsi d'une expertise dans le domaine des écoulements réactifs turbulents. C'est donc tout naturellement que nous avons choisi d'évaluer la capacité des modèles de combustion turbulente, utilisés classiquement pour la simulation de flammes, à reproduire ces interactions dans le cas d'un réacteur ATR.

La validation de ces modèles nécessite cependant une solution de référence. L'approche numérique étant privilégiée ici par rapport à l'approche expérimentale, il a été choisi de réaliser une *expérience numérique* à l'aide d'un code DNS, dans des conditions proches de celles qui règnent dans un foyer de réacteur ATR. L'intérêt de l'approche DNS réside dans le fait que toutes les échelles turbulentes sont résolues, et qu'il n'est donc pas nécessaire d'avoir recours à des modèles de turbulence et de combustion. On ôte ainsi toute incertitude liée à l'utilisation de ces modèles. Les résultats DNS obtenus doivent fournir une base de données utilisée par la suite pour analyser *a priori* les modèles d'interaction chimie-turbulence.

En contrepartie du niveau élevé de résolution que les simulations DNS peuvent offrir, ce type d'approche est particulièrement coûteux en temps de calcul, comme cela a été souligné plus haut. Si la simulation d'une chambre complète n'est donc pas abordable en DNS, il est néanmoins possible de réduire le domaine simulé à une région de taille plus petite, tout en respectant les propriétés caractéristiques des réacteurs ATR de taille réelle. Nous avons donc privilégié l'analyse de la zone de post-flamme, ce qui a permis d'éviter de simuler la zone de flamme très coûteuse en temps de calcul, et pour laquelle les modèles classiques de combustion turbulente sont supposés être valides.

Le détail du dimensionnement de cette expérience sera présenté plus en détail au chapitre 4. Les résultats de cette simulation DNS vont permettre de mieux comprendre la physique des phénomènes physico-chimiques dans ces régimes et serviront notamment de référence pour tester a priori les modèles RANS de combustion turbulente couramment utilisés dans le milieu industriel.

# **1.4.5 Structure du manuscrit**

Le manuscrit est construit de la manière suivante :

• **Chapitre 2 :** *Analyse des propriétés chimiques et thermodynamiques des configurations ATR.*

Les flammes rencontrées dans les réacteurs ATR sont relativement atypiques dans le milieu de la combustion. Elles ont par exemple lieu à très haute pression, avec de l'oxygène pur, et présentent des richesses élevées et des niveaux importants d'enrichissement en eau. Le chapitre 2 présente donc les principales propriétés de ce type de flammes à partir de calculs de flammes 1D prémélangées monodimensionnelles et de calculs d'équilibre thermodynamique. La comparaison des résultats fournis par différents schémas cinétiques détaillés permettra également de choisir le schéma le plus adapté pour les calculs DNS réalisés durant la thèse.

• **Chapitre 3 :** *Développement d'une méthode d'évaluation des temps chimiques caractéristiques.*

Une des particularités des flammes  $CH<sub>4</sub>/O<sub>2</sub>$  enrichies en vapeur d'eau réside dans l'existence de deux zones de réaction : l'une associée à la combustion proprement dite (oxydation partielle du méthane) et la seconde associée au reformage du méthane à la vapeur. Ces deux zones présentent des échelles d'évolution très différentes. Le chapitre 3 a donc pour objectif de présenter une nouvelle méthode développée pendant la thèse pour identifier les temps caractéristiques d'évolution d'un système chimique à partir d'un état donné (*p*, *T*, *Y<sup>k</sup>* ). Le détail de la méthode est présenté, ainsi que son application à deux exemples dont l'un correspond à une configuration ATR.

• **Chapitres 4, 5 et 6 :** *Dimensionnement, réalisation et analyse d'une expérience numérique DNS, afin d'évaluer les modèles d'interaction chimie-turbulence pour une configuration ATR.*

A partir des résultats fournis par la méthode d'identification des temps caractéristiques de la chimie présentée au chapitre 3, une expérience numérique DNS représentant la zone de post-flamme d'un réacteur ATR a été réalisée, dans le but de tester a priori plusieurs modèles RANS couramment utilisés dans le milieu industriel et de vérifier leur validité dans ce type de configuration. Le chapitre 4 présente le dimensionnement du calcul DNS, et le chapitre 5 les différents modèles RANS à tester. Les résultats des calculs DNS ainsi que le test des modèles sont présentés au chapitre 6.

• **Annexes A et B :** *Présentation des codes*

Ces deux annexes présentent respectivement les deux principaux codes de calcul développés au cours de cette thèse, ainsi que les bases théoriques sur lesquels ils reposent : le premier est le code DNS qui a permis de réaliser l'expérience numérique. Le second est un code de génération de champ de fluctuation de vitesse turbulente homogène et isotrope (THI) qui a été utilisé pour dimensionner les calculs DNS.

# **1.4.6 Principales contributions de cette thèse**

Cette thèse a fait l'objet de plusieurs contributions, dont les principales sont les suivantes :

- Le développement d'une nouvelle stratégie pour évaluer les temps caractéristiques de la chimie d'un système réactif. Cette nouvelle approche, présentée au chapitre 3, permet d'améliorer les techniques classiques utilisées [98, 116, 99]. Ces travaux ont été présentés à plusieurs reprises, notamment au Symposium International de Combustion de 2012 à Varsovie, ainsi qu'à la conférence sur les écoulements multiphasiques en gazéification et en combustion (*Conference on Multiphase Flows in Gasification and Combustion*) organisée par ERCOFTAC à Dresden en 2011. Suite à cette conférence, des échanges ont notamment été initiés avec l'équipe de Christian Hasse, de l'université de Freiberg, qui travaille avec la société Lurgi sur l'unité pilote HP-POX.
- La contribution principale de cette thèse est la réalisation d'une simulation DNS de la zone de post-flamme d'un réacteur ATR, qui permet d'étudier de manière approfondie les propriétés de ce type de configurations. Cette étude offre notamment la possibilité d'évaluer la validité de plusieurs modèles de combustion turbulente RANS pour la simulation de réacteurs ATR. Parmi l'ensemble des modèles testés, les modèles reposant sur la chimie tabulée se sont révélés particulièrement efficaces en raison de la très faible diffusion moléculaire présente dans la zone de post-flamme. Ce type de configurations se comporte en réalité comme des réacteurs 0D convectés par l'écoulement turbulent.

# **1.4.7 Publications liées à la thèse**

Cette thèse a par ailleurs fait l'objet de plusieurs publications et de présentations dans des conférences internationales.

#### **1.4.7.1 Revues internationales à comité de lecture**

- [18] J. Caudal, B. Fiorina, M. Massot, B. Labégorre, N. Darabiha et O. Gicquel (2013). Characteristic chemical time scales identification in reactive flows. *Proceedings of the Combustion Institute*, 34(1), 1357–1364.
- [23] A. Coussement, O. Gicquel, J. Caudal, B. Fiorina, G. Degrez (2012). Threedimensional boundary conditions for numerical simulations of reactive compres-

sible flows with complex thermochemistry. *Journal of Computational Physics*, 231, 5571-5611.

#### **1.4.7.2 Conférences internationales**

- J. Caudal, B. Fiorina, N. Darabiha, B. Labégorre et O. Gicquel (2011). Numerical simulation of methane autothermal reforming. 13*th International Conference on Numerical Combustion (ICNC)*, Corfu, Grèce, Avril 2011.
- J. Caudal, B. Fiorina, N. Darabiha, B. Labégorre et O. Gicquel (2011). Numerical simulation of methane autothermal reforming. 1<sup>st</sup> International Conference *on Simulation of Multiphase Flows in Gasification and Combustion*, ERCOFTAC, Dresden, Allemagne, Septembre 2011.
- J. Caudal, B. Fiorina, M. Massot, B. Labégorre, N. Darabiha et O. Gicquel (2011). Characteristic chemical time scales identification in reactive flows. 34*th International Symposium on Combustion*, Varsovie, Pologne, Juillet 2012.

# **CHAPITRE 2**

# PRÉSENTATION DES PROPRIÉTÉS DES FLAMMES DE MÉTHANE/DIOXYGÈNE ENRICHIES EN VAPEUR D'EAU

*Les flammes de méthane/dioxygène enrichies en vapeur d'eau telles qu'on les trouve dans les configurations de reformage autothermiques du méthane (ATR), possèdent des caractéristiques assez différentes des flammes rencontrées de manière classique en combustion. Ce chapitre a donc deux objectifs. D'une part, il présente à partir de simulations numériques simples les caractéristiques principales de ce type de flammes. Il permet d'autre part de comparer les résultats de calculs obtenus avec plusieurs schémas cinétiques afin d'identifier le schéma le plus approprié pour les calculs DNS présentés dans les chapitres qui suivent.*

#### TABLE DES MATIÈRES

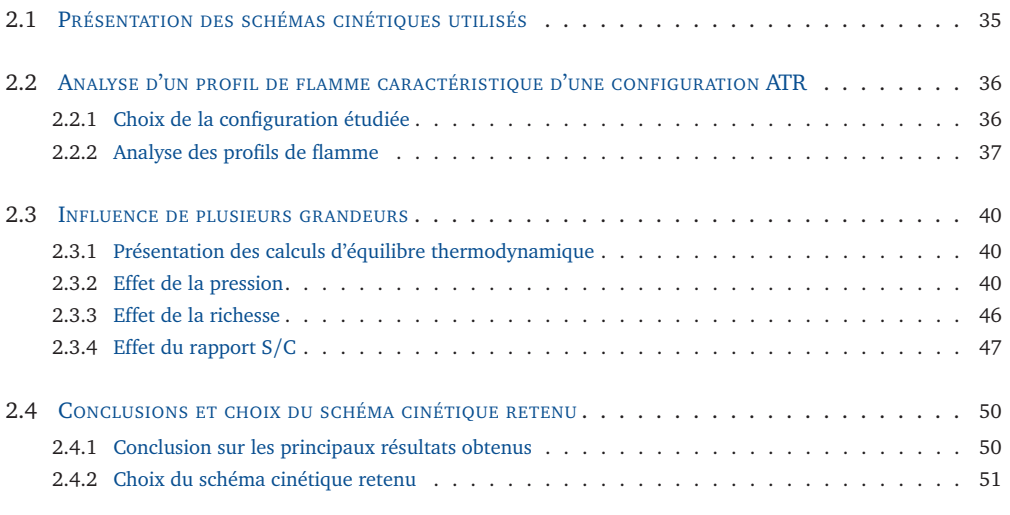

Comme cela a été présenté au chapitre 1, le reformage autothermique du méthane met en jeu d'une part un processus de combustion par le biais de l'oxydation partielle non-catalytique du méthane, et d'autre part des réactions liées au reformage du méthane en présence de vapeur d'eau. Ces deux voies réactionnelles ont lieu simultanément dans la partie supérieure du réacteur, en phase homogène. Les réactions de reformage se poursuivent ensuite dans la partie inférieure du réacteur au sein d'un lit catalytique, afin d'atteindre en sortie des propriétés proches de l'équilibre thermodynamique.

Ce chapitre repose principalement sur des calculs de flammes laminaires prémélangées mono-dimensionnelles, dans l'objectif d'analyser les propriétés typiques des réactions se produisant dans la zone homogène. En réalité, dans un réacteur ATR, les gaz sont injectés sous forme non-prémélangée (CH<sub>4</sub>/H<sub>2</sub>O d'une part, O<sub>2</sub>/H<sub>2</sub>O d'autre part). Nous ne nous intéressons pas dans ce chapitre à la manière dont ces gaz vont se mélanger, et étudions donc des configurations reposant uniquement sur des prémélanges de gaz frais, en faisant abstraction des phénomènes liés au mélange. Ces calculs de flammes laminaires seront également complétés par des calculs d'équilibre thermodynamique : dans le procédé ATR, le lit catalytique permet d'atteindre une composition de sortie très proche de la composition d'équilibre thermodynamique. Les calculs d'équilibre fournissent donc des informations sur la composition finale du gaz en sortie du réacteur.

Après avoir introduit brièvement au paragraphe 2.1 chacun des trois schémas cinétiques utilisés dans ce chapitre, nous présenterons au paragraphe 2.2 une configuration de flamme laminaire prémélangée dans les conditions typiques de fonctionnement d'un réacteur ATR. Nous analyserons ensuite au paragraphe 2.3 l'influence de la pression, de la richesse et de l'enrichissement en eau sur les flammes considérées. Enfin, le paragraphe 2.4 présente une synthèse de ces résultats et précise quel schéma cinétique a été retenu pour la réalisation des calculs DNS, ainsi que les raisons de ce choix.

# **2.1 Présentation des schémas cinétiques utilisés**

L'ensemble des calculs présentés dans ce chapitre ont été réalisés avec trois schémas cinétiques. Le premier, proposé par Lindstedt, possède 29 espèces et 141 réactions [62]. Le second est le schéma cinétique du GRI [105], dans lequel les réactions mettant en jeu l'atome d'azote ont été retirées, ce qui conduit à 35 espèces et 217 réactions. Enfin, nous avons utilisé un schéma développé au laboratoire DCPR à Nancy [13] dédié à la combustion du gaz naturel, prenant en compte 137 espèces et 1108 réactions. La liste de ces schémas est indiquée au tableau 2.1.

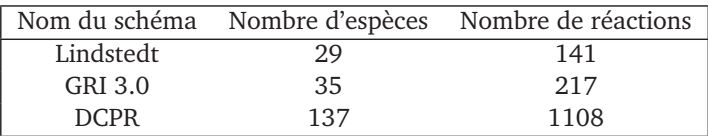

**TABLEAU 2.1 –** *Liste des schémas cinétiques utilisés*

# **2.2 Analyse d'un profil de flamme caractéristique d'une configuration ATR**

# **2.2.1 Choix de la configuration étudiée**

Un réacteur ATR possède généralement plusieurs injecteurs coaxiaux, situés en haut de la chambre. Le premier injecte un prémélange  $CH<sub>4</sub>/H<sub>2</sub>O$ , le second un prémélange  $O<sub>2</sub>/H<sub>2</sub>O$ . Un troisième injecteur peut également être ajouté pour introduire un flux supplémentaire de vapeur d'eau. Le tableau 2.2 donne à titre indicatif les propriétés caractéristiques des injecteurs sur une configuration industrielle.

|             | <b>Réactifs</b> | Débit massique<br>normalisé (kg/h) | Température |
|-------------|-----------------|------------------------------------|-------------|
| Injecteur 1 | $CH_4$          | 1.00                               | 773 K       |
|             | $H_2O$          | 0.66                               | 523 K       |
| Injecteur 2 | O <sub>2</sub>  | 1.27                               | 473 K       |
|             | $H_2O$          | 0.03                               | 523 K       |
| Injecteur 3 | $H_2O$          | 0.06                               | 523 K       |

**TABLEAU 2.2 –** *Configuration typique des injecteurs pour un réacteur de reformage autothermique du méthane. Les débits massiques sont normalisés par le débit de CH*<sup>4</sup> *.*

Afin d'obtenir les caractéristiques du mélange des gaz provenant de ces trois injecteurs, on fait l'hypothèse qu'ils sont mélangés de manière adiabatique. Par exemple, l'injecteur 1 est composé de méthane (indicé par *a*) et de vapeur d'eau (*b*), chacun de ces deux flux étant caractérisé par un débit massique *m*˙ et une température *T* donnés. La conservation de l'enthalpie conduit à :

$$
\dot{m}_a h_a \left( T_a \right) + \dot{m}_b h_b \left( T_b \right) = \dot{m}_a h_a \left( T_{eqv} \right) + \dot{m}_b h_b \left( T_{eqv} \right) \tag{2.1}
$$

où *Teqv* désigne la température du mélange équivalent. On obtient donc :

$$
\dot{m}_a \int_{T_{eqv}}^{T_a} c_{p_a}(T) dT = \dot{m}_b \int_{T_b}^{T_{eqv}} c_{p_b}(T) dT \tag{2.2}
$$

On obtient ainsi aisément la valeur de *Teqv* correspondant au mélange adiabatique représentant l'injecteur 1. Le même raisonnement est conduit pour les autres injecteurs, puis pour le système global de trois injecteurs<sup>1</sup>. A partir des débits, on peut par ailleurs calculer les fractions molaires en entrée du réacteur, en supposant à nouveau que tous les réactifs sont mélangés. Le résultat de ce calcul est résumé dans le tableau 2.3. Ces données servent de condition limite d'entrée pour le calcul de la flamme laminaire prémélangée 1D.

| Composition chimique        |                                              |  |  |  |
|-----------------------------|----------------------------------------------|--|--|--|
| $X_{H_2O}$                  | 0.30                                         |  |  |  |
| $X_{CH_4}$                  | 0.42                                         |  |  |  |
| $X_{O_2}$                   | 0.28                                         |  |  |  |
| Richesse                    | $\varphi = 2 \frac{X_{CH_4}}{X_{O_8}} = 3.0$ |  |  |  |
| Propriétés thermodynamiques |                                              |  |  |  |
| Température T               | 640.0 K                                      |  |  |  |
| Pression <i>p</i>           | 35.0 bar                                     |  |  |  |

**TABLEAU 2.3 –** *Propriétés du mélange équivalent aux trois injecteurs du réacteur ATR*

L'enrichissement en eau en entrée des réacteurs ATR est souvent évalué à l'aide du rapport S/C (*steam*/*carbon*) défini par :

$$
S/C = \frac{X_{H_2O}}{X_{CH_4}}
$$
 (2.3)

Dans la configuration étudiée, ce rapport vaut S*/*C = 0.71. D'après Aasberg-Petersen et al. [3], un faible rapport S/C permet d'augmenter la capacité du réacteur (le débit volumique maximum en sortie) et est donc généralement privilégié. En revanche, plus ce rapport diminue, plus le risque de voir des suies se former au sein du réacteur augmente [101]. Les rapports S/C les plus faibles, généralement autour de 0.4, ne sont obtenus à l'heure actuelle que sur des réacteurs pilotes [3, 4, 1].

# **2.2.2 Analyse des profils de flamme**

La simulation de la flamme laminaire prémélangée correspondant à cette configuration a été réalisée avec le code REGATH [15]. La pression est uniforme dans le domaine, égale à 35 bar. Les profils obtenus en termes de température et d'espèces chimiques sont présentés à la figure 2.1 pour chacun des trois schémas étudiés.

<sup>1.</sup> Le calcul du mélange adiabatique des trois injecteurs peut, de manière comparable, être mené directement pour le mélange des trois injecteurs, sans déterminer les mélanges intermédiaires associés à chaque injecteur.

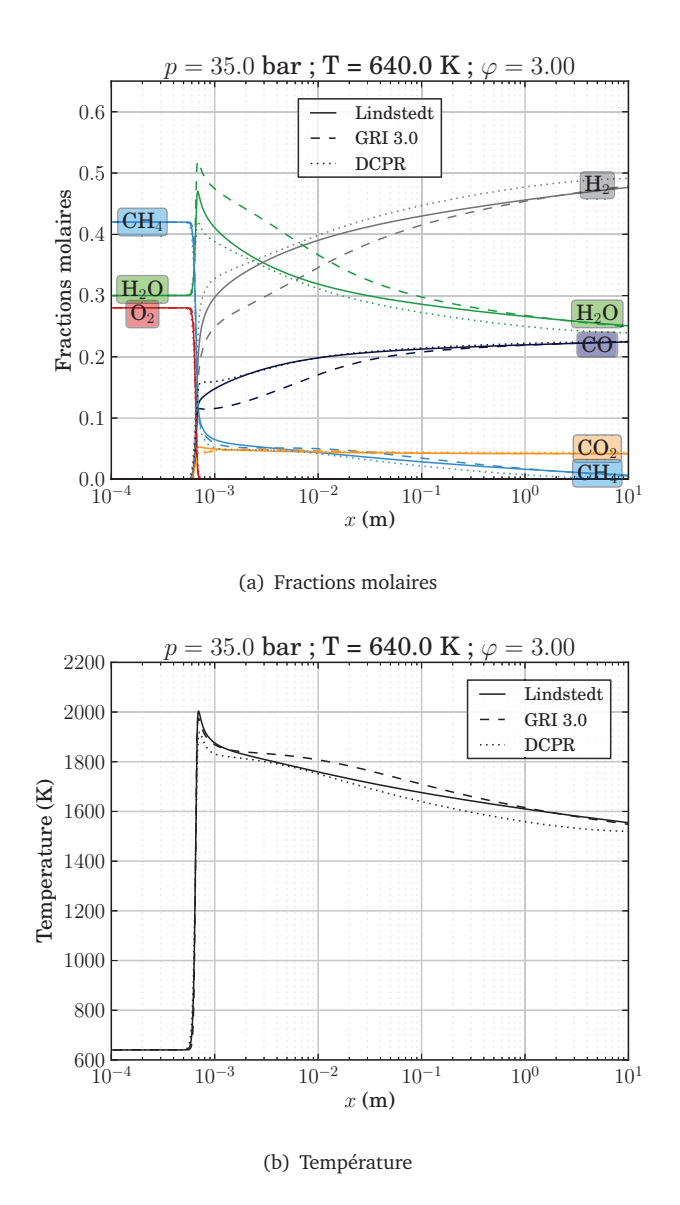

**FIGURE 2.1 –** *Profils des fractions molaires (en haut) et de la température (en bas), pour la flamme 1D prémélangée correspondant à un réacteur ATR typique.*

Comme on peut le constater sur ces courbes, les résultats donnés par les trois schémas présentent des écarts qui peuvent être significatifs, notamment dans les dix premiers centimètres après le front de flamme, mais les grandes tendances d'évolution restent les mêmes. La comparaison des schémas sera détaillée au paragraphe 2.4, et nous concentrons donc ici notre analyse sur les caractéristiques principales de la flamme considérée.

L'information majeure que l'on peut extraire des courbes présentées à la figure 2.1 concerne la présence de deux zones principales de réaction.

- La première zone, qui se situe entre *<sup>x</sup>* <sup>=</sup> <sup>5</sup>×10−<sup>4</sup> et *<sup>x</sup>* <sup>=</sup> <sup>7</sup>×10−<sup>4</sup> m, correspond à la flamme proprement dite, mettant essentiellement en jeu les réactions d'oxydation du méthane. Au cours de ces réactions, le méthane réagit avec le dioxygène pour produire majoritairement de la vapeur d'eau H $_{2}$ O, du dihydrogène H $_{2}$ , du monoxyde de carbone CO et du dioxyde de carbone CO $_2$ . Ces évolutions se traduisent par une forte élévation de la température, de 640 K à 2000 K environ, due à l'exothermicité des réactions du méthane avec le dioxygène.
- Lorsque tout le dioxygène présent a été consommé, les réactions de reformage du méthane avec la vapeur d'eau deviennent prépondérantes. Ces réactions se traduisent par une production de  $H_2$  et de CO, parallèlement à la diminution des fractions molaires de CH<sub>4</sub> et H<sub>2</sub>O. Le caractère fortement endothermique des réactions de reformage du méthane conduit à une baisse de la température de 2000 K (*<sup>x</sup>* <sup>=</sup> <sup>7</sup> <sup>×</sup> <sup>10</sup>−<sup>4</sup> m) à 1550 K environ (*<sup>x</sup>* <sup>=</sup> 10 m).

Cette seconde zone, que l'on désignera comme la *post-flamme* ou zone de *postoxydation*, est bien plus étendue spatialement que la première : plusieurs mètres après le front de flamme, l'équilibre thermodynamique n'est toujours pas atteint et les compositions chimiques continuent d'évoluer (la pente du profil de  $X_{H_2}$  n'est pas nulle en *x* = 10 m, par exemple). Cela est principalement lié à la lenteur des réactions de reformage du méthane, comme cela sera détaillé au chapitre 3 par l'analyse des temps caractéristiques de la chimie.

Le gaz de synthèse que l'on obtient à l'équilibre thermodynamique est constitué de dihydrogène, de monoxyde de carbone et de vapeur d'eau, ainsi que d'une quantité minoritaire de CO $_2$ . Deux grandeurs sont souvent utilisées pour décrire les caractéristiques du syngas, suivant l'application future à laquelle il est destiné [5, 1, 102] :

• Dans le cas des installations GTL [123, 104, 1], on calcule souvent le rapport  $X_{H_2}/X_{CO}$ . L'obtention d'un rapport 2.0 permet de se placer dans les conditions stoechiométriques pour les réactions Fischer-Tropsch.

$$
CO + 2H_2 = -[CH_2] - +H_2O
$$
\n(2.4)

où −[CH<sub>2</sub>]− désigne le maillon élémentaire des chaines hydrocarbonées.

• Le syngas destiné par la suite à la production de méthanol est quant à lui caractérisé par le module *M* défini par :

$$
M = \frac{X_{H_2} - X_{CO_2}}{X_{CO} + X_{CO_2}}
$$
\n(2.5)

Ce rapport vaut 1.63 dans notre cas. Un module de 2.0 correspond aux conditions stoechiométriques pour la production de méthanol. Dans le cas des réacteurs ATR, ce rapport est souvent plus faible, de l'ordre de 1.7, et un ajustement est nécessaire pour augmenter la teneur en  $H_2$  dans le syngas [1, 3].

# **2.3 Influence de plusieurs grandeurs**

#### **2.3.1 Présentation des calculs d'équilibre thermodynamique**

La composition du syngas obtenu en sortie de réacteur a été étudiée à partir des résultats de calculs d'équilibre thermodynamique. L'influence de trois paramètres a été étudiée : la pression, la richesse et l'enrichissement en eau. Ces simulations ont été réalisées à l'aide du code de calcul d'équilibre développé par Pope [97], en supposant la pression et l'enthalpie constantes. Pour tous ces calculs, les propriétés thermodynamiques du schéma GRI développé par Smith et al. [105] ont été utilisées.

Les graphes présentés à la figure 2.2 reproduisent l'évolution en fonction de la pression de la composition chimique des espèces majoritaires présentes dans le syngas, pour plusieurs valeurs de la richesse *ϕ* et de l'enrichissement en eau (rapport S/C). Les graphes sont rangés sous forme d'un tableau : les quatre lignes de ce tableau correspondent aux quatre espèces chimiques considérées (CO,  $\text{H}_{2}$ , CO $_{2}$  et  $\text{H}_{2}$ O), et les trois colonnes représentent trois valeurs de richesse ( $\varphi = 2$ ,  $\varphi = 3$  et  $\varphi = 4$ ), avec  $\varphi = 2 X_{CH4}/X_{O_2}$ . Sur chaque graphe, plusieurs courbes sont représentées, pour différentes valeurs du rapport S*/*C = *X<sup>H</sup>*2*<sup>O</sup>/XCH*<sup>4</sup> . La figure 2.3 présente le même type de résultats pour la température, ainsi que pour la fraction molaire de  $CH<sub>4</sub>$  à l'équilibre.

Ces séries de résultats seront présentées et analysées dans les trois paragraphes qui suivent.

#### **2.3.2 Effet de la pression**

Les réacteurs ATR fonctionnent généralement à pression élevée, entre quelques dizaines de bar et jusqu'à 100 bar, voire au-delà pour la production d'ammoniaque par exemple. Le fait de travailler à pression élevée n'est généralement pas lié au rendement

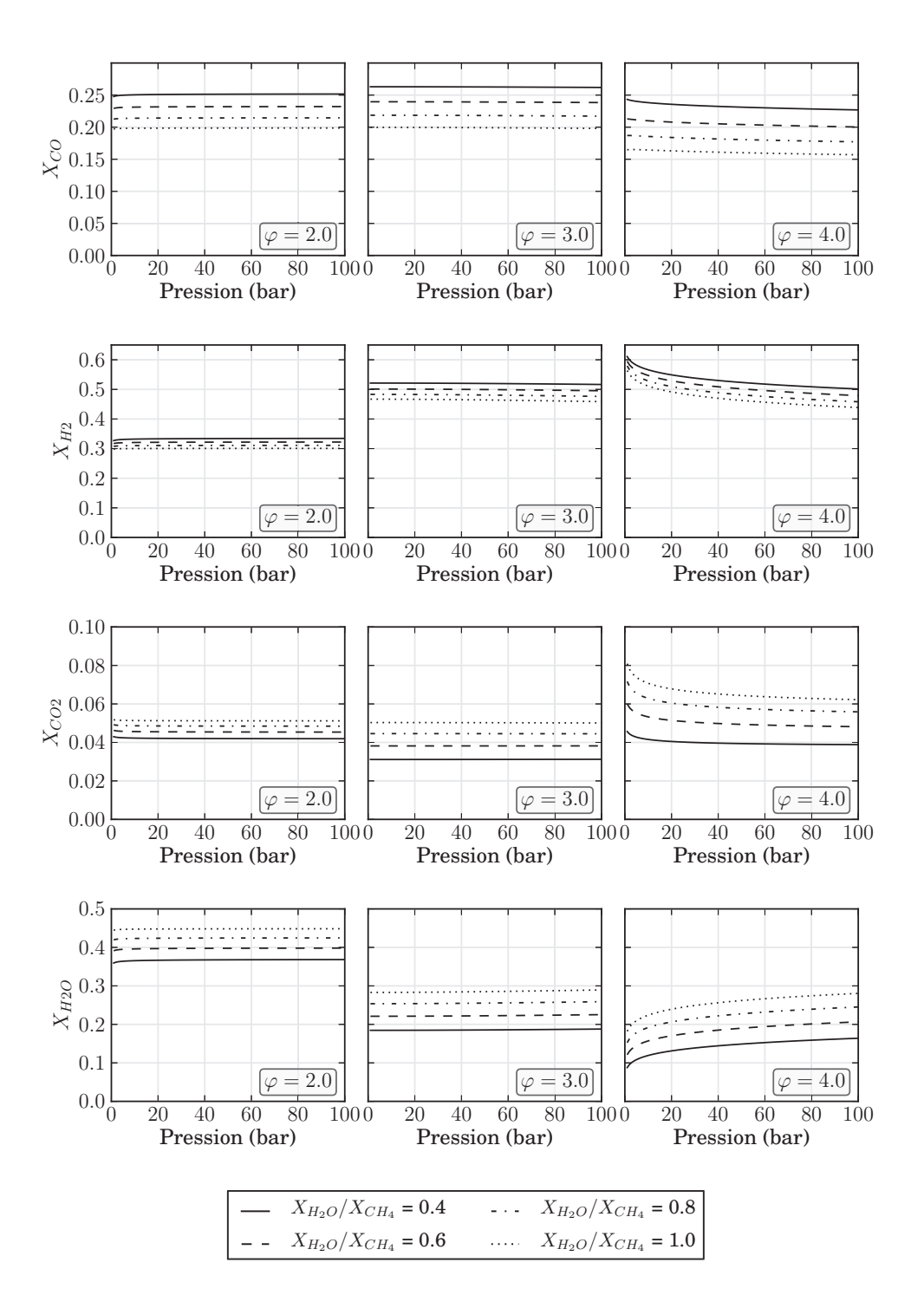

**FIGURE 2.2 –** *Evolution de la composition d'équilibre des fractions molaires des espèces majoritaires en fonction de la pression, pour différentes valeurs de la richesse et de l'enrichissement en eau. La température initiale du mélange est de 640.0 K.*

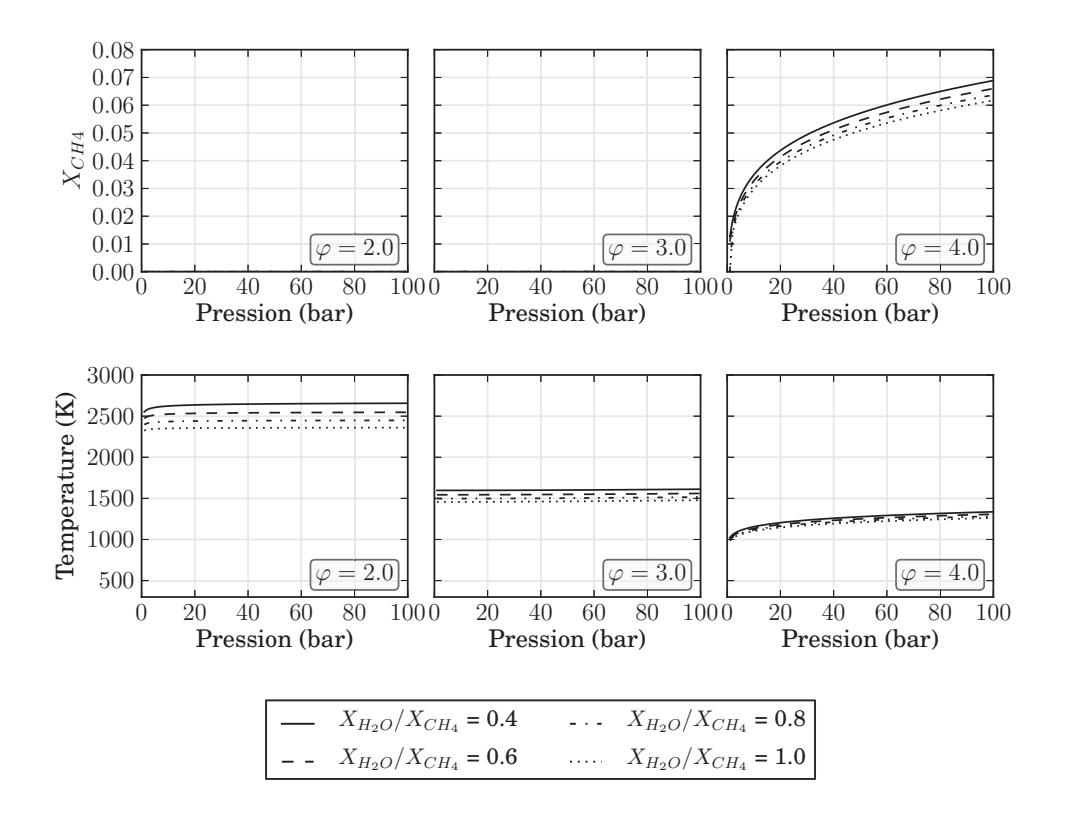

**FIGURE 2.3 –** *Evolution de la fraction molaire de CH*<sup>4</sup> *et de la température à l'équilibre thermodynamique en fonction de la pression, pour différentes valeurs de la richesse et de l'enrichissement en eau. La température initiale du mélange est de 640.0 K.*

du procédé de gazéification lui-même, mais plutôt à celui du procédé global, qui tient compte des unités situées en amont et en aval de la production de syngas [40].

Dans la configuration de flamme laminaire présentée plus haut, la pression est de 35 bar. Nous analysons dans ce paragraphe l'influence de la pression sur deux types de propriétés : d'une part, sur la composition du syngas en sortie de réacteur à partir des résultats des calculs d'équilibre thermodynamique, et d'autre part sur la structure de flamme laminaire à l'aide de calculs monodimensionnels de flammes.

**Composition du syngas :** Les graphes présentés aux figures 2.2 et 2.3 révèlent que, pour les richesses  $\varphi = 2.0$  et  $\varphi = 3.0$ , la pression a relativement peu d'influence sur la composition chimique du syngas obtenu en sortie du réacteur ni sur la température. Cette indépendance vis à vis de la pression n'est par ailleurs pas sensible à la valeur du rapport S/C. Pour des richesses plus élevées ( $\varphi$  = 4), une élévation de la pression engendre une diminution de H<sub>2</sub>, de CO et de CO<sub>2</sub>, parallèlement à une augmentation de la teneur en vapeur d'eau et en méthane. Les réactions de reformage du méthane semblent donc moins

actives lorsque la pression augmente, ce qui se traduit par une température d'équilibre plus élevée.

**Structure de flamme laminaire :** Les figures 2.4 et 2.5 présentent l'effet de la pression sur les profils de température (Fig. 2.4) et de fractions molaires pour une flamme laminaire (Fig. 2.5). Un prémélange de gaz frais, constitué de 30 % de vapeur d'eau (mole) avec une richesse égale à 3.0, est injecté à gauche à la température de 640 K. Le calcul est réalisé à pression constante à l'aide du schéma de Lindstedt. Sur chaque figure, deux graphes sont représentés. Ils correspondent au calcul de la même flamme, mais avec des échelles de représentation différentes pour l'axe des abscisses (linéaire et logarithmique, respectivement), afin de visualiser à la fois les évolutions dans la zone de flamme et dans la zone globale de réaction.

On constate que l'augmentation de la pression a principalement pour effet de réduire l'épaisseur du front de flamme. Cela est visible à la fois pour le profil de température et pour les profils d'espèces chimiques. L'épaisseur thermique est ainsi de l'ordre de quelques millimètres à une pression de 1 bar, alors qu'elle est inférieure à 0.1 millimètre à *p* = 30 bar. La hausse de pression conduit de même à une longueur plus faible de la zone post-oxydation. Par exemple, la fraction molaire de  $H_2$  atteint la valeur de 0.30 en  $x =$ 1.0 <sup>×</sup> <sup>10</sup>−<sup>3</sup> m à la pression de 30 bar, alors que cette valeur n'est obtenue à 1 bar qu'en  $x = 3.50 \times 10^{-3}$  m.

En revanche, comme cela a été vu plus haut dans les calculs d'équilibre thermodynamique, la composition et la température des gaz brûlés en sortie de flamme ne dépendent pas de la pression considérée. Cela est particulièrement visible avec la représentation en échelle logarithmique (Figures 2.4(b) et 2.5(b)).

**Vitesse de flamme laminaire :** L'influence de la pression sur la vitesse de flamme laminaire est présentée à la figure 2.6, pour chacun des trois schémas considérés. La configuration choisie ici correspond à une richesse  $\varphi = 3.0$ , une teneur en eau  $X_{H_2O} = 0.30$  et une température initiale de 640 K.

D'après les schémas de Lindstedt et du DCPR, la vitesse de flamme est peu sensible à la pression. Ces deux schémas prédisent cependant des vitesses de flamme assez différentes, égales à 0.15 m/s (Lindstedt) et 0.20 m/s (DCPR) sur la plage de pression comprises entre 5 bar et 35 bar. Le schéma du GRI révèle quant à lui une variation significative en fonction de la pression : la vitesse de flamme, de l'ordre de 0.20 m/s à *p* = 1 bar, diminue légèrement jusqu'à 0.18 m/s à 3 bar environ, puis augmente avec la pression pour atteindre 0.25 m/s à 35 bar.

Il est relativement délicat de discriminer ces trois types d'évolution en l'absence de données expérimentales. L'effet de la pression sur la vitesse de flamme laminaire a bien été

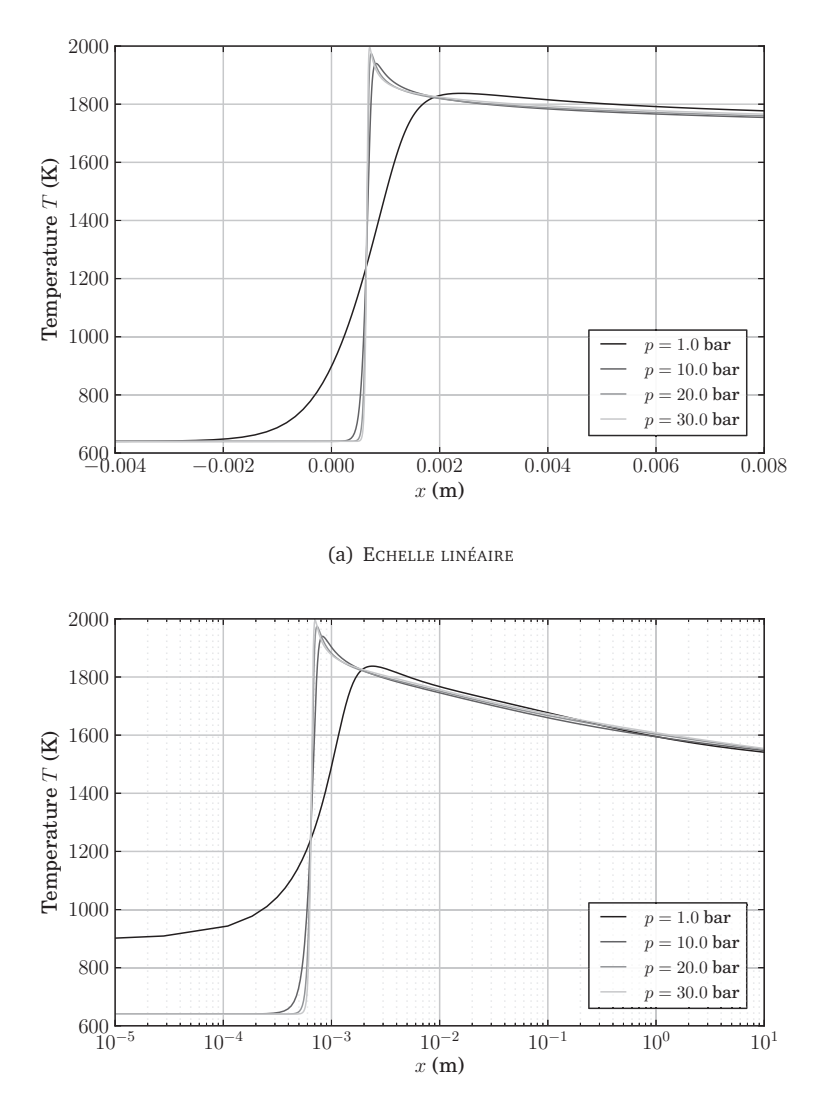

(b) ECHELLE LOGARITHMIQUE

**F**IGURE **2.4 –** *Influence de la pression sur les profils de température (* $\varphi = 3.0, X_{H_2O} =$ 0.3,  $T_0 = 640 K$ .

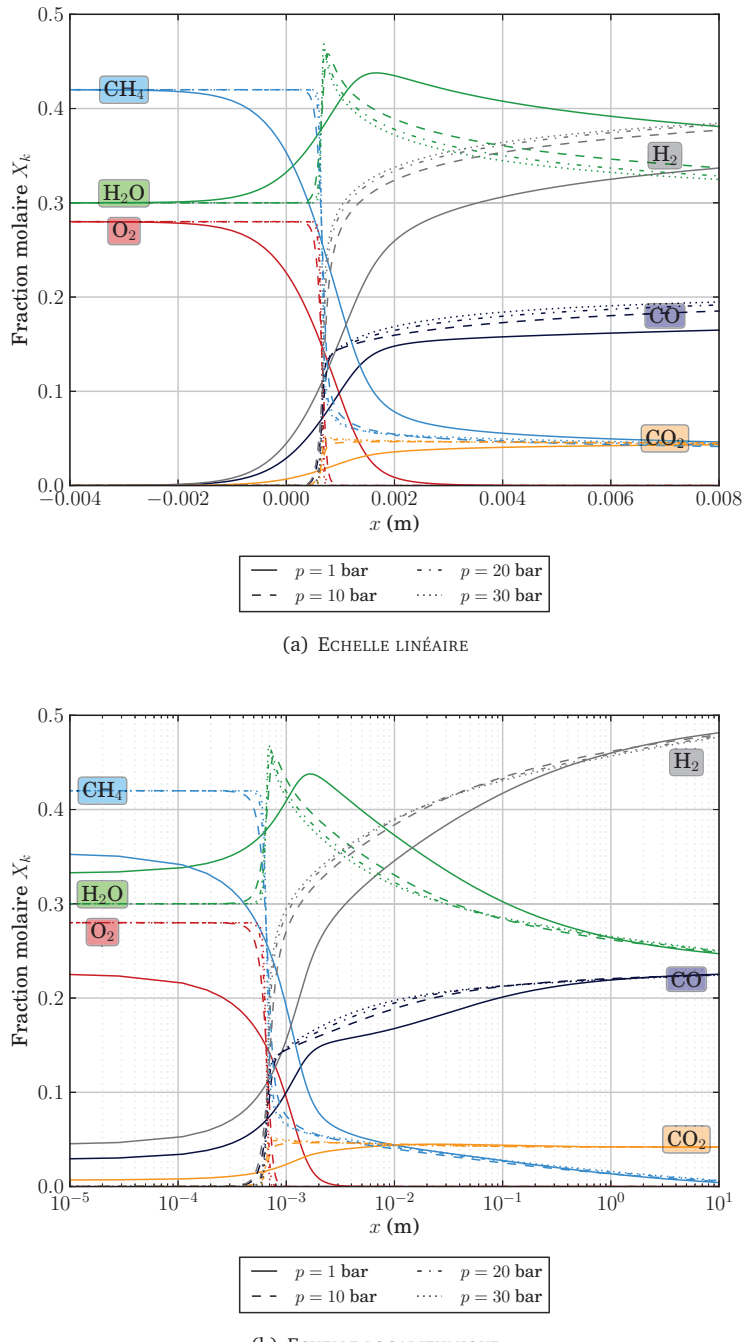

(b) ECHELLE LOGARITHMIQUE

**FIGURE 2.5 –** *Influence de la pression sur les profils de fraction massique des espèces majoritaires* ( $\varphi = 3.0, X_{H_2O} = 0.3, T_0 = 640 K$ ).

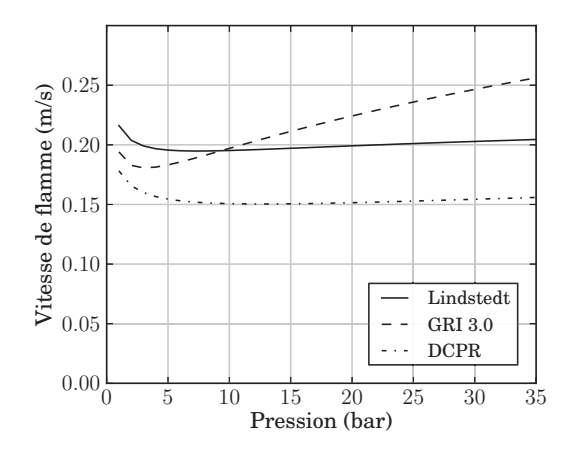

**FIGURE** 2.6 – *Influence de la pression sur la vitesse de flamme laminaire (* $\varphi = 3.0$ *,*  $X_{H_2O} = 0.3$ ,  $T_0 = 640$  *K*).

étudié expérimentalement par Mazas [73], mais les contraintes expérimentales ont limité l'analyse à de faibles valeurs de la richesse (0.4 *< ϕ <* 1.7) et de la pression (*p <* 2 bar).

#### **2.3.3 Effet de la richesse**

**Composition du syngas :** Les figures 2.2 et 2.3 révèlent une influence significative de la richesse à pression et rapport S/C constants, sur les résultats de calculs d'équilibre thermodynamique. Lorsque la richesse augmente, la quantité de  $H_2$  augmente, tandis que celle de H2O diminue. La quantité de méthane restant à la fin du processus d'oxydation est en effet plus élevée, ce qui entraîne une hausse de syngas généré par les réactions de reformage. Lorsque la richesse augmente suffisamment, la totalité du méthane n'est pas consommée, et il reste présent dans le syngas obtenu à l'équilibre.

Le reformage à la vapeur étant un processus endothermique, la hausse de la richesse s'accompagne par ailleurs d'une baisse de la température : alors que celle-ci est de l'ordre de 2500 K à *ϕ* = 2.0, elle se situe autour de 1500 K en *ϕ* = 3.0 et descend entre 1000 K et 1300 K (suivant la pression) à  $\varphi = 4.0$ .

**Structure de flamme laminaire :** Le principal effet de la hausse de la richesse sur la structure de la flamme laminaire est l'apparition de la zone de post-oxydation. Pour visualiser ce phénomène, les figures 2.7(a) et 2.8(a) présentent respectivement les profils de température et de fractions molaires des espèces majoritaires pour plusieurs valeurs de la richesse, de *ϕ* = 1.0 à *ϕ* = 4.0.

Lorsque la richesse est faible, la zone de post-flamme est quasi-inexistante, et les réactions de reformage du méthane sont négligeables devant les réactions d'oxydation. Pour *ϕ* = 1.0 (Fig. 2.7(a)), par exemple, on observe une hausse très brutale de la température, de la température des gaz frais (640 K) à la température d'équilibre thermodynamique (∼ 3200 K). Cette évolution est limitée à la partie du domaine comprise entre  $x = 6 \times 10^{-4}$  m et  $x = 7 \times 10^{-4}$  m. A la richesse  $\varphi = 2.0$ , on voit apparaître une légère évolution en aval de la flamme : le méthane restant réagit avec l'eau, sur une zone relativement faible, entre  $x = 6 \times 10^{-4}$  m et  $x = 1 \times 10^{-3}$  m environ, et l'on peut observer une très légère baisse de la température. Cette zone de post-flamme liée aux réactions de vapo-reformage du méthane est encore davantage marquée aux richesses supérieures *ϕ* = 3.0 et *ϕ* = 4.0. Comme cela a été observé au paragraphe 2.2.2, elle s'étend sur une distance bien plus longue, et l'équilibre thermodynamique n'est toujours pas atteint en  $x = 10$  m.

**Vitesse de flamme laminaire :** L'évolution de la vitesse de flamme laminaire en fonction de la richesse est représentée à la figure 2.9 pour les trois schémas cinétiques considérés. Si l'on observe une légère différence entre les différents schémas, la tendance est globalement la même : à la richesse  $\varphi = 1.0$ , la vitesse de flamme est de l'ordre de 2.5 m/s (DCPR, GRI 3.0) ou 3.0 m/s (Lindstedt). Lorsque la richesse augmente, la vitesse de flamme diminue fortement, pour atteindre une valeur comprise entre 0.2 m/s et 0.3 m/s pour  $\varphi = 3.0$ .

# **2.3.4 Effet du rapport S/C**

**Composition du syngas :** A richesse constante, une hausse du rapport  $S/C = X_{H_2O}/X_{CH_2}$ conduit, dans le mélange initial, à une baisse de  $X_{O_2}$  et de  $X_{CH_4}$  et à une augmentation de  $X_{H_2O}$ .

Comme cela apparaît sur les figures 2.2 et 2.3, le rapport S/C agit à la fois sur la température et la composition du syngas obtenu en sortie de réacteur. Ainsi, lorsque ce rapport varie de 0.4 à 1.0, on observe une augmentation de  $CO<sub>2</sub>$  et H<sub>2</sub>O à l'équilibre, parallèlement à une baisse de la teneur en CO et en  $\rm H_2.$  Ces deux espèces étant les composantes essentielles du syngas, on comprend donc qu'il soit intéressant de choisir une valeur faible de S/C (voir paragraphe 2.2.1).

**Structure de flamme laminaire :** Trois configurations de flammes laminaires sont représentées sur les figures 2.8(b) (profils des fractions molaires) et 2.7(b) (profils de température), pour trois valeurs différentes du rapport S/C (0.4, 0.7 et 1.1). On constate globalement que l'augmentation du rapport S/C a un effet sur les valeurs des différentes espèces chimiques et de la température, mais qu'elle modifie peu la structure spatiale

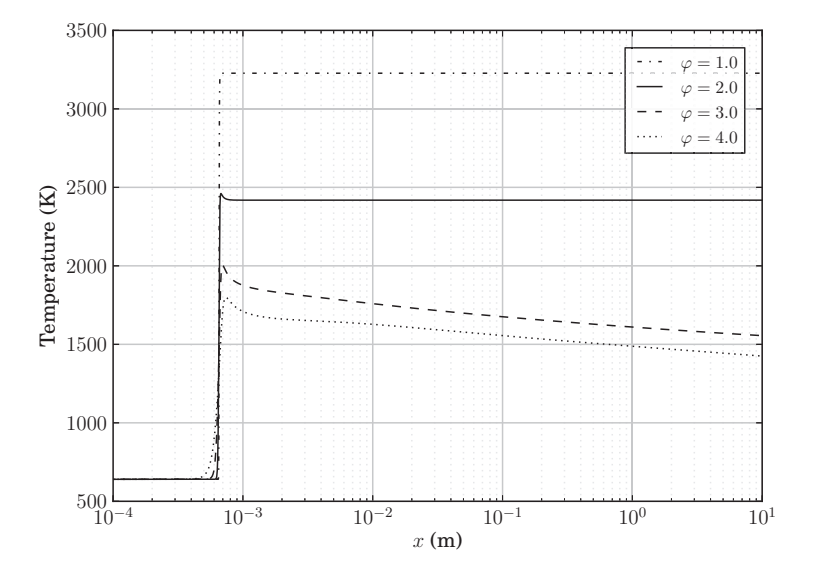

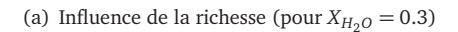

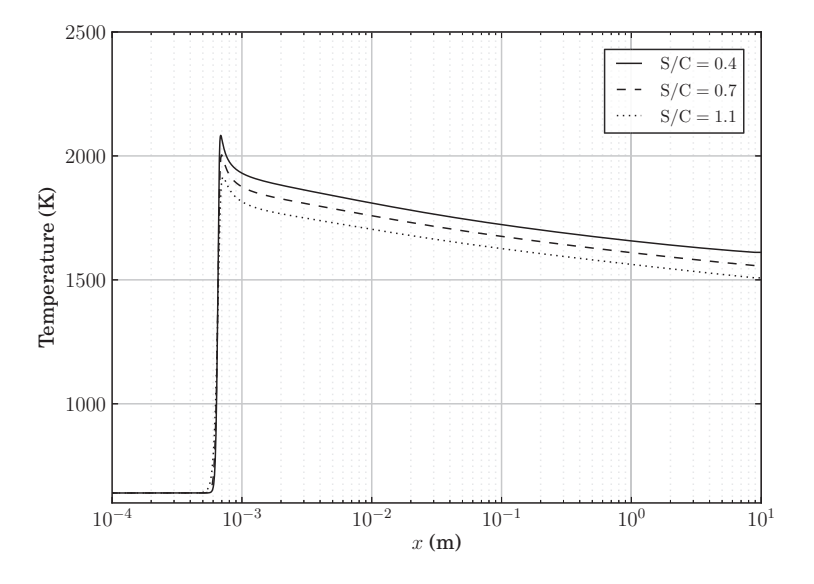

(b) Influence de l'enrichissement en eau (pour  $\varphi = 3.0$ )

**FIGURE 2.7 –** *Influence de la richesse (en haut) et de l'enrichissement en eau (rapport S*/*C*, en bas) sur les profils de température ( $p = 35$  bar,  $T_0 = 640$  *K*).

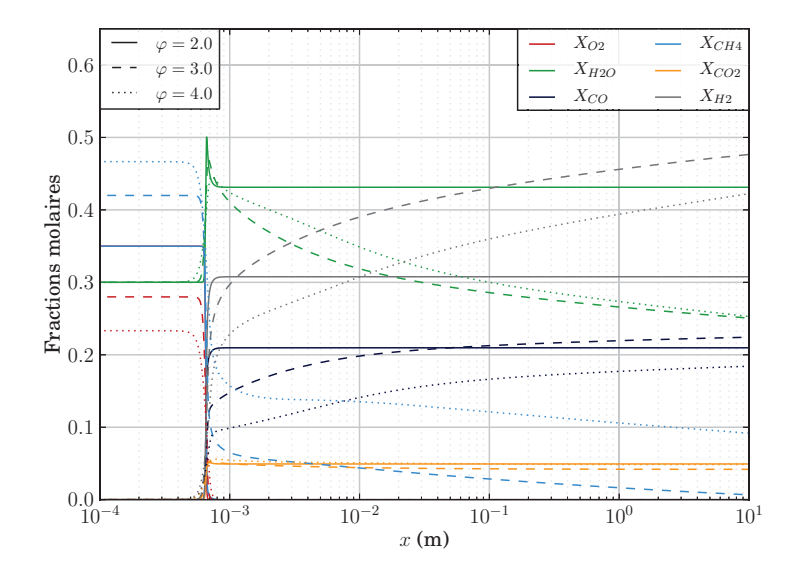

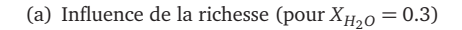

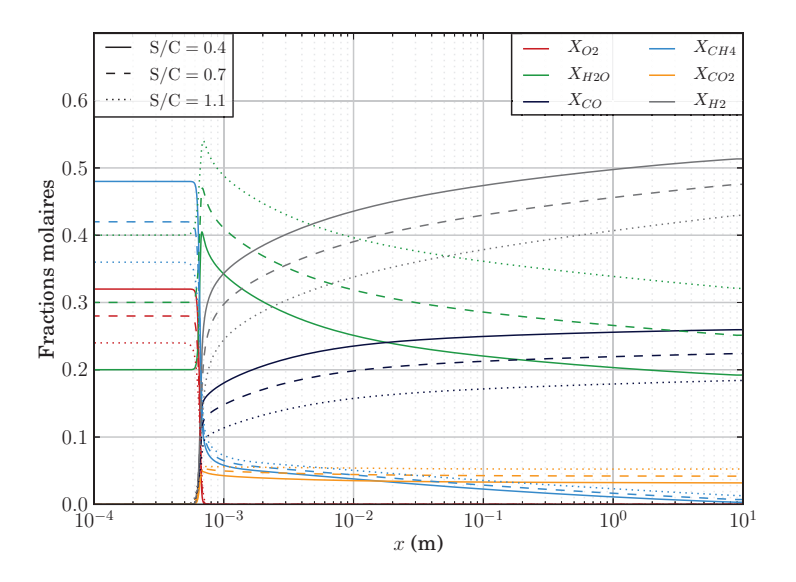

(b) Influence de l'enrichissement en eau (pour *ϕ* = 3.0)

**FIGURE 2.8 –** *Influence de la richesse (en haut) et de l'enrichissement en eau (rapport S/C, en bas) sur les profils de fraction molaire des espèces majoritaires (p* = 35 *bar,*  $T_0 = 640 K$ .

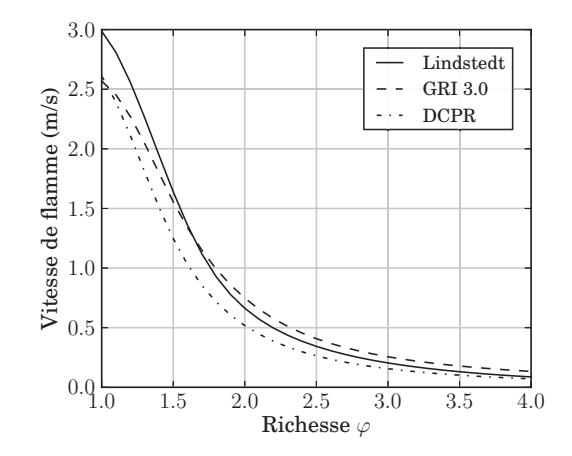

**FIGURE 2.9 –** *Influence de la richesse sur la vitesse de flamme laminaire (p* = 35.0 *bar,*  $X_{H_2O} = 0.3$ ,  $T_0 = 640$  *K*).

de la flamme. On retrouve les deux zones identifiées précédemment, l'une associée aux réactions d'oxydation et la seconde aux réactions de reformage.

La hausse du rapport S/C se traduit simplement par une baisse des fractions molaires de H<sup>2</sup> et de CO, comme cela a été souligné plus haut. Ainsi, en *<sup>x</sup>* <sup>=</sup> 1.0 <sup>×</sup> <sup>10</sup>−<sup>1</sup> m, la fraction molaire de CO vaut 0.25 pour S*/*C = 0.4, 0.22 pour S*/*C = 0.7 et 0.17 dans le cas où  $S/C = 1.1$  (fig. 2.8(b)).

# **2.4 Conclusions et choix du schéma cinétique retenu**

#### **2.4.1 Conclusion sur les principaux résultats obtenus**

En résumé, les principales informations obtenues dans ce chapitre sont les suivantes :

- $\bullet$  Le syngas obtenu en sortie de réacteur ATR est principalement constitué de  $\rm H_{2},$ de CO, de CO<sub>2</sub> et d'H<sub>2</sub>O, la composition du mélange étant dans l'ensemble peu sensible à la pression. La richesse *ϕ* et l'enrichissement en eau, caractérisé par le rapport S*/*C = *X<sup>H</sup>*2*<sup>O</sup>/XCH*<sup>4</sup> , ont en revanche un effet non négligeable sur la composition et la température à l'équilibre.
- Dans les configurations riches considérées ici, les flammes laminaires peuvent être découpées spatialement en deux zones principales. Une première zone particulièrement raide est associée à la combustion du méthane. Elle est suivie d'une seconde zone, qui s'étend sur une distance plus importante, liée majoritairement aux réactions lentes du méthane avec la vapeur d'eau présente dans le mélange.

• L'effet principal de la pression élevée est la diminution de la taille de la flamme, et l'augmentation de la raideur du front de flamme.

#### **2.4.2 Choix du schéma cinétique retenu**

Peu d'études ont été réalisées dans la littérature pour valider les schémas cinétiques sur des configurations de flammes d'oxy-combustion enrichies en vapeur d'eau à haute pression. On peut citer toutefois les résultats obtenus par Antoine Mazas dans le cadre de sa thèse [73], mais les configurations que nous souhaitons étudier ici se trouvent en dehors des plages de paramètres qu'il a étudiées, notamment en termes de pression et de richesse. Dans ce type de situations, la plupart des auteurs utilisent le schéma du GRI 3.0 [116, 99].

Il était prévu initialement qu'une étude expérimentale soit menée au laboratoire EM2C dans le cadre d'un post-doctorat afin d'analyser la validité des trois schémas cinétiques présentés dans le tableau 2.1. Cette étude expérimentale a été confrontée à plusieurs difficultés techniques qui ont empêché l'obtention de résultats exploitables pendant la durée de cette thèse. Or, une part importante du travail de thèse a été consacrée à la réalisation de simulations DNS de la post-flamme d'un réacteur ATR, et nous avons donc été contraints assez rapidement de faire un choix de schéma cinétique, bien que nous ne disposions pas encore de résultats expérimentaux. Ce choix s'est donc principalement fondé sur les résultats de simulations présentés dans ce chapitre.

Avec 137 espèces et 1108 réactions élémentaires, le schéma du DCPR est le plus détaillé de ces trois schémas. Le nombre important d'espèces chimiques qu'il contient empêche cependant son utilisation sur des calculs de grande taille, en particulier les calculs DNS réalisés durant cette thèse. Nous l'avons donc choisi comme référence afin d'identifier parmi les schémas de Lindstedt (29 espèces) et du GRI (35 espèces) lequel était le plus adapté pour les simulations futures.

Sur la figure 2.1, qui représente la configuration qui nous a servi de référence durant l'étude, les schémas de Lindstedt et du DCPR offrent des résultats globalement très proches. Le schéma du GRI présente en revanche des écarts assez significatifs, notamment dans les dix premiers centimètres après le front de flamme. En *x* = 0.003 m, la fraction molaire de  $H_2$  est d'environ 0.35 pour les schémas de Lindstedt et du DCPR, mais elle n'est que de 0.30 dans le cas du schéma du GRI, ce qui représente environ 15% de différence. C'est donc le schéma de Lindstedt qui a été retenu. Il est relativement proche des résultats fournis par le schéma du DCPR et présente par ailleurs l'avantage de tenir compte d'un nombre d'espèces chimiques plus faible que les deux autres schémas.

Cette analyse est certes quelque peu approximative, mais il faut noter que l'on ne cherche pas, dans le cadre de cette thèse, à reproduire précisément le procédé ATR luimême au moyens de calculs RANS, mais plutôt à identifier quel modèle de combustion turbulente peut être utilisé dans de telles simulations. Par conséquent, le schéma ciné-

tique retenu ne doit pas nécessairement fournir les résultats les plus précis, mais doit être capable de reproduire les tendances correctes. Si des différences quantitatives sont visibles entre les différents schémas, la structure des flammes et les échelles caractéristiques d'évolution restent relativement comparables, et les conclusions obtenues quant à la validité des différents modèles de combustion turbulente resteront a priori valables pour les autres schémas cinétiques.

# **CHAPITRE 3**

# DÉVELOPPEMENT D'UNE MÉTHODE D'ESTIMATION DES TEMPS CARACTÉRISTIQUES D'UN SYSTÈME RÉACTIF

*Le chapitre précédent a montré que l'écoulement réactif présent au sein des réacteurs ATR est constitué de deux parties principales : l'une associée à la flamme proprement dite, décrite par les réactions d'oxydation du méthane, et la seconde liée aux réactions de reformage du méthane. Cette deuxième zone présente des échelles d'évolution très différentes de la zone de flamme, avec des gradients de température et d'espèces chimiques beaucoup plus faibles.*

*Afin de mieux caractériser les différences d'évolution entre ces deux régions de l'écoulement, ce chapitre présente une nouvelle méthode permettant de déterminer les temps caractéristiques d'évolution de la chimie en un point donné de l'écoulement. Cela permettra notamment de choisir un point représentatif du début de la zone de post-flamme, pour le dimensionnement de la simulation DNS réalisée durant cette thèse (chapitres 4, 5 et 6).*

*Cette nouvelle stratégie, nommée CTS-ID (*Characteristic Time Scales IDentification*), fait l'objet d'une publication dans les Proceedings du Combustion Institute [18] et a été présentée au Symposium international de Combustion 2012 à Varsovie (Pologne).*

#### TABLE DES MATIÈRES

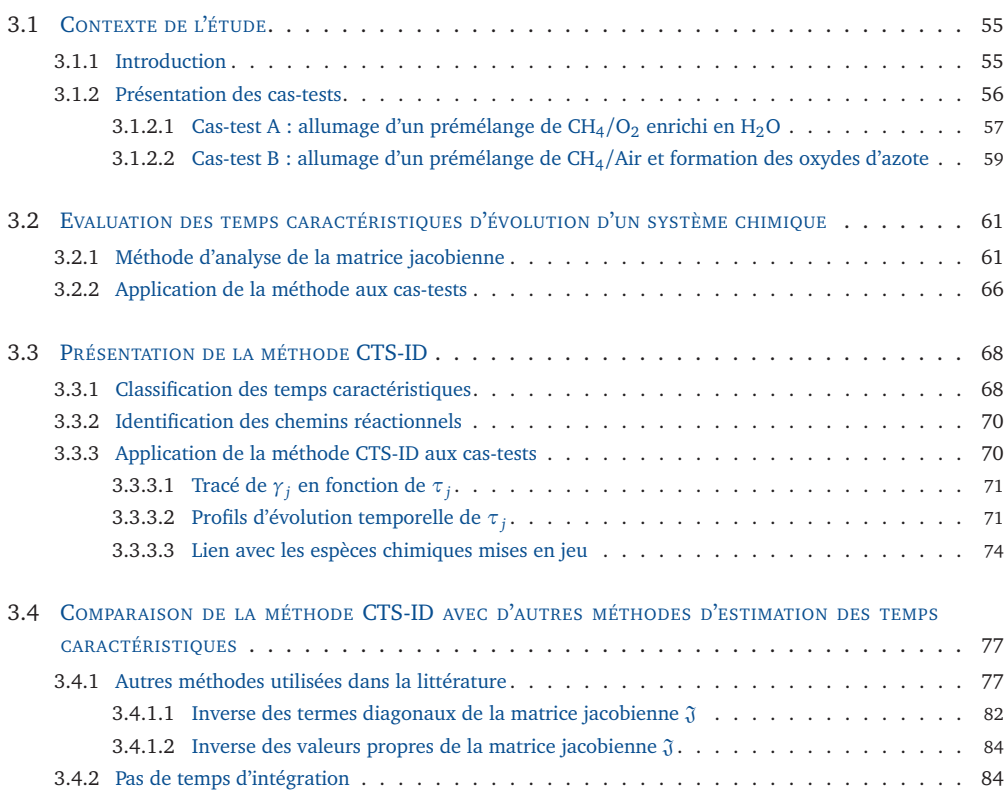

Nous présenterons tout d'abord, au paragraphe 3.1, le contexte de cette étude et les différentes approches utilisées dans la littérature. Une stratégie relativement classique pour calculer les temps caractéristiques, sur laquelle repose la méthode CTS-ID, sera présentée ensuite au paragraphe 3.2, avant de présenter cette nouvelle manière d'identifier les temps caractéristiques chimiques au paragraphe 3.3. Les résultats fournis par la méthode CTS-ID seront finalement comparés aux autres approches au paragraphe 3.4.

# **3.1 Contexte de l'étude**

#### **3.1.1 Introduction**

Les écoulements réactifs turbulents mettent en jeu un grand nombre de processus physico-chimiques, tels que la diffusion moléculaire, les réactions chimiques, la convection, la diffusion thermique, etc. L'étude des interactions entre tous ces processus physiques nécessite de bien connaître les échelles de temps qui caractérisent leurs dynamiques respectives.

Par exemple, la turbulence est souvent caractérisée par l'échelle de temps de Kolmogorov *τ<sup>k</sup>* , correspondant aux plus petites structures, ou par l'échelle intégrale *τ<sup>t</sup>* décrivant le temps caractéristique de rotation des grandes structures (voir l'annexe B). Les processus de réactions chimiques tels que la combustion sont également décrits par des temps caractéristiques spécifiques. Les différences entre les échelles de temps caractérisant la turbulence et la chimie auront généralement un impact sur les stratégies de modélisation RANS/LES.

Plusieurs méthodes plus ou moins précises sont utilisées pour calculer les temps caractéristiques chimiques.

- Dans les diagrammes de combustion turbulente prémélangée, tels que celui défini par Peters [89], le temps caractéristique "chimique" pour une flamme prémélangée est souvent défini comme le rapport de l'épaisseur de flamme *δ* par la vitesse de flamme laminaire *S* 0 *L* . Comme cela est souligné par Poinsot et Veynante [93], cette définition correspond en réalité au temps nécessaire à la flamme pour se déplacer de sa propre épaisseur, et devrait plutôt être vu comme un temps caractéristique de diffusion. Elle ne permet en outre d'identifier qu'un seul temps caractéristique, ce qui n'est pas toujours pertinent lorsque l'on utilise un schéma cinétique détaillé.
- D'autres approches reposent sur une analyse mathématique de la matrice jacobienne du terme source. Elles sont souvent utilisées dans le développement de techniques de réduction de schémas cinétiques. C'est le cas par exemple de la

méthode ILDM [69], qui cherche à séparer les échelles de temps rapides et lentes d'un processus chimique, afin d'en identifier la variété attractrice. Dans la méthode CSP [56, 57], une analyse comparable est également conduite, afin de développer de manière automatique des schémas cinétiques réduits.

- Dans des perspectives de modélisation de la combustion turbulente, d'autres auteurs utilisent des méthodes également basées sur l'étude de la matrice jacobienne du terme source chimique, mais la validité de ces techniques ne semble pas avoir été démontrée de manière précise. Elles consistent par exemple à ne considérer que certains des termes diagonaux de la matrice jacobienne [98, 116] ou encore certaines de ses valeurs propres [99].
- Une autre méthode couramment utilisées consiste à évaluer le temps caractéristique lié à l'évolution d'une espèce chimique donnée *k* à l'aide de l'inverse du terme source chimique : *τ<sup>k</sup>* = ∆*Yk/ω*˙ *<sup>k</sup>* . Cette méthode est peu précise, et n'a pas réellement de sens physique : le temps *τ<sup>k</sup>* ainsi défini correspond au temps nécessaire pour passer d'une fraction massique  $Y_k$  à  $Y_k + \Delta Y_k$  avec le terme source local *ω*˙ *<sup>k</sup>* . Se pose alors la question du choix de la valeur de ∆*Y<sup>k</sup>* . Le fait de choisir la différence entre la composition courante  $Y_k$  et la composition d'équilibre  $Y_k^{\mathrm{eq}}$ *k* , comme cela est proposé par plusieurs auteurs [111, 100, 127], conduit à l'obtention d'un seul temps caractéristique entre ces deux points, ce qui est quelque peu réducteur.

La méthode CTS-ID présentée dans ce chapitre repose sur l'étude des valeurs propres de la matrice jacobienne. Cette analyse, présentée en détail au paragraphe 3.2, fournit un ensemble de temps caractéristiques. Cependant, tous ces temps caractéristiques ne représentent pas nécessairement la dynamique réelle du système chimique, et seuls certains d'entre eux sont réellement pertinents, comme cela sera montré au paragraphe 3.3. L'objectif de la méthode CTS-ID est de hiérarchiser tous les temps obtenus, afin d'identifier ceux qui sont réellement nécessaires pour représenter la dynamique réelle du système. Enfin, la dernière partie du chapitre sera consacrée à une comparaison entre la méthode CTS-ID et quelques unes des méthodes citées ci-dessus. Le raisonnement sera illustré par deux cas-tests, que nous allons commencer par présenter.

# **3.1.2 Présentation des cas-tests**

Pour illustrer la méthode d'estimation des temps caractéristiques présentée aux paragraphes 3.2 et 3.3, deux cas-tests seront utilisés. Il s'agit de deux configurations d'autoallumage, qui ont été choisies car elles présentent à la fois des évolutions lentes et des évolutions rapides. A l'aide de la méthode CTS-ID, les temps caractéristiques seront évalués à chaque instant au cours de l'évolution temporelle de ces deux systèmes.

#### **3.1.2.1 Cas-test A : allumage d'un prémélange de CH**4**/O**<sup>2</sup> **enrichi en H**2**O**

Ce premier cas-test a pour but de représenter les conditions en entrée d'un réacteur de reformage autothermique du méthane. Le mélange initial est constitué de méthane, d'oxygène et de vapeur d'eau, dans les conditions indiquées au tableau 3.1.

| <b>Fraction molaires</b>    |          |  |  |
|-----------------------------|----------|--|--|
| $H_2O$                      | 0.30     |  |  |
| $CH_4$                      | 0.42     |  |  |
| O <sub>2</sub>              | 0.28     |  |  |
| Propriétés thermodynamiques |          |  |  |
| Température T               | 1000.0 K |  |  |
| Pression <i>p</i>           | 35.0 bar |  |  |

**TABLEAU 3.1 –** *Propriétés du mélange initial du cas-test A.*

La température du mélange est suffisamment élevée pour permettre l'auto-allumage. Le calcul est effectué à l'aide du schéma GRI 3.0 [105], sans les réactions décrivant la chimie de l'azote, ce qui conduit à 35 espèces chimiques et 217 réactions. La figure 3.1 présente les évolutions temporelles de la température et des espèces chimiques principales. Pour mieux visualiser les zones où l'évolution est raide, l'axe des abscisses a été séparé en trois ; l'intervalle central est représenté avec une échelle linéaire, et les intervalles extérieurs en échelle logarithmique. On voit apparaître sur ces courbes deux zones bien distinctes :

- La première zone (*t <* 0.018s) correspond au front d'auto-allumage, lié à la réaction du méthane avec l'oxygène. Elle est caractérisée par une forte augmentation de la température, de 1000K à 2200K en seulement quelques dixièmes de millisecondes. Dans le même temps, l'oxygène est totalement consommé par le méthane pour former de la vapeur d'eau et du CO<sub>2</sub> principalement.
- Une fois le dioxygène totalement consommé (*t >* 0.017s), le méthane en excès réagit avec la vapeur d'eau pour produire du monoxyde de carbone CO et du dihydrogène H $_{\rm 2}$ . Ces réactions s'accompagnent d'une baisse de température, et sont caractérisées par des échelles de temps caractéristiques beaucoup plus lentes, de l'ordre de quelques dixièmes de seconde.

Deux instants particuliers sont choisis sur ce profil temporel :  $t_A^{(1)} = 1.73 \times 10^{-2}$ s et *t*<sup>(2)</sup> = 6.17 × 10<sup>−2</sup>s. Ils seront utilisés par la suite pour illustrer le raisonnement. Ces deux points, représentés sur la figure 3.1, correspondent à des zones où les espèces majoritaires évoluent respectivement de manière rapide ( $t^{(1)}_A$ *A* , dans le front d'auto-allumage) et de manière lente (*t* (2)  $\mathcal{A}_{\mathcal{A}}^{(2)}$ , dans la zone post-oxidation), et seront utilisés à titre d'illustration dans la suite du raisonnement.

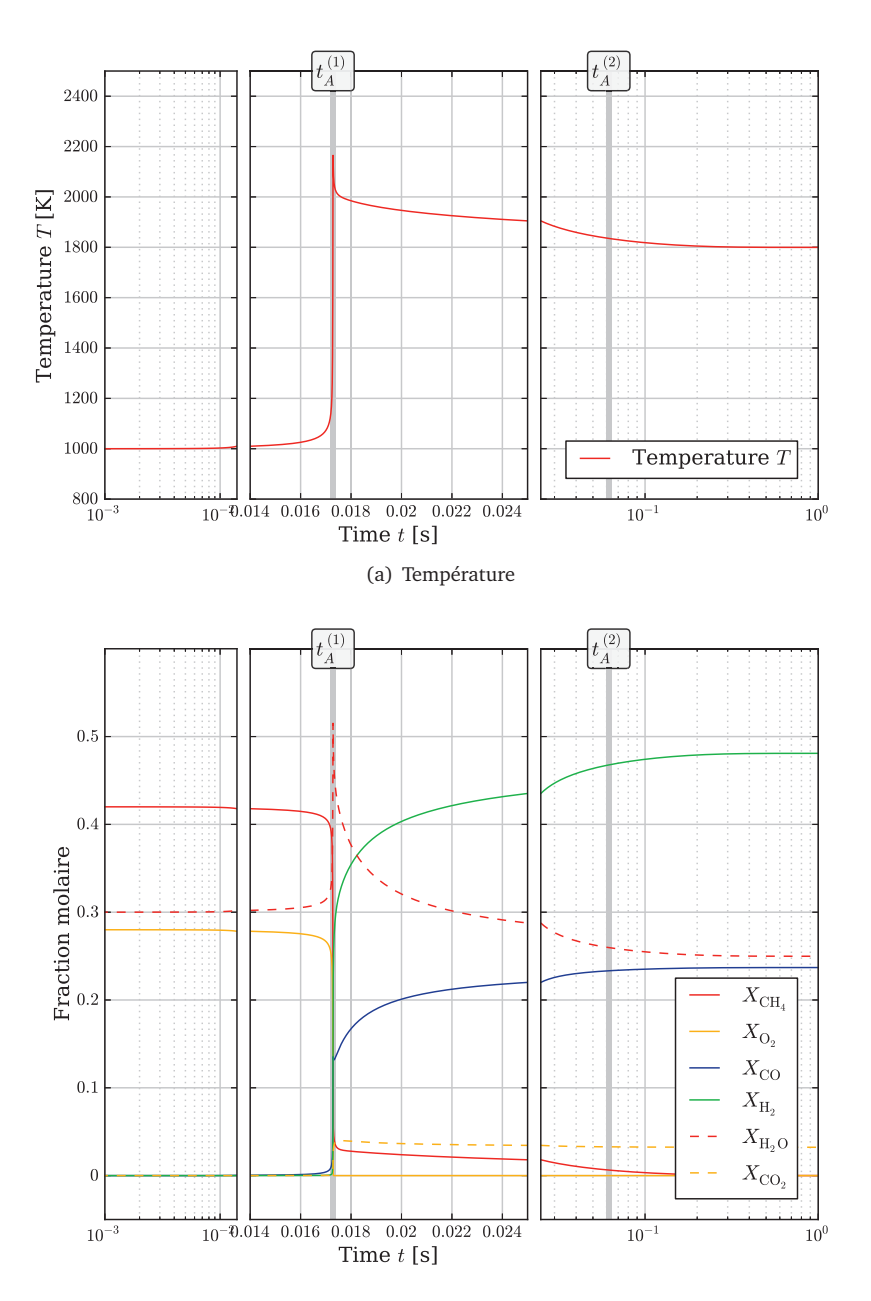

(b) Espèces chimiques majoritaires

**FIGURE 3.1 –** *Evolutions temporelles de la température et des fractions molaires des*  $e$ spèces principales, pour le cas-test A. Deux instants particuliers  $t_A^{(1)} = 1.73 \cdot 10^{-2} s$ *et t*(2) *<sup>A</sup>* = 6.17 · 10−<sup>2</sup> *s, utilisés au paragraphe 3.3 sont visibles sur la courbe. Pour des raisons de lisibilité, l'axe des abscisses est séparé en trois, l'intervalle intérieur étant représenté avec une échelle linéaire et les deux intervalles extérieurs avec une échelle logarithmique.*

# **3.1.2.2 Cas-test B : allumage d'un prémélange de CH**4**/Air et formation des oxydes d'azote**

Ce second cas-test est défini à partir d'un mélange de méthane et d'air à richesse 0.5. Les propriétés du mélange initial sont données dans le tableau 3.2.

| <b>Fraction molaires</b>    |                    |  |  |
|-----------------------------|--------------------|--|--|
| $N_{2}$                     | 0.7505             |  |  |
| O <sub>2</sub>              | 0.1996             |  |  |
| $\text{CH}_4$               | 0.0499             |  |  |
| Propriétés thermodynamiques |                    |  |  |
| Température T               | 1200.0 K           |  |  |
| Pression <i>p</i>           | 1.0 <sub>bar</sub> |  |  |

**TABLEAU 3.2 –** *Propriétés du mélange initial du cas-test B.*

La résolution temporelle des équations est réalisée avec le schéma du GRI 3.0, en conservant les réactions liées aux oxydes d'azote NO*<sup>x</sup>* (53 espèces chimiques, 325 réactions). Les évolutions temporelles de la température et des espèces principales sont représentées à la figure 3.2.

On observe à nouveau sur les profils deux zones présentant des échelles de temps bien distinctes.

- La première zone correspond à nouveau au front d'auto-allumage, caractérisé par la réaction du méthane avec le dioxygène de l'air. La figure 3.2 montre bien une évolution très rapide de la température dans cette zone, avant d'atteindre une valeur proche de la température d'équilibre ( $T<sup>eq</sup> = 2200K$ ). Les produits principaux de combustion sont le dioxyde de carbone et la vapeur d'eau. Ils atteignent également très rapidement leur composition d'équilibre.
- La richesse étant de 0.5, le méthane est le réactif limitant. La phase de combustion s'arrête donc lorsque tout le méthane a été consommé. En raison de la température élevée, le dioxygène restant peut alors réagir avec l'azote présent dans l'air, pour former des oxydes d'azote au cours de réactions très lentes. L'espèce chimique majoritairement produite lors de cette étape est le monoxyde d'azote NO, représenté sur la figure 3.2.

Comme dans la configuration A, deux points particuliers ont été choisis sur ces profils, sélectionnés respectivement dans la zone d'allumage caractérisée par des temps rapides d'évolution, et dans la zone associée à la formation des oxydes d'azote, qui présente des échelles d'évolutions beaucoup plus lentes. Ces deux instants,  $t_B^{(1)} = 3.19 \cdot 10^{-2}$ s et  $t_B^{(2)} =$ 1.29 · <sup>10</sup>−<sup>1</sup> s, sont représentés sur la figure 3.2.
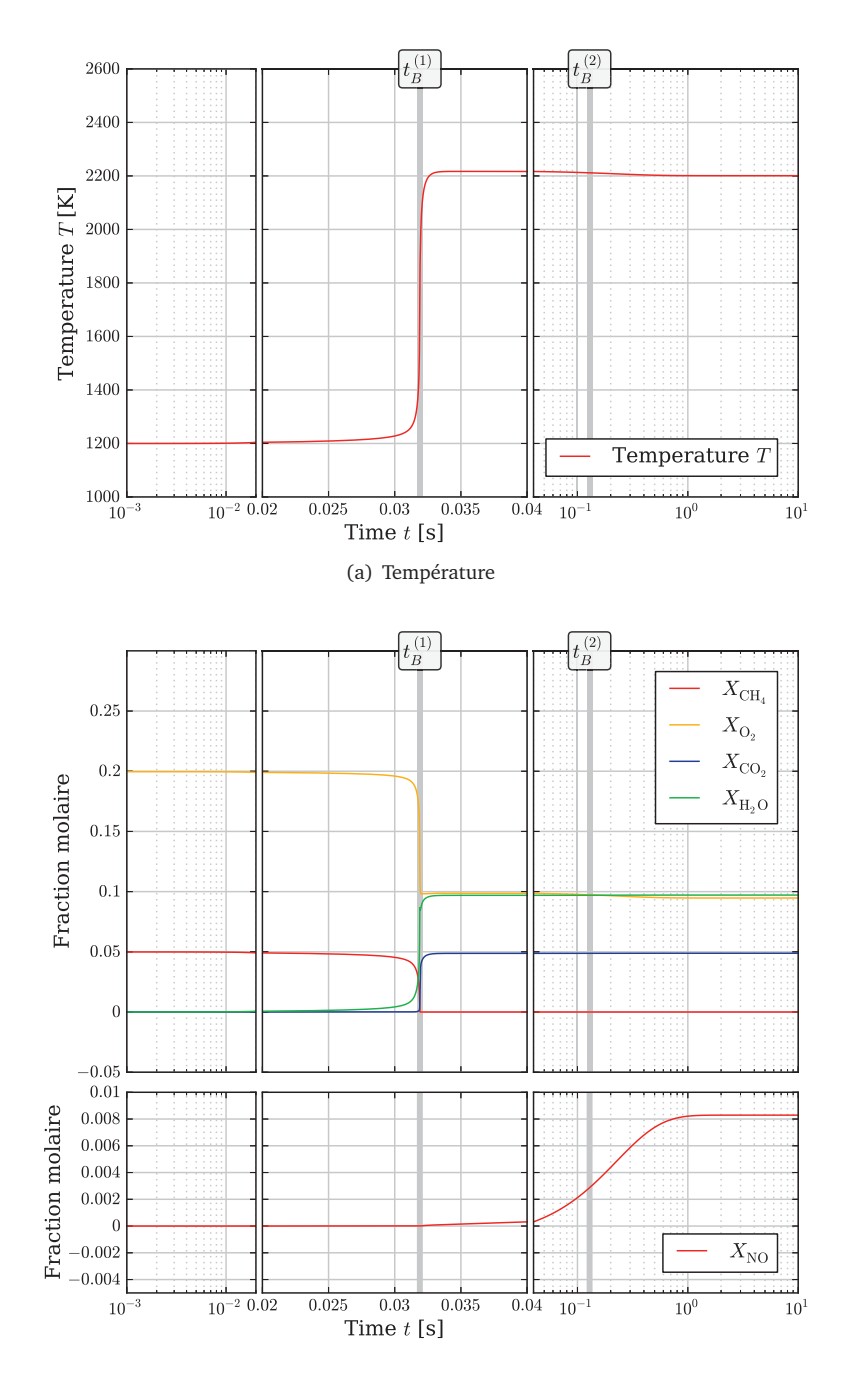

(b) Espèces chimiques majoritaires

**FIGURE 3.2 –** *Evolutions temporelles de la température et des fractions molaires des espèces principales, pour le cas-test B. Deux instants particuliers t*<sup>(1)</sup> = 3.19 · 10<sup>−2</sup>s et *t* (2) *<sup>B</sup>* = 1.29 · 10−<sup>1</sup> *s, utilisés au paragraphe 3.3 sont visibles sur la courbe.*

# **3.2 Evaluation des temps caractéristiques d'évolution d'un système chimique**

# **3.2.1 Méthode d'analyse de la matrice jacobienne**

On considère l'espace des phases  $\varepsilon$  associé à un système chimique donné évoluant dans le temps. Cet espace est défini comme l'espace vectoriel dont les coordonnées canoniques sont l'ensemble des variables décrivant le système. Ainsi, pour un système chimique 0D, E est l'espace de coordonnées (*h*, *p*, *Y*<sup>1</sup> , . . . , *Y<sup>N</sup><sup>s</sup>* ), où *h* et *p* désignent respectivement l'enthalpie et la pression, et  $Y_k$  la fraction massique de l'espèce  $k,\,N_{\text{s}}$  étant le nombre d'espèces chimiques considérées.

Pour simplifier l'analyse, on suppose *h* et *p* constants. Sous cette hypothèse, l'état du système considéré est caractérisé par le vecteur *Y* = (*Y*<sup>1</sup> , . . . , *Y<sup>N</sup><sup>s</sup>* ). Ce dernier évolue dans le temps suivant une trajectoire dans l'espace des phases décrite par l'équation :

$$
\frac{dY}{dt} = \Omega(Y, t) \tag{3.1}
$$

où *dY/d t* est la dérivée particulaire de *Y*. Dans le cas d'un système 0D, pour lequel les effets diffusifs sont négligés, **Ω** désigne le terme source chimique **Ω** = (*ω*1*W*1*/ρ*, . . . , *ω<sup>N</sup>sW<sup>N</sup><sup>s</sup> /ρ*). *ρ* est la masse volumique du mélange, et *ω<sup>k</sup>* et *W<sup>k</sup>* sont respectivement le terme source chimique et la masse molaire de l'espèce *k*.

L'objectif de cette étude consiste à calculer les temps caractéristiques du système en un point donné  $Y(t_0)$  de sa trajectoire. La méthode présentée ici est relativement classique pour l'analyse de systèmes dynamiques. Elle est par exemple utilisée dans la méthode ILDM [69]. Son principe est illustré à la figure 3.3, dans le cas d'un espace des phases à trois dimensions. Une perturbation  $δY_0$  est appliquée à  $Y(t_0)$ . Le système est donc déplacé vers un nouveau point de  $\mathscr{E}$ ,  $Y'(t_0) = Y(t_0) + \delta Y_0$ . Le système va alors réagir à cette perturbation en relaxant vers la trajectoire initiale. Le temps de relaxation est considéré comme le temps caractéristique d'évolution du système en  $Y(t_0)$ .

La différence  $E(t) = Y'(t) - Y(t)$  évolue pour  $t > t_0$  suivant l'équation :

$$
\frac{dE}{dt} = \Omega(Y', t) - \Omega(Y, t) \tag{3.2}
$$

En linéarisant ce système au voisinage de  $t_0$ , on obtient :

$$
\frac{dE}{dt} = \mathfrak{J}E(t) \tag{3.3}
$$

où J = *∂* Ω*i/∂ Y<sup>j</sup>* 0 , pour *i* = 1, . . . ,*N<sup>s</sup>* et *j* = 1,. . . ,*N<sup>s</sup>* . La matrice J désigne la matrice jacobienne du terme source. Ses *N<sup>s</sup>* valeurs propres (*λ*<sup>1</sup> , . . . ,*λ<sup>N</sup><sup>s</sup>* ) décrivent les modes

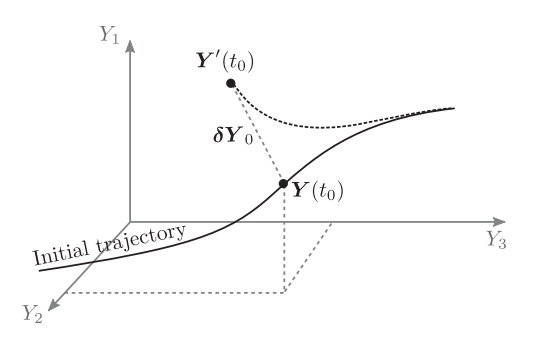

**FIGURE 3.3 –** *Principe de la méthode perturbative utilisée pour déterminer les temps caractéristiques du système en un point donné de sa trajectoire. La perturbation δY*<sup>0</sup> *est appliquée au vecteur Y*(*t*<sup>0</sup> )*. De manière approchée, le temps de relaxation du système perturbé vers la trajectoire initiale est le temps caractéristique du système chimique que l'on souhaite déterminer.*

propres du système. La matrice  $\mathfrak J$  étant réelle, ses valeurs propres sont soit réelles, soit associées par paires de valeurs propres complexes conjuguées. Afin de clarifier le raisonnement, elles sont ordonnées comme indiqué dans le tableau 3.3 : les *p* premières valeurs propres correspondent aux valeurs propres réelles, tandis que les *q* suivantes sont les valeurs propres complexes  $(N_s = p + q)$ .

|                                                                                   | Valeurs propres                                                                                                    |  |
|-----------------------------------------------------------------------------------|----------------------------------------------------------------------------------------------------|--|
|                                                                                   | $\lambda_1$                                                                                                    |  |
| <i>p</i> valeurs propres réelles                                                  | $\lambda_{2}$                                                                                                    |  |
| (ou nulles)                                                                       |                                                                                                    |  |
|                                                                                   | $\lambda_p$                                                                                                    |  |
| q valeurs propres<br>complexes, associées par<br>paires de complexes<br>conjugués | $\left(\lambda_{p+2i+1}, \lambda_{p+2i+2}\right)$ $i \in [0, \frac{q}{2}-1]$<br>$\lambda_{p+2i+1} = a_{p+2i+1} + i b_{p+2i+1}$<br>avec :<br>$\lambda_{p+2i+2} = a_{p+2i+1} - i b_{p+2i+1}$ |  |
|                                                                                   | $=\lambda_{p+2i+1}^*$                                                                                                    |  |

**TABLEAU 3.3 –** *Valeurs propres de la matrice jacobienne* J *du terme source.*

En raison de la conservation des éléments, le système réactif a en réalité  $N_s - N_e - N_i$ degrés de liberté [69], *N<sup>e</sup>* désignant le nombre d'éléments chimiques pris en compte dans le schéma cinétique considéré, et *N<sup>i</sup>* le nombre d'espèces chimiques inertes présentes dans le schéma cinétique, dont la fraction massique reste constante au cours du temps. On en déduit que *N<sup>e</sup>* + *N<sup>i</sup>* valeurs propres de la matrice jacobienne sont égales à 0. Dans la

suite, on suppose que le sous-espace engendré par ces  $N_e + N_i$  valeurs propres nulles est de dimension *N<sup>e</sup>* + *N<sup>i</sup>* . On peut donc trouver *N<sup>e</sup>* + *N<sup>i</sup>* vecteurs linéairement indépendants associés à la valeur propre nulle. On fait par ailleurs l'hypothèse que toutes les autres valeurs propres sont distinctes, ce qui est le cas dans l'ensemble des cas étudiés. Dans le cas où l'on souhaite prendre en compte des valeurs propres de multiplicité supérieure ou égale à 2, une solution consiste à utiliser la forme normale de Jordan de la matrice  $\mathfrak{J}$  et les vecteurs propres généralisés.

Sous ces conditions, on peut trouver pour chaque valeur propre  $\lambda_j$  ( $j = 1, \ldots, p$ ) un  $v$ ecteur propre  $\dot{V}_j$  et pour chaque couple de valeurs propres complexes conjuguées  $(\lambda_j, \lambda_j)$ *λ*<sub>*j*+1</sub></sub> avec *j* = *p* + 2*i* + 1 (*i* ∈ [0, *q*/2 − 1]) un couple de vecteurs propres complexes conjugués  $(\dot{V}_j, \dot{V}_{j+1})$ , tels que l'ensemble de ces vecteurs propres forment une base  $\mathscr B$  de l'espace des phases. On note  $\hat{\mathcal{V}}$  la matrice dont les colonnes sont formées de ces vecteurs propres.

$$
\widehat{\mathbf{V}} = (\widehat{\mathbf{V}}_1, \dots, \widehat{\mathbf{V}}_p, \widehat{\mathbf{V}}_{p+1}, \widehat{\mathbf{V}}_{p+1}^*, \dots, \widehat{\mathbf{V}}_{p+q-1}, \widehat{\mathbf{V}}_{p+q-1}^*)
$$
\n
$$
\widehat{\mathbf{V}}_{\text{process}}
$$
\n(3.4)

La matrice  $\mathfrak J$  peut donc être exprimée de la manière suivante :

$$
\mathfrak{J} = \hat{\mathcal{V}} \,\hat{\Lambda} \,\hat{\mathcal{V}}^{-1} \tag{3.5}
$$

où **<sup>Λ</sup>**<sup>b</sup> est la matrice diagonale formée des valeurs propres de <sup>J</sup>. En introduisant l'équation 3.5 dans l'équation 3.3, on obtient :

$$
\frac{dE}{dt} = \widehat{\mathcal{V}} \widehat{\Lambda} \widehat{\mathcal{V}}^{-1} E(t) \tag{3.6}
$$

Le vecteur  $\widehat{E}=\widehat{\mathscr{V}}^{-1}E$  est constitué des coordonnées de  $E$  dans la base des vecteurs propres  $\widehat{\mathcal{B}}$ . L'équation 3.6 peut alors se réécrire dans la base  $\widehat{\mathcal{B}}$ :

$$
\frac{d\widehat{E}}{dt} = \widehat{\Lambda}\widehat{E}(t) \tag{3.7}
$$

Le système de *N<sup>s</sup>* équations différentielles couplées se réduit donc dans la base des vecteurs propres à *N<sup>s</sup>* équations différentielles indépendantes.

Cependant, les matrices **<sup>Λ</sup>**<sup>b</sup> et **<sup>V</sup>**<sup>b</sup> étant constituées de valeurs complexes, l'interprétation physique n'est pas aisée. L'équation 3.7 est donc réécrite dans une nouvelle base de  $\mathscr E$  formée de vecteurs réels. Pour cela, on introduit la matrice inversible  $\mathscr K$ , de dimension

*N<sup>s</sup>* × *N<sup>s</sup>* , définie par :

$$
\mathcal{K} = \begin{pmatrix} I_p & & & \\ & K_2 & & \\ & & \ddots & \\ & & & K_2 \end{pmatrix} \text{ avec } K_2 = \frac{1}{2} \begin{pmatrix} 1 & -i \\ 1 & i \end{pmatrix}
$$
 (3.8)

où  $I_p$  est la matrice identité  $p \times p$ . La matrice  $\widetilde{\mathcal{V}} = (\widetilde{V}_1, \ldots, \widetilde{V}_{N_s})$ , définie par la relation  $\widetilde{\mathcal{V}} = \widehat{\mathcal{V}} \mathcal{K}$ , est réelle et inversible. Ses colonnes sont données par :

$$
\widetilde{V}_j = \widehat{V}_j \qquad \text{pour } j = 1, ..., p
$$
\n
$$
\widetilde{V}_j = \text{Re}(\widehat{V}_j) \qquad \text{pour } j = p + 2i + 1 \quad (i = 0, ..., q/2 - 1)
$$
\n
$$
\widetilde{V}_{j+1} = \text{Im}(\widehat{V}_j) \qquad \text{pour } j = p + 2i + 1 \quad (i = 0, ..., q/2 - 1)
$$
\n(3.9)

Sachant par définition que  $\widehat{\mathcal{V}} = \widetilde{\mathcal{V}} \mathcal{K}^{-1}$ , l'équation 3.6 s'écrit :

$$
\frac{dE}{dt} = \left(\tilde{\mathcal{V}}\mathcal{K}^{-1}\right)\hat{\Lambda}\left(\mathcal{K}\tilde{\mathcal{V}}^{-1}\right)E(t) \tag{3.10}
$$

$$
= \widetilde{\mathcal{V}}\left(\mathcal{K}^{-1}\widehat{\Lambda}\mathcal{K}\right)\widetilde{\mathcal{V}}^{-1}E(t) \tag{3.11}
$$

Les vecteurs  $V_j$   $(j = 1,...,N_s)$  forment une base réelle  $\mathscr B$  de l'espace des phases. Les coordonnées de  $E$  dans la base  $\widetilde{\mathscr{B}}$  s'obtiennent par la relation  $\widetilde{E}=\widetilde{\bm{\mathcal{V}}}^{-1}E$ , ce qui conduit à une nouvelle formulation de l'équation 3.11 :

$$
\frac{dE}{dt} = \left(\mathcal{K}^{-1}\widehat{\Lambda}\mathcal{K}\right)\widetilde{E}(t) \tag{3.12}
$$

$$
= \widetilde{\Lambda} \widetilde{E}(t) \tag{3.13}
$$

La matrice  $\tilde{\Lambda} = \mathcal{K}^{-1} \hat{\Lambda} \mathcal{K}$  est réelle et diagonale par blocs. Elle s'exprime à l'aide des valeurs propres réelles *λ<sup>j</sup>* (*j* = 1,. . . , *p*) et des parties réelles et imaginaires des valeurs propres complexes  $\lambda_{p+2i+1} = a_{p+2i+1} + i b_{p+2i+1}$  (*i* ∈ [0,  $\frac{q}{2} - 1$ ]).

$$
\widetilde{\Lambda} = \begin{pmatrix}\n1 & & & & & & & \\
& \ddots & & & & & & \\
& & 1 & & & & & \\
& & & a_{p+1} & b_{p+1} & & & \\
& & & -b_{p+1} & a_{p+1} & & \\
& & & & \ddots & & \\
& & & & & a_{N_s-1} & b_{N_s-1} \\
& & & & & -b_{N_s-1} & a_{N_s-1}\n\end{pmatrix}
$$
\n(3.14)

Le système 3.13 peut être réécrit sous la forme du système d'équations suivant :

Four 
$$
j = 1, \ldots, p
$$
:

\n
$$
\frac{d\widetilde{E}_j}{dt} = \lambda_j \widetilde{E}_j(t)
$$
\nFour  $j = p + 2i + 1$  avec  $i = 0, \ldots, \frac{q}{2} - 1$ :

\n
$$
\begin{cases}\n d\widetilde{E}_j = a \widetilde{E}_j + b \widetilde{E}_j\n\end{cases}
$$
\n(3.15a)

$$
\begin{cases}\n\frac{\partial}{\partial t} = a_j \tilde{E}_j + b_j \tilde{E}_{j+1} \\
\frac{d\tilde{E}_{j+1}}{dt} = -b_j \tilde{E}_j + a_j \tilde{E}_{j+1}\n\end{cases}
$$
\n(3.15b)

soit encore, en combinant les deux équations couplées du système 3.15b :

Pour 
$$
j = 1,..., p
$$
:  $\frac{dE_j}{dt} = \lambda_j \widetilde{E}_j(t)$  (3.16a)  
\nPour  $j = p + 2i + 1$  avec  $i = 0,..., \frac{q}{2} - 1$ :  
\n
$$
\begin{cases}\n\frac{d^2 \widetilde{E}_j}{dt^2} - 2a_j \frac{d \widetilde{E}_j}{dt} + (a_j^2 + b_j^2) \widetilde{E}_j(t) = 0 \\
\frac{d^2 \widetilde{E}_{j+1}}{dt^2} - 2a_j \frac{d \widetilde{E}_{j+1}}{dt} + (a_j^2 + b_j^2) \widetilde{E}_{j+1}(t) = 0\n\end{cases}
$$
(3.16b)

L'équation 3.16a correspond à l'équation d'évolution de la composante de *E* sur le  
vector 
$$
\tilde{V}_j = \hat{V}_j
$$
 ( $j \in [1, p]$ ), associé à la valeur propre réelle  $\lambda_j$ . Le système d'équa-  
tions 3.16b décrit l'évolution de *E* dans le plan formé par les vecteurs  $\tilde{V}_j = \text{Re}(\hat{V}_j)$  et  
 $\tilde{V}_{j+1} = \text{Im}(\hat{V}_j)$ , associés au couple de valeurs propres complexes conjuguées  $(\lambda_j, \lambda_{j+1})$ ,  
pour  $(j = p + 2i + 1$  avec  $i = 0, ..., \frac{q}{2} - 1$ ).

 $\frac{d^2y+1}{dt^2} + (a_j^2 + b_j^2)\widetilde{E}_{j+1}(t) = 0$ 

La résolution analytique des équations 3.16a et 3.16b permet de définir les temps caractéristiques d'évolution du système global. Chacune de ces deux équations conduit à une forme particulière de la solution :

## • **Pour**  $j = 1, \ldots, p$  **:** la valeur propre  $\lambda_j$  est réelle.

Si  $\lambda_j$  est nulle, la composante de  $E$  suivant le vecteur propre  $V_j$  reste constante, et le système n'évolue pas dans la direction associée. Le temps caractéristique décrivant l'évolution est donc infini.

Si *λ<sup>j</sup>* n'est pas nulle, la solution de l'équation 3.16a s'écrit :

$$
\widetilde{E}_j(t) = \widetilde{E}_j(t_0) e^{\lambda_j (t - t_0)}\tag{3.17}
$$

Dans la plupart des configurations rencontrées en pratique, *λ<sup>j</sup>* est négative, et  $E_j$  suit une évolution exponentielle décroissante, caractérisée par un temps de relaxation :

$$
\tau_j = \frac{1}{|\lambda_j|} \tag{3.18}
$$

• Pour  $j = p + 2i + 1$  avec  $i = 0, ..., \frac{q}{2} - 1$  : les valeurs propres  $(\lambda_j, \lambda_{j+1})$  sont **complexes conjuguées.**

Chacune des deux équations du système 3.16b est caractéristique d'un oscillateur harmonique amorti, pour lequel la forme générale de la solution est donnée par :

$$
\begin{cases} \widetilde{E}_j(t) = A_j e^{a_j(t-t_0)} \cos\left(b_j(t-t_0) + \varphi_j\right) \\ \widetilde{E}_{j+1}(t) = A_{j+1} e^{a_j(t-t_0)} \cos\left(b_j(t-t_0) + \varphi_{j+1}\right) \end{cases}
$$
(3.19)

où *A<sup>j</sup>* , *Aj*+<sup>1</sup> , *ϕ<sup>j</sup>* et *ϕj*+<sup>1</sup> sont des constantes dépendant des conditions initiales. Cette expression correspond à un comportement oscillant qui décroît exponentiellement dans le temps, si l'on suppose que la partie réelle  $a_i$  de  $\lambda_i$  est négative. L'évolution est donc caractérisée par deux temps caractéristiques *τ* (1) *j* et *τ* (2)  $j^{\left( 2\right) }$ , le premier décrivant l'échelle de temps d'amortissement et le second celle liée aux oscillations.

$$
\tau_j^{(1)} = \tau_{j+1}^{(1)} = \frac{1}{|a_j|}
$$
 pour  $j = p + 2i + 1$   
\n
$$
\tau_j^{(2)} = \tau_{j+1}^{(2)} = \frac{1}{|b_j|}
$$
 avec  $i = 0, ..., \frac{q}{2} - 1$  (3.20)

Pour résumer, on obtient donc un temps caractéristique pour chacune des *p* valeurs propres réelles, et deux temps caractéristiques pour chacun des *q/*2 couple de valeurs propres complexes conjuguées. On obtient donc finalement *p* + *q* = *N<sup>s</sup>* temps caractéristiques pour décrire l'évolution du système à un instant donné *t*<sub>0</sub>.

# **3.2.2 Application de la méthode aux cas-tests**

La méthode que nous venons de présenter est appliquée aux cas-tests A et B, présentés au paragraphe 3.1.2. A tout instant au cours de l'évolution du mélange réactif, la matrice jacobienne est évaluée ainsi que ses valeurs propres et vecteurs propres. Les équations 3.18 et 3.20 permettent de calculer les temps caractéristiques correspondants. Les figures 3.4 et 3.5 présentent les évolutions de ces temps caractéristiques en fonction du temps pour chacun des cas-tests.

Dans les deux cas A et B, on observe une très grande variété de temps caractéristiques, allant de 10−<sup>10</sup>s à 10s. Au cours de la phase d'allumage, visualisée par la forte densité de

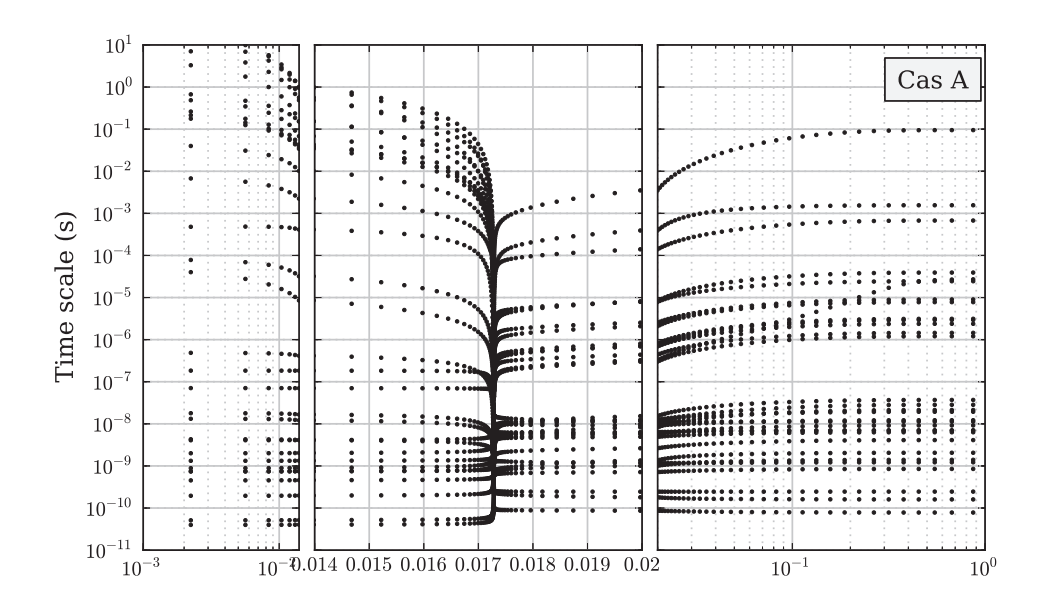

**FIGURE** 3.4 – *Evolution temporelle des temps caractéristiques*  $\tau$ <sub>*i</sub> pour le cas-test A.*</sub>

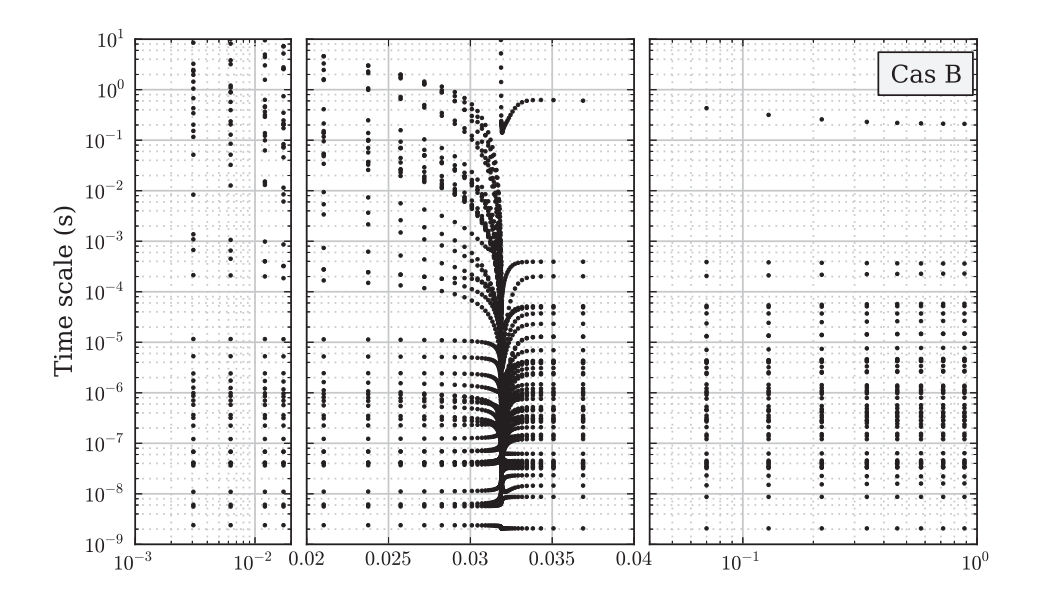

**FIGURE** 3.5 – *Evolution temporelle des temps caractéristiques*  $\tau$ <sub>*i*</sub> *pour le cas-test B.* 

points, les temps caractéristiques très courts correspondent aux réactions de propagation faisant intervenir des espèces chimiques très réactives. Cependant, dans la phase qui suit, qui correspond aux réactions de reformage du méthane avec la vapeur d'eau pour le cas A et aux réactions de formation des oxydes d'azote pour le cas B, des temps caractéristiques

extrêmement courts sont également obtenus, alors même que ces deux phases présentent des évolutions globales très lentes, comme cela a été décrit dans la partie 3.1.2.

Ce résultat est lié au fait que l'analyse de la matrice jacobienne est avant tout un outil purement mathématique, qui ne tient donc pas compte de l'évolution effective du système chimique. La matrice jacobienne évalue l'effet d'une perturbation dans chacune des directions de l'espace des phases, y compris dans les directions qui n'ont aucune raison d'être perturbées à l'instant considéré. Par exemple, dans le cas B, une fois le méthane consommé, l'équilibre est atteint pour les réactions de combustion, et seules se poursuivent les réactions ayant un rôle dans la production des oxydes d'azote. Si l'analyse mathématique de la matrice jacobienne met en évidence des temps caractéristiques liés à des espèces chimiques qui sont à l'équilibre, ces temps caractéristiques n'ont pas de réel sens physique, car le système ne présente plus d'évolution dans ces directions.

En résumé, il ne faut prendre en compte, parmi tous les temps caractéristiques ainsi obtenus, que ceux qui correspondent à une direction dans l'espace des phases le long de laquelle le système évolue réellement. Certains temps caractéristiques obtenus par l'analyse de la matrice jacobienne ne contribuent que très peu à cette évolution. L'identification des temps caractéristiques réellement contributifs est l'objet de la méthode que nous allons maintenant présenter.

# **3.3 Présentation de la méthode CTS-ID**

## **3.3.1 Classification des temps caractéristiques**

Une nouvelle stratégie, nommée *Characteristic Time Scales IDentification* (CTS-ID), a été développée afin d'identifier parmi l'ensemble des temps caractéristiques ceux qui sont réellement représentatifs de l'évolution du système chimique considéré.

La méthode exposée au paragraphe 3.2.1 est appliquée en un point donné M de la trajectoire suivie par le système. On obtient ainsi les *N<sup>s</sup>* temps caractéristiques qui décrivent la dynamique en ce point, ainsi que les vecteurs  $V_j (j = 1, \ldots, N_s)$  associés. La direction réellement suivie par le système au point M est donnée par le vecteur **Ω**, dont les coordonnées  $\omega_i$  ( $i = 1, N_s$ ) sont exprimées dans la base canonique  $\mathscr B$ . Pour obtenir la contribution de chacun des vecteurs  $\widetilde{V}_j$ , on détermine les composantes  $\widetilde{\omega}_j$  de  $\Omega$  dans la base  $\widetilde{\mathcal{B}}$ , en résolvant le système linéaire :

$$
\begin{pmatrix} \vdots \\ \omega_i \\ \vdots \end{pmatrix} = \begin{pmatrix} \vdots \\ \cdots \\ \vdots \end{pmatrix} \cdots \begin{pmatrix} \vdots \\ \tilde{\omega}_j \\ \vdots \end{pmatrix}
$$
\n(3.21)

L'importance d'une direction donnée  $\tilde{V}_i$  vis-à-vis de l'évolution du système au point M peut être évaluée à l'aide de la grandeur normalisée *γ<sup>j</sup>* :

$$
\gamma_j = \frac{\|\widetilde{\omega}_j V_j\|}{\max_{k \in [1, N_s]} \left( \|\widetilde{\omega}_k \widetilde{V}_k\|\right)}
$$
(3.22)

$$
= \frac{|\widetilde{\omega}_j|}{\max_{k \in [1, N_s]} (|\widetilde{\omega}_k|)}
$$
 si les vecteurs  $\widetilde{v}_k$   
sort normalises (3.23)

Cette grandeur varie entre 0 et 1, suivant que le système chimique évolue ou non dans la direction du vecteur  $V_j$ . La direction  $j$  ayant la plus grande contribution au terme source global conduit à une valeur de *γ<sup>j</sup>* égale à 1. A l'opposé, si le système évolue très peu dans une direction donnée *j*, la valeur de *γ<sup>j</sup>* correspondante est proche de 0. La grandeur  $\gamma_j$  permet donc d'évaluer parmi les directions  $\boldsymbol{V}_j$  celles qui sont associées à une réelle évolution du système. Chacune de ces directions étant elle-même associée à un temps caractéristique *τ<sup>j</sup>* , on peut ainsi déterminer l'importance de *τ<sup>j</sup>* pour décrire la dynamique réelle du système au point M.

Un exemple illustrant l'utilisation de *γ<sup>j</sup>* est donné à la figure 3.6, pour un espace des phases à deux dimensions  $(Y_1, Y_2)$ . Deux configurations de vecteurs  $(\dot{V}_1, \dot{V}_2)$  sont représentées.

- Dans le premier cas (à gauche), les valeurs de  $\|\tilde{\omega}_1\tilde{V}_1\|$  et  $\|\tilde{\omega}_2\tilde{V}_2\|$  sont du même ordre de grandeur. Cela signifie que le système évolue autant dans chacune de  $\cos$  deux directions  $V_1$  et  $V_2$ . Les temps caractéristiques  $\tau_1$  et  $\tau_2$  sont donc tous les deux caractéristiques de la dynamique du système au point M.
- Dans le second cas (à droite),  $\|\tilde{\omega}_1\tilde{V}_1\| \gg \|\tilde{\omega}_2\tilde{V}_2\|$ . Le vecteur  $\Omega$  évolue donc  $p$ resque uniquement suivant le vecteur  $V_1$ . Seul le temps caractéristique  $\tau_1$  est par conséquent réellement pertinent et nécessaire pour décrire la dynamique du système chimique.

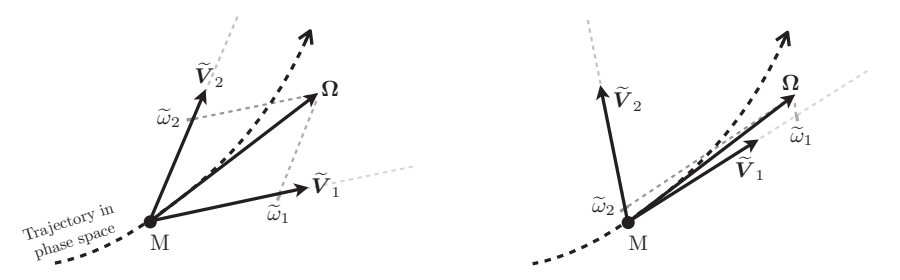

**FIGURE 3.6 –** *Exemple d'application de la méthode CTS-ID dans le cas d'un système chimique évoluant dans un espace des phases à deux dimensions, pour deux configurations de vecteurs*  $\widetilde{V}$  *:*  $\|\widetilde{\omega}_1\widetilde{V}_1\| \approx \|\widetilde{\omega}_2\widetilde{V}_2\|$  (à gauche) et  $\|\widetilde{\omega}_1\widetilde{V}_1\| \gg \|\widetilde{\omega}_2\widetilde{V}_2\|$  (à droite)

En résumé, la grandeur *γ<sup>j</sup>* permet de trier les temps caractéristiques par ordre d'importance dans la dynamique globale du système. En choisissant un critère *ǫ*, il est dès lors

possible de ne retenir que les temps caractéristiques *τ<sup>j</sup>* les plus représentatifs, c'est-à-dire pour lesquels *γ<sup>j</sup> > ǫ*. La valeur du paramètre *ǫ* n'a pas de caractère absolu et doit être choisie par chaque utilisateur. Dans la suite, on utilisera la valeur  $\varepsilon = 0.01$ , ce qui conduit à ne conserver que les temps qui ont une contribution relative d'au moins 1% de la plus forte contribution.

#### **3.3.2 Identification des chemins réactionnels**

Une autre information intéressante à laquelle le calcul des vecteurs propres de  $\mathfrak{J}$ donne accès est l'identification du chemin réactionnel associé à chaque temps caractéristique. On peut donc faire le lien entre les temps caractéristiques et les espèces chimiques mises en jeu lors de l'évolution correspondante.

La contribution d'une espèce chimique donnée *i* à l'évolution du système dans la direction du vecteur  $\boldsymbol{V}_j$  est évaluée à l'aide de la grandeur  $H_{i,j}$  :

$$
H_{i,j} = \text{sign}(\tilde{\omega}_j) \frac{\tilde{\mathcal{V}}_{i,j}}{\sum\limits_{k=1}^{N_s} |\tilde{\mathcal{V}}_{k,j}|}
$$
(3.24)

où  $\widetilde{\mathcal{V}}_{i,j}$  désigne la  $i^\text{ème}$  composante du vecteur  $\widetilde{V}_j$  dans la base canonique  $\mathscr{B}=(Y_1,\ldots, Y_n)$ *Y <sup>N</sup><sup>s</sup>* ). Chacune de ces composantes correspond à une espèce chimique donnée. Le processus réactionnel associé à chaque direction *j* est donc décomposé suivant les espèces chimiques impliquées : une valeur négative de *Hi*,*<sup>j</sup>* correspond à la consommation de cette espèce, tandis qu'une valeur positive est liée à la production de l'espèce *i*. L'expression  $sign(\tilde{\omega}_j)$  permet de récupérer le signe correct de  $H_{i,j}$  en fonction du vecteur  $V_j$  choisi (les vecteurs propres étant définis à un facteur multiplicatif près). Par définition (Eq. 3.24), *Hi*,*<sup>j</sup>* vérifie la relation :

$$
\sum_{i=1}^{N_s} |H_{i,j}| = 1\tag{3.25}
$$

## **3.3.3 Application de la méthode CTS-ID aux cas-tests**

Pour chacun des deux cas-tests A et B, l'ensemble des temps qui caractérisent la dynamique du système a été déterminé au paragraphe 3.2.2. Afin d'identifier parmi ces temps ceux qui sont réellement pertinents, le facteur *γ<sup>j</sup>* est calculé à chaque instant au cours de l'évolution. Comme cela a été dit plus haut, on considère que les temps caractéristiques pertinents correspondent à des valeurs de *γ<sup>j</sup>* supérieures à *ǫ* = 0.01. En d'autres termes, tous les temps caractéristiques correspondant à une contribution inférieure à 1%

de la plus grande contribution sont considérés comme non représentatifs de la dynamique globale du système.

## **3.3.3.1** Tracé de  $\gamma$ <sup>*j*</sup> en fonction de  $\tau$ <sup>*j*</sup>

Intéressons-nous tout d'abord aux deux instants particuliers sélectionnés pour chaque cas-test :  $t_A^{(1)} = 1.73 \times 10^{-2}$ s et  $t_A^{(2)} = 6.17 \times 10^{-2}$ s pour le cas A, et  $t_B^{(1)} = 3.19 \times 10^{-2}$ s et  $t_B^{(2)} = 1.29 \times 10^{-1}$ s pour le cas B (voir paragraphes 3.1.2.1 et 3.1.2.2). La figure 3.7 présente les *N<sup>s</sup>* valeurs de *γ<sup>j</sup>* (*j* = 1,. . . ,*N<sup>s</sup>* ) en fonction des temps caractéristiques *τ<sup>j</sup>* associés, pour chacun de ces quatre instants.

Concernant le cas A, les principales évolutions du système chimique (pour lesquelles *γ<sup>j</sup> >* 0.01) sont caractérisées par des échelles de temps *τ<sup>j</sup>* comprises entre 10−<sup>8</sup> s et 10−<sup>5</sup> s durant la phase d'oxydation (instant  $t = t_A^{(1)}$ *A* ). A l'opposé, durant la phase de reformage du méthane ( $t = t_A^{(2)}$ *A* ), les échelles de temps représentatives sont plus grandes, s'étendant sur l'intervalle [10<sup>−4</sup>s,10<sup>−1</sup>s]. La méthode CTS-ID met bien en évidence ici le fait que les très faibles temps caractéristiques sont associés à des valeurs négligeables de *γ<sup>j</sup>* , et ne sont donc pas représentatives de la dynamique réelle du système.

Les mêmes tendances sont observées également dans le cas-test B. Les échelles de temps pertinentes sont comprises entre 10−<sup>7</sup> s et 10−<sup>4</sup> s à l'instant *t* = *t* (1) *B* , qui correspond à l'étape d'oxydation. L'étape qui suit, liée à la production du NO thermique, à l'instant  $t = t_R^{(2)}$ <sup>(2)</sup>, est caractérisée par des échelles de temps très lentes, comprises entre 10<sup>−4</sup>s et 1s. Cela correspond bien à ce qui était attendu au vu des profils d'évolution temporelle des espèces chimiques (figure 3.2).

Cette première analyse montre que la méthode CTS-ID est performante et permet de classer efficacement les temps caractéristiques obtenus à l'aide de l'analyse de la matrice jacobienne.

#### **3.3.3.2 Profils d'évolution temporelle de** *τ<sup>j</sup>*

Après avoir étudié en détail deux instants particuliers de chaque cas-tests, nous nous intéressons à la classification des temps en chacun des points de la trajectoire. Tous les temps précédemment obtenus aux figures 3.4 et 3.5 sont à nouveau représentés sur les figures 3.8(a) et 3.8(b), mais les temps non pertinents (*γ<sup>j</sup> <* 1%) sont grisés.

On constate que dans les deux cas A et B, les temps caractéristiques très rapides observés dans la zone de post-oxydation, ne sont pas représentatifs de la dynamique réelle du système. Pour le cas A, les temps pertinents les plus faibles durant l'auto-allumage sont inférieurs à 10−<sup>7</sup> s, alors qu'ils sont supérieurs à 10−<sup>4</sup> s durant la phase de post-oxydation. Dans le cas-test B, les temps caractéristiques de la phase d'auto-allumage sont légèrement supérieurs à 10−<sup>7</sup> s, alors que la production de NO est caractérisée par des échelles de

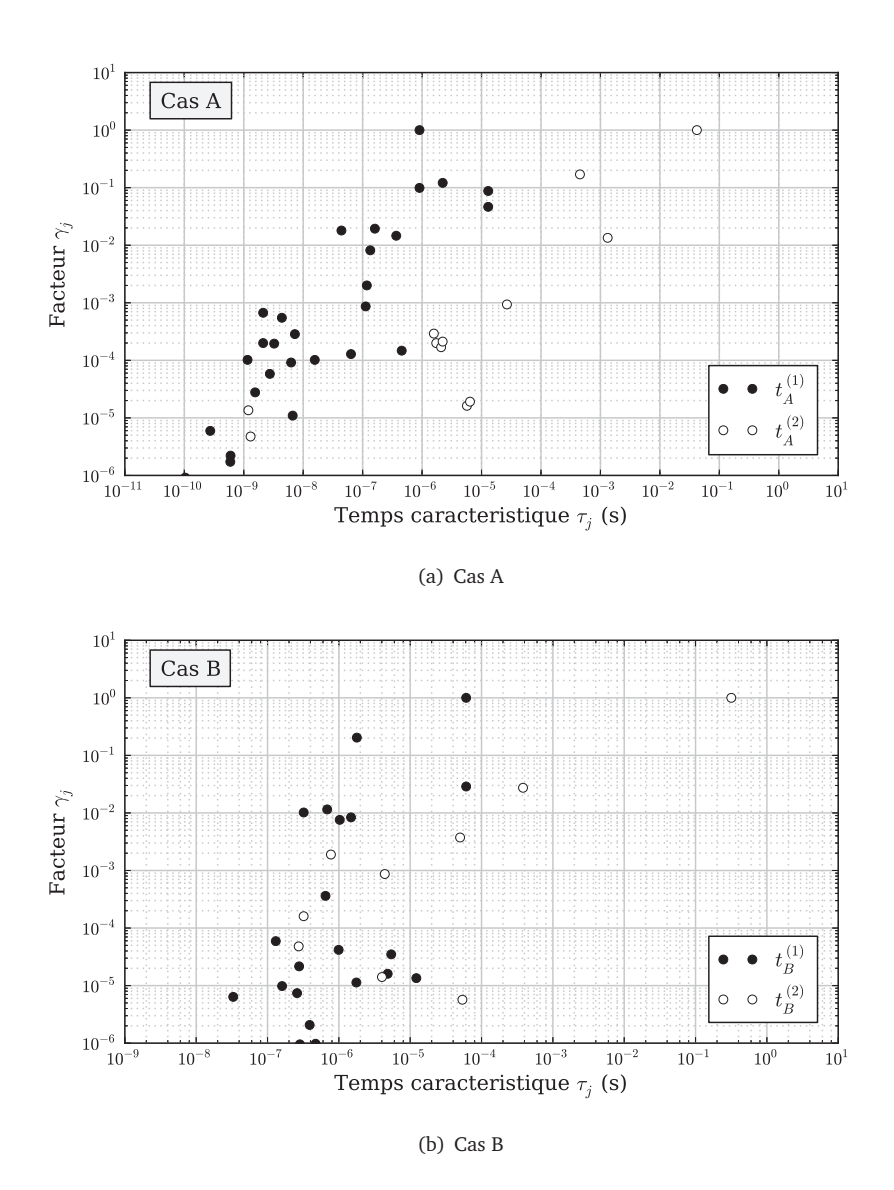

**F**IGURE  $3.7$  – Facteur  $\gamma_j$ , en fonction du temps caractéristique associé  $\tau_j$   $(j = 1, \ldots, N_s)$ , *pour le cas A aux instants*  $t_A^{(1)}$  *(•) <i>et t<sub>A</sub>*<sup>(2)</sup> (*⊙), et pour le cas B aux instants t<sub>B</sub><sup>(1)</sup> (•) <i>et t<sub>B</sub>*<sup>(2)</sup> (*⊙*).

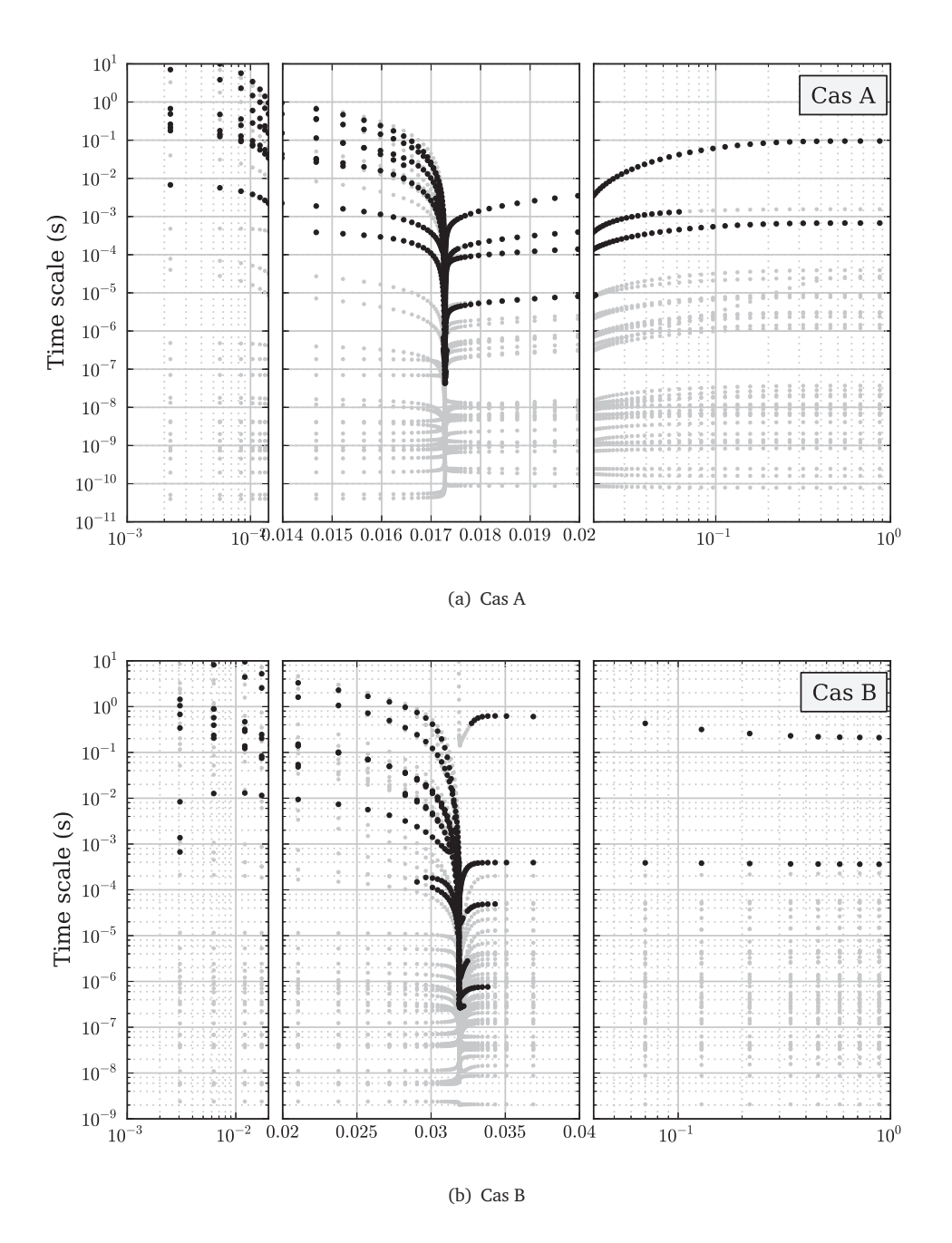

**FIGURE 3.8 –** *Evolution temporelle des temps caractéristiques τ<sup>j</sup> pour les cas-tests A (en haut) et B (en bas). En noir, temps τ<sup>j</sup> pour lesquels γ<sup>j</sup> >* 1%*. En gris, temps τ<sup>j</sup> pour lesquels*  $\gamma_j < 1\%$ 

temps beaucoup plus lentes, supérieures à 10−<sup>4</sup> s. On retrouve bien ici les résultats obtenus lors des analyses précédentes.

#### **3.3.3.3 Lien avec les espèces chimiques mises en jeu**

A un instant donné, pour un temps caractéristique *τ<sup>j</sup>* donné ( *j* ∈ [1,*N<sup>s</sup>* ]), les valeurs de *Hi*,*<sup>j</sup>* (*i* = 1,. . . ,*N<sup>s</sup>* ) fournies par l'équation 3.24 permettent de quantifier la contribution de chaque espèce *i*. Afin d'éliminer les dynamiques *j* non représentatives (pour lesquelles *γ<sup>j</sup> <* 1%), on multiplie chaque valeur de *Hi*,*<sup>j</sup>* par *γ<sup>j</sup>* .

Les valeurs  $h_{i,j} = H_{i,j} \times \gamma_j$  ainsi obtenues sont ensuite reportées dans un diagramme. Celui-ci est représenté pour chacun des cas-tests, aux points *t* (1)  $t_A^{(1)}$  et  $t_A^{(2)}$  $_A^{(2)}$  à la figure 3.9 (cas A) et aux points  $t_R^{(1)}$  $h_B^{(1)}$  et  $t_B^{(2)}$ *B* à la figure 3.10 (cas B) A chaque valeur de *j* est associée une barre verticale, placée à l'abscisse *τ<sup>j</sup>* . Chacune de ces barres verticales est séparée en *N<sup>s</sup>* blocs de hauteur *hi*,*<sup>j</sup>* (*i* = 1, . . . ,*N<sup>s</sup>* ) pour chacune des espèces mises en jeu. Les blocs placés sous l'axe des abscisses correspondent à des valeurs négatives de *hi*,*<sup>j</sup>* , donc à des espèces chimiques consommées, et les blocs placés au-dessus de l'axe des abscisses font référence à des espèces chimiques produites.

L'analyse de ces graphiques confirme les hypothèses de chemins réactionnels présentées au paragraphe 3.1.2 : concernant le cas A, les faibles temps caractéristiques obtenus dans la zone d'allumage, à  $t = t_{\scriptscriptstyle A}^{(1)}$  $A^{\scriptscriptstyle(1)}$  correspondent à la consommation de O<sub>2</sub> et de CH<sub>4</sub>, en présence d'espèces radicalaires comme  $C_2H_4$  pour produire CO et  $H_2O$  ainsi que d'autres radicaux (C<sub>2</sub>H<sub>2</sub> sur la figure 3.9). Dans la zone de post-oxydation  $t=t_A^{(2)}$ *A* , les réactions de reformage du méthane, liées aux réactions de CH<sub>4</sub> avec H<sub>2</sub>O, forment H<sub>2</sub> et CO avec une échelle de temps comprise entre 0.01s et 0.1s. Dans le cas B, le principal chemin réactionnel activé à l'instant  $t = t_R^{(1)}$  $B_B^{(1)}$  fait réagir CO avec O<sub>2</sub> pour produire CO<sub>2</sub>. Une fois la phase de combustion terminée, en  $t = t_R^{(2)}$  $B_B^{(2)}$ , O<sub>2</sub> et N<sub>2</sub> réagissent pour produire le NO thermique, au cours de réactions très lentes (*τ<sup>j</sup>* compris entre 0.1s et 1s).

On peut vérifier que la hauteur totale de chaque barre est égale à  $\gamma_j$ , puisque  $\sum_{i=1}^{N_s}|h_{i,j}|=$ *γj* (voir Eqn. 3.25). Par ailleurs, on observe que pour chaque barre *j* individuelle, la somme des hauteurs des blocs situés au-dessus de l'axe des abscisses est égale à la somme des hauteurs des blocs situés en-dessous de l'axe des abscisses, ce qui se traduit par le fait que chaque barre est centrée en 0 :

$$
\forall j \in [1, N_s], \sum_{i=1}^{N_s} h_{i,j} = 0 \tag{3.26}
$$

Ce résultat montre que les évolutions représentées par chaque mode  $V_j$  sont équilibrées, et peuvent donc être vues comme de réels chemins réactionnels.

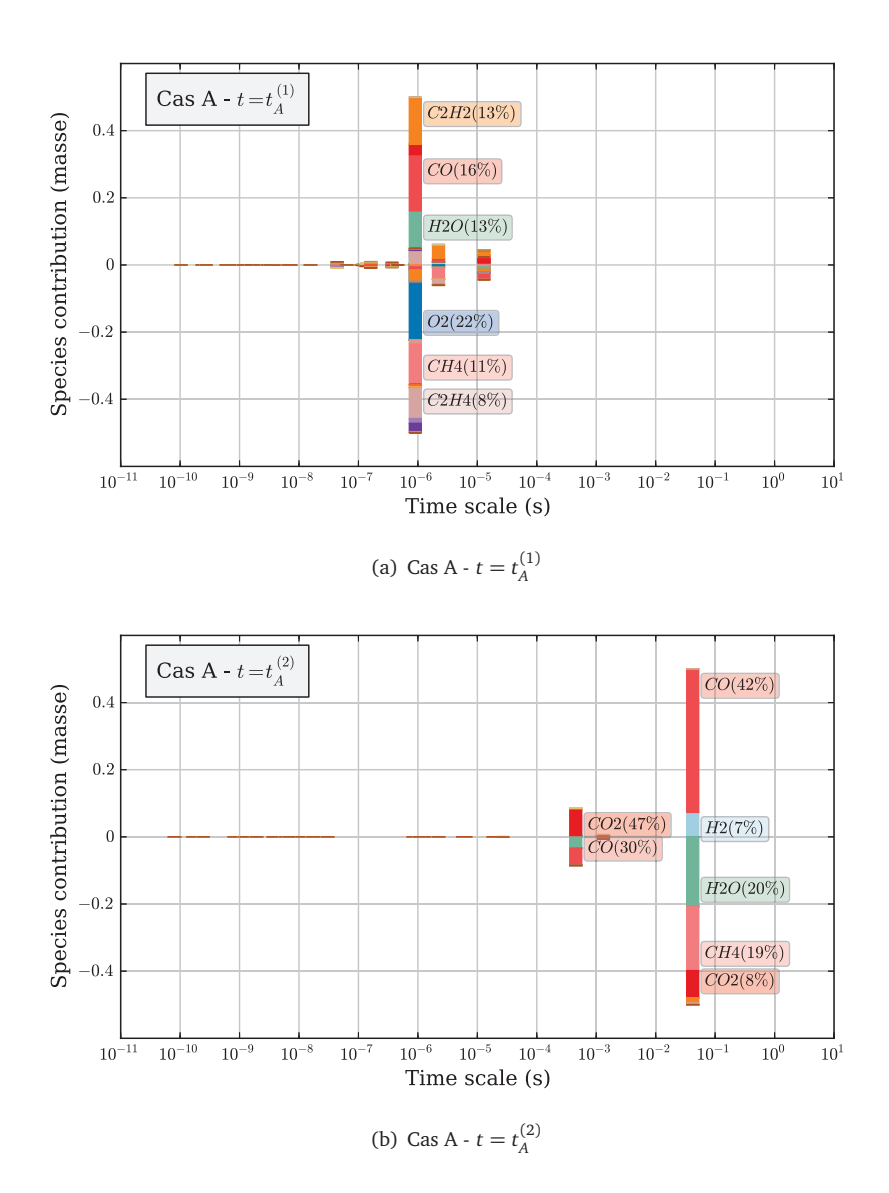

**FIGURE 3.9 –** *Cas A : contribution massique des espèces chimiques mises en jeu pour chaque temps caractéristique τ<sup>j</sup> . Chaque barre placée à l'abscisse τ<sup>j</sup> correspond à l'évolution dans la direction*  $\boldsymbol{V}_j$ *, et est découpée en blocs de hauteur*  $h_{i,j}$  *associés à chaque espèce i.*

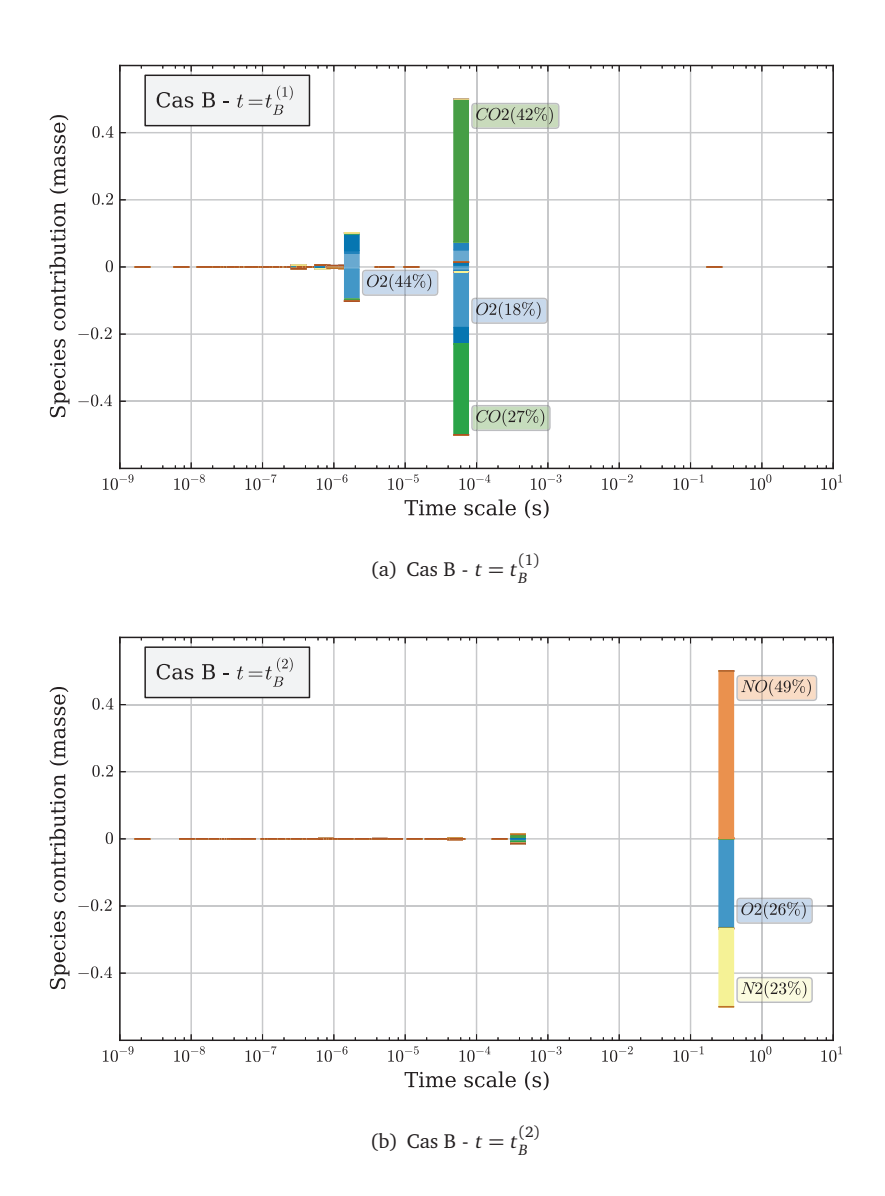

**FIGURE 3.10 –** *Cas B : contribution massique des espèces chimiques mises en jeu pour chaque temps caractéristique τ<sup>j</sup> . Chaque barre placée à l'abscisse τ<sup>j</sup> correspond à l'évolution dans la direction*  $\boldsymbol{V}_j$ *, et est découpée en blocs de hauteur*  $h_{i,j}$  *associés à chaque espèce i.*

Enfin, le même type de graphiques peut être tracé en remplaçant la définition de *H<sup>i</sup>*,*<sup>j</sup>* par :

$$
H'_{i,j} = \text{sign}(\omega_j) \frac{\tilde{\gamma}_{i,j}/W_i}{\sum_{k=1}^{N_s} |\tilde{\gamma}_{k,j}/W_k|}
$$
(3.27)

où *W<sup>i</sup>* désigne la masse molaire de l'espèce *i*. Cette nouvelle formulation permet d'établir le pourcentage molaire (et non plus massique) de participation de l'espèce *i* au chemin réactionnel *j*. Ces nouveaux graphiques sont présentés sur les figures 3.11 (cas A) et 3.12.

Les barres ne sont plus centrées en 0, car le nombre de moles n'est pas conservé lors des réactions. La hauteur de chacun des blocs *i* d'une barre *j* peut être vue comme le coefficient stoechiométrique molaire de la réaction globale équivalente au chemin réactionnel décrit par *j*. Par exemple, dans le cas A, au point *t* (2) *A* , la réaction globale correspondant à *γ<sup>j</sup>* = 1 peut s'écrire de manière approchée :

$$
0.15 \text{ CH}_4 + 0.14 \text{ H}_2\text{O} + (\dots) \longrightarrow 0.46 \text{ H}_2 + 0.19 \text{ CO} + (\dots)
$$
\n(3.28)

Le symbole (. . .) représente l'ensemble des espèces qui doivent être prises en compte pour équilibrer la réaction, mais dont le coefficient stœchiométrique est inférieur à 0.01.

A titre d'illustration, les tableaux 3.4 et 3.5 donnent la liste des temps caractéristiques ordonnés par valeur décroissante de *γ<sup>j</sup>* , obtenus pour le cas-test A aux instants  $t_A^{(1)}$  $t_A^{(1)}$  et  $t_A^{(2)}$  $f_A^{(2)}$  respectivement. A l'instant  $t_A^{(1)}$ *A* (tableau 3.4), les réactions avec les valeurs les plus élevées de γ<sub>*j*</sub> font intervenir des espèces radicalaires telles que C<sub>2</sub>H<sub>4</sub> (réaction 1, 2, et 3 par exemple), ce qui est cohérent avec le fait que le point considéré se trouve dans la zone d'allumage. Dans la zone de post-flamme représentée par *t* (2)  $A^{(2)}$  (tableau 3.5), les deux équations qui contribuent le plus à la dynamique du système correspondent respectivement à la réaction de reformage du méthane à la vapeur (réaction 1) ainsi qu'à la réaction de Water Gas Shift (réaction 2), qui ont été introduites dans le chapitre 1 consacré au contexte industriel (voir les équations 1.1 et 1.2). Ces résultats confortent donc particulièrement bien notre analyse.

# **3.4 Comparaison de la méthode CTS-ID avec d'autres méthodes d'estimation des temps caractéristiques**

#### **3.4.1 Autres méthodes utilisées dans la littérature**

Plusieurs méthodes utilisées pour évaluer les temps caractéristiques de la chimie ont été présentées en introduction 3.1.1. Nous présentons ici une comparaison entre les temps

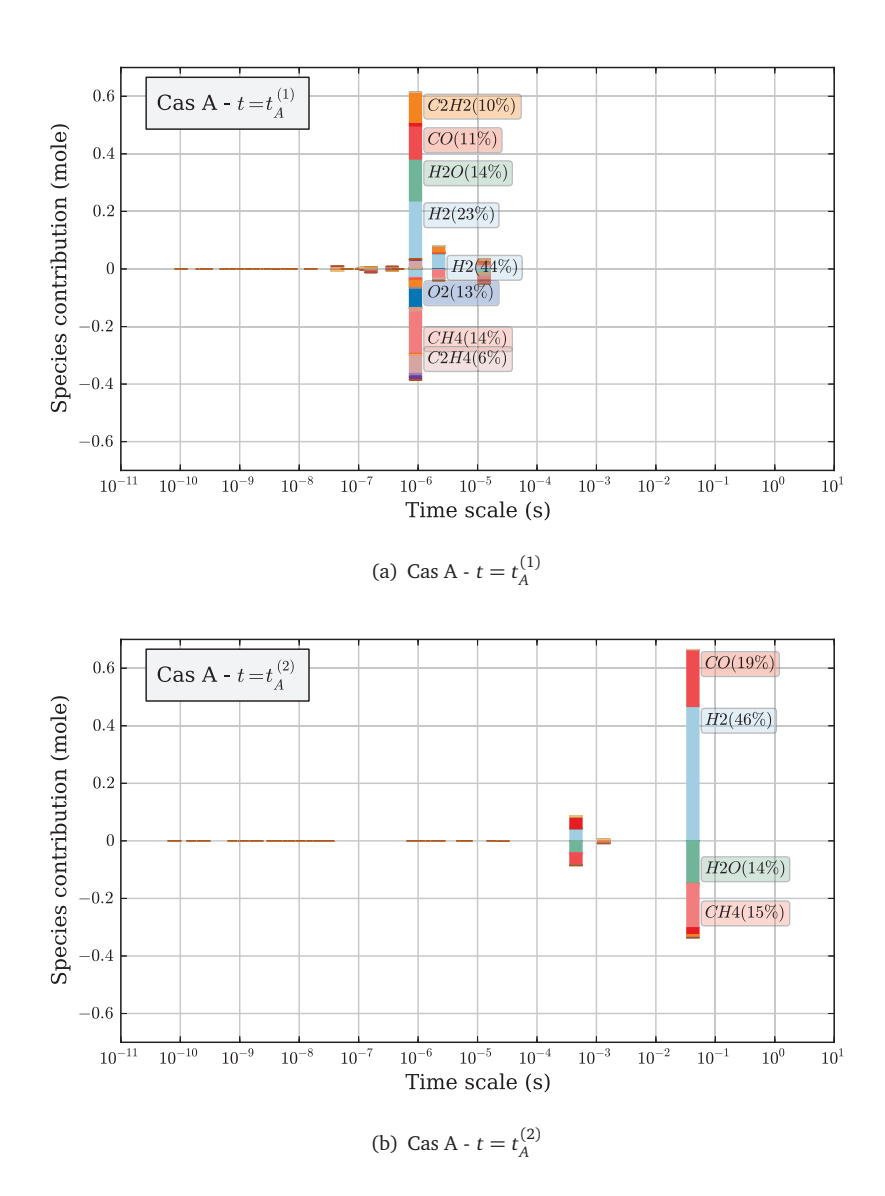

**FIGURE 3.11 –** *Cas A : contribution molaire des espèces chimiques mises en jeu pour chaque temps caractéristique τ<sup>j</sup> . Chaque barre placée à l'abscisse τ<sup>j</sup> correspond à l'évolution dans la direction*  $\boldsymbol{V}_j$ *, et est découpée en blocs de hauteur*  $h_{i,j}$  *associés à chaque espèce i.*

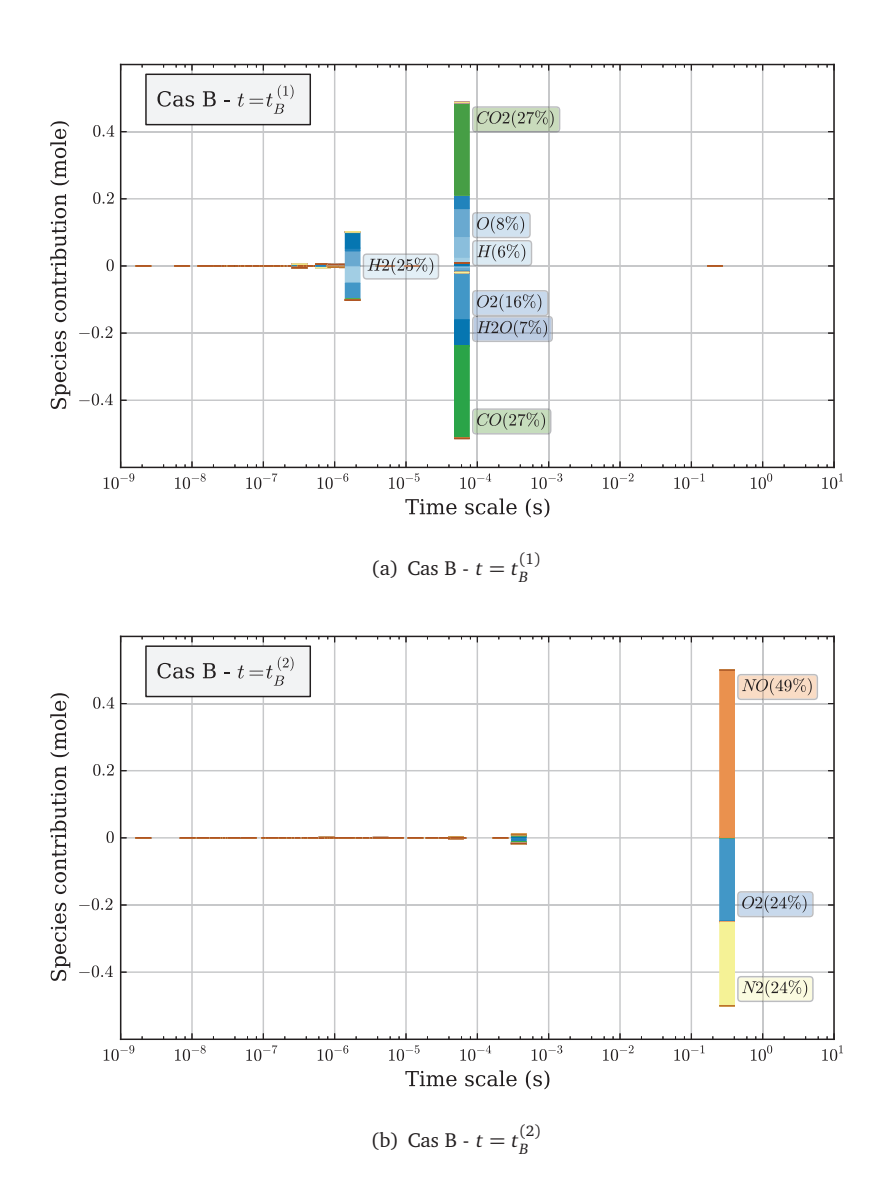

**FIGURE 3.12 –** *Cas B : contribution molaire des espèces chimiques mises en jeu pour chaque temps caractéristique τ<sup>j</sup> . Chaque barre placée à l'abscisse τ<sup>j</sup> correspond à l'évolution dans la direction*  $\boldsymbol{V}_j$ *, et est découpée en blocs de hauteur*  $h_{i,j}$  *associés à chaque espèce i.*

|                | $\tau$ ; | $\gamma_i$   | Equation globale                                                                                                    |
|----------------|----------|--------------|----------------------------------------------------------------------------------------------------|
| $\mathbf{1}$   | 9.04e-07 | $1.00e + 00$ | $1.00 C_2H_4 + 2.37 CH_4 + 2.20 O_2 + (\ldots) \longrightarrow 3.89 H_2 + 2.40 H_2O + 1.89 CO + 1.69 C_2H_2 + (\ldots)$                   |
| $\overline{2}$ | 2.22e-06 | 1.21e-01     | 1.00 $C_2H_4$ + 3.89 $CH_4$ + () $\longrightarrow$ 7.54 $H_2$ + 2.85 $C_2H_2$ + ()                                                        |
| 3              | 9.04e-07 | 9.91e-02     | $5.12 H_2 + 1.00 CO + 4.34 C_2 H_2 + (\ldots) \longrightarrow 4.45 C_2 H_4 + (\ldots)$                                                    |
| $\overline{4}$ | 1.29e-05 | 8.76e-02     | $2.18 H_2 + 6.11 CO + 1.00 CH_4 + (\ldots) \longrightarrow 1.77 H_2O + 2.27 CO_2 + 2.37 C_2H_2 + (\ldots)$                                |
| 5              | 1.29e-05 | 4.64e-02     | $2.65 H_2O + 1.18 C_2H_2 + (\ldots) \longrightarrow 1.73 H_2 + 1.30 CO_2 + 1.00 CH_4 + (\ldots)$                                          |
| 6              | 1.61e-07 | 1.94e-02     | $4.51 H_2 + 1.24 H_2O + 1.74 C_2 H_4 + 2.68 CO + (\ldots) \longrightarrow 1.70 CH_2O + 1.88 C_2 H_6 + 1.49 CH_3 + 1.00 O_2 + (\ldots)$    |
| 7              | 4.40e-08 | 1.80e-02     | $1.26 H_2 + 2.41 C_2 H_6 + 1.12 H_2 O + (\ldots) \longrightarrow 6.73 CH_3 + 1.00 O_2 + (\ldots)$                                         |
| 8              | 3.67e-07 | 1.46e-02     | 2.48 $CH_2CO$ + 1.00 $CH_4$ + 1.85 $O_2$ + () $\longrightarrow$ 2.18 $H_2$ + 1.73 $H_2O$ + 2.18 $C_2H_4$ + 4.32 $CO$ + ()                 |
| 9              | 1.34e-07 | 8.16e-03     | $1.00 \, CH_2O + (\ldots) \longrightarrow 1.14 H_2 + 1.14 CO + (\ldots)$                                                                  |
| 10             | 1.18e-07 | 2.00e-03     | 1.01 $CH_2O + (\ldots) \longrightarrow 1.00 H_2 + 1.03 CO + (\ldots)$                                                                     |
| 11             | 1.13e-07 | 8.65e-04     | $3.54H_2O + 2.14CO + 3.62C_2H_2 + (\ldots) \longrightarrow 1.00H_2 + 2.49CH_2O + 3.91HCCOH + (\ldots)$                                    |
| 12             | 2.12e-09 | 6.70e-04     | $1.31 H_2 + 1.00 H_2O + 1.62 CH_3 + (\ldots) \longrightarrow 1.68 H + 1.60 CH_4 + 1.18 OH + (\ldots)$                                     |
| 13             | 4.38e-09 | 5.49e-04     | 1.15 $C_2H_4$ + 1.72 $CH_4$ + 1.00 $C_2H_2$ + 1.35 $OH$ + () $\longrightarrow$ 3.33 $H_2O$ + 1.70 $CH_3$ + 2.27 $C_2H_3$ + ()             |
| 14             | 7.25e-09 | 2.85e-04     | $1.07 C_2H_5 + 3.41 CH_4 + (\ldots) \rightarrow 2.13 H_2 + 1.20 H_2O + 4.14 CH_3 + 1.00 C_2H_4 + (\ldots)$                                |
| 15             | 2.12e-09 | 2.00e-04     | $2.74 H + 3.35 H2O + ()\longrightarrow 2.78 H2 + 1.92 H2O2 + 1.00 OH + ()$                                                                |
| 16             | 3.25e-09 | 1.95e-04     | $1.70 H_2 + 3.17 CH_3 + (\ldots) \longrightarrow 1.09 H + 1.00 H_2O + 1.77 CH_4 + 2.61 CH_2 + (\ldots)$                                   |
| 17             | 4.54e-07 | 1.47e-04     | $1.00 \, CH_3CHO + 1.18 \, CH_2CO + 1.07 \, O_2 + \ldots$ $\rightarrow 1.07 \, H_2 + 1.03 \, H_2O + 1.52 \, C_2H_4 + 3.16 \, CO + \ldots$ |
| 18             | 6.37e-08 | 1.28e-04     | $1.00 H_2 + 2.70 C_2 H_6 + 1.54 C_2 H_4 + (\dots) \longrightarrow 2.87 CH_3 + 2.14 C_3 H_8 + (\dots)$                                     |
| 19             | 1.16e-09 | 1.02e-04     | $1.39H + 1.00H_2O + (\ldots) \longrightarrow 1.25H_2 + 1.11OH + (\ldots)$                                                                 |
| 20             | 1.57e-08 | 1.02e-04     | 1.88 $CH_4 + 1.93 HCCO + ()\longrightarrow 1.31 CH_2CO + 2.83 CH_3 + 1.00 CO + ()$                                                        |
| 21             | 6.26e-09 | 9.17e-05     | $1.82 H_2 + 1.80 H_2O + 4.16 CH_3 + 1.00 C_2 H_2 + (\ldots) \longrightarrow 1.08 H + 1.72 C_2 H_3 + 3.86 CH_4 + (\ldots)$                 |
| 22             | 2.75e-09 | 5.82e-05     | $1.00 \, CH_2O + 1.49 \, CH_4 + 1.63 \, OH + (\ldots) \longrightarrow 1.02 \, CH_2OH + 2.64 \, H_2O + 1.35 \, CH_3 + (\ldots)$            |
| 23             | 1.56e-09 | 2.78e-05     | $1.62 CH_2CHO + 3.18 H_2O + 1.00 CH_3 + ()\longrightarrow 1.79 H_2 + 1.61 CH_2CO + 1.09 CH_4 + 3.24 OH + ()$                              |
| 24             | 6.66e-09 | 1.09e-05     | $1.00 H + 1.36 C_2 H_3 + 3.33 CH_4 + 1.25 C_2 H_4 + (\ldots) \longrightarrow 1.96 H_2 + 1.79 C_3 H_7 + 1.55 H_2 O + 2.05 CH_3 + (\ldots)$ |
| 25             | 2.73e-10 | 5.95e-06     | $1.00 H + 4.12 C_2 H_2 + 3.48 O H + (\ldots) \longrightarrow 1.04 H_2 + 3.46 H_2 O + 4.18 C_2 H + (\ldots)$                               |
| 26             | 6.00e-10 | 2.22e-06     | $1.00 \, CH_2O + 1.85 \, HCO + ()\longrightarrow 1.15 \, H + 1.33 \, CH_3O + 1.84 \, CO + ()$                                             |
| 27             | 5.94e-10 | 1.75e-06     | $1.00 H_2 + 1.66 HCO + (\dots) \longrightarrow 2.86 H + 1.64 CO + (\dots)$                                                                |
| 28             | 1.03e-10 | 9.15e-07     | $1.19H + 1.69CH_2 + 2.64 CH_3 + 1.42 OH + (\ldots) \longrightarrow 1.00 H_2 + 4.77 CH_2(S) + 1.81 H_2O + (\ldots)$                        |
| 29             | 8.66e-10 | 6.11e-07     | $3.19 H_2O + 1.02 C_2H_2 + 3.96 O + (\ldots) \longrightarrow 1.00 H + 5.70 OH + (\ldots)$                                                 |
| 30             | 2.92e-09 | 3.44e-07     | $1.00 H + 2.01 C + 1.34 CH4 + () \rightarrow 1.88 H2O + 1.63 CO + 3.52 CH2 + ()$                                                          |
| 31             | 2.37e-10 | 1.38e-07     | $3.60 H + 1.60 CH_2 + 1.29 C_2 H_4 + (\ldots) \longrightarrow 1.94 H_2 + 3.89 CH + 1.00 CH_4 + (\ldots)$                                  |

**T**ABLEAU  $3.4$  –  $Temps$  caractéristiques  $\tau_j$ , facteur  $\gamma_j$  et équations globales associées pour le cas A, à l'instant  $t_A^{(1)} = 0.0173$  s.

|                | $\tau_i$ | $\gamma_i$   | Equation globale                                                                                                    |
|----------------|----------|--------------|----------------------------------------------------------------------------------------------------|
| $\mathbf{1}$   | 4.19e-02 | $1.00e + 00$ | $1.00 H_2 O + 1.03 CH_4 + (\ldots) \longrightarrow 3.14 H_2 + 1.32 CO + (\ldots)$                                                                      |
| 2              | 4.52e-04 | 1.70e-01     | $1.00 H_2 O + 1.00 CO + (\dots) \longrightarrow 1.00 H_2 + 1.00 CO_2 + (\dots)$                                                                        |
| 3              | 1.32e-03 | 1.34e-02     | $3.03 H_2 + 1.00 C_2 H_2 + (\ldots) \longrightarrow 2.46 CH_4 + (\ldots)$                                                                              |
| $\overline{4}$ | 2.67e-05 | 9.36e-04     | $5.11 H_2 + 1.00 CH_4 + 6.05 C_2 H_2 + (\dots) \longrightarrow 6.48 C_2 H_4 + (\dots)$                                                                 |
| 5.             | 1.58e-06 | 2.92e-04     | $5.90 H + 1.55 CH_3 + (\ldots) \longrightarrow 2.62 H_2 + 1.00 CH_4 + (\ldots)$                                                                        |
| 6              | 2.22e-06 | 2.12e-04     | 3.33 $CH_2O + 1.19H + 1.00 CH_3OH + (\ldots) \rightarrow 5.41 H_2 + 4.22 CO + (\ldots)$                                                                |
| 7              | 1.73e-06 | 1.99e-04     | $1.03 H_2 + 1.00 CO + (\ldots) \longrightarrow 1.01 CH_2O + (\ldots)$                                                                                  |
| 8              | 2.09e-06 | 1.69e-04     | $3.74H + 1.00 CH_3 + 1.49 CO + 1.24 C_2H_6 + (\ldots) \rightarrow 1.26 CH_2O + 2.26 CH_4 + (\ldots)$                                                   |
| 9              | 6.40e-06 | 1.91e-05     | $1.92 H_2 + 1.00 H + 2.87 CH_2 CO + (\dots) \longrightarrow 3.49 CO + 3.33 CH_4 + (\dots)$                                                             |
| 10             | 5.68e-06 | 1.62e-05     | $1.83 H_2 + 1.00 H + 2.73 CH_2 CO + (\ldots) \longrightarrow 2.62 CO + 2.51 CH_4 + (\ldots)$                                                           |
| 11             | 1.20e-09 | 1.36e-05     | $1.00 H_2 + 1.03 OH + (\ldots) \longrightarrow 1.08 H + 1.00 H_2O + (\ldots)$                                                                          |
| 12             | 1.30e-09 | 4.61e-06     | $1.00 H_2 + 1.21 H + 2.28 CO + 1.07 OH + (\ldots) \rightarrow 1.04 H_2O + 2.25 HCO + (\ldots)$                                                         |
| 13             | 1.06e-06 | 8.09e-07     | $1.00 H_2 + 1.29 HCCOH + ()\longrightarrow 1.09 H_2O + 1.13 C_2H_2 + ()$                                                                               |
| 14             | 2.16e-08 | 6.20e-07     | $1.02 H_2 + 1.07 CH_3 + (\ldots) \longrightarrow 1.00 H + 1.07 CH_4 + (\ldots)$                                                                        |
| 15             | 1.71e-08 | 3.02e-07     | $4.61 H + 2.44 C_2 H_4 + 1.59 CH_4 + 1.00 C_2 H_6 + \dots$ $\rightarrow$ 2.37 $H_2 + 3.59 C_2 H_5 + 1.30 CH_3 + \dots$                                 |
| 16             | 5.93e-09 | 8.03e-08     | $1.26 H + 1.00 C_2 H_4 + (\ldots) \longrightarrow 1.03 H_2 + 1.24 C_2 H_3 + (\ldots)$                                                                  |
| 17             | 8.38e-07 | 3.30e-08     | $3.96 H + 1.00 CH_3 + 1.13 CH_4 + 1.73 C_2 H_4 + (\ldots) \longrightarrow 1.98 H_2 + 2.23 C_3 H_8 + (\ldots)$                                          |
| 18             | 6.82e-09 | 2.21e-08     | 2.29 $H_2$ + 1.19 CO + 4.69 CH <sub>2</sub> + 1.00 CH <sub>4</sub> + () $\longrightarrow$ 2.27 H + 1.18 CH <sub>2</sub> CO + 4.32 CH <sub>3</sub> + () |
| 19             | 1.92e-09 | 7.46e-09     | $3.46 H_2 + 1.00 O + 1.54 O H + (\ldots) \longrightarrow 3.50 H + 2.45 H_2 O + (\ldots)$                                                               |
| 20             | 1.86e-05 | 5.68e-09     | $4.75 H_2 + 1.00 CO + 3.04 O_2 + (\ldots) \longrightarrow 4.99 H_2O + 1.07 CO_2 + (\ldots)$                                                            |
| 21             | 8.02e-11 | 4.31e-09     | $3.13 H_2 + 5.30 CH_2(S) + 1.09 H_2O + (\ldots) \longrightarrow 3.18 H + 1.00 CH_2 + 3.95 CH_3 + (\ldots)$                                             |
| 22             | 3.67e-09 | 3.10e-09     | $1.02 H + 1.00 CH_2 CO + (\ldots) \longrightarrow 1.04 CH_2CHO + (\ldots)$                                                                             |
| 23             | 2.45e-10 | 2.95e-09     | $2.29 H_2 + 1.00 H_2 O + 3.28 C_2 H + (\ldots) \rightarrow 2.29 H + 3.28 C_2 H_2 + 1.01 O H + (\ldots)$                                                |
| 24             | 8.12e-10 | 8.37e-10     | $1.01 H_2 + 2.48 CH_3O + (\ldots) \longrightarrow 1.48 CH_2O + 2.51 H + 1.00 CH_3OH + (\ldots)$                                                        |
| 25             | 1.68e-08 | 2.68e-10     | $3.40 H + 1.93 H_2 O + 1.41 CH_4 + (\ldots) \longrightarrow 3.33 H_2 + 1.41 CH_3 + 1.00 H_2 O_2 + (\ldots)$                                            |
| 26             | 8.14e-09 | 1.01e-10     | 3.28 $CH_2O$ + 4.20 $H$ + () $\longrightarrow$ 1.00 $H_2$ + 3.98 $CH_2OH$ + ()                                                                         |
| 27             | 6.74e-09 | 9.84e-11     | 3.90 $CH_3 + 2.85 C_2H_4 + (\dots) \longrightarrow 3.48 C_3H_7 + 1.00 CH_4 + (\dots)$                                                                  |
| 28             | 1.13e-08 | 5.42e-11     | $1.16H + 1.00 CH_2CO + (\ldots) \longrightarrow 1.17H_2 + 1.01 HCCO + (\ldots)$                                                                        |
| 29             | 1.63e-10 | 2.96e-11     | $1.07 H + 1.00 CH_2 + (\ldots) \longrightarrow 1.07 H_2 + 1.21 CH + (\ldots)$                                                                          |
| 30             | 3.01e-08 | 4.03e-12     | $1.39H + 3.30H2O + 2.94CH3 + ()\longrightarrow 1.00H2 + 2.94 CH4 + 1.45HO2 + ()$                                                                       |
| 31             | 1.12e-08 | 1.89e-12     | $1.00\,CO + 1.76\,C + 1.99\,CH_4 + 2.24\,CH_2 + 3.16\,CH_2CO + (\ldots) \longrightarrow 4.66\,CH_3 + 4.18\,HCCO + (\ldots)$                            |

**T**ABLEAU  $3.5$  –  ${\rm Temps}$  caractéristiques  $\tau_j$ , facteur  $\gamma_j$  et équations globales associées pour le cas A, à l'instant  $t_A^{(2)}=0.0617$  s.

caractéristiques fournis par certaines de ces méthodes et ceux fournis par la méthode CTS-ID.

#### **3.4.1.1 Inverse des termes diagonaux de la matrice jacobienne** J

Plusieurs auteurs, comme Vegendla et al. [116] ou Rao et Rutland [98] proposent de définir les temps caractéristiques comme l'inverse des termes diagonaux de la matrice jacobienne J. Cela revient à faire plusieurs hypothèses :

- Tout d'abord, en négligeant les termes extra-diagonaux *∂ ω*˙*i/∂ Y<sup>j</sup>* ( *j* 6= *i*), on suppose que le terme source *ω*˙*<sup>i</sup>* d'une espèce donnée *i* n'est sensible qu'aux perturbations de la fraction massique de cette même espèce *i*. Cette hypothèse est a priori peu justifiée.
- Par ailleurs, afin de ne retenir qu'un seul temps caractéristique, la méthode propose de ne retenir que le temps associé à la réactivité d'une espèce chimique donnée. Ainsi, (*∂ ω*˙*<sup>O</sup>*<sup>2</sup> */∂ Y<sup>O</sup>*<sup>2</sup> ) −1 représente par exemple le temps caractéristique dans les zones où le mélange oxydant/combustible est pauvre en combustible, et c'est (*∂*  $\dot{\omega}_{\mathit{CH_4}}/$ ∂Y<sub>CH4</sub>)<sup>-1</sup> qui le remplace dans les zones où la richesse est supérieure à 1. Un tel choix, s'il est compréhensible, n'en demeure pas moins quelque peu arbitraire. Surtout, il suppose de connaître a priori les réactions qui dominent et régissent la dynamique du système.

Les fondements théoriques de cette méthode sont donc difficiles à justifier. Cependant, les résultats obtenus sont assez cohérents avec ceux issus de la méthode CTS-ID. La figure 3.13 présente les évolutions temporelles des temps caractéristiques obtenus par ces deux méthodes au cours de l'allumage des deux cas-tests A et B étudiés précédemment. Dans le cas A, on retrouve les grandes tendances, mais on observe néanmoins des différences sur les valeurs obtenues. On obtient par exemple avec CTS-ID une valeur minimale de *τ<sup>j</sup>* dans le front d'allumage inférieure à 10−<sup>7</sup> s. La valeur correspondante déterminée à partir des termes diagonaux de  $\mathfrak J$  est de l'ordre de 10 $^{-6}$ s pour les espèces O $_2$  et CH $_4.$ Dans la zone de post-oxydation, on obtient une valeur de 10−<sup>5</sup> s pour l'inverse du terme diagonal de CH $_{\rm 4}$  (O $_{\rm 2}$  est totalement consommé), contre un temps caractéristique d'un peu moins de 10−<sup>3</sup> s avec CTS-ID. Concernant le cas-test B, les valeurs obtenues par les deux méthodes sont très proches : de l'ordre de quelques centaines de nanosecondes pour le front d'allumage, et environ 0.4ms pour la zone de formation du NO thermique. Dans cette deuxième zone, le terme diagonal (*∂ ω*˙*CH*<sup>4</sup> */∂ YCH*<sup>4</sup> ) <sup>−</sup><sup>1</sup> n'est pas pris en compte, car tout le méthane a déjà été consommé.

En conclusion, cette méthode basée uniquement sur les termes diagonaux de  $\mathfrak J$  donne des résultats relativement cohérents avec ceux que donne la méthode CTS-ID, mais elle suppose de faire une hypothèse a priori sur l'espèce qui régit la dynamique du système. L'utilisation de cette méthode suppose donc de bien connaître a priori les caractéristiques dynamiques de la chimie du système et les chemins réactionnels prépondérants. En outre, rien ne garantit que cette approche soit généralisable sur une configuration quelconque,

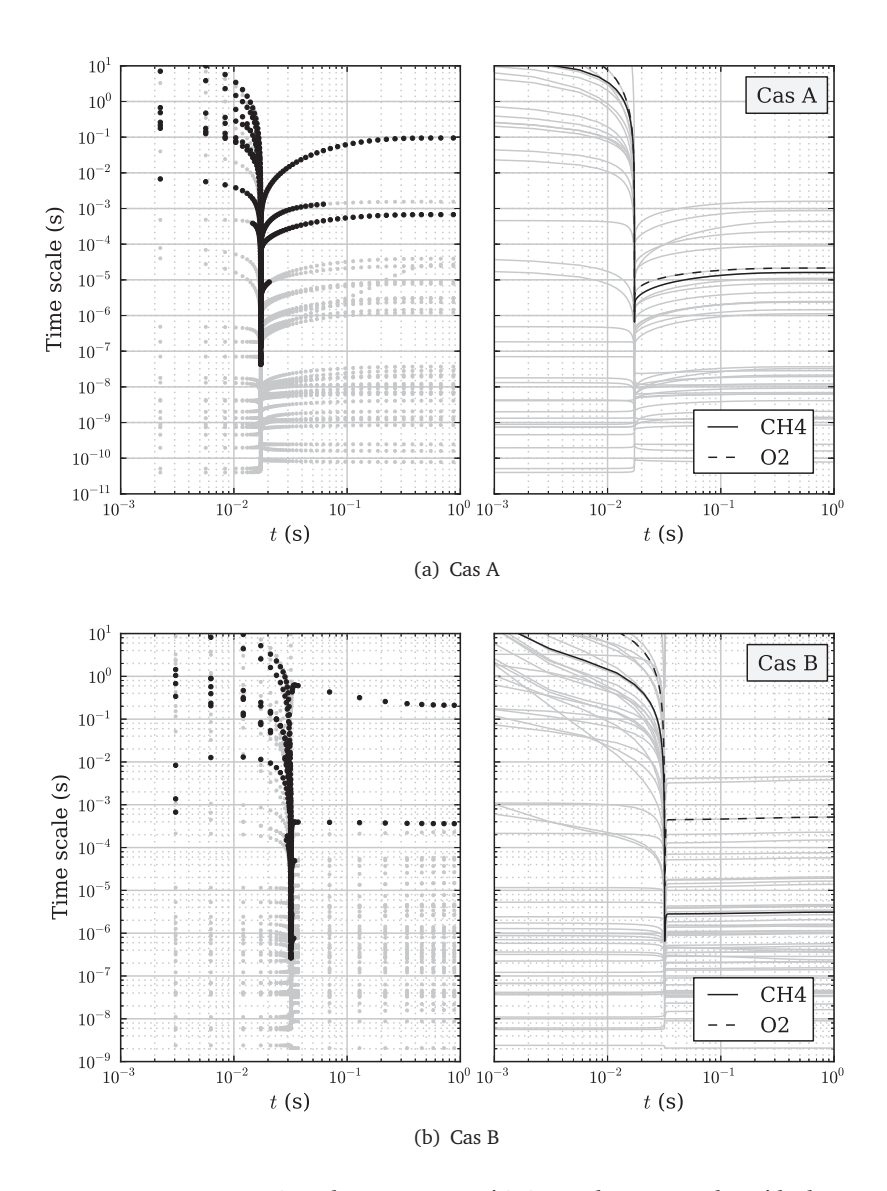

**FIGURE 3.13 –** *Comparaison des temps caractéristiques obtenus avec la méthode CTS-ID (à gauche) et des inverses des termes diagonaux de la matrice jacobienne (à droite), pour les cas-tests A (en haut) et B (en bas). Les points noirs sur les figures de gauche désignent les temps τ<sup>j</sup> associés à des valeurs de γ<sup>j</sup> >* 1%*, parmi l'ensemble des temps obtenus à partir des valeurs propres de* J *(en gris). Sur les figures de droite, les courbes grises désignent tous les inverses des termes diagonaux de* J*, et les courbes noires correspondent aux termes associés à CH*<sup>4</sup> *et O*<sup>2</sup> *.*

étant donnée la faiblesse mathématique des fondements théoriques sur lesquels elle repose.

### **3.4.1.2 Inverse des valeurs propres de la matrice jacobienne** J

Rehm et al. [99] proposent de définir le temps caractéristique local comme l'inverse de la plus petite valeur propre. Une telle définition est discutable, d'autant plus si l'on souhaite comparer ce temps avec les échelles de temps turbulentes : c'est généralement le temps chimique le plus rapide qu'il faut comparer au temps turbulent pour identifier un régime de combustion, et non le temps le plus lent. Si, au contraire, on ne retient que l'inverse de la plus grande valeur propre, nous avons montré au paragraphe 3.2.2 que le résultat obtenu n'est en général pas représentatif de la dynamique réelle, et qu'il est nécessaire de classer les valeurs propres non par leurs valeurs, mais par une grandeur comme *γ<sup>j</sup>* représentant la contribution de la valeur propre à la dynamique du système.

#### **3.4.2 Pas de temps d'intégration**

Les calculs 0D d'auto-allumage présentés dans les cas-tests A et B ont été réalisés à l'aide de la méthode d'intégration Radau5 [37]. Il s'agit d'une méthode de Runge-Kutta implicite (Radau IIa) d'ordre 5, qui présente de très bonnes propriétés de stabilité. Ce solveur présente en outre une propriété intéressante : le pas de temps d'intégration s'adapte automatiquement pour suivre la raideur locale du système. Ainsi, lorsque le terme source est très raide, le pas de temps est très faible, et il augmente lorsque la raideur du système diminue. La méthode d'adaptation du pas de temps, décrite en détail par Louvet [64] est purement mathématique et indépendante du système résolu : pour calculer le pas de temps adapté, la solution est calculée avec un ordre d'intégration inférieur. La différence entre les résultats obtenus avec les deux ordres d'intégration permet d'évaluer l'erreur locale et d'en déduire le nouveau pas de temps adapté.

A chaque instant, le pas de temps utilisé par le solveur est donc représentatif de la dynamique du système, et l'on s'attend à ce que le pas de temps obtenu avec la méthode CTS-ID soit du même ordre de grandeur. La figure 3.14 compare le pas de temps ∆*t* utilisé par le solveur 0D pour l'intégration dans chaque cas-test, avec les pas de temps sélectionnés par la méthode CTS-ID. Elle révèle une très bonne cohérence entre ces deux grandeurs. Le pas d'intégration ∆*t* ainsi que les temps caractéristiques *τ<sup>j</sup>* sont élevés dans les premiers instants car la chimie est encore lente, puis ils diminuent fortement pour tenir compte de la raideur du système durant la phase d'auto-allumage. Les valeurs minimales de ∆*t* et *τ<sup>j</sup>* sont très proches, comprises entre 10−<sup>8</sup> et 10−<sup>7</sup> s pour le cas A et entre 10−<sup>7</sup> et 10−<sup>6</sup> s pour le cas B. Après l'allumage, la raideur du système diminue, et le pas de temps augmente, de même que les temps caractéristiques issus de CTS-ID.

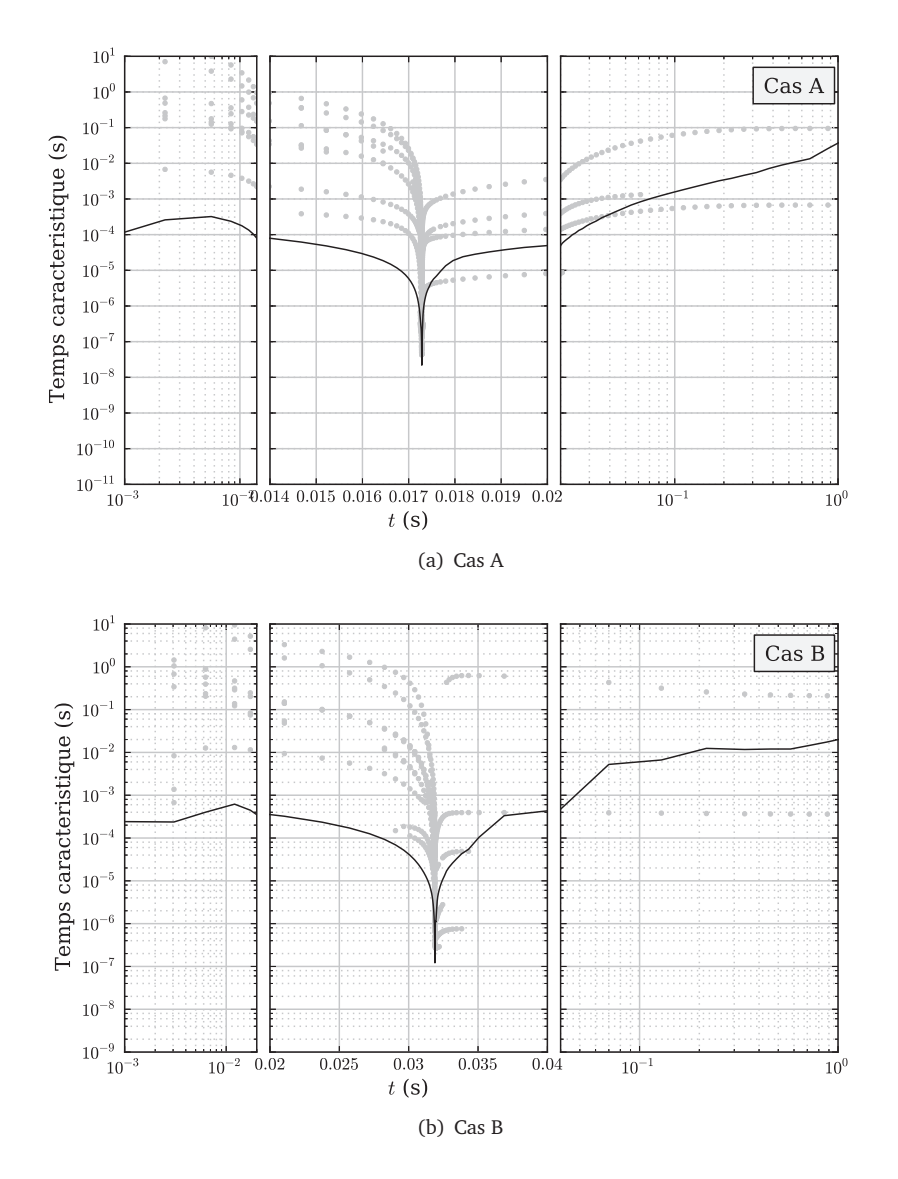

**FIGURE 3.14 –** *Pour chaque cas-test A (en haut) et B (en bas), comparaison entre le pas de temps d'intégration utilisé par le solveur Radau5 (en noir) et les temps caractéristiques obtenus par la méthode CTS-ID (en gris, pour γ<sup>j</sup> >* 1%*)*

Cette comparaison montre clairement que la méthode CTS-ID parvient à identifier de manière précise les temps caractéristiques en tout point au cours de l'évolution du système.

# **CHAPITRE 4**

# RÉALISATION DE L'EXPÉRIENCE NUMÉRIQUE DNS

*Dans le but d'étudier la validité de plusieurs modèles de combustion turbulente pour des simulations RANS de réacteur ATR, la stratégie suivie au cours de cette thèse a consisté à réaliser une simulation numérique directe (DNS) représentative des conditions régnant au sein de la chambre.*

*Ce chapitre présente la manière dont cette expérience numérique a été mise en place. Le paragraphe 4.1 présente dans un premier temps l'approche retenue pour caractériser le domaine DNS ainsi que la solution initiale et les conditions limites. Une évaluation du coût de calcul associé, présentée au paragraphe 4.2, conduira ensuite à la définition de deux nouvelles configurations DNS présentées au chapitre 4.3.*

*Les résultats des simulations DNS seront quant à eux présentées et analysés au chapitre 6, après la description des modèles RANS au chapitre 5.*

## TABLE DES MATIÈRES

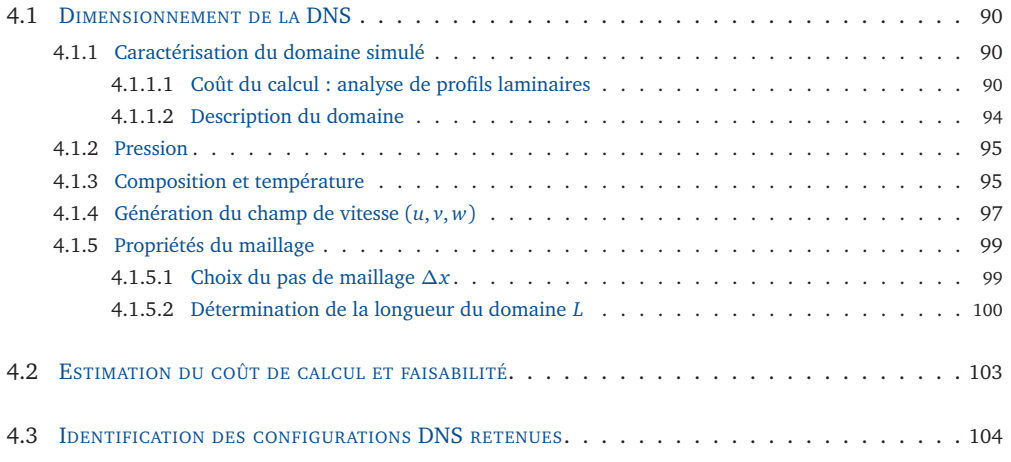

Comme cela a été détaillé au chapitre 1, le procédé industriel de reformage autothermique du méthane (ATR) est réalisé au sein d'un réacteur constitué globalement de deux parties. Les réactifs sont injectés séparément dans la partie supérieure, où ils réagissent en une phase gazeuse homogène. Ils parviennent ensuite dans la partie inférieure constituée d'un lit catalytique qui permet d'atteindre en sortie une composition proche de la composition d'équilibre thermodynamique. Dans le cadre de cette thèse, nous ne nous intéressons qu'à la partie supérieure, et ne tenons donc pas compte des réactions se produisant dans le lit catalytique.

Il est particulièrement difficile d'observer et d'analyser expérimentalement l'intérieur du réacteur en raison des conditions extrêmes qui y règnent (pression élevée, forte turbulence...). La simulation numérique, qui n'est pas soumise à de telles contraintes, apparaît donc comme un outil très utile pour améliorer notre connaissance du procédé industriel et parvenir ainsi à optimiser les conditions de fonctionnement du réacteur. Comme cela a déjà été évoqué au paragraphe 1.4.2, l'un des objectifs majeurs de cette thèse est de dimensionner et de mettre en oeuvre une simulation DNS permettant d'analyser les conditions régnant au sein des réacteurs ATR. Cette simulation DNS a notamment pour objectif de fournir une base de données permettant le test a priori de plusieurs modèles de combustion turbulente afin d'évaluer leur validité dans le cadre des simulations RANS de réacteurs ATR.

Les dimensions de la zone supérieure du réacteur (phase gazeuse homogène) sont de l'ordre du mètre, et l'écoulement y est très turbulent (Nombre de Reynolds turbulent supérieur à 1000). La réalisation de simulations DNS de la totalité du domaine n'est donc pas envisageable, en raison de leur coût prohibitif en termes de temps CPU et de mémoire nécessaire. En revanche, il est possible d'analyser les propriétés de l'écoulement réactif au sein d'un réacteur ATR sur une géométrie plus simple et légèrement plus réduite. Ce chapitre a pour objectif de présenter comment ont été dimensionnées les simulations DNS afin de garantir des résultats fiables dans des configurations proches des conditions opératoires des réacteurs ATR et pour un coût abordable avec les moyens de calcul disponibles.

Le code utilisé pour les calculs DNS est le code YWC, qui a été développé au laboratoire EM2C. Il est présenté de manière détaillée dans l'annexe A. Une contribution importante a été apportée au développement du code dans le cadre de cette thèse (méthodes numériques, calcul des grandeurs thermodynamiques et chimiques,...).

Le paragraphe 4.1 présente tout d'abord le détail du dimensionnement des grandeurs caractérisant l'écoulement, afin d'obtenir des conditions au sein du domaine DNS proches des conditions réelles d'un réacteur ATR. Nous sommes cependant soumis à un certain nombre de contraintes, dont la plus importante est le coût en temps CPU des calculs DNS que l'on souhaite réaliser. Nous bénéficions pour ces travaux de 10 millions d'heures CPU sur le cluster Babel, situé à l'IDRIS (*Institut du Développement et des Ressources en Informatique Scientifique*), accordées par le GENCI. Cette allocation est relativement conséquente, mais il est nécessaire de vérifier qu'elle est suffisante pour nos calculs DNS. La méthode suivie pour évaluer le coût de ces calculs est donc présentée au paragraphe 4.2, et révèle

que la configuration identifiée doit être quelque peu adaptée. Les paramètres de dimensionnement sont donc réévalués au paragraphe 4.3 pour tenir compte de cette nouvelle contrainte de coût de calcul.

# **4.1 Dimensionnement de la DNS**

# **4.1.1 Caractérisation du domaine simulé**

L'objectif que l'on cherche à atteindre pour cette expérience numérique DNS est de recréer un mélange turbulent réactif représentatif de l'écoulement au sein d'un réacteur ATR. La figure 4.1 présente de manière schématique un tel réacteur industriel (en position horizontale, les gaz étant généralement injectés par le haut du réacteur).

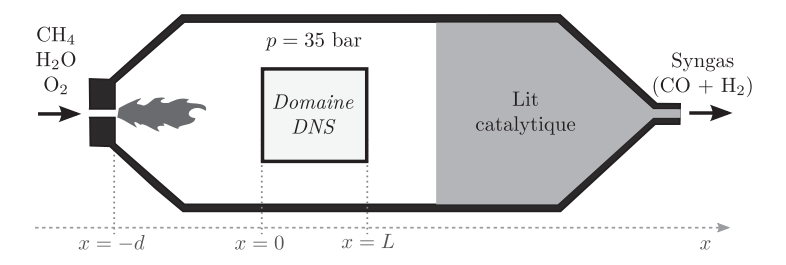

**FIGURE 4.1 –** *Schéma d'un réacteur ATR et du domaine DNS simulé*

L'écoulement au sein de la chambre est constitué de deux zones principales : la première se trouve proche de l'injecteur, et correspond à l'oxydation riche du méthane par l'oxygène (flamme de diffusion classique). Dans la seconde zone, en aval de la première, ont lieu les réactions de reformage du méthane en présence de vapeur d'eau. Dans l'idéal, nous souhaiterions faire la simulation DNS de la chambre complète, incluant ces deux zones réactives, mais cela n'est pas possible pour des raisons de coût de calcul, que nous allons détailler maintenant à partir de l'analyse de profils de flammes laminaires.

#### **4.1.1.1 Coût du calcul : analyse de profils laminaires**

Ces deux zones ont déjà été observées au chapitre 2 sur les profils laminaires de flammes 1D prémélangées. C'est le cas par exemple de la flamme présentée au paragraphe 2.2.1, que nous noterons  $\mathcal{F}$ . Il s'agit d'une flamme laminaire prémélangée CH<sub>4</sub>/O<sub>2</sub> enrichie en vapeur d'eau, dont les conditions d'entrée sont obtenues à partir du mélange adiabatique des injecteurs d'un réacteur ATR. Les propriétés de cette flamme laminaire sont rappelées au tableau 4.1. Le calcul est réalisé avec le code REGATH [15] à l'aide du schéma de Lindstedt. Les profils obtenus en termes de température et d'espèces chimiques sont présentés à la figure 4.2.

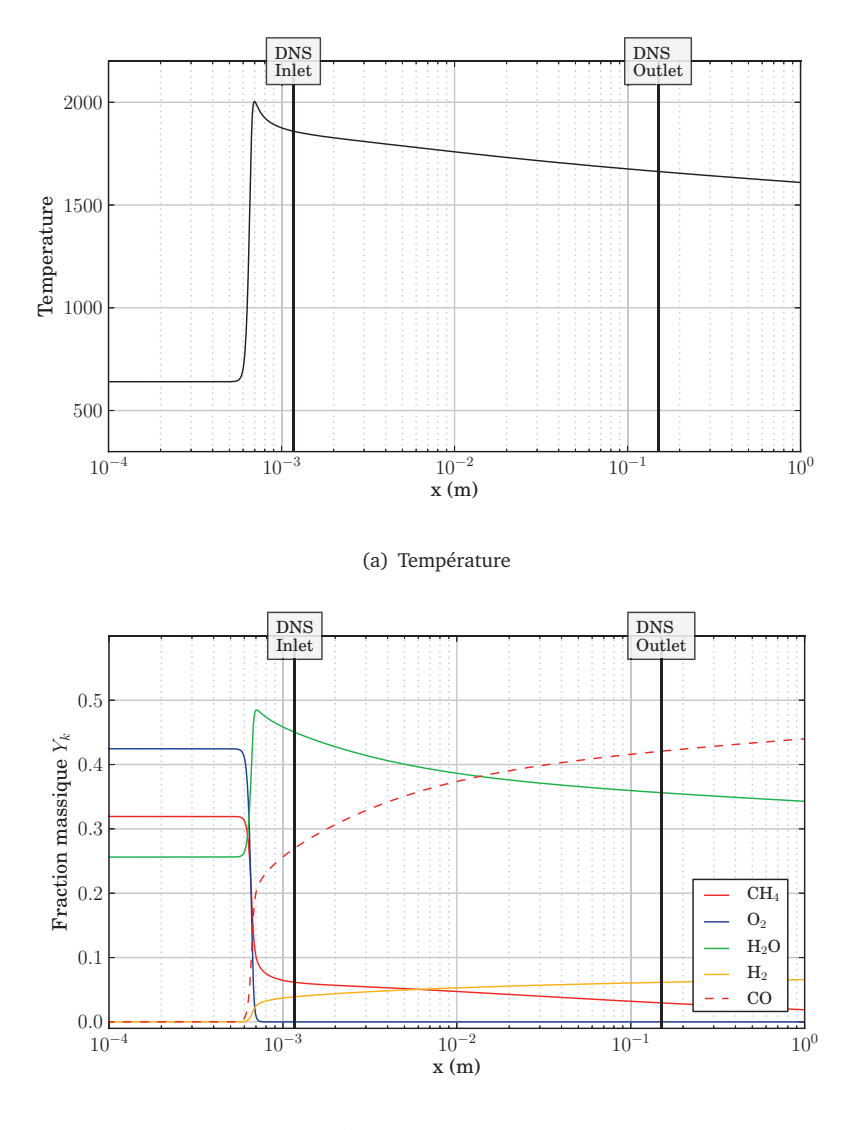

(b) Espèces chimiques majoritaires

**FIGURE 4.2 –** *Flamme 1D laminaire prémélangée utilisée pour initialiser les profils de température et d'espèces chimiques de l'expérience numérique DNS.*

| <b>Composition chimique</b> |                                              |  |  |  |  |
|-----------------------------|----------------------------------------------|--|--|--|--|
| $X_{H_2O}$                  | 0.30                                         |  |  |  |  |
| $X_{CH_4}$                  | 0.42                                         |  |  |  |  |
| $X_{O_2}$                   | 0.28                                         |  |  |  |  |
| Richesse                    | $\varphi = 2 \frac{X_{CH_4}}{X_{O_2}} = 3.0$ |  |  |  |  |
| Propriétés thermodynamiques |                                              |  |  |  |  |
| Température T               | 640.0 K                                      |  |  |  |  |
| Pression <i>p</i>           | 35.0 bar                                     |  |  |  |  |

**TABLEAU 4.1 –** *Composition des gaz frais pour la flamme laminaire de référence*

La méthode d'identification des temps caractéristiques de la chimie présentée au chapitre 3 est tout d'abord appliquée sur le profil de la flamme  $\mathscr{F}$ , afin d'évaluer en tout point de la flamme les échelles de temps qui caractérisent l'évolution de la chimie. Le résultat obtenu, présenté à la figure 4.3 confirme l'existence de deux zones présentant des temps chimiques très différents. La première zone (*x <* 10−<sup>3</sup> m), caractérisée par des échelles de temps chimiques de l'ordre de 10−<sup>7</sup> s, correspond à la zone de flamme décrite de manière globale par la réaction de CH<sub>4</sub> avec O<sub>2</sub>. La seconde zone (*x* > 10<sup>−3</sup> m) présente des temps d'évolution chimique beaucoup plus longs, supérieurs à 10−<sup>5</sup> s, et correspond à la zone de post-oxydation dans laquelle le méthane CH $_4$  restant réagit avec la vapeur d'eau  $H<sub>2</sub>O$ . Sur les profils de la flamme 1D, on observe par ailleurs conjointement une forte variation entre les échelles de longueur dans ces deux régions, ce qui conduit à des pas de maillage allant de 10−<sup>6</sup> m dans la zone de flamme jusqu'à environ 10−<sup>3</sup> m dans la zone de post-oxydation.

Dans le calcul DNS, le pas de maillage devrait vérifier ces mêmes ordres de grandeur dans chacune de ces deux régions. Or, le choix du pas de maillage minimal ∆*x*min utilisé dans le code DNS a une très grande influence sur le coût du calcul. Il a naturellement un effet sur le nombre de points nécessaires pour simuler une longueur donnée *L* de domaine, mais également sur le pas de temps d'intégration. Dans le code DNS YWC, la méthode de Splitting (voir paragraphe A.2.3.3) permet de résoudre la partie chimique des équations à l'aide du solveur implicite Radau5 [37], qui est particulièrement stable et conduit à ce que le pas de temps ne soit plus limité par la chimie. L'intégration des termes convectifs et diffusifs, qui est assurée quant à elle par une méthode explicite Runge-Kutta d'ordre 4, impose en revanche de définir le pas de temps d'intégration ∆*t* à partir du nombre de CFL par la relation :

$$
\Delta t = \frac{\text{CFL}}{c} \Delta x_{\text{min}} \tag{4.1}
$$

où *c* désigne la vitesse du son. Par conséquent, choisir une faible valeur de ∆*x*min dans le domaine DNS implique non seulement un plus grand nombre de points pour représenter

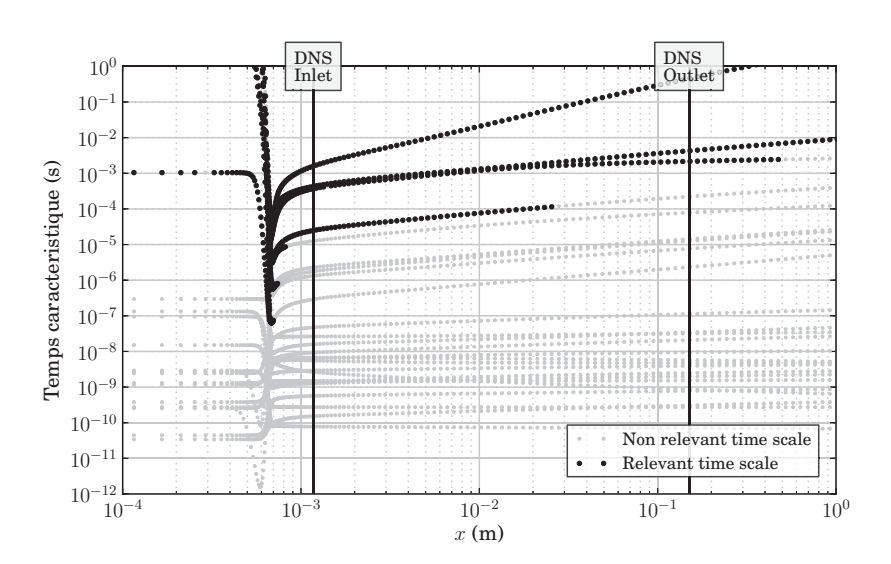

**FIGURE 4.3 –** *Profil des temps caractéristiques de la chimie le long de la flamme 1D laminaire présentée à la figure 4.2. Les points noirs, obtenus par la méthode CTS-ID (cf. chapitre 3), désignent les temps réellement représentatifs de l'évolution chimique.*

une grandeur donnée *L*, mais entraine également une diminution du pas de temps d'intégration et donc un plus grand nombre d'itérations à réaliser pour atteindre un temps physique donné. La prise en compte dans le calcul DNS de la totalité de la flamme (zone de flamme + zone de post-oxydation) est donc extrêmement coûteuse et nous obligerait à diminuer fortement la longueur *L* du domaine et à réduire du même coup la portion de post-flamme simulée.

Une solution pour réduire ce coût consiste à ne s'intéresser qu'à la zone de postoxydation, en injectant dans le domaine les gaz brûlés quelques millimètres après le front de flamme laminaire. Ainsi, il n'est plus nécessaire de résoudre les très petites échelles liées à la flamme. La contrepartie de cette nouvelle stratégie est que l'on ne simule de cette manière que la zone de post-oxydation, et qu'il ne sera donc pas possible de tester les modèles de combustion turbulente dans la zone de flamme. Cependant, si l'on considère le fait que les temps caractéristiques de la chimie sont très faibles par rapport à ceux de la turbulence dans la zone d'oxydation, et que le nombre de Damköhler est par conséquent très élevé, cette partie du domaine correspond à une configuration relativement classique en combustion. Les modèles utilisés généralement (PCM-FPI, EDC...) sont donc *a priori* adaptés à la modélisation des interactions chimie/turbulence dans la zone de flamme. Nous allons donc concentrer notre analyse sur la zone de post-oxydation uniquement, et ne nous intéresserons pas au cas de la flamme située dans la première zone.

Les conditions d'entrée de la simulation DNS (composition chimique et température) sont donc choisies au début de cette zone, environ 1 mm après le maximum de température sur le profil de la flamme 1D laminaire. Cette position est représentée sur les figures 4.2 et 4.3, ainsi que la position de la sortie du domaine DNS.

#### **4.1.1.2 Description du domaine**

Le domaine choisi pour la simulation (figure 4.4) est de taille carrée (2D), ce qui a pour avantage de simplifier la réalisation du maillage. Il est caractérisé par une longueur *L* dans chaque dimension et un pas de maillage uniforme ∆*x*. Les gaz sont injectés par la face située en  $x = 0$ , et sortent par la face située en  $x = L$ . Les autres faces sont décrites par des conditions limites périodiques.

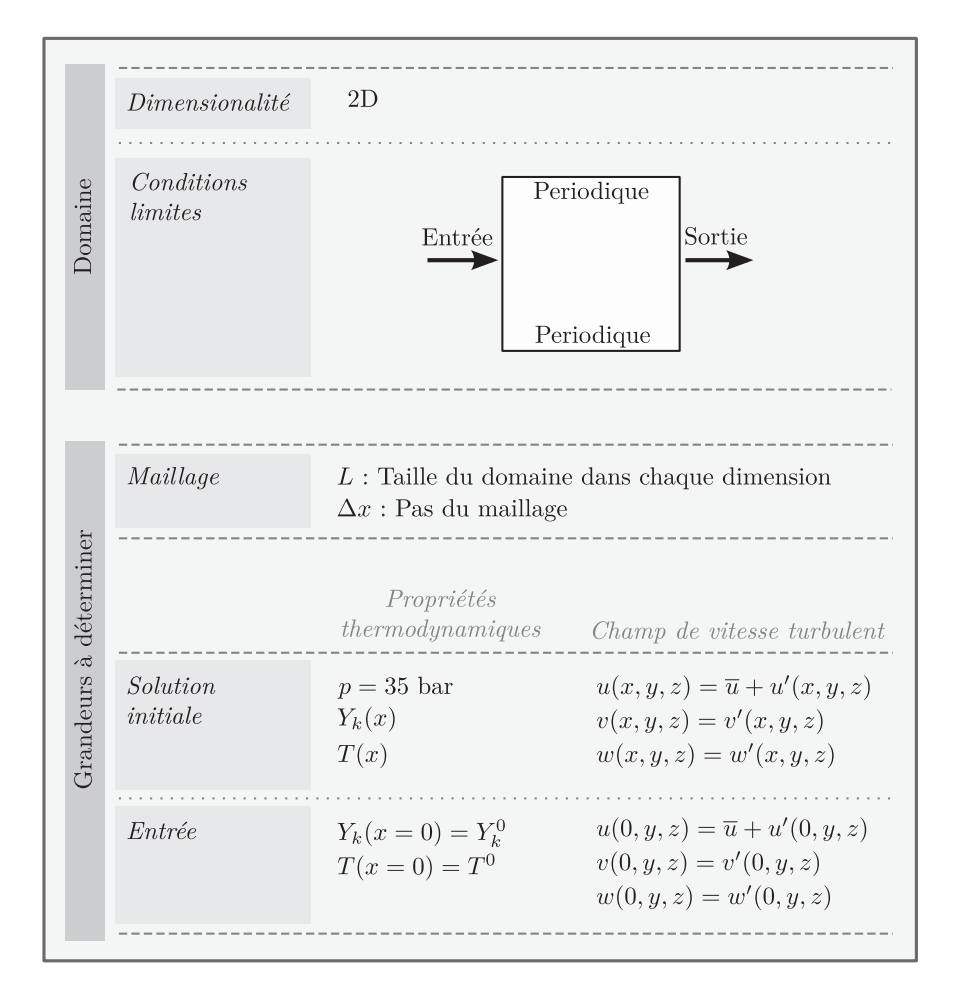

**FIGURE 4.4 –** *Dimensionnement de l'expérience numérique DNS*

Afin de caractériser complètement la simulation, les propriétés thermodynamiques (température, pression), la composition chimique et la vitesse de l'écoulement doivent par ailleurs être choisies au niveau de la condition limite d'entrée ( $x = 0$ ) ainsi que dans l'intérieur du domaine pour la solution initiale du calcul. La présentation globale de ces choix est décrite aux paragraphes 4.1.2, 4.1.3 et 4.1.4, et résumée sur la figure 4.5. Les

propriétés du maillage (longueur, pas de maillage) seront quant à elles présentées au paragraphe 4.1.5.

# **4.1.2 Pression**

La pression hydrodynamique est choisie uniforme dans le domaine, égale à celle qui règne typiquement au sein d'un réacteur ATR industriel,  $p = 35\ \mathrm{bar\,}^1.$ 

### **4.1.3 Composition et température**

Dans un réacteur ATR, les gaz entrent de manière séparée. En sortie de la zone de flamme, nous faisons cependant l'hypothèse que les gaz sont parfaitement mélangés, et que l'entrée du domaine DNS peut être décrite par une température  $T^0$  et une fraction massique *Y* 0 *k* pour chaque espèce *k*, uniformes sur toute la face (*x* = 0, *y*, *z*). Les valeurs de  $T^0$  et  $Y^0_k$  sont déterminées à partir du calcul de la flamme  ${\mathscr F}$  (figure 4.2). Elles correspondent à un point *x*<sup>0</sup> situé environ 1 mm en aval du front de flamme qui représente le début de la zone de post-oxydation.

Les champs de température *T*(*x*, *y*, *z*) et de fraction massique *Y<sup>k</sup>* (*x*, *y*, *z*) utilisés pour générer la solution initiale du calcul DNS sont également déduits de la flamme  $\mathscr{F}$ , en ne retenant que les points situés en aval de  $x_0$  et en les extrudant dans les dimensions y et *z*. On obtient donc, à l'instant  $t = 0$  :

$$
T(x, y, z) = T(x)
$$
avec 
$$
T(x = 0) = T^0
$$
 (4.2a)

 $Y_k(x, y, z) = Y_k$ (*x*) avec  $Y_k(x = 0) = Y_k^0$ (4.2b)

**Stratégie pour l'injection de gaz brûlés** L'injection de gaz brûlés (*T* 0 , *Y* 0 *k* ) pose un problème de stabilité numérique, car le terme source chimique des gaz injectés n'est pas nul en *x* = 0. Pour remédier à ce problème, la chimie est désactivée sur les premiers points du maillage, puis réactivée de manière progressive à l'aide d'une loi tangente hyperbolique. Le terme source utilisé  $\dot{\omega}_k^{\star}$  est donc obtenu à partir du terme source réel local  $\dot{\omega}_k(x_i,y_j,z_k)$ par la relation :

$$
\dot{\omega}_k^*(x_i, y_j, z_k) = \frac{1}{2} \left( \tanh\left(\frac{x_i - x_0}{\delta}\right) + 1 \right) \dot{\omega}_k(x_i, y_j, z_k)
$$
\n(4.3)

où *x*<sup>0</sup> est une abscisse donnée proche de l'entrée du domaine, comme illustré à la figure 4.6, et *δ* un paramètre choisi de sorte à ce que le front de variation soit suffisamment résolu. Dans notre cas, nous avons retenu la valeur de  $\delta = 1/600$ .

<sup>1.</sup> Le code DNS étant compressible, des ondes acoustiques de pression pourront par ailleurs apparaître au cours du calcul.
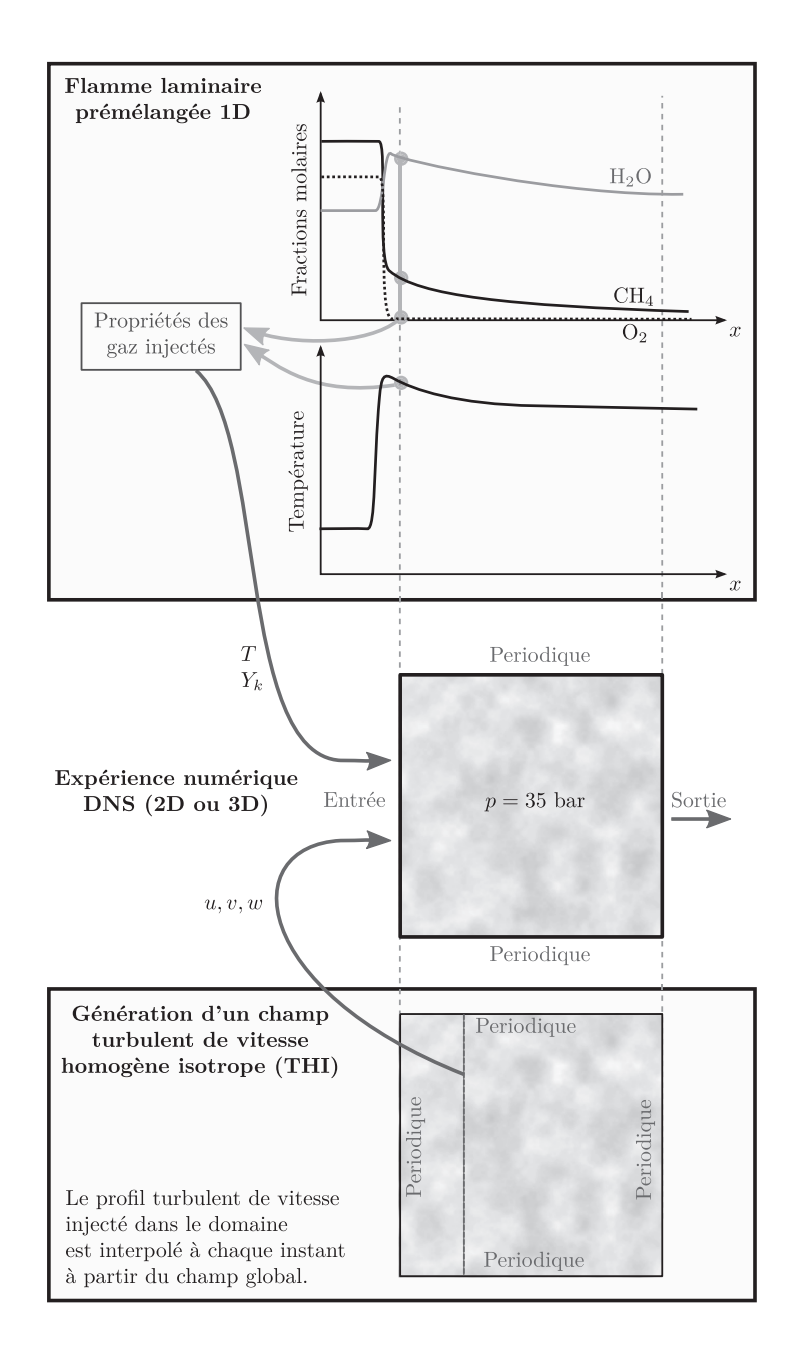

**FIGURE 4.5 –** *Schéma décrivant l'expérience numérique DNS. La solution initiale (au centre) est générée à partir des profils d'espèces et de température issus d'un calcul de flamme 1D laminaire prémélangée (en haut), étendus en 2D ou 3D, auxquels est superposé un champ de vitesse turbulent homogène et isotrope (THI) (en bas). La composition et la température des gaz injectés en entrée est également obtenue à partir de la flamme 1D, et le profil de vitesse injecté à un instant donné est déduit du champ de THI.*

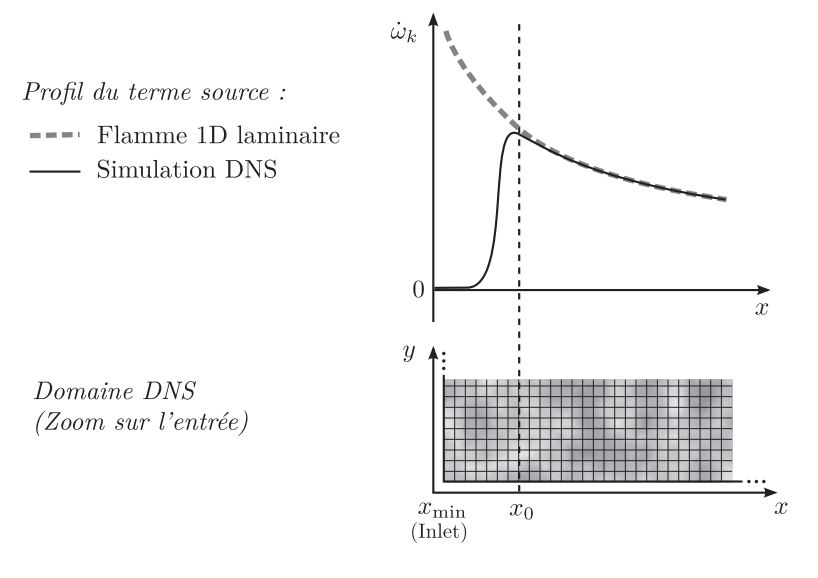

**FIGURE 4.6 –** *Stratégie pour l'injection des gaz brûlés dans le domaine DNS.*

# **4.1.4 Génération du champ de vitesse** (*u*, *v*, *w*)

Le champ de vitesse est fortement turbulent dans les réacteurs ATR. Dans le domaine DNS, on suppose qu'il est par ailleurs homogène et isotrope, ce qui permet d'obtenir les valeurs des fluctuations de vitesse *u* ′ (*x*, *y*, *z*), *v* ′ (*x*, *y*, *z*) et *w* ′ (*x*, *y*, *z*) à l'aide du code de génération de turbulence homogène isotrope (THI) développé au cours de cette thèse et présenté en annexe B. On ajoute à ces fluctuations de vitesse une composante moyenne *u* suivant la direction *x*. Les champs résultants de vitesse sont donc donnés par :

$$
u(x, y, z) = \overline{u} + u'(x, y, z) \tag{4.4a}
$$

$$
v(x, y, z) = v'(x, y, z) \tag{4.4b}
$$

$$
w(x, y, z) = w'(x, y, z) \tag{4.4c}
$$

Les champs de fluctuations de vitesses *u'*, *v'* et *w'* doivent représenter des conditions de turbulence proches de celles qui règnent dans un réacteur ATR. Pour les déterminer, le code de génération de THI a besoin du spectre d'énergie cinétique turbulente, qui définit la répartition de l'énergie cinétique suivant la taille des structures turbulentes. L'évaluation de ce spectre repose sur plusieurs paramètres décrivant la turbulence, que avons donc choisi d'évaluer à partir des résultats de deux calculs RANS, qui sont présentés dans l'annexe C. Il s'agit de calculs de chambres complètes de réacteurs ATR, réalisés par A. Naudin (Air Liquide) et J.B. Dajon (consultant Air Liquide).

Grâce à ces résultats RANS, les propriétés de la turbulence au sein de la zone de postoxydation d'un réacteur ATR ont été quantifiées. Dans cette partie de la chambre, en aval de la flamme, le nombre de Reynolds turbulent Re*<sup>t</sup>* = *u* ′ *l <sup>t</sup>/ν* est relativement stable autour de 10<sup>4</sup>. A ce niveau de turbulence, le spectre d'énergie cinétique le plus adapté parmi ceux implantés dans le code de génération de THI est le spectre de Von Karman et Pao (VKP), qui permet de représenter à la fois les grandes et les petites échelles turbulentes.

Comme cela est expliqué dans l'annexe B, seules deux variables sont nécessaires pour générer le champ de fluctuations de vitesse turbulente avec le spectre VKP. Nous avons choisi de fixer les valeurs de la fluctuation moyenne *u* ′ et de l'échelle intégrale d'autocorrélation *Li*,*<sup>i</sup>* (définie dans l'annexe B au paragraphe B.1.2). D'après la thèse de Boughanem [1998], le rapport entre l'échelle intégrale *l <sup>t</sup>* déduite de la cascade de Kolmogorov et l'échelle intégrale d'autocorrélation  $L_{i,i}$  est de l'ordre de 2.0  $^1$ . Ces grandeurs ont été évaluées dans les calculs RANS au centre du domaine, autour de *x* = 0.8 m sur la figure C.4 :

$$
u' = 3 \text{ m/s} \qquad L_{i,i} = 0.06/2 = 0.03 \text{ m} \tag{4.5}
$$

Ces deux grandeurs permettent de générer le champ de fluctuations de vitesses (*u* ′ , *v* ′ , *w* ′ ). Il reste encore à choisir la valeur de la vitesse moyenne *u* suivant l'axe *x* au sein du domaine DNS, également évaluée au centre du domaine RANS (*x* = 0.8 m sur la figure C.4) :

$$
\overline{u} = 10 \,\mathrm{m/s} \tag{4.6}
$$

**Stratégie pour l'injection de profil de vitesse turbulent** Le champ de fluctuations de vitesses ainsi généré est périodique dans chaque direction. Le profil de vitesse imposé en entrée du domaine (*x* = 0) est donc simplement lu dans le champ THI à chaque instant *t* à la position *X*(*t*) définie par :

$$
X(t) = X(t=0) - \frac{\overline{u}}{\Delta X}t
$$
\n(4.7)

où *u* et ∆*X* désignent respectivement la vitesse moyenne d'injection et le pas du maillage du champ de THI. En pratique, il faut obtenir les indices *i* et *i*+1 qui encadrent la position *X*(*t*) dans le champ THI. Le profil de vitesse en *X*(*t*) est alors déterminé par interpolation linéaire entre les points *X<sup>i</sup>* et *Xi*+<sup>1</sup> , comme illustré à la figure 4.7.

<sup>1.</sup> L'hypothèse selon laquelle *l <sup>t</sup>/Li*,*<sup>i</sup>* = 2.0 est surtout vérifiée dans le cas 3D. Dans le cas 2D, *l <sup>t</sup>* et *Li*,*<sup>i</sup>* sont égales, comme cela est montré dans l'annexe B (voir par exemple la figure B.7).

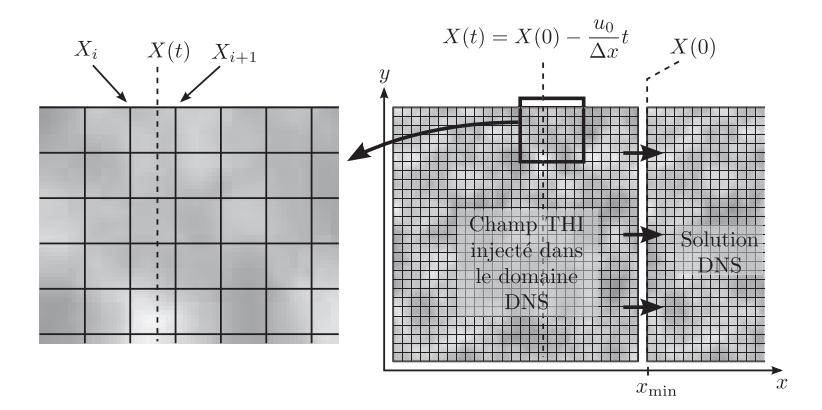

**FIGURE 4.7 –** *Stratégie pour l'injection de profil turbulent de vitesse. A l'instant t, le profil de vitesse imposé est interpolé entre les valeurs en X<sup>i</sup> et Xi*+<sup>1</sup>

# **4.1.5 Propriétés du maillage**

#### **4.1.5.1 Choix du pas de maillage** ∆*x*

Le pas de maillage est choisi constant dans chaque direction du domaine. Ce choix doit vérifier deux contraintes :

- Il doit tout d'abord être suffisamment faible pour que les évolutions de la composition chimique et de la température soient bien résolues. Etant donné que l'on ne s'intéresse qu'à la post-flamme, l'analyse de la flamme 1D laminaire  $\mathscr F$  a montré que ces évolutions ont lieu sur de grandes échelles de longueur, et une taille  $\Delta x = 1$  mm est suffisante.
- Les plus petites échelles de la turbulence doivent par ailleurs être correctement résolues par le calcul. Il suffit pour cela, comme le soulignent Moin et Mahesh [78], d'imposer une valeur de ∆*x* du même ordre de grandeur que celle de l'échelle de Kolmogorov *η<sup>k</sup>* . Nous avons choisi un rapport ∆*x/η<sup>k</sup>* de 2.4, proche de la valeur 2.0 conseillée par Boughanem [12], la valeur de *η<sup>k</sup>* étant déduite du spectre de turbulence déterminé au paragraphe 4.1.4.

Entre ces deux contraintes, la seconde est la plus forte dans notre cas. C'est donc elle qui impose la valeur de ∆*x* à partir de l'échelle de Kolmogorov :

(2D) 
$$
\Delta x = 8.0 10^{-5} \text{ m}
$$
 (3D)  $\Delta x = 8.6 10^{-5} \text{ m}$  (4.8)

#### **4.1.5.2 Détermination de la longueur du domaine** *L*

Le choix de la longueur *L* du domaine dans chaque direction de l'espace est également soumis à deux contraintes :

- Le nombre de longueurs intégrales *Li*,*<sup>i</sup>* dans chaque dimension doit être suffisamment élevé pour assurer à l'écoulement turbulent de bonnes propriétés statistiques. On choisit d'imposer  $L \geq 8.0$   $L_{i,i}$ , afin que les valeurs de la vitesse soient décorrélées à partir d'une certaine distance.
- Le domaine doit par ailleurs être suffisamment grand pour que les évolutions de la composition chimique et de la température soient significatives.

Concernant le deuxième point, il est important de remarquer que la composition en sortie du domaine est très dépendante de la vitesse moyenne *u* imposée. Des simulations mono-dimensionnelles laminaires effectuées avec le code YWC ont révélé que la solution est en réalité auto-similaire, en raison du fait que la diffusion moléculaire est négligeable dans la partie de la flamme que nous étudions, la zone de post-oxydation  $^1\!$ .

**Propriété d'auto-similarité** Considérons par exemple le cas de la flamme laminaire de référence  ${\mathscr{F}}$  présentée à la figure 4.2. Le point  $x_0$  caractérisant l'entrée du domaine DNS a été choisi précédemment au début de la zone de post-flamme (voir paragraphe 4.1.3). On réalise plusieurs simulations 1D laminaires en injectant les gaz à la composition et la température du point *x*<sup>0</sup> et en multipliant la vitesse d'entrée par un paramètre *α* :

$$
u_{\mathcal{F}_a}(x_0) = \alpha u(x_0) \tag{4.9}
$$

*u*(*x*) et *u<sub>* $\mathcal{F}_a$ (*x*) désignent respectivement les profils de vitesse des gaz dans la flamme</sub> de référence  $\mathscr{F} = \mathscr{F}_1$  et dans la flamme, notée  $\mathscr{F}_\alpha$ , correspondant à la vitesse d'entrée *α u*(*x*<sup>0</sup> ).

Dans le cas de la flamme de référence, en régime stationnaire, les équations décrivant l'évolution du système en fonction de *x* s'écrivent en 1D, si l'on néglige les termes diffusifs :

$$
\frac{\partial \rho u}{\partial x} = 0 \tag{4.10a}
$$

$$
\rho u \frac{\partial Y_k}{\partial x} = \dot{\omega}_k (Y_1, \dots, Y_{N_s}, T) W_k
$$
\n(4.10b)

$$
\rho u C_p(Y_1, \dots, Y_{N_s}, T) \frac{\partial T}{\partial x} = -\sum_{k=1}^{N_s} h_k(T) \dot{\omega}_k(Y_1, \dots, Y_{N_s}, T) W_k
$$
\n(4.10c)

<sup>1.</sup> Le fait que la diffusion moléculaire est très faible dans la zone de post-oxydation sera étudié en détail au chapitre 6 (paragraphe 6.4.1)

Introduisons une nouvelle variable  $x^* = \alpha x$ . L'équation 4.10a montre que  $\rho u$  est indépendant de *x*. Cette grandeur est donc également indépendante de *x* ∗ , d'où :

$$
\rho(x)u(x) = \rho(x^*)u(x^*) = \rho(x_0)u(x_0)
$$
\n(4.11)

ce qui donne, en introduisant *x* <sup>∗</sup> dans les dérivées partielles :

$$
\rho(x^*) u(x^*) \alpha \frac{\partial Y_k}{\partial x^*} = \dot{\omega}_k(Y_1, \dots, Y_{N_s}, T) W_k
$$
\n(4.12a)

$$
\rho(x^*) u(x^*) C_p(Y_1, \dots, Y_{N_s}, T) \alpha \frac{\partial T}{\partial x^*} = - \sum_{k=1}^{N_s} h_k(T) \dot{\omega}_k(Y_1, \dots, Y_{N_s}, T) W_k \qquad (4.12b)
$$

On peut remarquer par ailleurs que :

$$
\alpha \rho(x^*) u(x^*) = \alpha \rho(x_0) u(x_0) = \rho(x_0) u_{\mathcal{F}_a}(x_0)
$$
\n(4.13)

Or, l'équation 4.10a appliquée au cas d'une flamme  $\mathcal{F}_\alpha$  conduit à :

$$
\rho(x)u_{\mathscr{F}_a}(x) = \text{Constante} = \rho(x_0)u_{\mathscr{F}_a}(x_0) = \rho(x^*)u_{\mathscr{F}_a}(x^*)
$$
\n(4.14)

On déduit des équations 4.13 et 4.14 que :

$$
\alpha \rho(x^*) u(x^*) = \rho(x^*) u_{\mathscr{F}_a}(x^*)
$$
\n(4.15)

Les équations 4.12a et 4.12b peuvent donc être réécrites sous la forme :

$$
\rho(x^*) u_{\mathscr{F}_a}(x^*) \frac{\partial Y_k}{\partial x^*} = \dot{\omega}_k(Y_1, \dots, Y_{N_s}, T) W_k
$$
\n(4.16a)

$$
\rho(x^*) u_{\mathscr{F}_a}(x^*) C_p(Y_1, \dots, Y_{N_s}, T) \frac{\partial T}{\partial x^*} = -\sum_{k=1}^{N_s} h_k(T) \dot{\omega}_k(Y_1, \dots, Y_{N_s}, T) W_k \quad (4.16b)
$$

Ce résultat révèle l'auto-similarité de la configuration étudiée : les profils obtenus en fonction de *x* <sup>∗</sup> par la résolution de ces équations sont indépendants de la valeur de *α*. La figure 4.8 présente les profils obtenus pour plusieurs configurations  $\mathscr{F}_{\alpha}$ , en fonction de *x* et de *x* ∗ . Les courbes obtenues dans l'espace redimensionné se superposent, tandis qu'elles se déduisent les unes des autres dans l'espace réel par une simple homothétie : la flamme  $\mathscr{F}_2$  est par exemple deux fois plus longue que la flamme  $\mathscr{F}_1.$  Cette propriété d'auto-similarité est liée à la faible diffusion moléculaire présente dans la zone de postoxydation, comme nous le verrons au paragraphe 6.4.1.3.

**Conséquence pour le calcul DNS** Il résulte de cette propriété d'auto-similarité que la longueur *L* du domaine DNS est très dépendante de la vitesse moyenne des gaz *u*. La vitesse d'entrée  $u_{\mathscr{F}_a}(x_0)$  correspond, dans le calcul DNS, à la vitesse moyenne  $\overline{u}$  des gaz suivant *x*. Ainsi, pour une valeur donnée de  $\overline{u}$ , la longueur *L* du domaine doit au moins

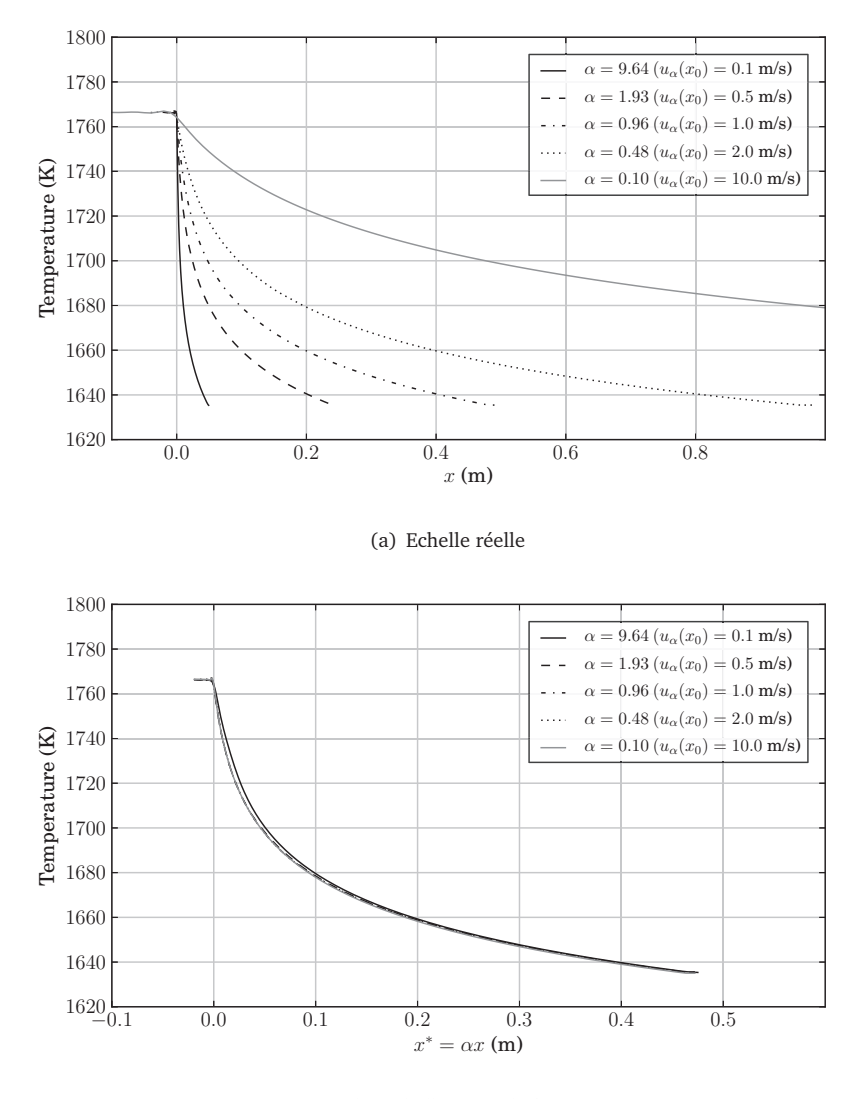

(b) Echelle normalisée

**FIGURE 4.8 –** *Influence de la valeur de la vitesse d'entrée*  $u_{\mathscr{F}_a}(x_0)$  *sur le profil de postflamme laminaire. Le graphe (a) représente la température en fonction de l'abscisse réelle x. Le graphe (b) représente la température en fonction de l'abscisse normalisée*  $x^* = \alpha x$ .

être égale à :

$$
L = \left(\frac{L_1}{u_{\mathscr{F}_1}(x_0)}\right)\overline{u}
$$
\n(4.17)

où *L*<sup>1</sup> désigne la longueur de post-flamme, extraite de la flamme laminaire 1D de référence (*α* = 1), que l'on souhaite résoudre dans la simulation DNS. La grandeur  $\tau_s = L_1/u_{\mathscr{F}_1}(x_0)$ correspond donc au temps de séjour minimal des gaz dans la configuration DNS. On choisit de représenter au moins *L*<sub>1</sub> = 15 cm de la post-flamme de référence. Sachant que  $u_{\mathscr{F}_1}(x_0) = 0.76$  m/s, cela conduit à un temps de séjour minimal  $\tau_s = 0.2$  s.

On a vu au paragraphe précédent que la vitesse moyenne de l'écoulement pour la configuration issue du calcul RANS était  $\overline{u} = 10$  m/s. Pour représenter approximativement sur le domaine DNS la même portion de post-flamme que sur la distance  $L_1 = 15$  cm pour la flamme laminaire  $\mathscr{F}$ , la longueur *L* doit être au moins égale à  $\tau_s \bar{u} = 0.2 \times 10 = 2.0$  m.

Cette valeur est largement supérieure à celle que l'on obtient en tenant compte de la première contrainte énoncée au début du paragraphe, liée au nombre d'échelles intégrales représentées  $(C_1 L_{i,i} = 8.0 \times 0.03 = 0.24 \text{ m})$ . C'est donc cette valeur  $L = 2.0 \text{ m}$  que nous avons retenue pour la longueur du domaine DNS. Il s'agit ici d'une longueur extrêmement importante pour un calcul DNS. Avant de poursuivre, il est donc important d'évaluer le coût de calcul requis pour cette configuration.

# **4.2 Estimation du coût de calcul et faisabilité**

Le temps CPU *τ*<sup>1</sup> , ou le temps réel de simulation *τ<sup>p</sup>* sur *p* processeurs si l'on tient compte du fait que le code est parfaitement parallélisé (cf. A.4.1), peut être évalué à l'aide de l'expression suivante :

$$
\tau_1 = p \tau_p = \frac{N_{\text{ites}} N_{\text{pts}}}{C_{\text{eff}}}
$$
\n(4.18)

où *N*ites désigne le nombre d'itérations que l'on souhaite réaliser et *N*pts le nombre total de points dans le maillage utilisé pour la simulation. La constante C<sub>eff</sub>, propre au code DNS, dépend principalement du schéma cinétique utilisé et des méthodes numériques (schéma de discrétisation spatiale, schéma d'intégration temporelle,...), ainsi que des performances du calculateur. Elle vaut  $3.7 \times 10^{-3} \text{ s}^{-1}$  pour YWC sur la machine Blue Gene de l'Idris (*Babel*), avec le schéma de Lindstedt à 29 espèces qui a été utilisé pour les simulations.

Le détail de la procédure suivie pour estimer les valeurs de N<sub>pts</sub> et de N<sub>ites</sub> est présentée ci-dessous et résumée par la figure 4.9.

#### **Calcul du nombre de points**

- A partir d'un couple  $(u', L_{i,i})$ , le spectre d'énergie cinétique turbulente est déterminé. On en déduit la valeur de l'échelle de Kolmogorov *η<sup>k</sup>* , puis la taille d'une maille  $\Delta x = C_2 \eta_k$  ( $C_2 = 2.0$ ).
- La longueur *L* du domaine est la valeur minimale nécessaire pour assurer à la fois la présence d'un nombre suffisant de longueurs intégrales *Li*,*<sup>i</sup>* dans chaque direction de l'espace et une évolution suffisamment représentative de la chimie (cf. paragraphe 4.1.5.2). Elle est donc calculée comme la valeur maximale entre  $L^{(1)} = \overline{u} \tau_s$  et  $L^{(2)} = C_1 L_{i,i}$  (avec  $C_1 = 8.0$ ).
- Les valeurs de ∆*x* et *L* conduisent directement au nombre de points dans une direction  $N_x = L/\Delta x$ , puis au nombre de points total  $N_{\text{pts}} = N_x^n$  en tenant compte des *n* dimensions du domaine (*n* = 2 ou 3).

#### **Estimation du nombre d'itérations**

- Le temps physique total de la simulation  $T_{\text{phys}}$  est déterminé comme la valeur maximale entre le temps de séjour *τ<sup>s</sup>* et le temps nécessaire pour effectuer *N* retournements de grandes structures turbulentes, chacune d'entre elles étant caractérisée par un temps de retournement  $T_{\circlearrowleft} = L_{i,i}/u'.$
- Le nombre d'itérations  $N_{\text{ites}}$  nécessaires est obtenu en divisant  $T_{\text{phys}}$  par le pas de temps du calcul ∆*t*, celui-ci étant estimé à partir de ∆*x*, du nombre de CFL, et de la vitesse du son *c* par la loi ∆*t* = CFL∆*x/c*. Dans le mélange de gaz brûlés présent en aval de la flamme, *c* est de l'ordre de 1000 m/s.

En utilisant cette procédure, le coût de calcul associé au jeu de paramètres (*u* ′ , *L<sup>i</sup>*,*<sup>i</sup>* , *u*) établi précédemment (équations 4.5 et 4.6) est évalué à 164 millions d'heures CPU en 2D (avec un maillage de 610 millions de points), et  $3.2 \times 10^{12}$  hCPU pour la configuration 3D. Ce calcul est donc hors de portée de nos moyens de calcul, bien que nous ayons bénéficié d'une allocation relativement importante de 10 millions d'heures sur la machine Babel de l'IDRIS.

# **4.3 Identification des configurations DNS retenues**

Afin de réduire le coût de calcul, nous avons choisi de rechercher une configuration présentant les mêmes valeurs de nombre de Reynolds Re*<sup>L</sup>i*,*<sup>i</sup>* et d'intensité turbulente que la configuration précédente, mais présentant une valeur plus faible de *u*, ce qui permet de réduire la taille du domaine *L*. Cette diminution de la valeur de *u* a pour effet d'augmenter l'influence des effets liés à la diffusion moléculaire et thermique, puisque les profils de variation de  $T$  et de  $Y_k$  sont rendus plus raides qu'avec la valeur initiale de  $\overline{u}.$ 

Au lieu de définir *L* = max *C*<sup>1</sup> *Li*,*<sup>i</sup>* , *uτ<sup>s</sup>* comme précédemment, on choisit d'imposer  $L = C_1 L_{i,i}$  et d'en déduire  $\overline{u} = L/\tau_s$ . La configuration est alors totalement déterminée

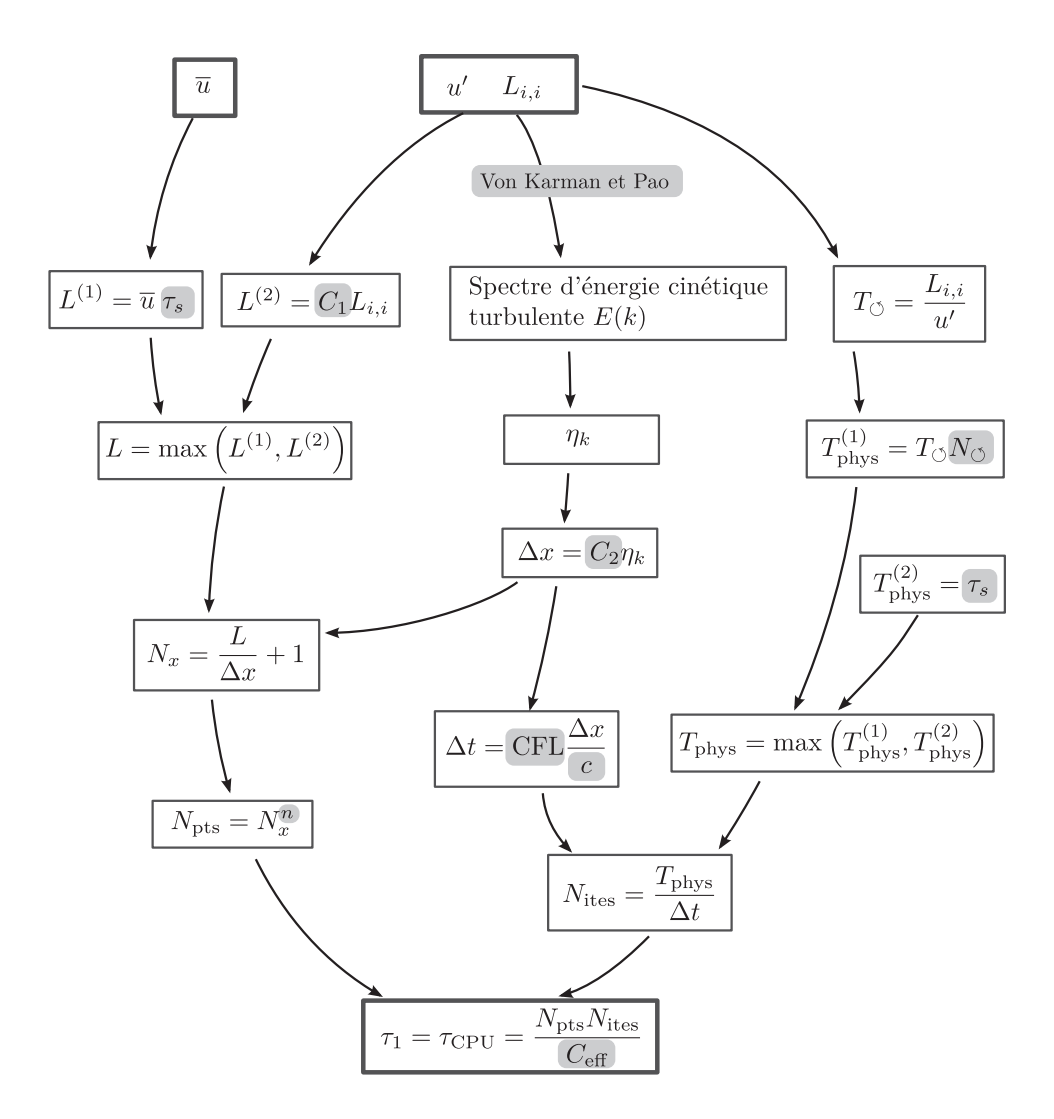

**FIGURE 4.9 –** *Schéma décrivant la stratégie de calcul du temps CPU requis pour un jeu donné de paramètres turbulents* (*u* ′ , *Li*,*<sup>i</sup>* ) *et une valeur fixée de u. Les grandeurs grisées désignent des paramètres imposées.*

par le couple (*u* ′ , *Li*,*<sup>i</sup>* ), ou de manière équivalente par le couple (*I*, Re*<sup>L</sup>i*,*<sup>i</sup>* ), où *I* désigne l'intensité turbulente et Re*<sup>L</sup>i*,*<sup>i</sup>* le nombre de Reynolds turbulent basé sur l'échelle intégrale d'auto-corrélation. Le système :

$$
\begin{cases}\nI = u'/\overline{u} \\
\text{Re}_{L_{i,i}} = (u'L_{i,i})/\nu\n\end{cases}
$$
\n(4.19)

admet en effet un unique couple de solutions (*u* ′ , *L<sup>i</sup>*,*<sup>i</sup>* ) :

$$
\begin{cases}\nu' = \sqrt{\frac{I \text{Re}_{L_{i,i}} C_1 \nu}{\tau_s}} \\
L_{i,i} = \sqrt{\frac{\tau_s \text{Re}_{L_{i,i}} \nu}{I C_1}}\n\end{cases}
$$
\n(4.20)

Fixer les valeurs de  $(I, \text{Re}_{L_{i,i}})$  revient donc à fixer celles de  $(u', L_{i,i}).$ 

La stratégie décrite au paragraphe 4.2 pour évaluer le coût du calcul est donc légèrement modifiée, comme illustré à la figure 4.10 : les valeurs de *u* ′ et *Li*,*<sup>i</sup>* sont déduites de la donnée de *I* et Re*<sup>L</sup>i*,*<sup>i</sup>* . Elles permettent alors de calculer la longueur *L* du domaine, d'où l'on déduit la valeur de la vitesse moyenne *u*. Toutes les autres grandeurs sont déduites de la même manière que précédemment.

Cette nouvelle méthode est appliquée à un grand nombre de couples initiaux (*I*, Re*<sup>L</sup>i*,*<sup>i</sup>* ). La figure 4.11 présente les valeurs de *Li*,*<sup>i</sup>* ainsi que du nombre de Reynolds turbulent et du temps CPU en fonction de l'intensité turbulente *I* pour plusieurs configurations turbulentes. Les calculs sont présentés dans le cas 2D (*n* = 2) et 3D (*n* = 3). A l'aide de ces graphiques, la comparaison de différents jeux de paramètres est rendue plus aisée. Sur les graphiques présentant l'évolution du temps CPU, la zone grisée correspond aux configurations pour lesquelles les ressources informatiques à notre disposition sont insuffisantes.

Le nombre de Reynolds turbulent Re*<sup>t</sup>* est de l'ordre de 10<sup>4</sup> dans la zone de postoxydation, sur les calculs RANS, ce qui conduit, en tenant compte de la valeur du rapport *l <sup>t</sup>/Li*,*<sup>i</sup>* = 2, à un nombre de Reynolds *Re<sup>L</sup>i*,*<sup>i</sup>* de l'ordre de 5000. L'intensité turbulente a, quant à elle, été évaluée à environ 30%. La configuration correspondante est associée aux valeurs suivantes de *u* ′ , *Li*,*<sup>i</sup>* et *u* :

$$
u' = 0.9 \, \text{m/s} \qquad L_{i,i} = 0.075 \, \text{m} \qquad \overline{u} = 3.0 \, \text{m/s} \tag{4.21}
$$

Le temps CPU requis pour cette configuration est de l'ordre de  $5.10<sup>6</sup>$  heures CPU dans le cas 2D, et dépasse le milliard d'heures CPU dans le cas 3D. Nos ressources totales allouées pour ce projet étant de 10<sup>7</sup>hCPU sur le calculateur Babel de l'IDRIS, la configuration tridimensionnelle est donc hors de portée. Nous avons donc choisi de réaliser la configuration 2D associée à ce triplet (*u* ′ , *Li*,*<sup>i</sup>* , *u*). Elle sera nommée A1 dans la suite.

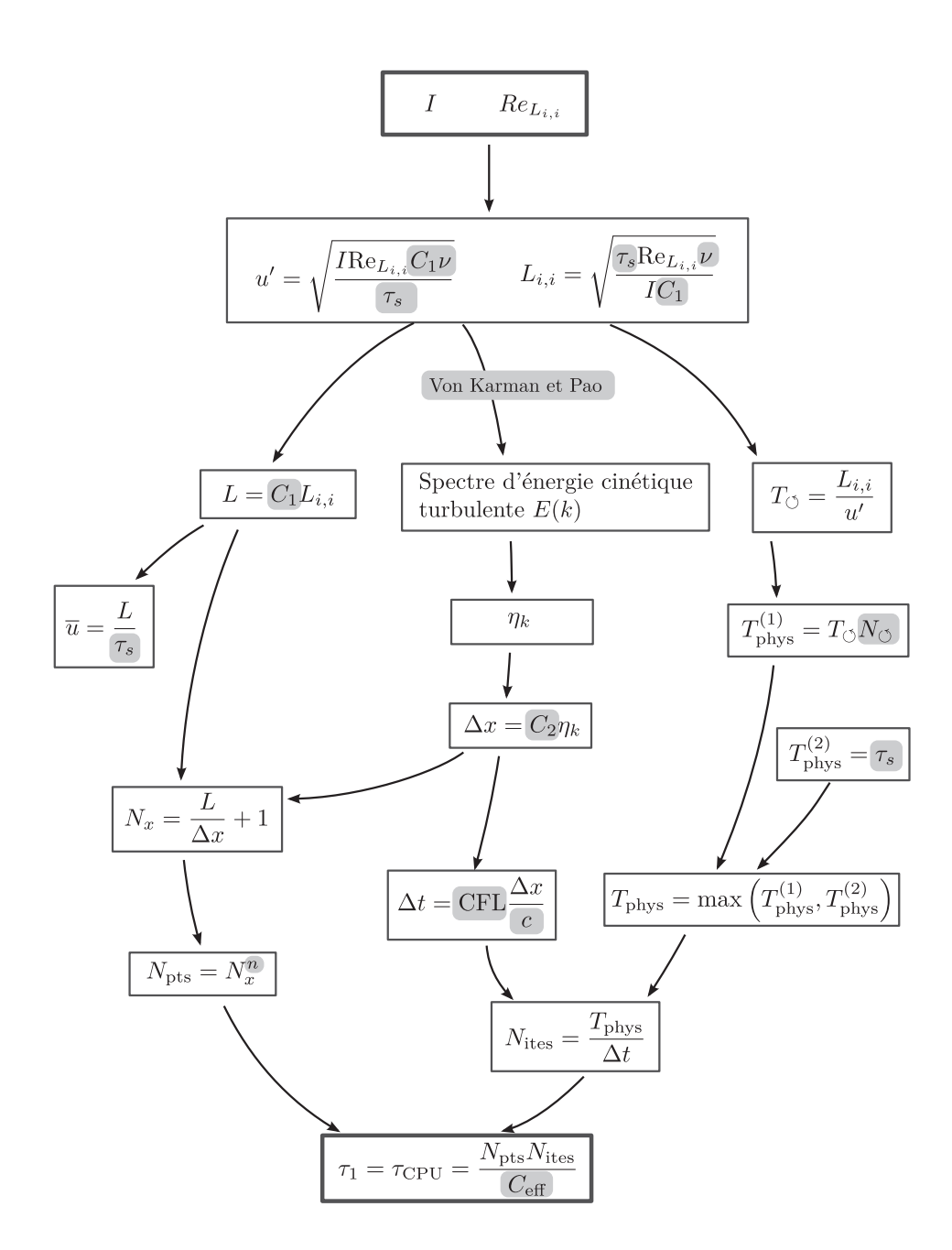

**FIGURE 4.10 –** *Schéma décrivant la stratégie de calcul du temps CPU requis pour un jeu donné de paramètres turbulents* (*I*, Re*Li*,*<sup>i</sup>* )*. Les grandeurs grisées désignent des paramètres imposées.*

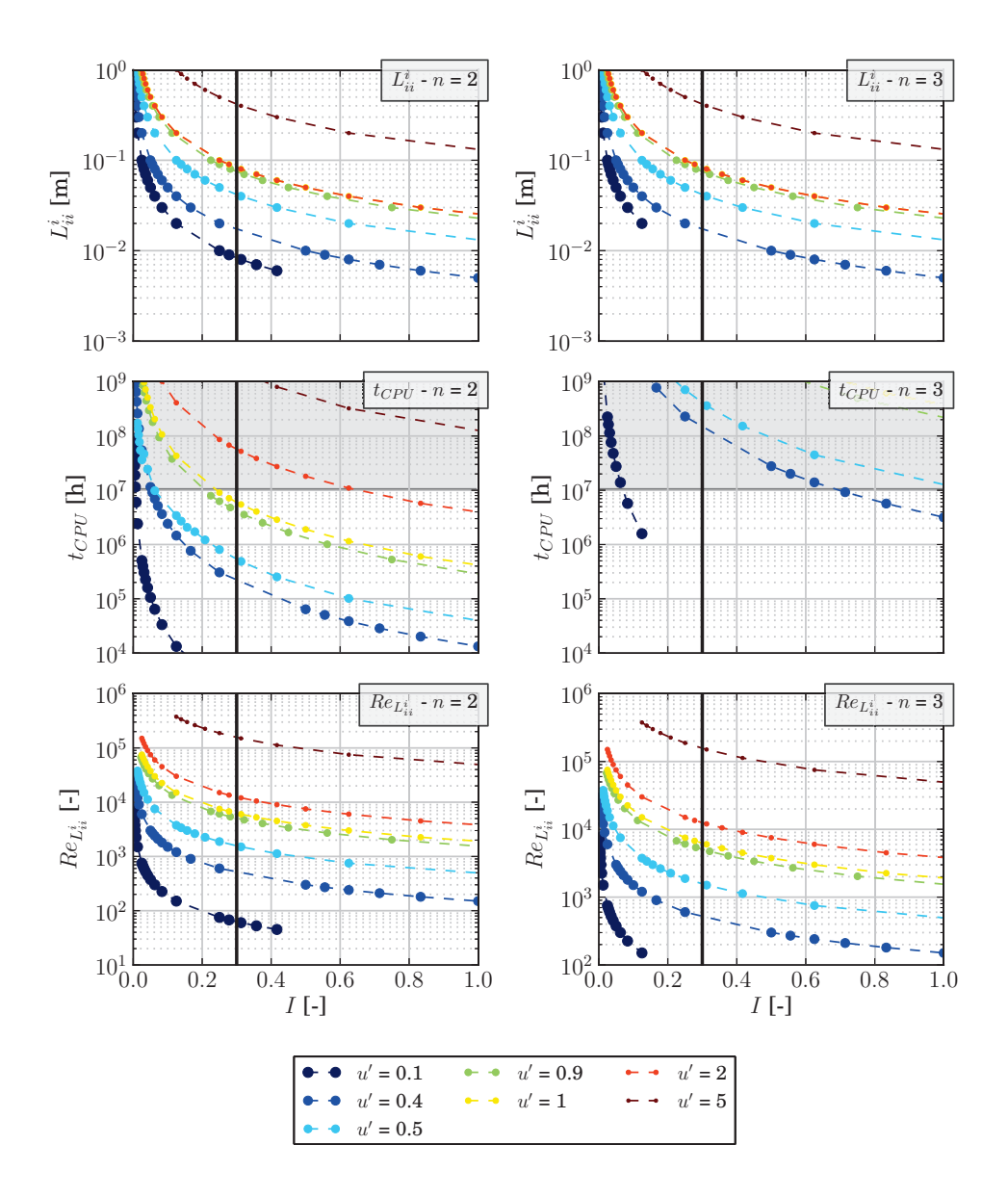

**FIGURE 4.11 –** *Evolution de la longueur intégrale d'autocorrélation Li*,*<sup>i</sup> , du temps CPU tC PU et du nombre de Reynolds turbulent ReLi*,*<sup>i</sup>* = *u* ′ *Li*,*i/ν, en fonction de l'intensité turbulente. Les résultats sont présentés pour plusieurs valeurs de u*′ *dans les configurations 2D (à gauche) et 3D (à droite).*

Une seconde configuration 2D (A2) moins coûteuse a également été retenue pour servir de cas-test afin de vérifier la faisabilité du calcul. Elle correspond à un nombre de Reynolds 10 fois inférieur, *Re<sup>L</sup>i*,*<sup>i</sup>* = 500. Les paramètres de cette seconde configuration sont donnés par :

$$
u' = 0.40 \, \text{m/s} \qquad L_{i,i} = 0.0165 \, \text{m} \qquad \overline{u} = 1.33 \, \text{m/s} \tag{4.22}
$$

et son coût est évalué à environ 200 000 hCPU sur Babel. Notons qu'en 3D, ce calcul nécessiterait plus de 10<sup>8</sup>hCPU.

L'ensemble des configurations retenues est résumé dans le tableau 4.2, ainsi que les propriétés nécessaires à la génération de chacun des champs de turbulence homogène isotrope.

Les profils des spectres de turbulence pour chacune des configurations sont représentés à la figure 4.12. On peut remarquer que la zone inertielle, située entre  $k_e$  et  $k_d$ , qui correspond au transfert d'énergie des plus gros tourbillons vers les plus petits et dont le profil de *E*(*k*) est caractérisée par une pente de -5/3 en échelle logarithmique, est nettement plus marquée dans le cas A2, en raison de la valeur plus élevée du nombre de Reynolds turbulent. On peut vérifier également que les intégrales des courbes *E*(*k*) et *D*(*k*), qui correspondent respectivement à l'énergie cinétique *κ* et à son taux de dissipation *ǫ*, diminuent avec le nombre de Reynolds.

**Remarque sur la dimensionnalité** Les deux cas retenus A1 et A2 correspondent à des configurations bi-dimensionnelles. Or, la turbulence est par définition un phénomène tri-dimensionnel. Il s'agit donc là d'une importante approximation, que nous avons été contraints de conserver pour obtenir des niveaux de turbulence élevés.

| Configuration                                   | A1                        | A2                        |
|-------------------------------------------------|---------------------------|---------------------------|
| Dimensions                                      | 2D                        | 2D                        |
| $\overline{I}$                                  | 30%                       | 30%                       |
| $Re_{L_{i,i}}$                                  | 5000                      | 500                       |
| $u'$ (m/s)                                      | 0.90                      | 0.40                      |
| $L_{i,i}$ (m)                                   | 0.074                     | 0.0165                    |
| $\bar{u}$ (m/s)                                 | 3.0                       | 1.33                      |
| L(m)                                            | 0.59                      | 0.13                      |
| $N_{x}$                                         | 2048                      | 1024                      |
| $N_{\rm v}$                                     | 2048                      | 1024                      |
| $N_z$                                           | $\mathbf{1}$              | $\mathbf{1}$              |
| $\Delta_{x}$ (m)                                | $2.98 \times 10^{-4}$     | $3.74 \times 10^{-4}$     |
| $\Delta_{y}$ (m)                                | $2.98 \times 10^{-4}$     | $3.74 \times 10^{-4}$     |
| $\Delta_z$ (m)                                  |                           |                           |
| Spectre                                         | <b>VKP</b>                | <b>VKP</b>                |
| $u'$ (m/s)                                      | $9.00000 \times 10^{-1}$  | $4.00000 \times 10^{-1}$  |
| $l_e$ (m)                                       | $7.12776 \times 10^{-1}$  | $1.48663 \times 10^{-1}$  |
| $l_d$ (m)                                       | $4.72040 \times 10^{-4}$  | $6.52418 \times 10^{-4}$  |
| $\varepsilon$ (m <sup>2</sup> s <sup>-3</sup> ) | 9.66415                   | 3.77365                   |
| $v (m^2 s^{-1})$                                | $1.333787 \times 10^{-5}$ | $1.333787 \times 10^{-5}$ |
| $\eta_k$ (m)                                    | $1.25177 \times 10^{-4}$  | $1.58352 \times 10^{-4}$  |
| $l_t$ (m)                                       | $7.54334 \times 10^{-2}$  | $1.69597 \times 10^{-2}$  |

**TABLEAU 4.2 –** *Détail des configurations turbulentes utilisées pour les calculs DNS.*

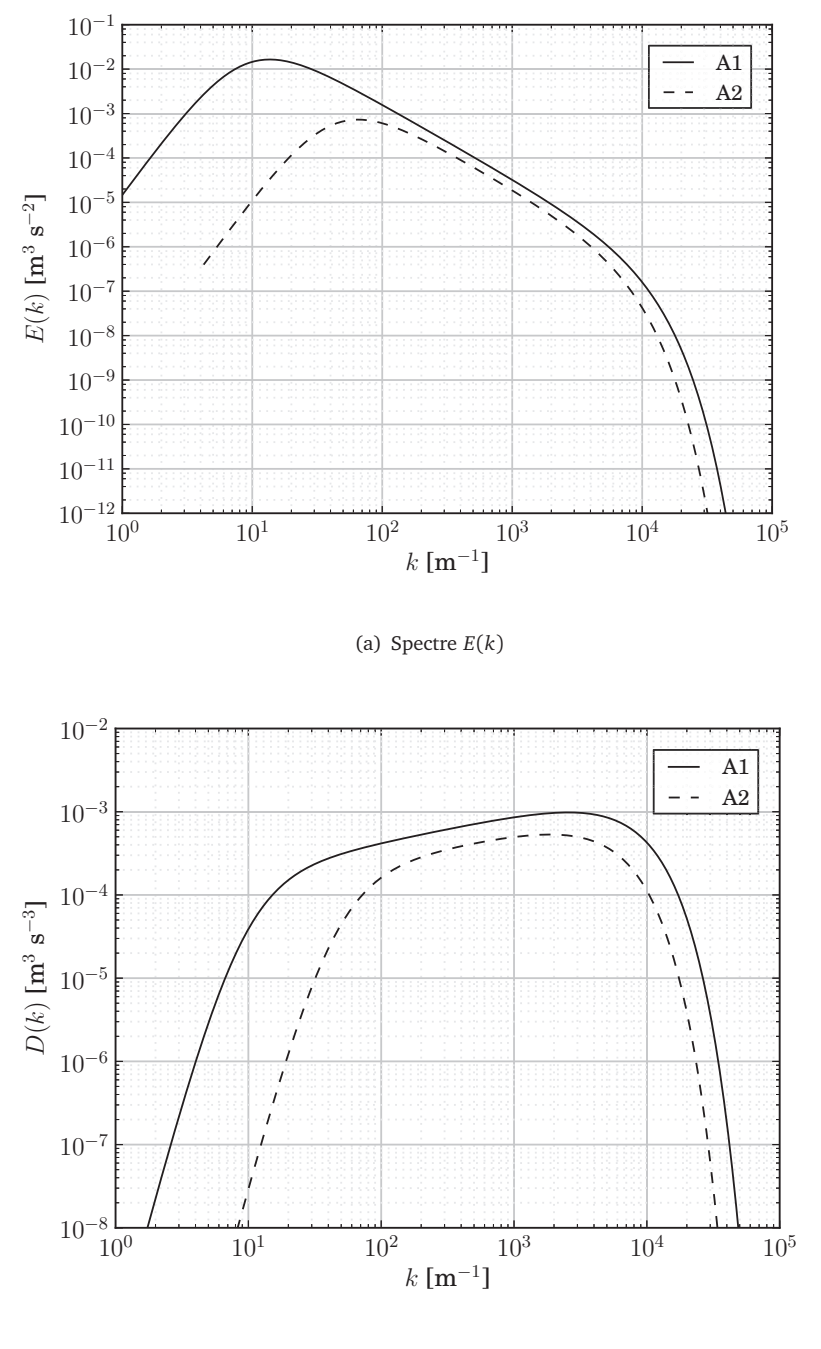

(b) Spectre *D*(*k*)

**FIGURE 4.12 –** *Profils des spectres d'énergie cinétique E*(*k*) *et de dissipation D*(*k*)*.*

# **CHAPITRE 5**

DESCRIPTION DES MODÈLES TESTÉS

*Dans le chapitre précédent, nous avons présenté le dimensionnement de l'expérience numérique qui a été réalisée durant la thèse. L'objectif de cette expérience est de permettre l'analyse a priori de différentes approches RANS pour la modélisation du terme source de combustion turbulente. Dans ce chapitre, nous présentons le choix des modèles qui ont été testés ainsi que leur principe de calcul.*

#### TABLE DES MATIÈRES

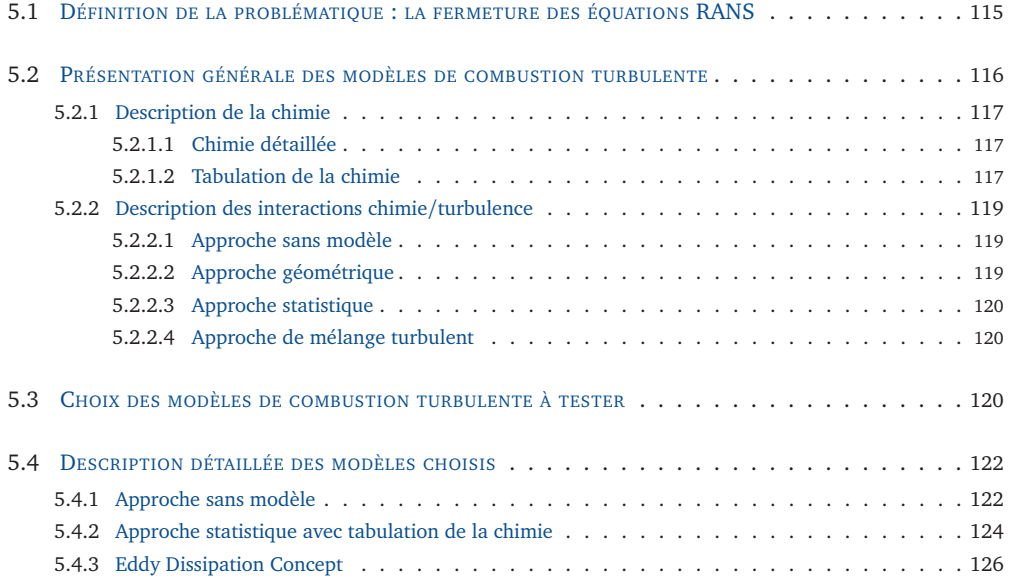

Nous détaillons dans un premier temps, au paragraphe 5.1, la problématique qui nous intéresse dans le cadre de cette thèse, liée à la modélisation RANS et aux modèles de combustion turbulente. Le paragraphe 5.2 présente ensuite les grandes familles de modèles de combustion turbulente que l'on trouve dans la littérature. Nous avons choisi de tester la validité de quatre d'entre eux à partir des calculs DNS. Le détail de ce choix est présenté au paragraphe 5.3. Enfin, chacun des modèles choisis est ensuite décrit de manière plus approfondie au paragraphe 5.4.

# **5.1 Définition de la problématique : la fermeture des équations RANS**

La dynamique des fluides est décrite par les équations de Navier-Stokes. Dans le cadre d'un fluide compressible réactif, celles-ci peuvent s'écrire sous la forme :

$$
\frac{\partial \rho}{\partial t} + \frac{\partial}{\partial x_j} \left( \rho u_j \right) = 0 \tag{5.1a}
$$

$$
\frac{\partial \rho u_i}{\partial t} + \frac{\partial}{\partial x_j} \left( \rho u_i u_j \right) = \frac{\partial \sigma_{i,j}}{\partial x_i} \qquad \forall i \in [1,3] \qquad (5.1b)
$$

$$
\frac{\partial \rho Y_k}{\partial t} + \frac{\partial}{\partial x_j} \left( \rho Y_k u_j \right) = -\frac{\partial}{\partial x_j} \left( \rho Y_k V_{k,j} \right) + \dot{\omega}_k W_k \qquad \forall k \in [1, N_s]
$$
(5.1c)

$$
\frac{\partial \rho e}{\partial t} + \frac{\partial}{\partial x_j} \left( \rho e u_j \right) = \frac{\partial u_j \sigma_{i,j}}{\partial x_j} - \frac{\partial q_j}{\partial x_j} - \frac{\partial}{\partial x_j} \left( \rho \sum_{k=1}^{N_s} h_k Y_k V_{k,j} \right)
$$
(5.1d)

où *ρ* désigne la masse volumique, *u<sup>j</sup>* la *j* ème composante de la vitesse, *σ* le tenseur des contraintes de viscosité et de pression (*σi*,*<sup>j</sup>* = *τi*,*<sup>j</sup>* − *p δi*,*<sup>j</sup>* ), *e* l'énergie totale (cinétique + sensible + chimique) du système, *q<sup>j</sup>* le flux thermique du mélange dans la direction *j*. Pour chaque espèce *k* considérée, *Y<sup>k</sup>* désigne la fraction massique, *W<sup>k</sup>* la masse molaire,  $\dot{\omega}_k$  le terme source chimique,  $h_k$  l'enthalpie massique et  $V_{k,j}$  la vitesse de diffusion dans la direction *j* (voir l'annexe A). Le système 5.1 présente les équations telles qu'elles sont résolues dans le cadre de l'approche DNS. Comme cela a déjà été évoqué au paragraphe 1.4.2, sa résolution présente l'intérêt de permettre la caractérisation de l'ensemble des échelles turbulentes, mais engendre en revanche un coût de calcul élevé.

Dans le cadre du formalisme RANS, ces équations sont moyennées dans le temps. Pour un écoulement à densité constante, chaque grandeur *A* est ainsi décomposée en sa valeur moyenne temporelle et sa fluctuation :  $A = A + A'$ . *A* désigne la moyenne de Reynolds. Dans le cas d'un écoulement à forte variation de densité, on introduit également la moyenne de Favre :

$$
\overline{A} = \overline{\rho A/\overline{\rho}}\tag{5.2}
$$

ainsi que la fluctuation locale associée *A<sup>''</sup>* = *A* − *A*, qui permetent d'écrire les équations moyennées avec un nombre restreint de termes à modéliser [93].

Les équations moyennées RANS s'écrivent alors :

$$
\frac{\partial \overline{\rho}}{\partial t} + \frac{\partial}{\partial x_j} (\overline{\rho} \widetilde{u}_j) = 0
$$
\n(5.3a)

$$
\frac{\partial \overline{\rho} \widetilde{u}_i}{\partial t} + \frac{\partial}{\partial x_j} \left( \overline{\rho} \widetilde{u}_i \widetilde{u}_j \right) = -\frac{\partial}{\partial x_j} \left( \overline{\rho} \widetilde{u''_i u''_j} \right) + \frac{\partial}{\partial x_j} \left( \overline{\sigma}_{i,j} \right) \qquad \forall i \in [1,3]
$$
(5.3b)

$$
\frac{\partial \overline{\rho} Y_k}{\partial t} + \frac{\partial}{\partial x_j} \left( \overline{\rho} \tilde{Y}_k \tilde{u}_j \right) = -\frac{\partial}{\partial x_j} \left( \overline{\rho} \overline{Y_k V_{k,j}} \right) - \frac{\partial}{\partial x_j} \left( \overline{\rho} \overline{u''_j Y''_k} \right) + \overline{\omega}_k W_k
$$
\n
$$
\forall k \in [1, N_s] \tag{5.3c}
$$

$$
\frac{\partial \overline{\rho e}}{\partial t} + \frac{\partial}{\partial x_j} (\overline{\rho e} \widetilde{u}_j) = -\frac{\partial}{\partial x_j} (\overline{\rho u''_j e''}) + \frac{\partial}{\partial x_j} (\overline{u_j \sigma_{i,j}}) \n- \frac{\partial \overline{q_j}}{\partial x_j} - \frac{\partial}{\partial x_j} (\rho \sum_{k=1}^{N_s} h_k Y_k V_{k,j})
$$
\n(5.3d)

Le système d'équations 5.3 introduit plusieurs termes qui doivent être modélisés, tels que le tenseur de Reynolds  $u_i''u_j''$ , les flux turbulents  $u_i''Y_k''$  et  $u_i''e'',$  ainsi que le terme source chimique moyen  $\dot{\omega}_k$ .

Dans le cadre de cette thèse, nous nous intéressons plus particulièrement à ce dernier terme  $\dot{\omega}_k$ , qui décrit les interactions entre la chimie et la turbulence, et aux modèles de combustion turbulente qui permettent de le calculer. Comme cela a été expliqué en introduction, ces modèles sont relativement bien maîtrisés pour les systèmes classiques de combustion, mais n'ont jamais été validés de manière précise sur une configuration de réacteur de reformage autothermique (ATR). C'est donc l'objet de l'étude qui est présenté ici, en utilisant les résultats des calculs DNS pour tester a priori la validité de différents modèles classiquement utilisés.

# **5.2 Présentation générale des modèles de combustion turbulente**

Pour choisir les modèles de combustion turbulente que nous allons tester, il faut tout d'abord en distinguer deux aspects constitutifs : d'une part, le type d'approche utilisée pour décrire la chimie en faisant abstraction de la turbulence, et d'autre part la stratégie adoptée pour décrire les interactions avec la turbulence.

# **5.2.1 Description de la chimie**

#### **5.2.1.1 Chimie détaillée**

Un système réactif peut généralement être décrit par un ensemble de *N<sup>s</sup>* espèces qui réagissent ensemble au cours de réactions chimiques élémentaires. Le terme source global *ω*˙ *<sup>k</sup>* de chaque espèce *k* est alors calculé comme la somme des taux de production ou de consommation de l'espèce pour chaque réaction élémentaire (voir paragraphe A.1.4). Cette approche, souvent utilisée en DNS, décrit relativement bien l'évolution chimique du mélange, de façon plus ou moins précise suivant le nombre d'espèces chimiques et le schéma cinétique choisi. Les combustibles les plus simples nécessitent la prise en compte d'un nombre limité de réactions élémentaires. Un mécanisme développé par Dryer [59] pour décrire la chimie de l'hydrogène utilise par exemple 9 espèces chimiques et 21 réactions. Mais le nombre d'espèces et de réactions nécessaires est souvent bien plus important. Le schéma du GRI [105] pour la chimie du méthane, par exemple, requiert 53 espèces et 325 réactions, et le méchanisme de Luche [66], pour décrire la combustion à l'air du kérosène, comporte 91 espèces et 991 réactions.

Dans cette approche, dite de *chimie détaillée*, le transport de chaque espèce chimique est décrit par une équation propre. Le coût de calcul associé peut dès lors rapidement devenir prohibitif lorsqu'un nombre élevé d'espèces chimiques et de réactions doit être pris en compte.

#### **5.2.1.2 Tabulation de la chimie**

Afin de réduire le coût lié à la chimie, l'approche de *chimie tabulée* se révèle particulièrement efficace. Elle consiste à discrétiser au préalable l'espace des phases dans lequel évolue le système chimique et à stocker en chacun des points ainsi obtenus les données auxquelles on souhaite avoir accès. Durant le calcul, il suffit alors d'extraire ces valeurs par interpolation dans la table. Le principe est relativement simple, mais la difficulté de cette méthode consiste à identifier précisément la partie de l'espace des phases qui est accédée par le système.

En chimie détaillée, l'état d'un système réactif est généralement défini par la donnée de la fraction massique *Y<sup>k</sup>* de chacune des *N<sup>s</sup>* espèces chimiques et de deux variables d'état, que l'on choisit ici comme étant la pression *p* et l'enthalpie *h*. L'ensemble des états que peut prendre dans l'absolu ce système occupe donc un espace des phases (*h*, *p*, *Y*<sup>1</sup> , . . . , *Y<sup>N</sup><sup>s</sup>* ) de dimension  $N<sub>s</sub> + 2$ .

En pratique, la prise en compte de ces *Ns*+2 coordonnées n'est pas nécessaire, puisque seule une petite partie de l'espace des phases est réellement atteinte. Cette propriété est utilisée par plusieurs approches, telles que l'approche ILDM (*Intrinsic Low Dimensional Manifold*) proposée par Maas et Pope [69] ou le formalisme FPI (*Flame Propagation of* *ILDM*) qui en est issu [35]. Ces deux techniques reposent sur le fait que l'ensemble des états atteints au cours du temps dans le domaine forment une variété mathématique (*manifold* en anglais) qui est caractérisé par un nombre réduit de dimensions. Il suffit donc d'identifier le jeu de coordonnées le plus adapté pour représenter cette partie de l'espace dans lequel évolue l'écoulement réactif.

La plupart du temps, pour des simulations multi-dimensionnelles, on identifie cette variété mathématique comme la région de l'espace des phases qui est atteinte par des calculs 0D ou 1D. Le choix de la configuration de référence utilisée pour ce type de calcul dépend de l'application finale de la table. On peut globalement citer quatre grandes familles :

- les configurations 0D, telles que les réacteurs parfaitement homogènes (PSR, pour *Perfectly Stirred Reactors*) [27].
- les flammes 1D laminaires prémélangées : *Flame prolongation of ILDM* (FPI) [35] et *Flamelet generated manifold* (FGM) [83].
- les flammes 1D de diffusion stationnaires ou instationnaires [88, 91, 92].

Une fois cette configuration élémentaire choisie, les *n* coordonnées  $(\varphi_1, \varphi_2, \ldots, \varphi_n)$ les plus adaptées peuvent être identifiées. Leurs plages de variations respectives sont également évaluées de sorte à pouvoir représenter l'ensemble des états du système susceptibles d'être atteints durant le calcul. Les configurations de référence 0D ou 1D étant moins coûteuses en temps de calcul que les simulations multi-dimensionnelles, elles peuvent être simulées avec une approche de chimie détaillée. L'ensemble des données obtenues sont alors stockées dans une table en fonction des coordonnées choisies. Il suffira ensuite, durant le calcul, d'extraire les données souhaitées au moyen d'interpolations.

Dans le cas qui nous intéresse ici, basé sur la méthode FPI [35], un profil laminaire de flamme 1D prémélangée est choisi comme configuration élémentaire. Le calcul réalisé pour obtenir cette flamme utilise une diffusion différentielle (Le  $\neq 1$ )<sup>1</sup>. Les différentes grandeurs thermodynamiques sont alors tabulées en fonction de la variable d'avancement *Yc* . Le choix de cette variable repose sur deux critères :

- *Y<sup>c</sup>* doit évoluer de manière strictement monotone en fonction de *x* (ou du temps), pour s'assurer qu'à une valeur donnée de *Y<sup>c</sup>* ne corresponde qu'une seule valeur de chaque grandeur que l'on souhaite tabuler.
- *Y<sup>c</sup>* doit également décrire l'avancement de la réaction.

Pour la combustion des hydrocarbures, la variable *Y<sup>c</sup>* est généralement définie par une combinaison de fractions massiques d'espèces présentes dans le mélange. Fiorina et al.

<sup>1.</sup> L'hypothèse de nombre de Lewis différent de 1 ne pose pas de problème pour la tabulation dans notre cas, puisque l'on ne considère ici comme coordonnée que la variable d'avancement. Cette stratégie devra éventuellement être remise en cause si l'on souhaite prendre en compte le mélange à l'aide de la fraction de mélange *Z*.

[28] proposent par exemple d'utiliser la formulation suivante :

$$
Y_c = Y_{CO} + Y_{CO_2}
$$
\n(5.4)

On introduit souvent le degré d'avancement *c*, qui correspond à la variable d'avancement normalisée :

$$
c = \frac{Y_c - Y_c^1}{Y_c^2 - Y_c^1} \tag{5.5}
$$

où  $Y_c^1$  et  $Y_c^2$  sont les valeurs extrêmes de la plage de variation de  $Y_c$ , habituellement égales aux valeurs de *Y<sup>c</sup>* dans les gaz frais et dans les gaz brûlés, respectivement. La grandeur *c* évolue donc de *c* = 0 en  $Y_c = Y_c^1$  à *c* = 1 en  $Y_c = Y_c^2$ .

### **5.2.2 Description des interactions chimie/turbulence**

Dans le cas d'un écoulement turbulent, on distingue généralement quatre grandes familles d'approches pour décrire les interactions entre la chimie et la turbulence [121, 93].

#### **5.2.2.1 Approche sans modèle**

Il s'agit de l'approche la plus simple, qui consiste à développer le terme source moyen en série de Taylor, et à ne retenir que les premiers termes du développement. Cette approche, valide dans la limite des faibles valeurs du nombre de Damköhler, sera détaillée au paragraphe 5.4.1.

#### **5.2.2.2 Approche géométrique**

Cette seconde approche repose sur l'hypothèse que le front de flamme peut être décrit par une surface géométrique qui évolue dans le temps. Plusieurs déclinaisons de cette approche ont été proposées, comme le formalisme d'équation-G [90, 91] ainsi que les nombreux modèles basés sur la densité de surface de flamme [96, 118].

La flamme peut par exemple être définie comme une iso-surface de la fraction massique d'une espèce caractérisant le front de flamme ou de la variable d'avancement *Y<sup>c</sup>* dans le cas d'une tabulation FPI. La position de cette surface est alors déterminée au moyen d'une équation de transport spécifique. Un tel modèle repose sur l'hypothèse de flamelette, qui consiste à représenter chaque élément de flamme par une flamme laminaire, uniquement plissée par la turbulence.

#### **5.2.2.3 Approche statistique**

Dans l'approche statistique, la valeur moyenne d'une grandeur *A* est déterminée à partir des valeurs laminaires correspondantes pondérées par la probabilité de les obtenir.

Par exemple, si le terme source chimique laminaire  $\dot{\omega}_k$  d'une espèce *k* peut être calculé à partir de *n* variables  $(\varphi_1, \ldots, \varphi_n)$ , le terme source moyen  $\dot{\omega}_k$  en un point **x** à l'instant *t* est déterminée à l'aide de la fonction de densité de probabilité jointe (PDF, pour *Probability Density Function*) *P***x**,*<sup>t</sup>* (*ϕ*<sup>1</sup> , . . . ,*ϕ<sup>n</sup>* ), qui décrit la probabilité de trouver au point  $(\mathbf{x}, t)$  chacune des variables  $\varphi_i$  ( $i = 1, ..., n$ ) au sein d'un intervalle donné [ $\varphi_i - \delta \varphi_i/2$ ,  $\varphi_i + \delta \varphi_i / 2$ ] :

$$
\overline{\dot{\omega}}_k(\mathbf{x},t) = \int\limits_{\varphi_1} \ldots \int\limits_{\varphi_n} \dot{\omega}_k^{\text{lam}} \left( \varphi_1^*, \ldots, \varphi_n^* \right) P_{\mathbf{x},t}(\varphi_1^*, \ldots, \varphi_n^*) d\varphi_1^* \ldots d\varphi_n^* \tag{5.6}
$$

Deux stratégies sont généralement utilisées pour déterminer la probabilité *P*. La première consiste à présumer la forme de la loi de probabilité à partir des variables *ϕ<sup>i</sup>* . C'est le cas par exemple dans le modèle PCM-FPI [119, 29], où le calcul du terme source moyen repose sur l'utilisation d'une loi de probabilité de type Beta pour la variable d'avancement (voir paragraphe 5.4.2). La seconde approche est plus complexe à mettre en oeuvre, car elle consiste à résoudre une équation supplémentaire pour déterminer la loi de probabilité en tout point du domaine (transport de PDF) [95, 121].

#### **5.2.2.4 Approche de mélange turbulent**

Cette dernière stratégie repose sur l'hypothèse que la chimie est suffisamment rapide devant la turbulence pour que les taux de réactions soient contrôlés par le mélange à l'échelle moléculaire. Les modèles de combustion turbulente construits sur ce type d'approche tentent donc de reproduire ces taux de mélange, en utilisant généralement le taux de dissipation scalaire de *c* ou *Z*.

Cette approche compte un certain nombre de modèles, parmi lesquels les modèles EBU (*Eddy Break-Up*) [106, 107] et EDM (*Eddy Dissipation Model*) [72], ainsi que le modèle EDC (*Eddy Dissipation Concept*) [70, 71].

# **5.3 Choix des modèles de combustion turbulente à tester**

Dans le cadre de cette thèse, nous nous intéressons à la modélisation de la combustion turbulente dans la post-flamme des réacteurs ATR. En régime laminaire, nous avons déjà observé (chapitres 2 et 4) que dans ce type de configuration, l'évolution chimique se

fait sur de grandes distances, et non pas sous forme d'un front de flamme raide comme dans le cas de la combustion classique. On s'attend donc à ce qu'en régime turbulent, les structures tourbillonaires pénètrent au sein même du profil d'évolution chimique et modifient sa structure laminaire. L'hypothèse de flamelette, qui consiste à décrire l'écoulement réactif comme un ensemble de flammes 1D qui conservent leur structure laminaire et sont simplement plissées par la turbulence, n'est donc *a priori* pas valide dans la situation qui nous intéresse ici.

L'approche géométrique n'est par conséquent pas adaptée à ce genre de situation, puisqu'elle repose sur l'hypothèse fondamentale que le front de flamme peut être identifié précisément et son évolution suivie au cours du temps. Nous ne retiendrons donc pas de modèle reposant sur ce type d'approche.

L'approche sans modèle est en revanche pertinente lorsque la chimie est lente devant la turbulence (faible nombre de Damköhler), donc lorsque les espèces chimiques sont mélangées rapidement et réagissent lentement. Nous avons donc choisi d'évaluer cette stratégie en ne retenant que le premier terme (ordre 0) de la décomposition du terme source moyen en série de Taylor. Dans ce contexte, nous étudierons à la fois la description détaillée de la chimie et la description tabulée FPI.

Le modèle PCM-FPI [119, 29], qui repose sur une formulation statistique, est largement utilisé dans les simulations RANS de configurations industrielles, et est notamment implanté dans le code commercial Fluent (ANSYS 2010). Nous avons choisi d'évaluer ses performances dans le cas de la post-flamme des réacteurs ATR. Nous retiendrons donc dans notre étude un modèle basé sur une tabulation FPI de la chimie, avec une fonction de densité de probabilité présumée de type Beta.

Dans le cadre de l'approche de mélange turbulent, c'est le modèle EDC qui a été choisi. Il repose sur une description détaillée de la chimie et représente l'écoulement au moyen de réacteurs parfaitement mélangés (PSR, *Perfectly Stirred Reactors*).

La liste des différents modèles testés est rappelée au tableau 5.1. Chacun d'entre eux est présenté plus en détail au paragraphe 5.4.

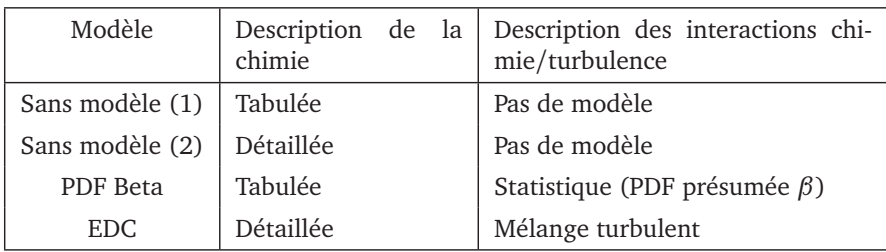

**TABLEAU 5.1 –** *Liste des modèles retenus*

# **5.4 Description détaillée des modèles choisis**

# **5.4.1 Approche sans modèle**

Dans le cadre de la chimie détaillée, le terme source chimique d'une espèce donnée *k* est calculé à partir des taux de réaction *q<sup>i</sup>* de chaque réaction élémentaire *i* :

$$
\dot{\omega}_k = \sum_{i=1}^{I} \nu_{k,i} \, q_i(p, T, Y_1, \dots, Y_{N_s}) \tag{5.7}
$$

Le calcul de cette expression est détaillé dans l'annexe A (paragraphe A.1.4). Par exemple, dans le cas d'une réaction élémentaire *i* irréversible s'écrivant sous la forme :

$$
v'_{1,i} \mathcal{A}_1 + v'_{2,i} \mathcal{A}_2 \longrightarrow v''_{3,i} \mathcal{A}_3 + v''_{4,i} \mathcal{A}_4
$$
\n(5.8)

pour laquelle le terme source est déterminé par la loi d'Arrhenius, le taux de réaction *q<sup>i</sup>* s'écrit sous la forme :

$$
q_i = A_i \left[ \mathcal{A}_1 \right]^{v'_{1,i}} \left[ \mathcal{A}_2 \right]^{v'_{2,i}} T^{\beta_i} \exp \left( -\frac{E_i}{RT} \right) \tag{5.9}
$$

$$
=\frac{A_i}{W_1^{\nu'_{1,i}}W_2^{\nu'_{2,i}}}\,\rho^{\nu'_{1,i}+\nu'_{2,i}}\,Y_1^{\nu'_{1,i}}\,Y_2^{\nu'_{2,i}}\,T^{\beta_i}\exp\left(-\frac{E_i}{RT}\right)\tag{5.10}
$$

Chaque grandeur *f*, une fois décomposée en sa valeur moyenne  $\overline{f}$  et sa fluctuation instantanée *f* ′ (ou *f*e et *f* ′′ pour la moyenne de Favre), peut être exprimée sous forme de série de Taylor autour de sa valeur moyenne. Pour *Y*<sup>1</sup> , par exemple, on peut écrire :

$$
Y_1^{\nu'_{1,i}} = \left(\widetilde{Y}_1 + Y_1^{\prime\prime}\right)^{\nu'_{1,i}}\tag{5.11}
$$

$$
=\widetilde{Y}_{1}^{v'_{1,i}}\left(1+\frac{Y_{1}''}{\widetilde{Y}_{1}}\right)^{v'_{1,i}}\tag{5.12}
$$

$$
=\widetilde{Y}_1^{\nu'_{1,i}}\left(1+\sum_{n=1}^{\infty}Q_n\left(\frac{Y_1''}{\widetilde{Y}_1}\right)^n\right) \tag{5.13}
$$

où *Q<sup>n</sup>* désigne le coefficient binomial :

$$
Q_n = \binom{v'_{1,i}}{n} = \frac{(v'_{1,i})!}{n! \ (v'_{1,i} - n)!}
$$
\n(5.14)

Le terme exp(−*Ei/RT*) peut s'écrire quant à lui [93] sous la forme :

$$
\exp\left(-\frac{E_i}{RT}\right) = \exp\left(-\frac{E_i}{R\widetilde{T}}\right) \left(1 + \sum_{n=1}^{\infty} P_n \left(\frac{T''}{\widetilde{T}}\right)^n\right) \tag{5.15}
$$

avec :

$$
P_n = \sum_{k=1}^n (-1)^{n-k} \frac{(n-1)!}{(n-k)!((k-1)!)^2 k} \left(-\frac{E_i}{R\widetilde{T}}\right)^k
$$
(5.16)

L'équation 5.10 peut donc être réécrite :

$$
q_{i} = \frac{A_{i}}{W_{1}^{v'_{1,i}}W_{2}^{v'_{2,i}}}\overline{\rho}^{v'_{1,i}+v'_{2,i}}\widetilde{\gamma}_{1}^{v'_{1,i}}\widetilde{\gamma}_{2}^{v'_{2,i}}\overline{\tau}^{\beta_{i}}\exp\left(-\frac{E_{i}}{R\overline{\tau}}\right)\left(1+\sum_{n=1}^{\infty}\binom{v'_{1,i}}{n}\left(\frac{Y_{1}^{''}}{\widetilde{Y}_{1}}\right)^{n}\right) \times \left(1+\sum_{n=1}^{\infty}\binom{v'_{2,i}}{n}\left(\frac{Y_{2}^{''}}{\widetilde{Y}_{2}}\right)^{n}\right)\left(1+\sum_{n=1}^{\infty}\binom{v'_{1,i}+v'_{2,i}}{n}\left(\frac{\rho'}{\overline{\rho}}\right)^{n}\right) \times \left(1+\sum_{n=1}^{\infty}\binom{\beta_{i}}{n}\left(\frac{T^{''}}{\widetilde{T}}\right)^{n}\right)\left(1+\sum_{n=1}^{\infty}P_{n}\left(\frac{T^{''}}{\widetilde{T}}\right)^{n}\right) \tag{5.17}
$$

En moyennant cette équation et en ne retenant que les termes à l'ordre 0, on obtient donc l'expression suivante :

$$
\overline{q}_{i} = \frac{A_{i}}{W_{1}^{v'_{1,i}} W_{2}^{v'_{2,i}}} \overline{\rho}^{v'_{1,i} + v'_{2,i}} \ \widetilde{Y}_{1}^{v'_{1,i}} \ \widetilde{Y}_{2}^{v'_{2,i}} \ \widetilde{T}^{\beta_{i}} \exp\left(-\frac{E_{i}}{R\widetilde{T}}\right)
$$
(5.18)

On retrouve ici la même expression que pour le taux de réaction instantané, (Eq. 5.10), mais l'équation 5.18 obtenue pour la valeur moyenne n'est pas exacte et de nombreux termes y ont été négligés. Dans l'approche considérée ici, la valeur moyenne  $\vec{\omega}_k$  du terme source est donc calculée avec la même formule que pour le terme source  $\dot{\omega}_k$ , mais en utilisant les valeurs moyennes de la pression  $(\overline{p})$ , de la température  $(\overline{T})$  ainsi que des fractions massiques (*Y<sup>k</sup>* ) :

$$
\overline{\omega}_{k} = \sum_{i=1}^{I} \nu_{k,i} q_{i}(\overline{p}, \widetilde{T}, \widetilde{Y}_{1}, \dots, \widetilde{Y}_{N_{s}})
$$
\n(5.19)

Ce modèle extrêmement grossier ne permet pas de représenter correctement le terme source chimique moyen  $\overline{\omega}_k$  dans les applications classiques de combustion, car il ne tient aucun compte de la très forte non-linéarité des termes sources chimiques. En revanche, étant donné que l'on ne s'intéresse ici qu'à la modélisation du terme source dans la postflamme des réacteurs ATR, associée à des temps chimiques très lents, on peut émettre l'hypothèse qu'un tel modèle puisse donner un résultat acceptable.

La même approche est également testée en chimie tabulée. Dans ce cas, le terme source moyen  $\dot{\omega}_k$  est extrait de la table à partir de la valeur de  $Y_c$ .

$$
\overline{\dot{\omega}}_k = \dot{\omega}_k \left( p^{(\text{FPI})}(\widetilde{Y}_c), T^{(\text{FPI})}(\widetilde{Y}_c), Y_1^{(\text{FPI})}(\widetilde{Y}_c), \dots, Y_{N_s}^{(\text{FPI})}(\widetilde{Y}_c) \right)
$$
(5.20)

l'exposant (FPI) désignant les grandeurs interpolées dans la table FPI. On peut écrire plus simplement le terme source moyen dans cette approche sous la forme :

$$
\overline{\dot{\omega}}_k = \dot{\omega}_k^{\text{(FPI)}}(\tilde{Y}_c) \tag{5.21}
$$

# **5.4.2 Approche statistique avec tabulation de la chimie**

Dans le cadre de l'approche statistique, nous ne testerons qu'un modèle, qui repose sur la tabulation de la chimie et sur la description des interactions chimie/turbulence au moyen d'une fonction de densité de probabilité (PDF) de type *β*.

La chimie est décrite au moyen d'une table FPI, basée sur des flammes de prémélange 1D laminaires. On ne considère ici qu'un seul niveau de richesse, donc la fraction de mélange *Z* n'est pas utilisée. La table ne contient donc qu'une seule coordonnée : la variable d'avancement *Y<sup>c</sup>* (ou sa valeur normalisée *c*). Le terme source moyen est déterminé par la relation :

$$
\overrightarrow{\omega}_{k}(\mathbf{x},t) = \int_{c=0}^{1} \dot{\omega}_{k}^{(\text{FPI})} (c^*) \overline{P}_{\mathbf{x},t} (c^*) dc^*
$$
\n(5.22)

où *P* désigne la distribution de probabilité *β*.

L'utilisation de la fonction Beta dans les applications de combustion a été introduite par Libby et Williams [60]. Dans le cas général, pour une variable *ϕ* (dans notre cas, *ϕ* = *Yc* ), sa définition mathématique nécessite la définition préalable de la variable normalisée  $\hat{\varphi}$  (ici,  $\hat{\varphi} = c$ ) :

$$
\hat{\varphi} = \frac{\varphi - \varphi_{\min}}{\varphi_{\max} - \varphi_{\min}}\tag{5.23}
$$

La variable *ϕ*ˆ vaut 0 lorsque *ϕ* atteint sa valeur minimale *ϕ*min, et 1 lorsque *ϕ* atteint sa valeur maximale *ϕ*max. L'expression de la densité de probabilité est alors :

$$
\overline{P}_{\mathbf{x},t}(\hat{\varphi}) = \frac{\left(\hat{\varphi}\right)^{a-1} \left(1-\hat{\varphi}\right)^{b-1}}{\int_0^1 \left(\hat{\varphi}^{\star}\right)^{a-1} \left(1-\hat{\varphi}^{\star}\right)^{b-1} d\hat{\varphi}^{\star}}
$$
\n(5.24)

les paramètres *a* et *b* s'exprimant en fonction de la valeur moyenne  $\overline{\hat{\varphi}}(x, t)$  et de la variance *ϕ*ˆ ′2 (**x**, *t*) de *ϕ*ˆ :

$$
a(\mathbf{x}, t) = \overline{\varphi} \left( \frac{1}{S_{\varphi}} - 1 \right)
$$
(5.25a)

$$
b(\mathbf{x},t) = a\left(\frac{1}{\hat{\varphi}} - 1\right) \tag{5.25b}
$$

où *Sϕ*<sup>ˆ</sup> est le facteur de ségrégation défini par :

$$
S_{\hat{\varphi}} = \frac{\overline{\hat{\varphi}^{\prime 2}}}{\overline{\hat{\varphi}}(1 - \overline{\hat{\varphi}})}
$$
(5.26)

 $S<sub>∉</sub>$  varie entre 0 en l'absence de fluctuation et 1 lorsque la variance est maximale.

L'intérêt de cette loi de probabilité est sa capacité à représenter à partir d'un petit nombre de paramètres un grand nombre de répartitions de probabilités différentes. La figure 5.1 représente l'allure de la fonction Beta pour plusieurs valeurs du facteur de ségrégation et pour une valeur moyenne  $\overline{\hat{\varphi}} = 0.30$ . On voit apparaître deux situations extrêmes en fonction de la valeur de  $S_{\hat{\varphi}}$ . Si  $S_{\hat{\varphi}}$  tend vers 0, la variance  $\hat{\varphi}'^2$  tend également vers 0, et la loi de probabilité tend vers une fonction dirac centrée en *ϕ*ˆ. Si au contraire le facteur de ségrégation tend vers 1, la PDF se scinde en deux fonctions dirac centrées en 0 et 1.

Comme cela a été souligné plus haut, le cas considéré ici est un cas particulier du modèle PCM-FPI [119, 29], où l'on ne prend pas en compte la stratification en richesse. Dans sa forme classique, le modèle PCM-FPI consiste à calculer une grandeur moyenne *θ* donnée (par exemple *ω*˙*<sup>c</sup>* ) sous la forme :

$$
\overline{\theta}(\mathbf{x},t) = \int_{c=0}^{1} \int_{Z=0}^{1} \theta^{\text{ref}}(c^*, Z^*) \overline{P}_{\mathbf{x},t}(c^*, Z^*) d c^* d Z^* \tag{5.27}
$$

où *Z* désigne la fraction de mélange. Les valeurs de *θ* ref sont obtenues à partir de solutions de flammes 1D laminaires prémélangées calculées pour différentes valeurs de richesse. Le calcul de la probabilité jointe *P***x**,*<sup>t</sup>* (*c* ∗ , *Z* ∗ ) repose sur l'hypothèse que les variables *c* et *Z*

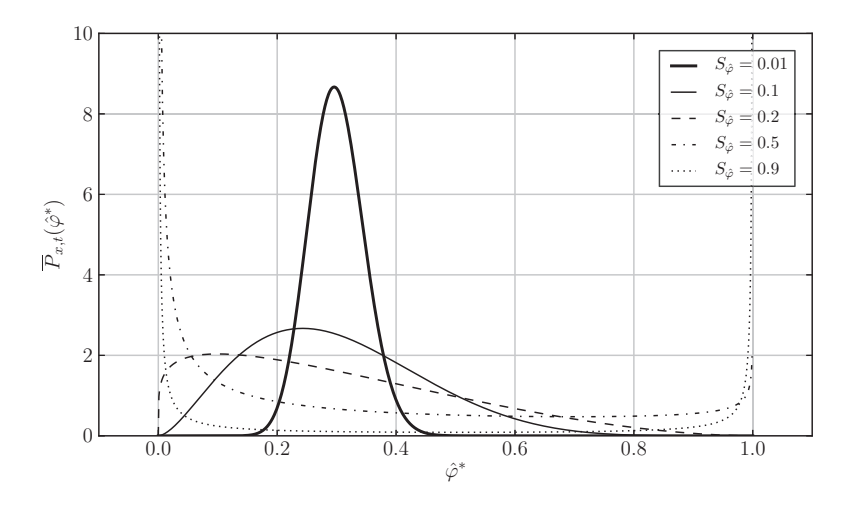

**FIGURE 5.1 –** *Allure de la fonction de densité de probabilité P***x**,*<sup>t</sup>* (*ϕ*ˆ ∗ ) *en fonction de ϕ*ˆ ∗ *pour ϕ*ˆ = 0.30 *et différentes valeurs du facteur de ségrégation Sϕ*<sup>ˆ</sup> *.*

sont indépendantes, ce qui permet d'écrire :

$$
\overline{P}_{\mathbf{x},t}(c^*,Z^*) = \overline{P}_{\mathbf{x},t}(c^*)\overline{P}_{\mathbf{x},t}(Z^*)
$$
\n(5.28)

Chacune de ces PDF est décrite par une loi de probabilité Beta, ce qui conduit à l'expression de *θ* :

$$
\overline{\theta}(\mathbf{x},t) = \overline{\theta}(\overline{c},S_c,\overline{Z},S_{\overline{Z}})
$$
\n(5.29)

$$
= \int_{c=0}^{1} \int_{Z=0}^{1} \theta^{\text{ref}}(c^*, Z^*) \ \overline{P}_{\overline{c}, S_c}(c^*) \ \overline{P}_{\overline{Z}, S_{\overline{Z}}}(Z^*) \ d\overline{c}^* d\overline{Z}^* \tag{5.30}
$$

En pratique, cette expression est tabulée en fonction des variables  $\bar{c}$ ,  $S_c$ ,  $Z$  et  $S_Z$ . On accède alors aux valeurs moyennes *θ* durant le calcul par lecture et interpolation dans la table.

L'utilisation de la fonction Beta pose des problèmes de calcul aux extrémités de l'intervalle ( $c = 0$  et  $c = 1$ , ainsi que  $Z = 0$  et  $Z = 1$ ) en raison de singularités numériques. Pour résoudre cette difficulté, la Beta-PDF est calculée à l'aide de la stratégie proposée par Lien et al. [61].

### **5.4.3 Eddy Dissipation Concept**

Le modèle *Eddy Dissipation Concept* (EDC) [72, 70, 71] a subi plusieurs améliorations depuis son introduction par Magnussen en 1976, et de nombreuses formulations différentes existent.

Son principe physique repose sur le modèle de description de la turbulence proposé par Tennekes [110] pour rendre compte des observations de Batchelor et Townsend [10]. Batchelor et Townsend ont constaté que l'énergie associée aux petites échelles turbulentes n'est pas distribuée de manière uniforme dans l'espace. Ils en déduisent l'existence de régions isolées soumises à d'intenses fluctuations de petites tailles et où la dissipation est importante, et d'autres régions où l'écoulement est comparativement plus calme et uniquement soumis à des structures turbulentes de grande taille. A partir de ces observations, et en partant d'un modèle introduit par Corrsin [21], Tennekes propose une description de la manière dont l'énergie est transmise des plus grandes structures turbulentes aux plus petites [110].

Dans ce modèle, l'écoulement est constitué de structures tubulaires allongées, nommés structures fines (en anglais *Fine structures*), dont le diamètre est de l'ordre de l'échelle de Kolmogorov *η<sup>k</sup>* . C'est au sein de ces tubes que la dissipation est la plus importante. Les structures turbulentes de plus grande taille, par exemple de l'ordre de l'échelle de Taylor *λ*, ont pour effet de plisser ces petites structures. La figure 5.2 présente de manière schématique cette décomposition de l'écoulement en des structures fines allongées dissipatives, plissées par l'écoulement environnant.

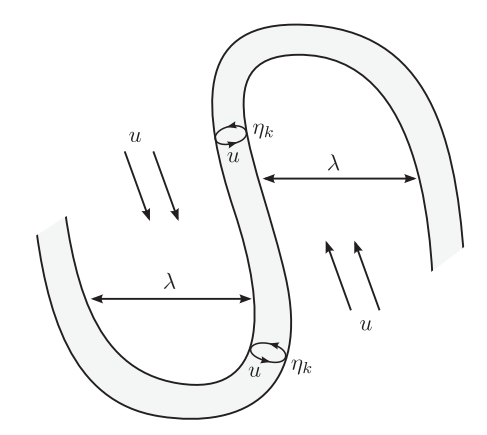

**FIGURE 5.2 –** *Structure de l'écoulement à petite échelle, d'après le modèle de Tennekes [110].*

D'après Magnussen [71], c'est également au sein de ces fines structures que s'effectue le mélange moléculaire et que se déroulent les réactions chimiques, que ce soit dans le cas où les réactifs sont initialement non-prémélangés ou dans celui où les réactifs sont mélangés de manière homogène. Il s'agit de l'hypothèse fondamentale du modèle EDC.

Considérons le cas d'une cellule donnée du maillage, illustré à la figure 5.3. Au sein de cette cellule se trouvent des structures fines, représentant une fraction *γ* de la masse totale du fluide. La fraction restante,  $1 - \gamma$ , correspond au milieu environnant entourant ces structures fines. On désignera dans la suite au moyen des exposants \* et <sup>0</sup> les grandeurs

évaluées dans les structures fines et dans le milieu environnant, respectivement.

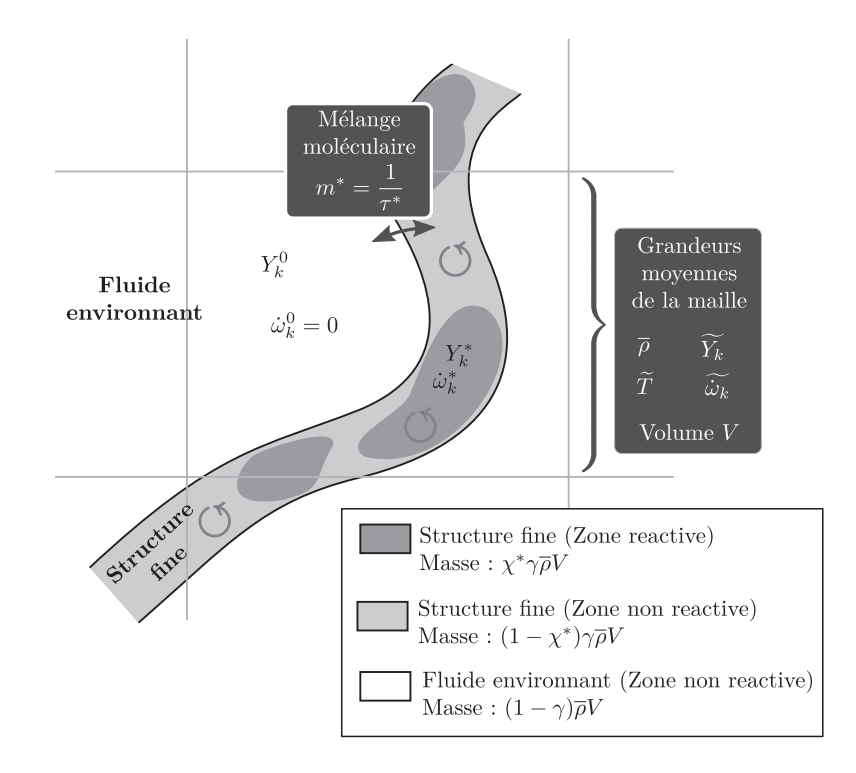

**FIGURE 5.3 –** *Description du modèle EDC à l'échelle d'une cellule du maillage.*

Chaque structure fine échange de la masse et de l'énergie avec le milieu environnant, avec un taux de transfert *m*˙ , exprimé en fraction de la masse totale de la cellule par unité de temps, ou encore *m*˙ <sup>∗</sup> = *m*˙ */γ* en fraction de la masse de la structure fine par unité de temps. L'ensemble des structures fines présentes au sein de la cellule est assimilée à un réacteur parfaitement homogène (PSR, pour *Perfectly Stirred Reactors*), alimenté par des gaz entrant à la composition du fluide environnant  $Y_k^0$  avec un débit  $\dot{m} = \dot{m}^* \gamma$  (en fraction de la masse de la cellule par unité de temps). Ce mélange reste au sein du PSR durant un temps de séjour *τ* <sup>∗</sup> = 1*/m*˙ ∗ , au cours duquel il réagit de manière homogène, pour parvenir, en régime établi, à la composition *Y* ∗ *k* .

En réalité, les structures fines sont elles-mêmes divisées en une fraction *χ* ∗ (en masse) réactive et une fraction 1 − *χ* <sup>∗</sup> non réactive. Les réactions chimiques ne se produisant que dans la partie réactive des structures fines, un bilan permet d'écrire la relation entre le terme source chimique  $\overline{\omega}_k$  d'une espèce donnée *k* moyenné sur la cellule et le taux d'échange *ϕ<sup>k</sup>* de cette même espèce entre les structures fines et le fluide environnant (en

régime établi) :

$$
\overline{\dot{\omega}}_k W_k + \varphi_k = 0 \qquad \qquad \text{avec } \varphi_k = \overline{\rho} \text{ in } \chi^* \left( Y_k^0 - Y_k^* \right) \tag{5.31}
$$

où *W<sup>k</sup>* désigne la masse molaire de l'espèce *k*, ce qui conduit à :

$$
\overline{\dot{\omega}}_k = \frac{\overline{\rho} \dot{m} \chi^*}{W_k} \left( Y_k^* - Y_k^0 \right) \tag{5.32}
$$

$$
=\frac{\overline{\rho}\,\dot{m}^*\,\gamma\,\chi^*}{W_k}\left(Y_k^*-Y_k^0\right) \tag{5.33}
$$

La moyenne sur la cellule de la fraction massique *Y<sup>k</sup>* s'écrit par ailleurs :

$$
\overline{Y_k} = \underbrace{\chi^* \gamma Y_k^*}_{\text{Structures fines}} + \underbrace{(1 - \chi^*) \gamma Y_k^0}_{\text{Structures fines}} + \underbrace{(1 - \gamma) Y_k^0}_{\text{Miller} \text{and} \text{Miller}} \tag{5.34}
$$
\n
$$
\overline{Y_k} = \underbrace{\chi^* \gamma Y_k^*}_{\text{Structures fines}} + \underbrace{(1 - \gamma) Y_k^0}_{\text{Miller} \text{convergence} \text{in} \text{Principle}} \tag{5.35}
$$

$$
= \chi^* \gamma Y_k^* + (1 - \chi^* \gamma) Y_k^0 \tag{5.35}
$$

Cela donne accès à l'expression de  $Y_k^0$  :

$$
Y_k^0 = \frac{\overline{Y_k} - Y_k^* \gamma \chi^*}{1 - \gamma \chi^*}
$$
\n
$$
(5.36)
$$

On obtient donc finalement :

$$
\overline{\dot{\omega}}_k = \frac{\overline{\rho} \dot{m}^* \gamma \chi^*}{W_k} \left( Y_k^* - \frac{\overline{Y_k} - Y_k^* \gamma \chi^*}{1 - \gamma \chi^*} \right)
$$
(5.37)

soit :

$$
\overline{\dot{\omega}}_k = \frac{\overline{\rho} \dot{m}^* \gamma \chi^*}{W_k \left(1 - \gamma \chi^*\right)} \left(Y_k^* - \overline{Y_k}\right)
$$
\n(5.38)

**Résolution pratique** En pratique, durant un calcul RANS, seules les grandeurs *ρ* et *Yk* sont connues. Le temps de séjour *τ* <sup>∗</sup> dans les structures fines et le taux de transfert  $\dot{m}^* = 1/\tau^*$  avec le milieu environnant sont obtenus par les relations :

$$
\tau^* = C_\tau \left(\frac{v}{\varepsilon}\right)^{\frac{1}{2}} = C_\tau \tau_k \qquad \text{avec } C_\tau = 0.41 \tag{5.39}
$$

$$
\dot{m}^* = C_{\dot{m}} \left(\frac{\varepsilon}{v}\right)^{\frac{1}{2}} = \frac{C_{\dot{m}}}{\tau_k} \qquad \text{avec } C_{\dot{m}} = 1/C_{\tau} = 2.45 \tag{5.40}
$$

où *τ<sup>k</sup>* désigne le temps caractéristique des tourbillons de l'échelle de Kolmogorov. Le rapport *γ* entre la masse des structures fines et celle du milieu environnant est supposé égal au rapport des énergies cinétiques au sein de ces deux milieux. Magnussen [71] en déduit son expression <sup>1</sup> à partir du taux de dissipation d'énergie cinétique *ǫ* et de l'énergie cinétique moyenne *k* :

$$
\gamma = \left(\frac{u^*}{u^0}\right)^2 = C_\gamma \left(\frac{v\,\varepsilon}{k^2}\right)^{\frac{1}{2}} \qquad \qquad \text{avec } C_\gamma = 4.6 \tag{5.41}
$$

Dans le cadre du modèle  $k - \varepsilon$ , les relations  $l_t = k^{3/2}/\varepsilon$  et  $u' = \sqrt{k}$  permettent d'évaluer *γ* à partir du nombre de Reynolds turbulent *Re<sup>t</sup>* :

$$
\gamma = C_{\gamma} Re_{t}^{-\frac{1}{2}} \tag{5.42}
$$

On suppose souvent par ailleurs que la totalité des structures fines réagissent, ce qui conduit à :

$$
\chi^* = 1\tag{5.43}
$$

Dans l'équation 5.38, la fraction massique  $Y_k^*$  est déduite d'un calcul 0D de PSR<sup>2</sup>, généralement obtenu à partir d'un schéma cinétique détaillé. L'évolution des grandeurs au sein du PSR est décrite par le système :

$$
\begin{cases}\n\frac{dY_k}{dt} = \frac{1}{\tau^*} \left( Y_k^0 - Y_k \right) + \frac{\dot{\omega}_k W_k}{\rho} \\
\frac{dT}{dt} = \frac{1}{\tau^* c_p} \sum_{i=1}^{N_s} Y_i^0 \left( h_i^0 - h_i \right) - \frac{1}{\rho c_p} \sum_{i=1}^{N_s} h_i \dot{\omega}_i W_i\n\end{cases}
$$
\n(5.44)

En tenant compte du fait que :

$$
Y_k^0 - Y_k^* = \frac{1}{1 - \gamma \chi^*} \left( \overline{Y_k} - Y_k^* \right)
$$
 (5.45a)

$$
h_k^0 - h_k^* = \frac{1}{1 - \gamma \chi^*} \left( \overline{h_k} - h_k^* \right)
$$
 (5.45b)

$$
\gamma = 9.7 \left(\frac{v \,\varepsilon}{k^2}\right)^{\frac{3}{4}}
$$

C'est la version présentée par Magnussen [71] qui est ici proposée.

2. Certains auteurs [24] utilisent un réacteur tubulaire (PFR, pour *Plug Flow Reactor*) à la place du PSR, afin d'intégrer durant la durée *τ* ∗ les gaz produits.

<sup>2.</sup> Dans les premières versions du modèle [70], la fraction *γ* est évaluée comme :

on peut réécrire le système 5.44 à partir des grandeurs moyennes  $^1:$ 

$$
\begin{cases}\n\frac{dY_k}{dt} = \frac{1}{\tau^* \left(1 - \gamma \chi^*\right)} \left(\overline{Y_k} - Y_k\right) + \frac{\dot{\omega}_k W_k}{\rho} \\
\frac{dT}{dt} = \frac{1}{\tau^* c_p \left(1 - \gamma \chi^*\right)^2} \sum_{i=1}^{N_s} \left(\overline{Y_i} - Y_i^* \gamma \chi^*\right) \left(\overline{h_i} - h_i\right) - \frac{1}{\rho c_p} \sum_{i=1}^{N_s} h_i \dot{\omega}_i W_i\n\end{cases}
$$
\n(5.47)

Les grandeurs  $T^*$  et  $Y_k^*$  caractérisant les structures fines correspondent à la solution du système 5.47 en régime établi, c'est-à-dire au bout d'un temps très grand devant le temps de résidence *τ* ∗ , par exemple *t* = 100 *τ* ∗ .

**Remarque sur l'implantation dans Fluent** Le modèle EDC est implanté dans le code commercial Fluent [8], sous une formulation légèrement différente. Le terme source  $\vec{\omega}_k$ de l'équation 5.38 y est calculé par la relation :

$$
\overline{\dot{\omega}}_k = \frac{\overline{\rho} \dot{m}^* \xi^{*2}}{1 - \xi^{*3}} \left( Y_k^* - \overline{Y_k} \right)
$$
(5.48)

où *ξ* ∗ est la fraction de structures fines au sein de la cellule, en unité de longueur. Les structures fines représentent donc une fraction *ξ* ∗3 du volume total de la cellule. *ξ* ∗ est évalué à partir de la version originale du modèle [70] (voir note  $^1$ , page 130), en égalisant la fraction massique *γ* et la fraction volumique *ξ* ∗3 des structures fines :

$$
\xi^* = \left(9.7 \left(\frac{v\epsilon}{k^2}\right)^{\frac{3}{4}}\right)^{\frac{1}{3}}
$$
\n(5.49)

$$
= C_{\xi} \left(\frac{v \varepsilon}{k^2}\right)^{\frac{1}{4}}
$$
 avec  $C_{\xi} = 2.1377$  (5.50)

$$
\frac{dT}{dt} = \frac{1}{\tau^* \left(1 - \gamma \chi^* \right) c_p} \sum_{i=1}^{N_s} \overline{Y_i} \left( \overline{h_i} - h_i \right) - \frac{1}{\rho c_p} \sum_{i=1}^{N_s} h_i \dot{\omega}_i W_i \tag{5.46}
$$

<sup>1.</sup> Certains auteurs [43, 42] simplifient le système 5.47 en remplaçant l'équation sur la température par :

Nous n'avons pas trouvé de différences importantes sur les résultats entre cette formulation et celle donnée par l'équation 5.47.
# **CHAPITRE 6**

ANALYSE DES RÉSULTATS DNS ET TEST DES MODÈLES RANS

*Au chapitre 4, nous avons présenté les détails des calculs DNS réalisés, ainsi que la manière dont ils ont été dimensionnés. A partir des résultats de ces calculs, l'objectif de ce chapitre est de comparer la capacité des modèles de combustion turbulente RANS présentés au chapitre 5 à rendre compte des interactions entre la chimie et la turbulence.*

## TABLE DES MATIÈRES

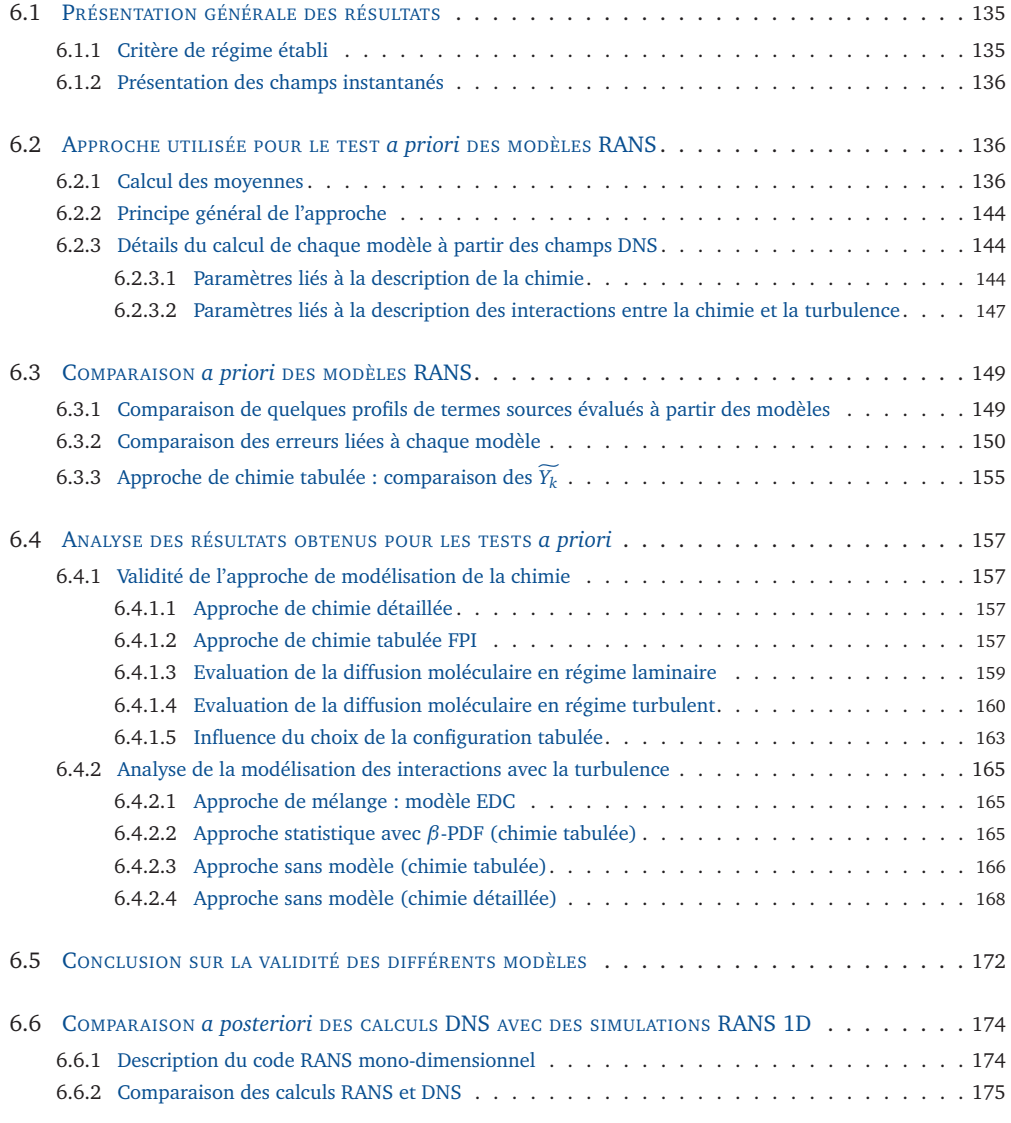

Nous présenterons dans un premier temps, au paragraphe 6.1, les résultats DNS obtenus. En utilisant ces résultats comme solution de référence, comme s'il s'agissait d'un résultat expérimental, nous confronterons les différents modèles retenus afin d'identifier lesquels sont les plus précis dans la zone de post-flamme des réacteurs ATR. La méthodologie choisie pour réaliser cette comparaison est décrite au paragraphe 6.2. Les résultats de ces comparaisons sont ensuite présentés au paragraphe 6.3 puis analysés plus en détail au paragraphe 6.4. A partir des conclusions obtenues synthétisées au paragraphe 6.5, un calcul RANS mono-dimensionnel a été réalisé puis comparé aux résultats DNS moyens (paragraphe 6.6).

## **6.1 Présentation générale des résultats**

Deux configurations DNS turbulentes 2D, A1 ( $Re_{L_{i,i}}$  = 5000) et A2 ( $Re_{L_{i,i}}$  = 500) ont été présentées au paragraphe 4.3. La configuration A2, à plus faible nombre de Reynolds turbulent, a essentiellement permis d'effectuer une étude de faisabilité pour réaliser la configuration A1, bien plus coûteuse en temps CPU. Nous ne considérons donc ici que les résultats obtenus pour la configuration A1.

## **6.1.1 Critère de régime établi**

Comme cela a été expliqué au chapitre 4, la solution initiale du calcul DNS est obtenue à partir de deux types de données : le champ de vitesse *u*, d'une part, qui est généré à l'aide du code de génération de turbulence homogène isotrope, et les champs de température *T* et de fractions massiques  $Y_k$  d'espèces chimiques d'autre part, qui sont obtenus à partir d'un profil 1D de flamme laminaire prémélangée, étendu en 2D dans la direction *y*.

Cette solution initiale n'est donc pas physique, étant donné que les champs de *T* et de *Y<sup>k</sup>* ne sont pas turbulents. Il faut donc un certain temps pour que la turbulence et les grandeurs thermodynamiques entrent en régime établi et que l'on puisse réellement analyser les données. Pour identifier le début de ce régime établi, nous avons choisi de suivre en fonction du temps la longueur  $L<sub>T</sub>$  des iso-lignes de température. La figure 6.1 présente l'évolution au cours du calcul de la longueur de quatre d'entre elles, associées aux valeurs  $T_1 = 1680$  K,  $T_2 = 1720$  K,  $T_3 = 1760$  K et  $T_4 = 1800$  K. A l'instant  $t = 0$ , la longueur  $L_{T,i}$   $(i = 1,...,4)$  est égale à la taille du domaine dans la direction  $y$   $(L =$ 0.59 m), puisque le champ de température est initalisé à partir d'un profil laminaire. Le champ de vitesse turbulent plisse progressivement chaque iso-ligne et augmente donc la longueur *LT*,*<sup>i</sup>* . A partir d'un certain temps *tT*,*<sup>i</sup>* , propre à chaque iso-ligne, *LT*,*<sup>i</sup>* se stabilise autour d'une valeur moyenne, ce qui signifie que le régime établi est atteint pour cette valeur de la température.

Par exemple, à la lecture de la figure 6.1, l'iso-ligne  $T = 1720$  K atteint approximativement son régime établi à  $t_T = 0.03$  s. La longueur de l'iso-ligne  $T = 1680$  K ne se stabilise en moyenne que vers  $t = 0.10$  s. Il est donc nécessaire de poursuivre la simulation au minimum jusqu'à cet instant *t<sup>T</sup>* si l'on souhaite analyser les propriétés statistiques de l'écoulement à la position *x* moyenne correspondant à cette valeur de la température.

## **6.1.2 Présentation des champs instantanés**

Un premier aperçu qualitatif des champs DNS est donné aux figures 6.2 et 6.3. Les champs turbulents de température, et des fractions massiques de trois espèces (CO,  $H_2$  et HCO) y sont présentés, à l'instant  $t = 0.12$  s.

On constate dans chacun de ces cas que le champ est fortement perturbé par la turbulence. Il faut toutefois remarquer que le fait d'imposer un profil constant suivant *y* en entrée du domaine (*x* = 0.0) empêche la turbulence d'agir sur les premiers points comme elle le fait dans la partie centrale du domaine. Les profils sont donc peu perturbés à proximité de l'entrée du domaine.

# **6.2 Approche utilisée pour le test** *a priori* **des modèles RANS**

## **6.2.1 Calcul des moyennes**

Les résultats des calculs DNS que nous venons de présenter constituent une solution de référence, que nous souhaitons utiliser pour tester les modèles de combustion turbulente RANS. Il s'agit ici de tests dits *a priori* puisqu'ils ne sont pas issus directement de la résolution des équations RANS, mais évalués à partir de données fournies au préalable par le code DNS.

Une première hypothèse qui est faite dans l'approche que nous avons suivie est l'hypothèse d'ergodicité. Dans le formalisme RANS, on s'intéresse en effet à l'évolution des moyennes temporelles des grandeurs décrivant l'écoulement. Supposer que l'écoulement est ergodique consiste à dire que chacune de ces moyennes temporelles est égale à la valeur moyenne correspondante obtenue par une approche statistique. Dans notre cas, cela revient à remplacer les moyennes temporelles par des moyennes d'ensemble en espace.

L'approche que nous avons choisie est donc la suivante : connaissant une grandeur *A*(*x*, *y*) en tout point de l'écoulement DNS, la moyenne d'ensemble de *A*, notée  $\overline{A}(x)$ , est

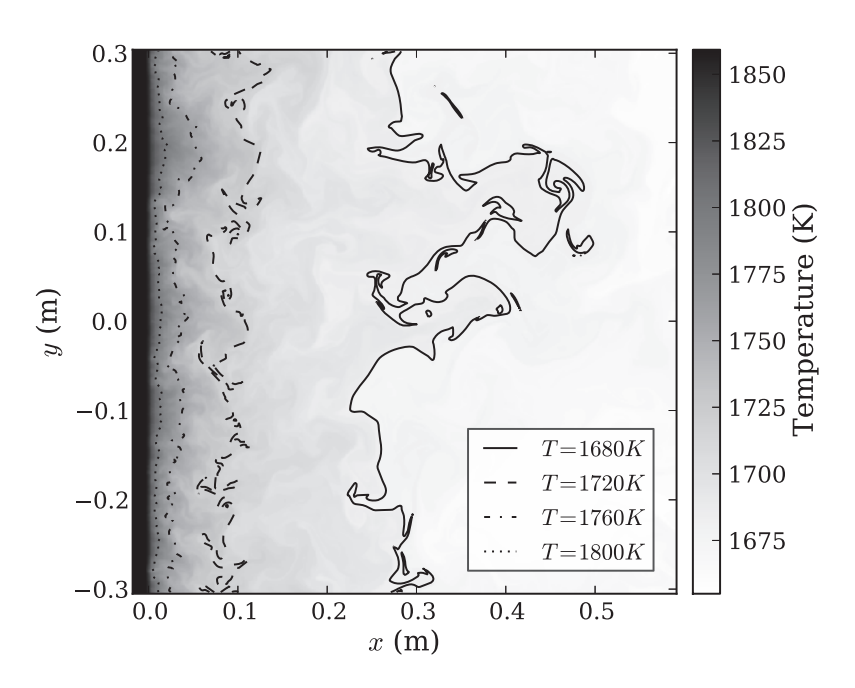

(a) Champ de température à  $t = 0.12$  s

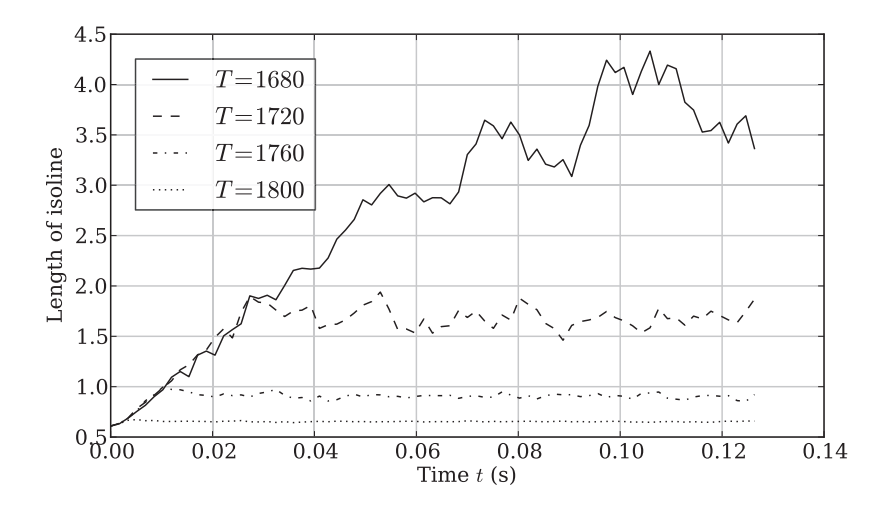

(b) Longueur des iso-lignes de température

**FIGURE 6.1 –** *Longueur des iso-lignes de température, en fonction du temps*

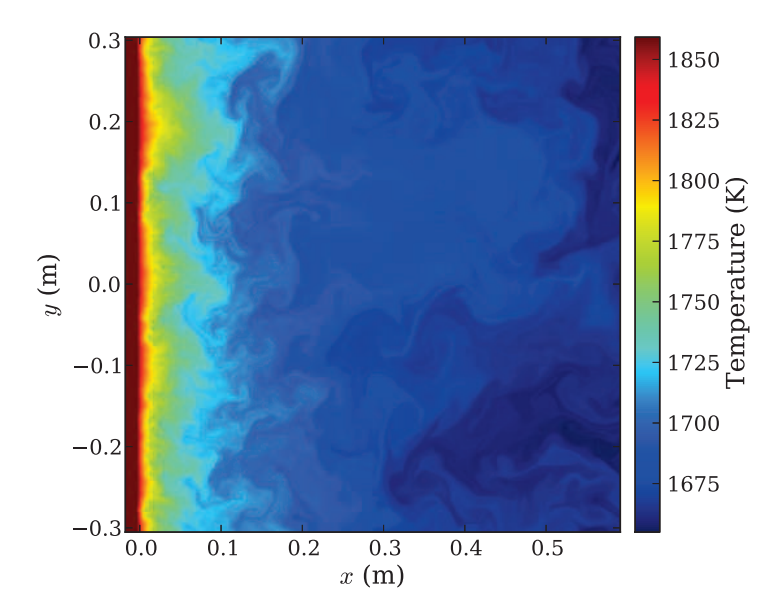

(a) Champ de température, à  $t = 0.12$  s

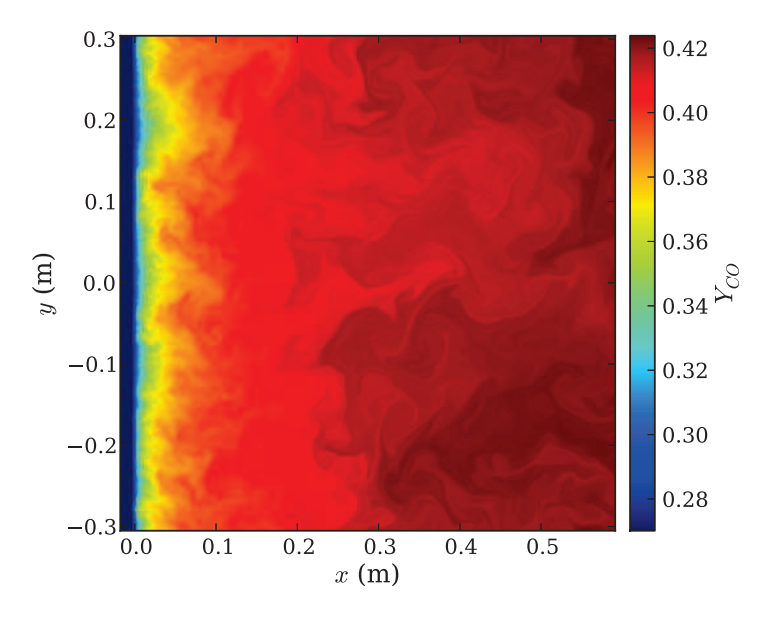

(b) Champ de fraction massique de  $CO$ , à  $t = 0.12$  s

**FIGURE 6.2 –** *Champs de température et de YCO*

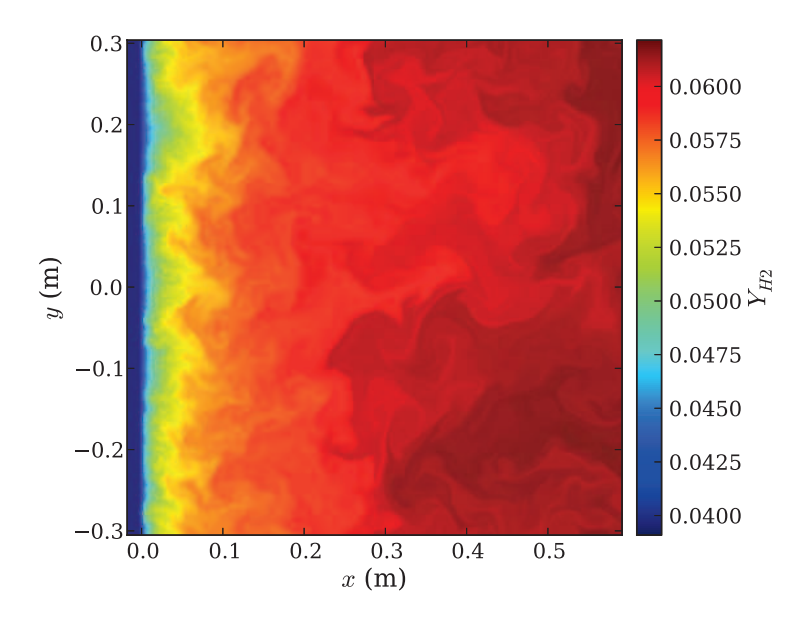

(a) Champ de fraction massique de  $H_2$ , à  $t = 0.12$  s

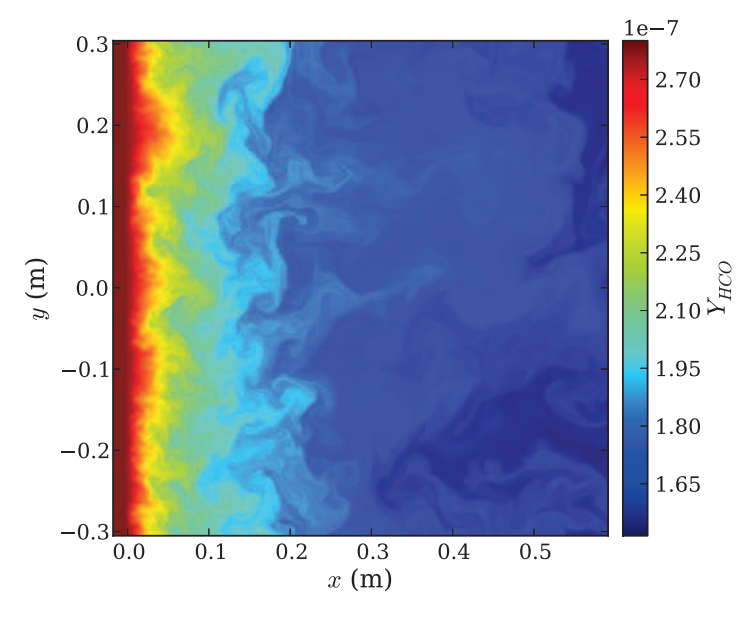

(b) Champ de fraction massique de HCO, à  $t = 0.12$  s

**FIGURE 6.3 –** *Champs de Y<sup>H</sup>*<sup>2</sup> *et de YHCO*

déterminée en fonction de *x* le long de la droite dirigée suivant *y* à l'abscisse *x*.

$$
\overline{A}(x) = \left\langle A(x^*, y^*) \, | \, x^* = x \right\rangle_{y^*} = \frac{\sum_{j=1}^{N_y} A(x, y_j)}{N_y} \tag{6.1}
$$

En définissant en tout point (*x*, *y*) l'écart de *A* par rapport à sa valeur moyenne, noté *A* ′ (*x*, *y*) = *A*(*x*, *y*) − *A*(*x*), on peut déterminer de même l'écart-type (ou RMS, *root mean square*), noté *σ<sup>A</sup>* :

$$
\sigma_A(x) = \sqrt{\overline{A'^2}}\tag{6.2}
$$

On introduit de même la moyenne de Favre  $\widetilde{A}(x)$ :

$$
\widetilde{A}(x) = \frac{\overline{\rho A}(x)}{\overline{\rho}(x)}
$$
\n(6.3)

ainsi que les fluctuations correspondantes  $A''(x, y) = A(x, y) - A(x)$  et l'écart-type :

$$
\sigma_A(x) = \sqrt{\overline{A''^2}}\tag{6.4}
$$

Les figures 6.4 et 6.5 présentent les profils en fonction de *x* de plusieurs grandeurs décrivant l'écoulement : la composante *u* de la vitesse suivant *x* et la température *T* (fig. 6.4), ainsi que les fractions massiques de  $H_2$ , CO et HCO (fig. 6.5). Les valeurs moyennes *A* sont représentées par des traits continus, l'écart à la moyenne (*A* ± *σ<sup>A</sup>* ) par un aplat de couleur, et l'ensemble des valeurs atteintes sous forme d'un nuage de points.

**La vitesse** *u*, présentée à la figure 6.4(a), est centrée en moyenne autour de 3.0 m/s, ce qui correspond à l'écoulement moyen imposé en entrée. Les vitesses instantanées fluctuent autour de cette valeur, avec une valeur RMS de l'ordre de *u* ′ = 0.9 m/s. On retrouve bien la valeur retenue pour la génération du spectre de turbulence (paragraphe 4.3).

On peut constater que le profil moyen de *u* évolue très peu en fonction de *x*. Dans les flammes classiques, on observe généralement une augmentation de la vitesse dans les gaz brûlés par rapport à celle des gaz frais, en raison de l'expansion thermique qui conduit à une baisse de *ρ* dans les gaz brûlés. Le débit massique *ρu* étant constant, la vitesse *u* augmente nécessairement. Dans le cas présent, si la température évolue de manière bien visible, la variation de *ρ* en fonction de *x* est en revanche peu marquée en raison de la diminution de la masse molaire moyenne du mélange liée à la production d'hydrogène (très léger). Cela apparaît clairement sur la figure 6.6, qui représente, dans le cas de la flamme 1D prémélangée de référence (calculée à pression constante), l'évolution des grandeurs thermodynamiques normalisées intervenant dans la loi des gaz parfaits :

$$
p = \rho \frac{R}{\overline{W}} T \tag{6.5}
$$

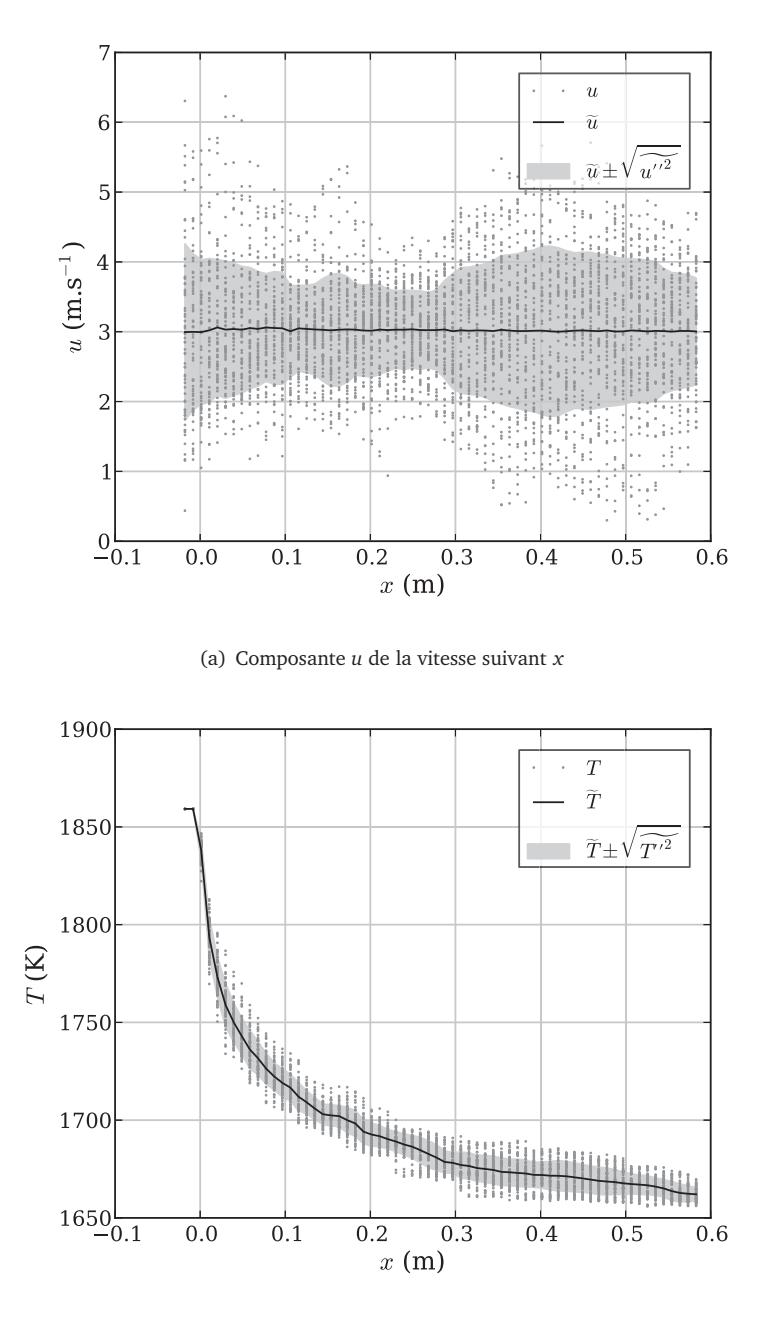

(b) Température *T*

**FIGURE 6.4 –** *Profils de u et T extraits de la DNS en fonction de x, à t=0.12 s.* • *Pour une grandeur A (T ou u) donnée, la grandeur moyennée suivant y à x constant,*  $\widetilde{A}(x)$  est représentée par un trait noir.

- *Les points gris désignent l'ensemble des valeurs A*(*x*, *y*) *atteintes à l'abscisse x.*
- *La zone grisée correspond aux valeurs comprises entre*  $\overline{A} \pm \sigma_A$

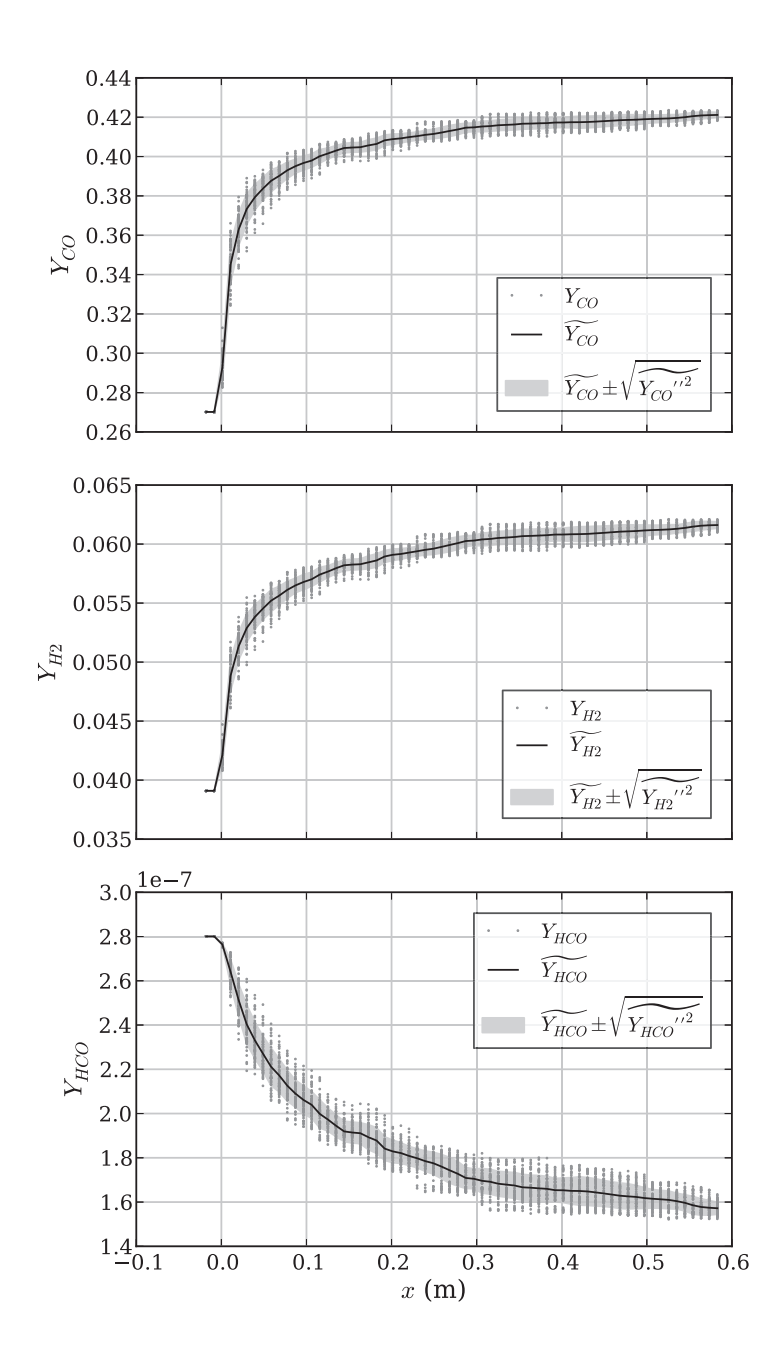

**F**IGURE **6.5 –** Profils des fractions massiques de CO (en haut),  $H_2$  (au centre) et HCO *(en bas), extraits de la DNS en fonction de x.*

La densité *ρ* subit une évolution de l'ordre de seulement 1%, car la baisse de la température *T* est compensée par la baisse de la masse molaire *W*. Cette faible variation de *ρ* conduit à une faible variation de la vitesse moyenne en fonction de *x*.

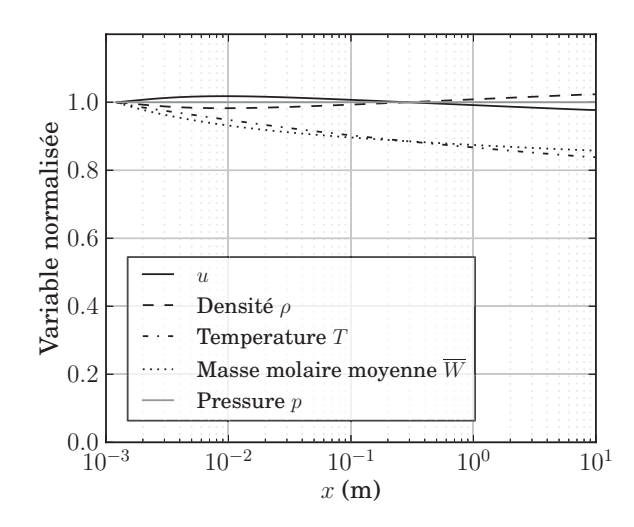

**FIGURE 6.6 –** *Evolution des grandeurs intervenant dans la loi des gaz parfaits. Les grandeurs sont normalisées par la valeur en début de post-flamme (x* = 10−<sup>3</sup> *).*

**Le profil de température** *T* est présenté à la figure 6.4(b). La température moyenne diminue en raison des réactions endothermiques de reformage du méthane en présence d'eau, de 1850 K en entrée de domaine à 1650 K environ en sortie. L'écoulement turbulent génère des fluctuations de température à une abscisse donnée, mais ces fluctuations, de l'ordre de 10 K, sont relativement limitées.

**Les fractions massiques**  $Y_k$  de CO,  $H_2$  et HCO, dont les profils sont présentés à la figure 6.5, évoluent en moyenne de 0.27 à 0.42 (CO), de 0.039 à 0.062 (H<sub>2</sub>) et de 2.8  $\times$ 10−<sup>7</sup> à 1.6×10−<sup>7</sup> (HCO), ce qui correspond à une partie significative de la post-flamme. En revanche, comme dans le cas de la température, les fluctuations de ces fractions massiques sont faibles, la valeur RMS restant inférieure à 4 % de la valeur moyenne.

L'écoulement étudié ici est caractérisé par de fortes fluctuations de vitesse, que l'on doit aux valeurs élevées de l'intensité turbulente *I* = 30% et du nombre de Reynolds turbulent Re*<sup>L</sup>i*,*<sup>i</sup>* = 5000. Cela se traduit par une forte dispersion des valeurs de la vitesse autour de la valeur moyenne (fig. 6.4(a)). En revanche, l'ensemble des autres grandeurs ne semble apparemment que très peu impacté par cette forte turbulence. Pour expliquer ces faibles valeurs de fluctuations caractérisant la température et les fractions massiques, il faut constater que, dans la zone de post-oxydation, les propriétés chimiques et thermodynamiques évoluent sur des échelles spatiales très grandes devant la taille des structures turbulentes. Une structure turbulente donnée est donc bien susceptible de plisser le profil d'une grandeur comme la température, en engendrant une remontée vers l'amont des gaz présents en aval. Mais les différences de température entre les gaz situés en aval de la structure turbulente et en amont étant relativement faibles, les fluctuations que l'on observe localement sont nécessairement réduites.

## **6.2.2 Principe général de l'approche**

L'approche générale choisie pour analyser les modèles de combustion turbulente RANS est résumée à la figure 6.7. On considère la solution du calcul DNS à un instant *t* donné. Les évaluations qui sont présentées dans la suite correspondent aux champs obtenus à l'instant *t* = 0.12 s. Pour chaque grandeur *A* décrivant les propriétés de l'écoulement réactif, la moyenne d'ensemble  $\overline{A}(x)$  est évaluée en fonction de x par la relation 6.1 (ou  $\widetilde{A}(x)$  à l'aide de la relation 6.3).

Le profil du terme source moyen  $\overline{\dot{\omega}}_k^{\rm (DNS)}$ *k* (*x*) est ainsi déterminé en fonction de *x* à partir de la solution DNS, et servira de référence pour la comparaison des modèles. Les valeurs de  $\overline{\rho}(x)$ ,  $\overline{p}(x)$ ,  $Y_k(x)$  et  $T(x)$  sont également extraites de la solution DNS, et sont utilisées pour calculer les différents modèles présentés au chapitre 5, dont les expressions sont rappelées ci-dessous :

$$
\overline{\dot{\omega}}_k^{(1)}(x) = \dot{\omega}_k^{\text{FPI}}(\tilde{c})
$$
\nSans model (chimie tabulée)

\n(6.6a)

$$
\overline{\dot{\omega}}_k^{(2)}(x) = \dot{\omega}_k \left( \overline{p}, \overline{Y}_k, \overline{T} \right)
$$
\nSans model (chimie détaillée)

\n(6.6b)

$$
\overline{\dot{\omega}}_k^{(3)}(x) = \frac{\overline{\rho} \gamma \chi^*}{W_k \tau^* (1 - \gamma \chi^*)} \left(Y_k^* - \widetilde{Y}_k\right)
$$
\nModel EDC (chimie détaillée)

\n(6.6c)

$$
\overline{\dot{\omega}}_k^{(4)}(x) = \int_{c=0}^1 \dot{\omega}_k^{\text{FPI}}(c^*) \beta(c^*) dc^*
$$
\n<sup>PDF</sup> présumée  $\beta$  (6.6d) (chimie tabulée)

## **6.2.3 Détails du calcul de chaque modèle à partir des champs DNS**

#### **6.2.3.1 Paramètres liés à la description de la chimie**

**Chimie détaillée** Dans le cadre de la description détaillée de la chimie, seul le choix d'un schéma cinétique est nécessaire. Nous avons conservé le schéma de Lindstedt, à 29 espèces chimiques et 141 réactions élémentaires, utilisé pour les calculs DNS.

**Chimie tabulée** Comme cela a été dit plus haut, nous avons choisi le formalisme FPI pour l'approche de chimie tabulée, étant donné que les gaz qui entrent dans le domaine

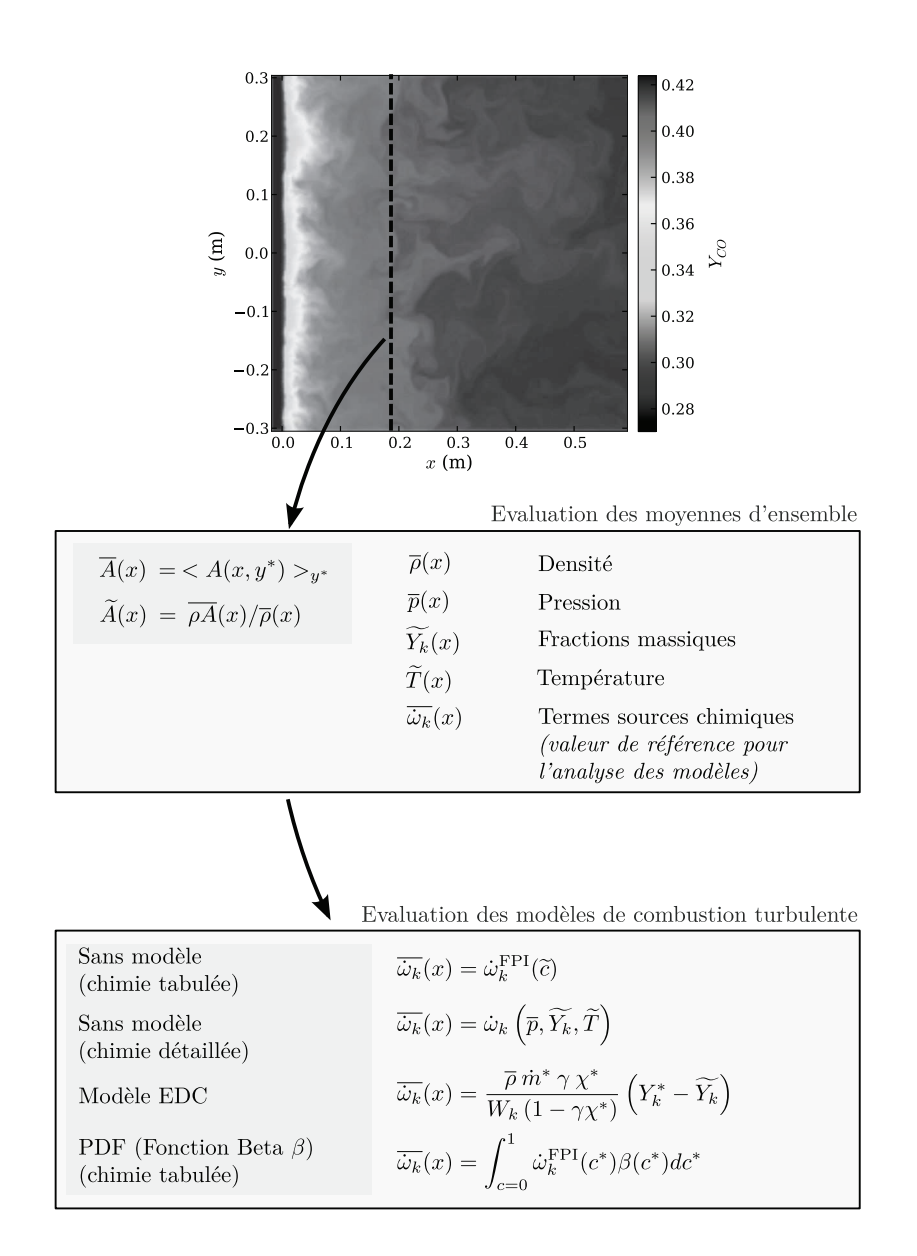

**FIGURE 6.7 –** *Stratégie retenue pour l'évaluation a priori des modèles RANS à partir des résultats DNS.*

DNS sont des gaz brûlés parfaitement prémélangés. La flamme 1D prémélangée utilisée pour générer la solution initiale DNS a donc été retenue comme configuration élémentaire pour la tabulation. Les paramètres caractérisant cette flamme de référence sont présentés au paragraphe 4.1.1.1.

Concernant la variable d'avancement *Y<sup>c</sup>* , son évolution dans la flamme 1D doit être strictement monotone dans la partie de la flamme qui nous intéresse. Par ailleurs, plus la plage de variation de *Y<sup>c</sup>* est importante, plus les interpolations dans la table seront précises. Les profils de *Y<sup>c</sup>* issus de la flamme 1D pour plusieurs définitions possibles de la variable d'avancement sont tracés à la figure 6.8.

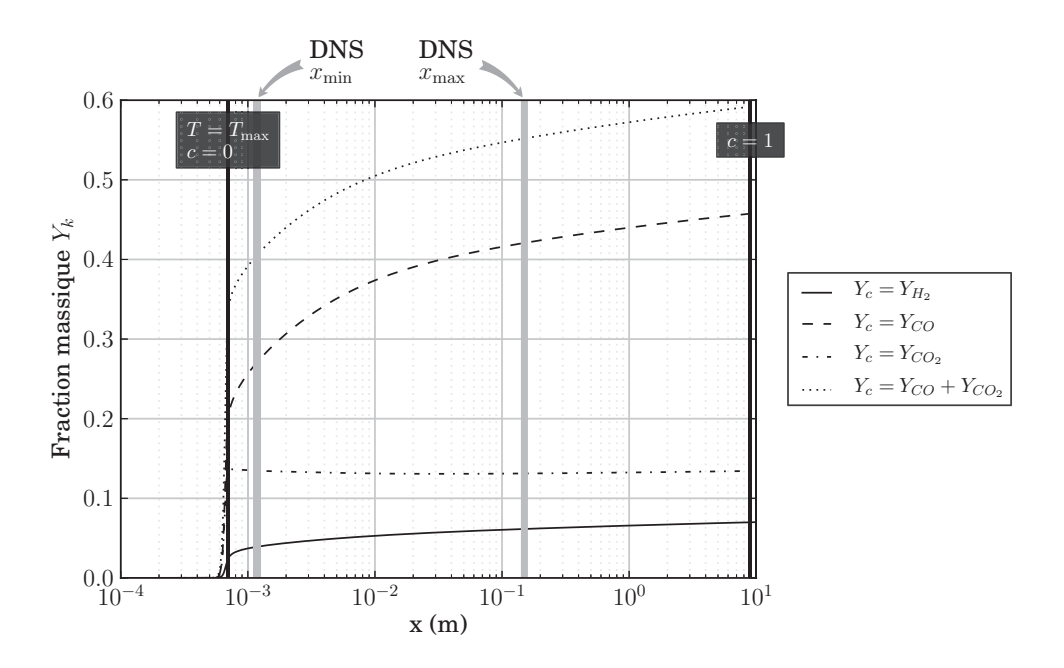

**FIGURE 6.8 –** *Profils de Y<sup>c</sup> pour plusieurs définitions possibles.*

La fraction massique de  $CO<sub>2</sub>$  ne peut convenir, car elle n'est pas strictement monotone. En revanche, les fractions massiques de CO ou de  $H_2$ , ainsi que la somme  $Y_{CO} + Y_{CO_2}$ vérifient le critère de la stricte monotonie. Nous avons retenu la définition basée sur la fraction massique de CO. On définit donc le taux d'avancement par la relation :

$$
c = \frac{Y_c - Y_c^{\text{ini}}}{Y_c^{\text{fin}} - Y_c^{\text{ini}}}
$$
 avec  $Y_c = Y_{CO}$  (6.7)

Comme on ne s'intéresse qu'à la zone de post-flamme,  $Y_c^{\text{ini}}$  ne désigne pas la valeur dans les gaz frais, mais au début de la zone de post-oxydation. Nous avons choisi de la fixer à la valeur correspondant au maximum de température sur le profil de flamme laminaire 1D

déterminé au paragraphe 4.1.1.1. *Y*<sub>c</sub><sup>fin</sup> correspond à la composition en *x* = 10 m, proche de l'équilibre thermodynamique. Ces positions sont représentées sur la figure 6.8.

Le profil de  $\tilde{c}$  au sein du domaine DNS est présenté sur la figure 6.9(a), La valeur moyenne de *c* évolue entre 0.28 ( $x = 0$ ) et 0.85 environ ( $x = 0.58$ ).

## **6.2.3.2 Paramètres liés à la description des interactions entre la chimie et la turbulence**

**Approches sans modèle** Que ce soit dans le cas de la chimie détaillée ou de la chimie tabulée, les approches sans modèle présentent l'intérêt de ne nécessiter la définition d'aucun paramètre supplémentaire.

**Modèle basé sur une approche statistique** *β***-PDF.** Pour calculer la loi de probabilité Beta, l'évaluation du terme source moyen nécessite, en plus de la connaissance de  $\tilde{c}(x)$ , celle du facteur de ségrégation *S<sup>c</sup>* , qui est une variance normalisée de *c* définie au paragraphe 5.4.2 par la relation :

$$
S_c(x) = \frac{\widetilde{c''^2}}{\widetilde{c}(1-\widetilde{c})}
$$
\n(6.8)

Le profil de cette grandeur est présenté à la figure 6.9(b) Le facteur de ségrégation vaut approximativement 0.006 à proximité de *x* = 0, et est de l'ordre de 10−<sup>3</sup> dans le reste du domaine. Il s'agit de valeurs relativement faibles, qui traduisent le faible niveau de fluctuations des grandeurs thermodynamiques que l'on a observé précédemment (paragraphe 6.2.1).

**Modèle EDC** Le modèle EDC dépend quant à lui de plusieurs paramètres, et une petite erreur sur chacun d'entre eux peut avoir de grandes conséquences sur le terme source obtenu. Comme cela a été présenté en détail au paragraphe 5.4.3, l'évaluation de ce modèle requiert principalement l'évaluation de trois grandeurs : la fraction réactive des structures fines *χ* ∗ , le temps de résidence *τ* <sup>∗</sup> des réactifs dans ces mêmes structures fines et le rapport *γ* entre la masse des structures fines et celle du milieu environnant.

Comme la plupart des auteurs [99, 24], on suppose que la totalité des structures fines réagit, ce qui conduit à choisir *χ* <sup>∗</sup> = 1. Les grandeurs *γ* et *τ* ∗ sont quant à elles évaluées à l'aide des relations :

$$
\tau^* = C_\tau \tau_k \qquad \qquad \gamma = C_\gamma R e_t^{-\frac{1}{2}} \tag{6.9}
$$

où Re*<sup>t</sup>* désigne le nombre de Reynolds turbulent basé sur l'échelle intégrale et *τ<sup>k</sup>* une échelle de temps caractéristique des tourbillons de l'échelle de Kolmogorov.

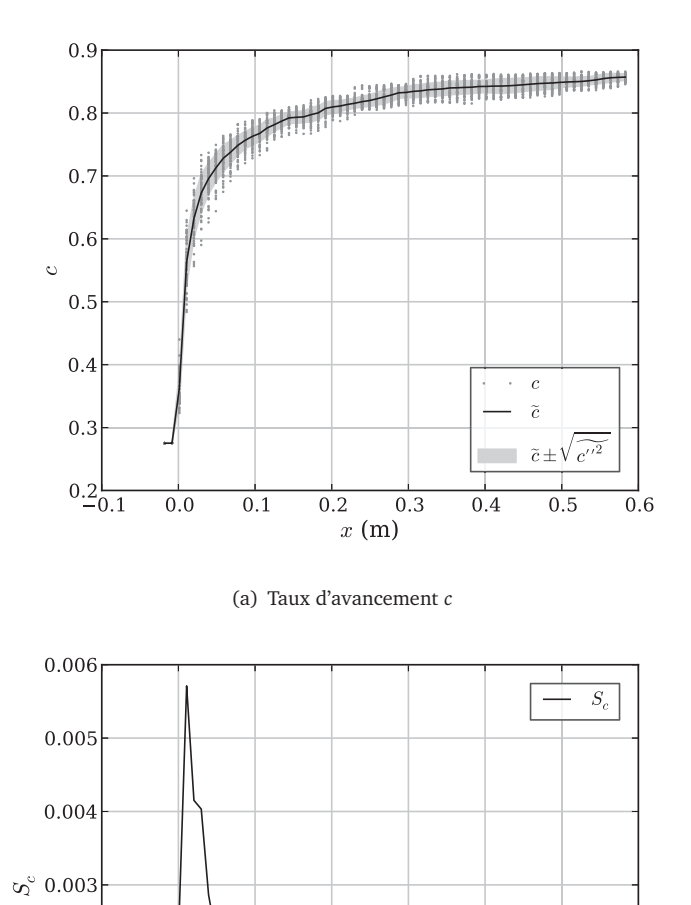

**FIGURE 6.9 –** *Profils de c et S<sup>c</sup> extraits de la DNS en fonction de x.*

(b) Facteur de ségrégation *S<sup>c</sup>*

 $0.2$ 

 $0.3$  $x(m)$ 

 $0.4$ 

 $0.5$ 

 $\overline{0.6}$ 

 $\overline{0.1}$ 

 $0.0$ 

 $0.002$ 

 $0.001$ 

 $0.000 \frac{1}{0.1}$ 

Les constantes *C<sup>τ</sup>* et *C<sup>γ</sup>* doivent tout d'abord être choisies. Rehm et al. [99] ont étudié en détail l'influence des valeurs de ces deux constantes sur les résultats obtenus sur leurs calculs RANS de réacteurs ATR. Ils font varier les valeurs de ces deux constantes et comparent les résultats obtenus en sortie de la chambre avec des données issues de réacteurs réels. Ils constatent une forte influence du choix de ces deux paramètres, mais ne concluent pas réellement sur une valeur adaptée dans le cas général. Dans nos calculs, nous avons donc conservé les valeurs par défaut, proposées par Magnussen [71] :

$$
C_{\tau} = 0.41 \t C_{\gamma} = 4.6 \t (6.10)
$$

L'évaluation de Re*<sup>t</sup>* et *τ<sup>k</sup>* à partir du champ DNS est réalisée quant à elle à l'aide des relations suivantes, qui découlent directement de la cascade de Kolmogorov :

$$
\text{Re}_t = \frac{k^2}{v \varepsilon} \qquad \qquad \tau_k = \sqrt{v/\varepsilon} \tag{6.11}
$$

Dans un calcul RANS utilisant le modèle de turbulence *k*−*ǫ*, l'énergie cinétique turbulente *k* et son taux de dissipation *ǫ* sont transportés et sont donc directement accessibles. A partir des solutions DNS, ces deux grandeurs sont évaluées en utilisant le champ de vitesse *u* et les relations :

$$
k(x) = u''^2(x) \tag{6.12a}
$$

$$
\varepsilon(x) = v \left( \left\langle \frac{\partial u_i}{\partial x_j} \frac{\partial u_i}{\partial x_j} \right\rangle + \left\langle \frac{\partial u_i}{\partial x_j} \frac{\partial u_j}{\partial x_i} \right\rangle \right)
$$
(6.12b)

## **6.3 Comparaison** *a priori* **des modèles RANS**

Lorsque l'on effectue un calcul RANS dans le cadre de la chimie tabulée, seule la connaissance du terme source  $\dot{\omega}_{Y_c}$  de  $Y_c$  ( $Y_{CO}$  dans notre cas) est nécessaire, puisque  $Y_c$ est la seule variable transportée par les équations. Toutefois, nous nous intéressons ici aux termes sources chimiques  $\vec{\omega}_k$  de l'ensemble des espèces *k*, afin de mieux appréhender les phénomènes en jeu.

## **6.3.1 Comparaison de quelques profils de termes sources évalués à partir des modèles**

Les termes sources moyens sont déterminés en fonction de *x* pour chacun des modèles présentés à l'aide des formules 6.6, et sont ensuite comparés à la moyenne d'ensemble directement extraite du calcul DNS. Nous présentons dans un premier temps, sur les figures 6.10 et 6.11 les profils des termes sources des espèces CO,  $\rm H_2$ , CH $_2$  et  $\rm H_2$ O, pour chacun des modèles étudiés. L'erreur liée à chacun des modèles sera ensuite présentée de manière séparée au paragraphe 6.3.2.

Les observations sont relativement comparables dans le cas des termes sources des espèces majoritaires CO,  ${\rm H_2}$  et  ${\rm H_2O}$ . Les espèces plus minoritaires, telles que CH $_2$  représentée ici, donnent des résultats assez différents et moins satisfaisants d'une manière générale.

L'approche sans modèle en chimie détaillée est globalement très loin des valeurs de référence. Dans le cas du terme source de CO (figure 6.10(a)), par exemple, la valeur ainsi déterminée est relativement précise jusqu'à *x* = 0.2 m, mais fluctue ensuite très fortement, jusqu'à obtenir des valeurs de signe négatif entre *x* = 0.3 et *x* = 0.5 m, alors que le terme source moyen de référence reste positif. Ce comportement est encore plus marqué dans le cas de  $\rm H_2$ , où le terme source issu du modèle reste négatif tout au long du domaine, alors que le terme source attendu est de signe positif. Les termes sources de  $H<sub>2</sub>O$  et CH<sub>2</sub> ne sont guère plus précis.

Dans le cas où la description de la chimie est basée sur la tabulation FPI, l'approche sans modèle et l'approche statistique avec *β*-PDF fournissent des résultats très comparables. Les termes sources moyens obtenus sont conformes aux calculs DNS pour les espèces majoritaires CO,  $\rm H_2$  et  $\rm H_2O$ . Dans le cas de C $\rm H_2$ , en revanche, les valeurs issues de ces deux stratégies diffèrent du terme source de référence de plus d'un ordre de grandeur : la valeur modélisée est par exemple de <sup>−</sup>4.0 <sup>×</sup> <sup>10</sup>−<sup>8</sup> kg m−<sup>3</sup> s −1 en *x* = 0.3 m pour ces deux modèles alors que celle issue de la DNS est de  $-2.0 \times 10^{-6}$  kg m<sup>-3</sup> s<sup>-1</sup>.

Enfin, le modèle EDC conduit dans les quatre cas à une forte sous-estimation (en valeur absolue) du terme source. Par exemple, le terme source de H2O est inférieur en valeur absolue au terme source de référence d'environ deux ordres de grandeur, sur l'ensemble du domaine. Comme cela a été dit plus haut, ce modèle est en effet très sensible à plusieurs paramètres, et est donc relativement délicat à mettre en place.

## **6.3.2 Comparaison des erreurs liées à chaque modèle**

Analysons maintenant chacun de ces modèles séparément, en étudiant l'erreur commise par rapport à la solution de référence issue de la DNS. Pour cela, on évalue pour chaque modèle  $\mathcal M$  l'erreur  $\mathscr E^{(\mathcal M)}$  par rapport à la valeur de référence :

$$
\mathcal{E}^{(\mathcal{M})} = \frac{\overline{\dot{\omega}}_k^{(\mathcal{M})}}{\overline{\dot{\omega}}_k^{(DNS)}}
$$
(6.13)

Les valeurs de  $\mathscr{E}^{(\mathscr{M})}$  sont représentées en fonction de *x* sur les figures 6.12(a), 6.12(b), 6.13(a) et 6.13(b), chacune d'entre elles étant associée à un modèle particulier.

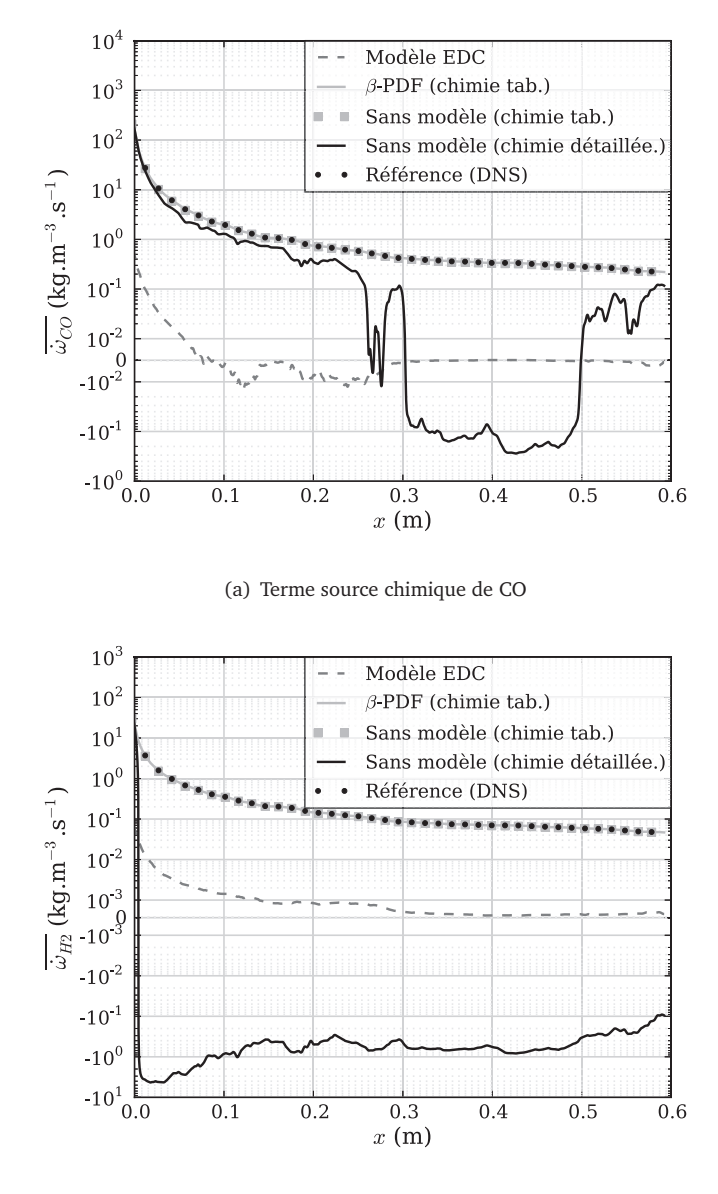

(b) Terme source chimique de  $\rm H_{2}$ 

**FIGURE 6.10 –** *Comparaison des modèles de combustion turbulente à partir des données DNS, pour les termes sources de CO et H*<sup>2</sup> *.*

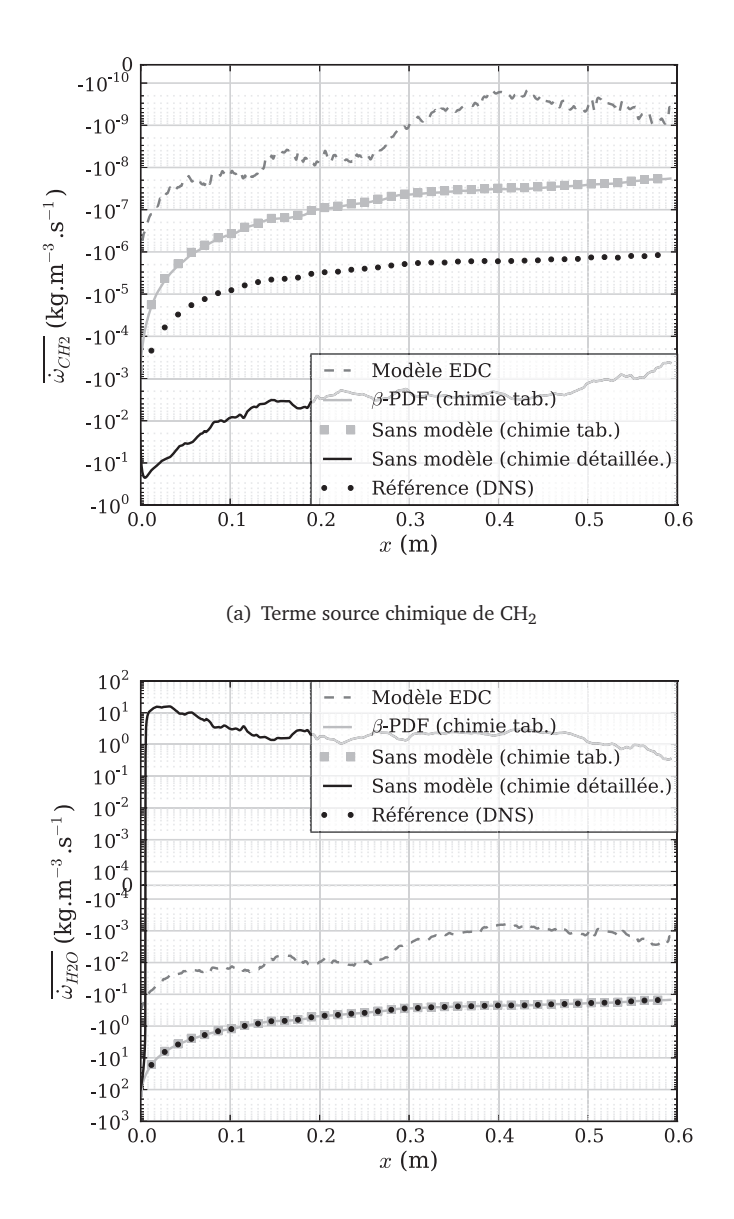

(b) Terme source chimique de  $H_2O$ 

**FIGURE 6.11 –** *Comparaison des modèles de combustion turbulente à partir des données DNS (suite), pour les termes sources de CH*<sup>2</sup> *et H*2*O.*

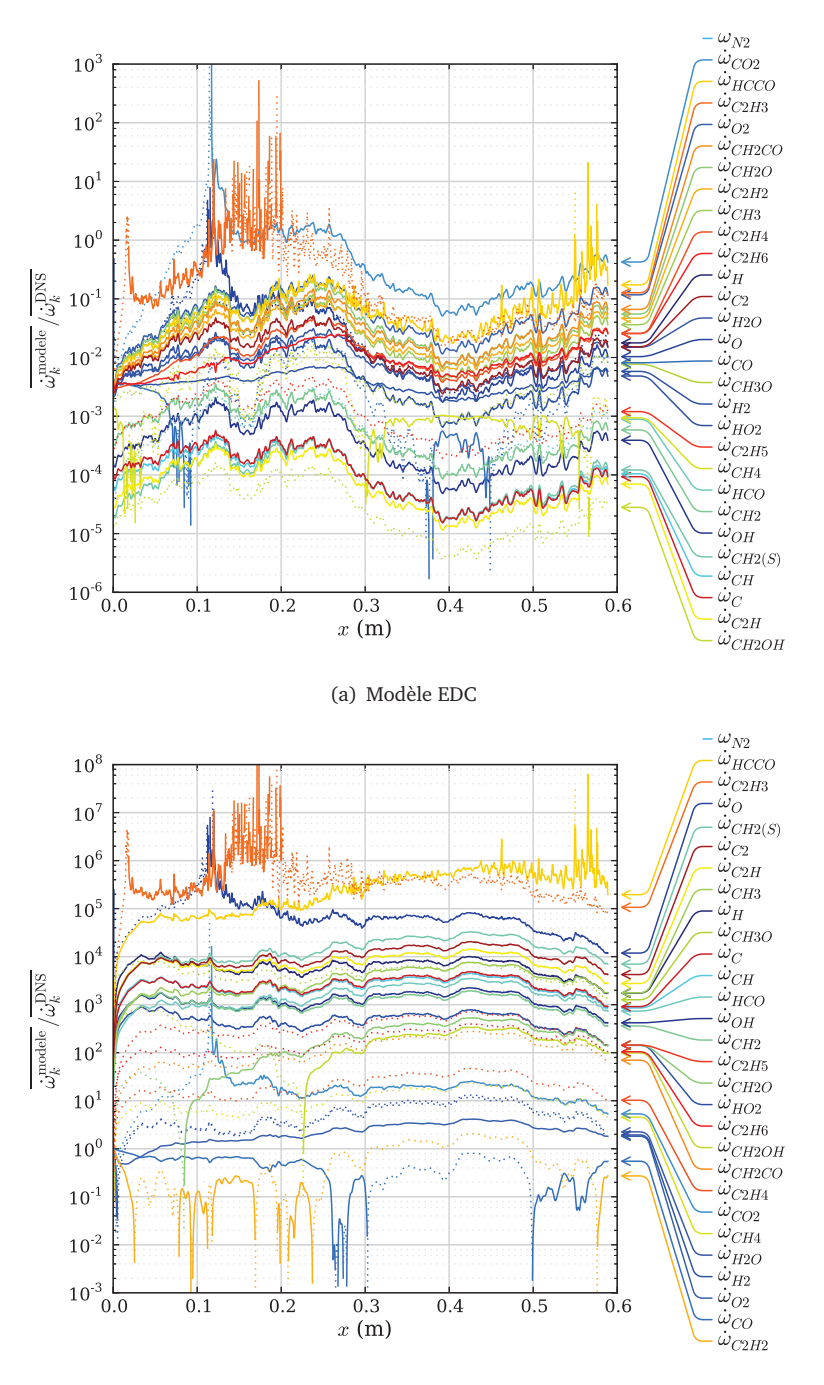

(b) Sans modèle, chimie détaillée

**FIGURE 6.12 –** *Evolution en fonction de x de l'erreur obtenue pour les deux approches reposant sur la chimie détaillée : le modèle EDC (en haut) et l'approche sans modèle (en bas). Le rapport entre le terme source modélisé et la valeur de référence (DNS) est représenté en trait plein dans le cas où il est positif, et en pointillés s'il est négatif.*

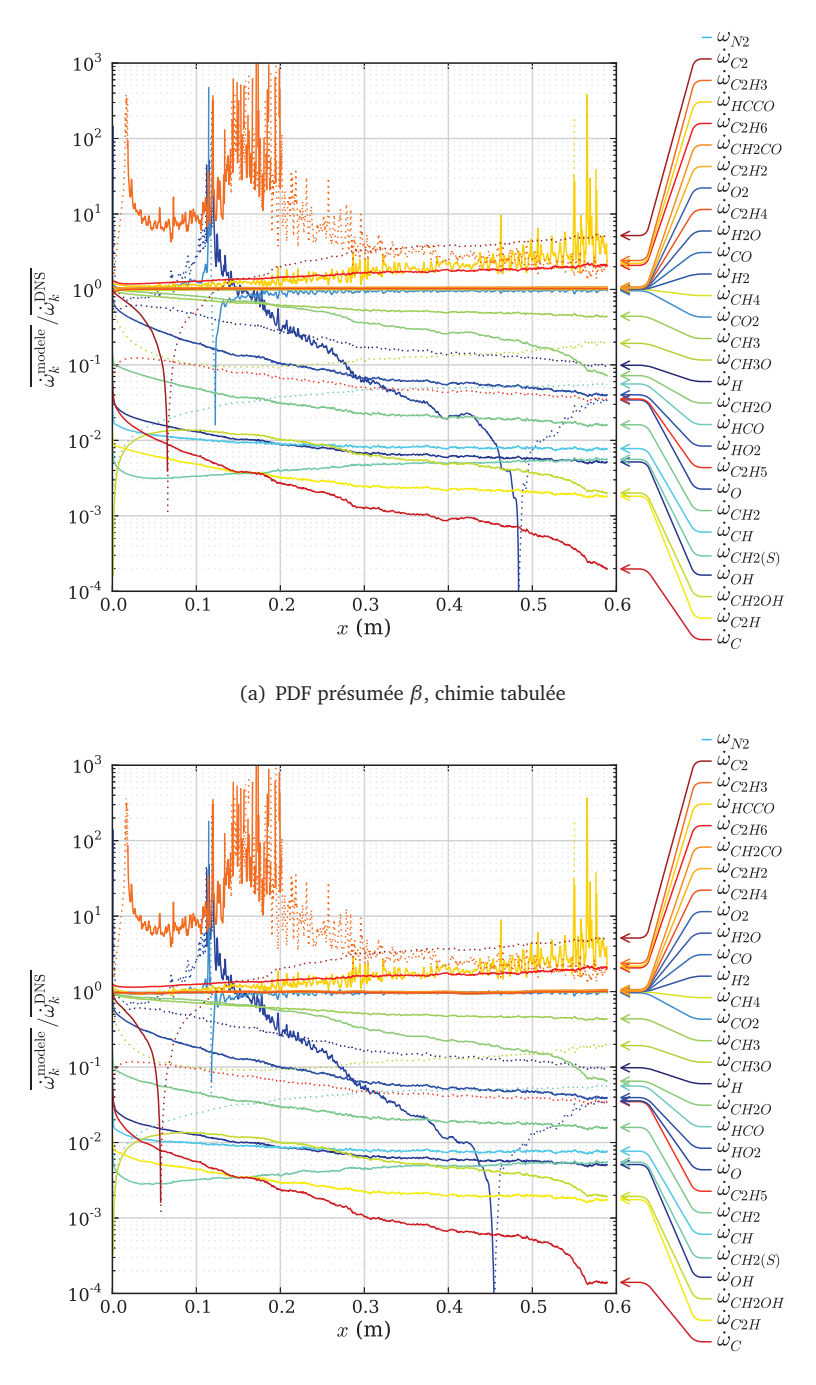

(b) Sans modèle, chimie tabulée

**FIGURE 6.13 –** *Evolution en fonction de x de l'erreur obtenue pour les deux approches reposant sur la chimie tabulée : le modèle statistique avec PDF présumée β (en haut) (en haut) et l'approche sans modèle (en bas). Le rapport entre le terme source modélisé et la valeur de référence (DNS) est représenté en trait plein dans le cas où il est positif, et en pointillés s'il est négatif.*

Les courbes visibles sur ces figures représentent les évolutions en fonction de *x* de la valeur absolue du rapport  $\mathscr{E}^{(\mathscr{M})}$ . Celles qui sont tracées en trait continu correspondent au cas où ce rapport est positif, tandis que les courbes en pointillés désignent les points où le terme source issu du modèle est de signe opposé au terme source de référence.

Dans chacun des cas, on retrouve ici les résultats observés plus haut. Si l'on s'intéresse par exemple au modèle directement basé sur la loi d'Arrhenius (approche sans modèle en chimie détaillée) (Fig. 6.12(b)), on constate que le terme source de plusieurs espèces est de signe opposé à celui de référence. C'est le cas par exemple des termes sources de  $\rm H_{2},$  $\rm H_2O$ , ou encore  $\rm C_2H_6$ . Par ailleurs, la valeur absolue de ce rapport est globalement très différente de 1.0, ce qui confirme le très grand écart entre la valeur issue du modèle et celle de référence. Les termes sources de OH et de CH $_2$  sont par exemple environ 1000 fois plus grands que les valeurs attendues. L'erreur maximale est obtenue pour le terme source de HCCO, avec un rapport  $\mathscr{E}^{(\mathscr{M})}$  de l'ordre de  $10^6$ . Le terme source de CO reste quant à lui inférieur à la valeur de référence et fluctue entre 1% et 90% de la valeur recherchée, avec localement (0.3 *< x <* 0.5 m) des valeurs de signe négatif. Dans l'ensemble, l'évaluation sans aucun modèle du terme source moyen n'apparaît donc pas satisfaisante dans le cadre de la chimie détaillée.

Comme cela a été observé plus haut, les deux formulations reposant sur la chimie tabulée donnent des résultats relativement comparables. Que ce soit dans le cas de l'approche sans modèle (fig. 6.13(b)) ou de l'approche statistique *β*-PDF (fig. 6.13(a)), le terme source moyen des espèces majoritaires est globalement bien prédit, avec un rapport  $\mathscr{E}^{(\mathscr{M})}$  égal à 1 sur tout le domaine pour H<sub>2</sub>O, CO, H<sub>2</sub>, par exemple. Les termes sources de certaines espèces plus minoritaires sont cependant fortement différents des valeurs de référence. Le terme source de  $CH<sub>2</sub>OH$  évolue par exemple entre 2% et 0.1% de la valeur attendue, et celui de CH est globalement stable autour de 1% du terme source de référence. Cependant, dans le cadre de la chimie tabulée, le terme le plus important est le terme source de CO, qui est la variable d'avancement dans notre cas. Ces deux stratégies sont donc à même de représenter de manière assez fiable le terme source moyen dans un calcul RANS.

Dans le cas du modèle EDC (Fig. 6.12(a)), l'ensemble des termes sources est inférieur à la valeur de référence. Ces erreurs dépendent à nouveau des espèces considérées. Le terme source de  $\text{H}_2$ , par exemple, fluctue dans le domaine entre 0.1% et 1% de la valeur attendue, tandis que les termes sources de OH ou CH $_2$  sont en moyenne situés entre 1*/*10 000 et 1*/*1 000 de la valeur de référence. Le modèle EDC n'est donc pas suffisamment précis pour réaliser un calcul RANS avec un niveau suffisant de fiabilité.

## **6.3.3** Approche de chimie tabulée : comparaison des  $\tilde{Y}_k$

Dans le cadre de la chimie tabulée, une équation de transport est résolue pour la variable *Y<sub>c</sub>*. Les fractions massiques des espèces chimiques que l'on souhaite connaître sont ensuite obtenues par une interpolation dans la table à partir de  $Y_c$ . Supposons qu'il n'y ait aucune erreur sur la détermination de *Y<sub>c*</sub>, et que le calcul RANS nous donne par conséquent accès à la valeur de référence  $\widetilde{Y}_c=\widetilde{Y}_c^{(\text{DNS})}.$  Pour que l'approche de tabulation de la chimie soit réellement valide, il faut vérifier que les fractions massiques *Y<sub>k</sub>* extraites de la table à partir de  $\widetilde{Y}_c^{\rm (DNS)}$  soient bien égales aux valeurs de référence  $\widetilde{Y}_k^{\rm (DNS)}$ .

Afin d'évaluer le pourcentage d'erreur  $\mathscr{E}^{(k)}$  lié au calcul de  $\widetilde{Y}_k$ , on utilise la définition suivante :

$$
\mathcal{E}^{(k)} = \frac{Y_k^{\text{(FPI)}} (\tilde{Y}_c^{\text{(DNS)}}) - \tilde{Y}_k^{\text{(DNS)}}}{\tilde{Y}_k^{\text{(DNS)}}} \times 100.0 \tag{6.14}
$$

où *Y* (FPI) <sup>*k*(FPI)</sup>( $\widetilde{Y}_c^{\text{(DNS)}}$ ) désigne la fraction massique de l'espèce *k* interpolée dans la table FPI à partir de la connaissance de  $\widetilde{Y}_c^{\rm (DNS)}$ . Le profil de  ${\mathscr E}^{(k)}$  est tracé pour chaque espèce  $k$  sur la figure 6.14.

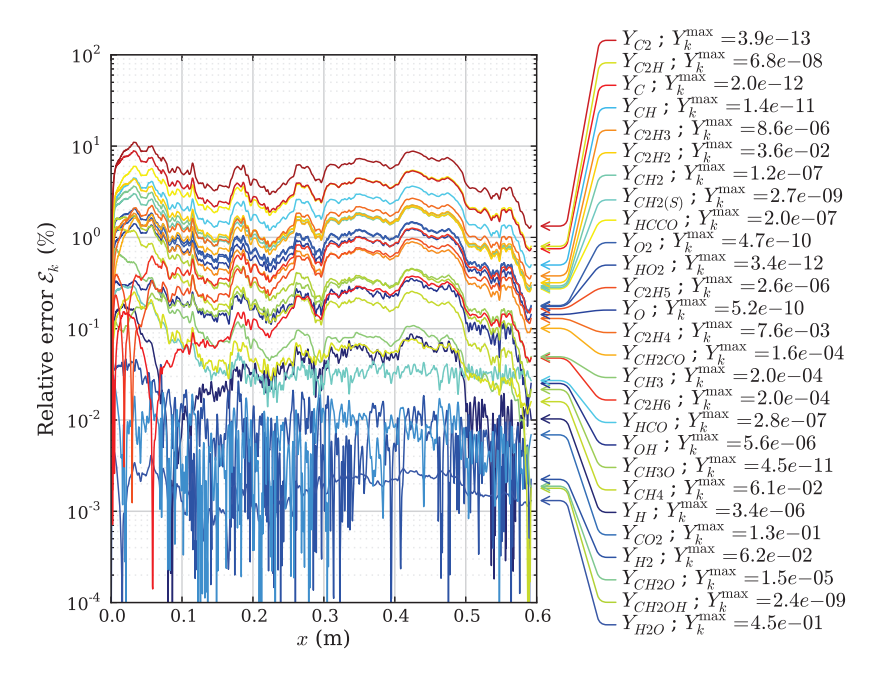

**F**IGURE **6.14** – *Erreur relative*  $\mathscr{E}^{(k)}$  *entre*  $Y_k^{\text{(FPI)}}(\widetilde{Y}_c^{\text{(DNS)}})$  *et*  $\widetilde{Y}_k^{\text{(DNS)}}$ *<i>. Les valeurs maximales atteintes par Y<sup>k</sup> dans le domaine DNS sont indiquées pour chaque espèces k.*

On observe que, pour l'ensemble des espèces chimiques, l'écart entre la valeur extraite de la table et la valeur de référence est inférieur à 10% de la valeur de référence. Cette valeur reste relativement conséquente, mais les plus grands taux d'erreur ne correspondent qu'aux espèces très minoritaires, telles que C<sub>2</sub> ( $Y_k^{\text{max}} = 3.9e^{-13}$ ) ou C<sub>2</sub>H ( $Y_k^{\text{max}} = 6.8e^{-8}$ ). L'espèce C<sub>2</sub>H<sub>2</sub> ( $Y_k^{\text{max}} = 0.036$ ) est globalement autour de 1% d'erreur, et les espèces plus majoritaires comme CO<sub>2</sub> ( $Y_k^{\text{max}} = 0.13$ ), H<sub>2</sub> ( $Y_k^{\text{max}} = 0.062$ ) et H<sub>2</sub>O ( $Y_k^{\text{max}} = 0.45$ ) présentent des taux très faibles d'erreur, entre 0.001 et 0.01 % de la valeur de référence. Le calcul des fractions massiques des espèces majoritaires semble donc tout à fait valide dans le cas de l'approche de chimie tabulée.

# **6.4 Analyse des résultats obtenus pour les tests** *a priori*

Il ressort des observations précédentes que parmi les modèles étudiés, seuls les modèles basés sur la tabulation de la chimie semblent suffisamment précis. Etudions maintenant les raisons de ce bon comportement obtenu pour ces modèles et des moins bons résultats fournis par les deux autres modèles reposant sur une description détaillée de la chimie.

Pour cela, nous analyserons tout d'abord, au paragraphe 6.4.1, la validité des différentes approches de modélisation de la chimie, et nous nous intéresserons dans un deuxième temps, au paragraphe 6.4.2, à la modélisation des interactions entre la chimie et la turbulence.

## **6.4.1 Validité de l'approche de modélisation de la chimie**

#### **6.4.1.1 Approche de chimie détaillée**

Les modèles testés ici reposent sur deux types d'approches : la chimie tabulée et la chimie détaillée. L'approche de chimie détaillée est supposée valide puisqu'elle ne requiert aucune hypothèse. Si l'on met de côté les effets liés à la turbulence, qui seront analysés au paragraphe 6.4.2, la précision du terme source ne dépend que de la qualité du schéma cinétique utilisé.

#### **6.4.1.2 Approche de chimie tabulée FPI**

En revanche, l'approche de chimie tabulée repose sur l'hypothèse que l'ensemble des états chimiques atteints dans le domaine peuvent être extraits de la table FPI. En d'autres termes, dans l'espace des phases, tous les points du domaine se trouvent sur la variété que forme la table FPI. Dans notre cas, il s'agit d'une trajectoire en fonction de *c*.

Vérifions tout d'abord cette hypothèse, en examinant si les états atteints par l'écoulement turbulent dans le domaine DNS sont bien localisés sur la trajectoire FPI. Pour cela, on trace en fonction de *c* la fraction massique d'une espèce *k* donnée, sous forme d'un nuage de points d'une part pour le calcul DNS et d'une trajectoire d'autre part pour la table FPI. La figure 6.15 présente ce résultat pour les fractions massiques de  $H_2$  et de CO. On observe que pour ces deux espèces, les points issus de la DNS se superposent bien à ceux issus de la flamme FPI.

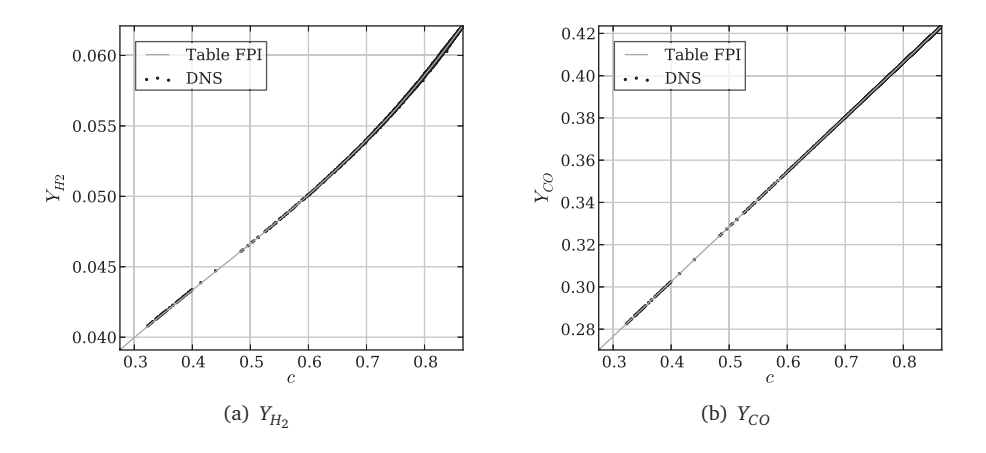

**FIGURE 6.15 –** *Nuages de points des fractions massiques de H*<sup>2</sup> *et de CO extraits de la DNS, représentés en fonction de c. La trajectoire correspondante issue de la table FPI est représentée en trait continu.*

Pour analyser de manière plus précise la dispersion des points du calcul DNS autour de la trajectoire FPI, la dispersion de *Y<sup>k</sup>* au point (*x*, *y*) par rapport à la valeur issue de la table FPI,  $Y^{\mathrm{FPI}}_k\left(c(x,y)\right)$ , est déterminée en tout point du domaine DNS. On calcule ensuite la valeur maximale de cette dispersion le long des lignes à *x* constant. Cette dispersion maximale en fonction de *x* est représentée pour l'ensemble des espèces considérées sur la figure 6.16. Les valeurs maximales de *Y<sup>k</sup>* dans le domaine sont également indiquées. On constate que la dispersion est inférieure à 1% pour la plupart des espèces. La dispersion maximale, de l'ordre de 4% est obtenue pour des espèces minoritaires telles que  $\mathit{C}_{\mathrm{2}}$  (Y<sub>*k*</sub> < <sup>4</sup> <sup>×</sup> <sup>10</sup>−<sup>13</sup>), *<sup>C</sup>* (*Y<sup>k</sup> <sup>&</sup>lt;* <sup>2</sup> <sup>×</sup> <sup>10</sup>−<sup>12</sup>), ou encore *<sup>O</sup>*<sup>2</sup> (*Y<sup>k</sup> <sup>&</sup>lt;* <sup>5</sup> <sup>×</sup> <sup>10</sup>−<sup>10</sup>). La dispersion des espèces majoritaires telles que CO<sub>2</sub> et H<sub>2</sub>O est inférieure à 0.2%.

On constate donc globalement que la dispersion des points du calcul DNS est très faible par rapport à la trajectoire FPI. D'une manière générale, pour se trouver dans cette situation, il faut que les phénomènes physiques des configurations élémentaires choisies pour la tabulation soient représentatifs de ceux observés dans la configuration turbulente. C'est le cas par exemple lorque l'on se trouve dans le régime de flamelettes, pour lequel les zones où se déroule la combustion se présentent sous la forme de flammes laminaires mono-dimensionnelles qui sont uniquement plissées par la turbulence.

Dans la configuration étudiée ici, l'hypothèse de flamelette n'est pas vérifiée puisque la turbulence pénêtre au sein même de la zone réactive de l'écoulement. Comme nous allons le détailler maintenant, la validité de l'approche FPI repose dans le cas présent sur la très faible diffusion moléculaire. Celle-ci conduit en effet à ce que l'on retrouve sur la configuration turbulente les mêmes caractéristiques physiques de l'écoulement que dans

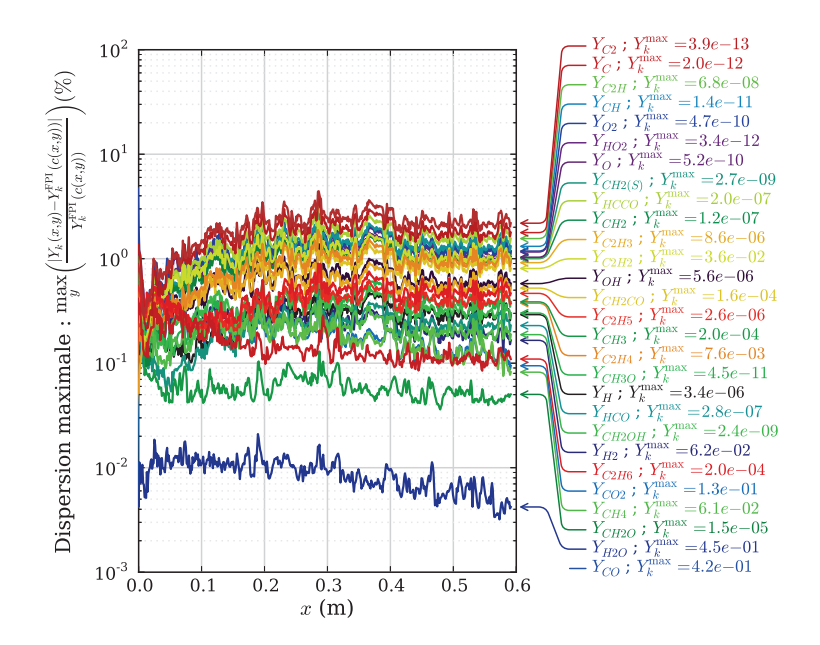

**FIGURE 6.16 –** *Dispersion maximale de Y<sup>k</sup> par rapport à la valeur extraite de la table FPI, en fonction de x, pour l'ensemble des espèces chimiques k considérées. Pour chaque espèce, la valeur maximale de Y<sup>k</sup> atteinte en un point du domaine est indiquée.*

les flammes laminaires mono-dimensionnelles. Vérifions donc que la diffusion moléculaire est bien négligeable dans notre configuration, en nous intéressant tout d'abord au cas du régime laminaire puis aux effets liés à la turbulence.

#### **6.4.1.3 Evaluation de la diffusion moléculaire en régime laminaire**

Dans le cas d'une flamme 1D laminaire, l'équation de transport de  $Y_c = Y_{CO}$  s'écrit en régime stationnaire à l'aide de trois termes représentant respectivement la convection, la diffusion et les réactions chimiques :

$$
\underbrace{\rho u \frac{\partial Y_{CO}}{\partial x}}_{\text{Convection}} + \underbrace{\frac{\partial \rho Y_{CO} V_{CO}}{\partial x}}_{\text{Diffusion}} - \underbrace{\dot{\omega}_{CO} W_{CO}}_{\text{Reaction}} = 0
$$
\n(6.15)

La figure 6.17 compare les valeurs des différents termes de l'équation de transport de *YCO*, calculés à partir de la flamme 1D laminaire de référence (figure 6.8). On constate que, dans la zone de post-oxydation que nous considérons ici, le terme de diffusion est nettement inférieur aux termes de convection et de réaction chimique, de plus d'un facteur 1 000 en  $x = 0.1$  m.

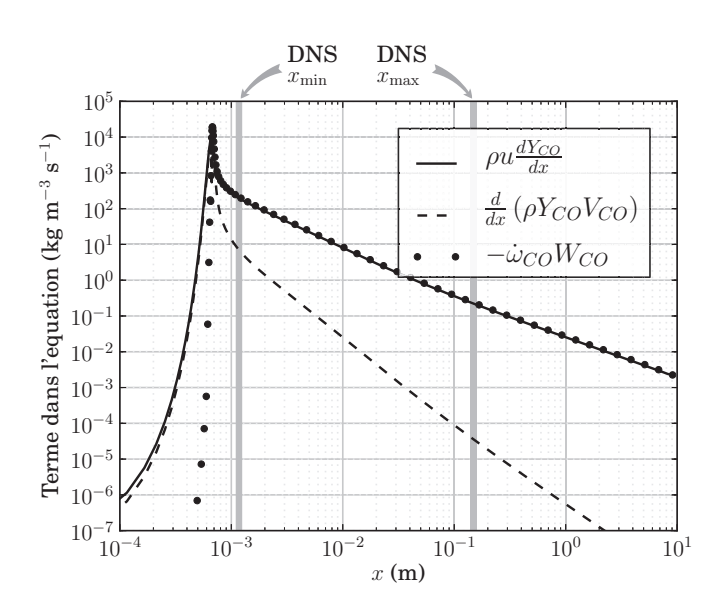

**FIGURE 6.17 –** *Comparaison des termes convectif, diffusif et réactifs pour l'équation de transport de CO, dans le cas de la flamme de référence 1D laminaire.*

Il s'agit là d'une observation a priori à partir de résultats existants. On peut également vérifier cet effet a posteriori sur des calculs 1D de la post-flamme en régime laminaire, en activant ou non la diffusion moléculaire lors de la résolution des équations. Les résultats de ces calculs sont présentés à la figure 6.18 pour les profils de température et de fractions massiques de trois espèces chimiques : CO, CH<sub>4</sub> et CH<sub>2</sub>OH. On observe sur ces courbes que la prise en compte de la diffusion dans les équations n'a pas d'effet sur le résultat du calcul de la post-flamme, en régime laminaire.

#### **6.4.1.4 Evaluation de la diffusion moléculaire en régime turbulent**

Le terme de diffusion dans les équations, que nous noterons  $\mathcal{D}_{k,i}$  pour l'espèce *k* dans la direction *i*, s'écrit sous la forme suivante :

$$
\mathcal{D}_{k,i} = \frac{\partial \rho Y_k V_{k,i}}{\partial x_i} = \frac{\partial}{\partial x_i} \left( \rho D_k \frac{W_k}{W} \frac{\partial X_k}{\partial x_i} \right)
$$
(6.16)

Dans le cas laminaire, les différences observées entre les termes diffusifs dans la zone de flamme et dans la zone de post-flamme sont principalement liées aux très faibles gradients de *X<sup>k</sup>* . Dans le cas turbulent, les mouvements convectifs peuvent modifier ce résultat en agissant sur la valeur de *<sup>∂</sup> <sup>X</sup><sup>k</sup> ∂ x<sup>i</sup>* . Deux particules de gaz initialement loin l'une de l'autre peuvent se retrouver à proximité et subir les effets diffusifs. Pour évaluer l'impact de la turbulence, par rapport au cas laminaire, la figure 6.19 présente le rapport entre le

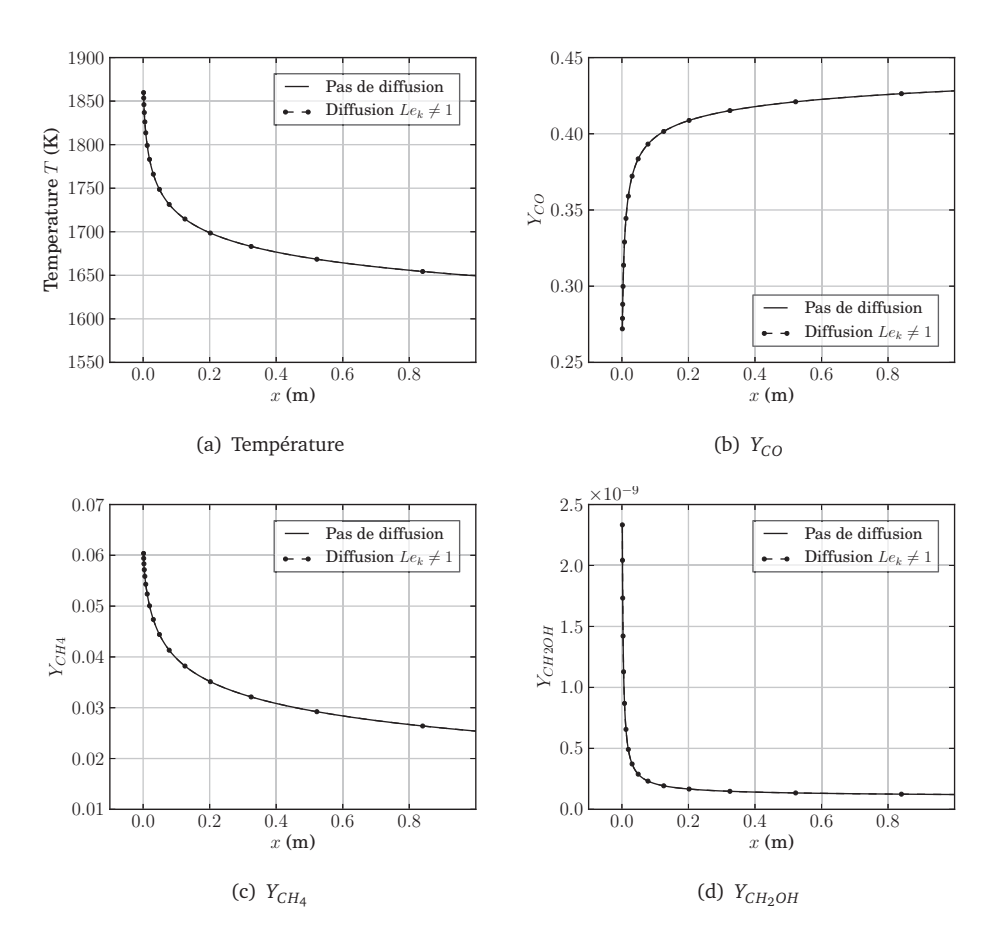

**F**IGURE **6.18 –**  ${\it Comparaison des profils de température, de  $Y_{CO}$ , de  $Y_{CH_4}$  et de  $Y_{CH_2OH}$$ *obtenus pour deux simulations de flammes 1D laminaires prémélangées : l'une avec diffusion différentielle (nombre de Lewis différent de 1) et la seconde sans aucune diffusion.*

terme diffusif et le terme de réaction, recalculé à partir de la solution DNS à l'instant final  $(t = 0.12 s)$ .

On constate que la turbulence a effectivement un effet, puisque la valeur absolue du rapport entre le terme de diffusion et le terme source chimique atteint par endroits des maxima locaux de l'ordre de 1/10, alors qu'il est de l'ordre de 1/1 000 à 1/10 000 dans le cas laminaire. En moyenne, l'effet de la diffusion reste cependant bien négligeable par rapport à la chimie, avec un rapport de l'ordre de 100 à 1 000 entre ces deux grandeurs dans la majeure partie du domaine.

Cette analyse vient donc confirmer que l'une des particularités de la post-flamme des réacteurs ATR est l'absence de phénomènes diffusifs, principalement en raison des très faibles gradients de *Y<sup>k</sup>* . Cela est particulièrement vrai en régime laminaire, mais reste vérifié dans le cas d'un écoulement établi fortement turbulent. Il résulte de cette faible

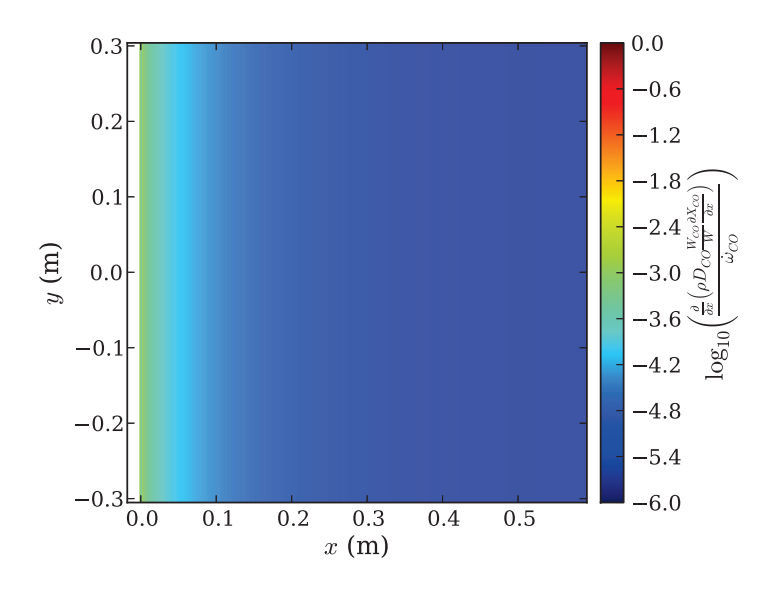

(a)  $t = 0$  (initialisation avec les profils laminaires)

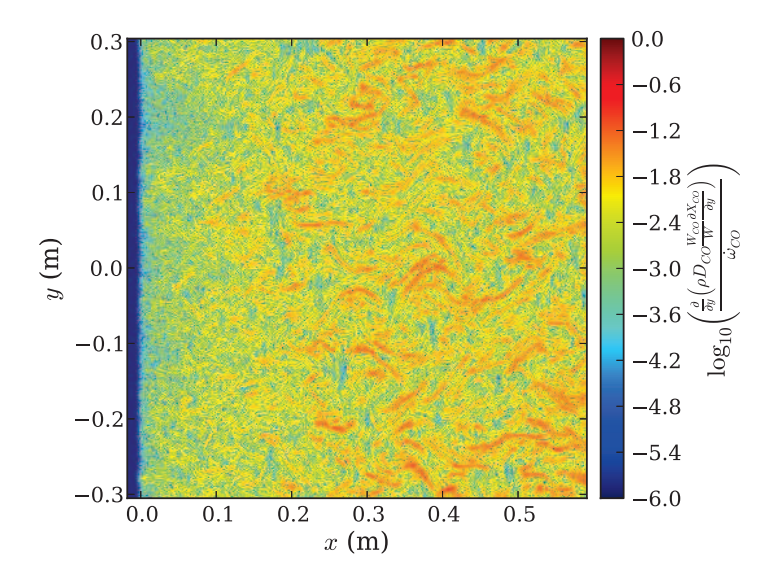

(b)  $t = 0.12$  s (régime de turbulence établie)

**FIGURE 6.19 –** *Comparaison de la valeur absolue des termes de diffusion et de réaction pour l'espèce CO, calculés sur la solution DNS à deux instants : l'instant initial, qui correspond au profil laminaire (t* = 0 *s), et le dernier instant calculé (t* = 0.12 *s). L'échelle de couleur est logarithmique.*

diffusion que le système ne s'éloigne pas de la trajectoire FPI, ce qui justifie l'approche de chimie tabulée. La post-flamme des réacteurs ATR évolue donc de manière relativement atypique : chaque point du domaine agit en fait comme un réacteur 0D, qui réagit chimiquement dans le temps de manière totalement indépendante de ses voisins, et qui est simplement convecté par l'écoulement turbulent.

#### **6.4.1.5 Influence du choix de la configuration tabulée**

Le choix d'une flamme de prémélange laminaire 1D comme configuration de référence pour la tabulation s'est fait tout naturellement, étant donné que l'on s'intéresse ici à la simulation 2D d'une flamme prémélangée. Cependant, nous venons de constater que la diffusion est extrêmement faible, comparée aux autres termes des équations de transport. On devrait donc retrouver la même trajectoire, dans l'espace des phases, pour une flamme 1D prémélangée et pour un calcul 0D d'auto-allumage. La diffusion n'étant cependant pas négligeable dans la zone de flamme, l'intialisation du calcul 0D doit être effectuée à partir d'un mélange de gaz prélevés en début de post-flamme.

La figure 6.20 illustre cette observation. Six points ont été choisis sur le profil de la flamme 1D de référence (fig. 6.20(a)), et six calculs 0D d'auto-allumage ont été réalisés à partir de ces points. Les figures 6.20(b) et 6.20(c) présentent les trajectoires en fonction de c pour les grandeurs  $Y_{H_2}$  et  $T$  respectivement, obtenues à partir de la flamme 1D ou des six calculs 0D. On constate que les trajectoires des calculs 0D commençant après le maximum de température (Points 110, 150 et 200), donc dans la zone de post-flamme, se superposent à la trajectoire FPI. Les calculs 0D initalisés dans la flamme présentent en revanche de fortes différences par rapport à la flamme laminaire 1D. Pour mieux apprécier ce résultat, les graphes 6.20(d) et 6.20(e) représentent en fonction de *c* l'erreur relative *ε* entre la valeur de la table FPI et celle de la table issue du calcul 0D, pour  $Y_{H_2}$  et  $T$  :

$$
\epsilon = \frac{Y_{H_2}^{\rm OD}(c) - Y_{H_2}^{\rm FPI}(c)}{Y_{H_2}^{\rm FPI}(c)}
$$
\n(6.17)

Si l'on initialise le calcul 0D avec des gaz frais (point 50), la différence relative entre les valeurs de  $Y_{H_2}$  dans les deux tables est de l'ordre de 100%, puis diminue jusqu'à environ 1% en entrée de la post-flamme  $(c = 0)$ , où les effets diffusifs deviennent moins importants, jusqu'à atteindre environ 0.1% à l'équilibre (*c* = 1). Si le mélange initial du calcul 0D est constitué de gaz en sortie de flamme (point 110), la différence entre les deux tables est plus faible pour les premières valeurs de *c* (0 *< c <* 0.2) que dans le cas précédent et présente ensuite la même tendance, pour atteindre 10−<sup>4</sup>% de différence à l'équilibre thermodynamique. Pour la température, le même comportement est observé : l'erreur relative entre les deux tables diminue avec *c*, et elle est d'autant plus petite que le mélange initial du calcul 0D correspond à une valeur élevée de *c*.

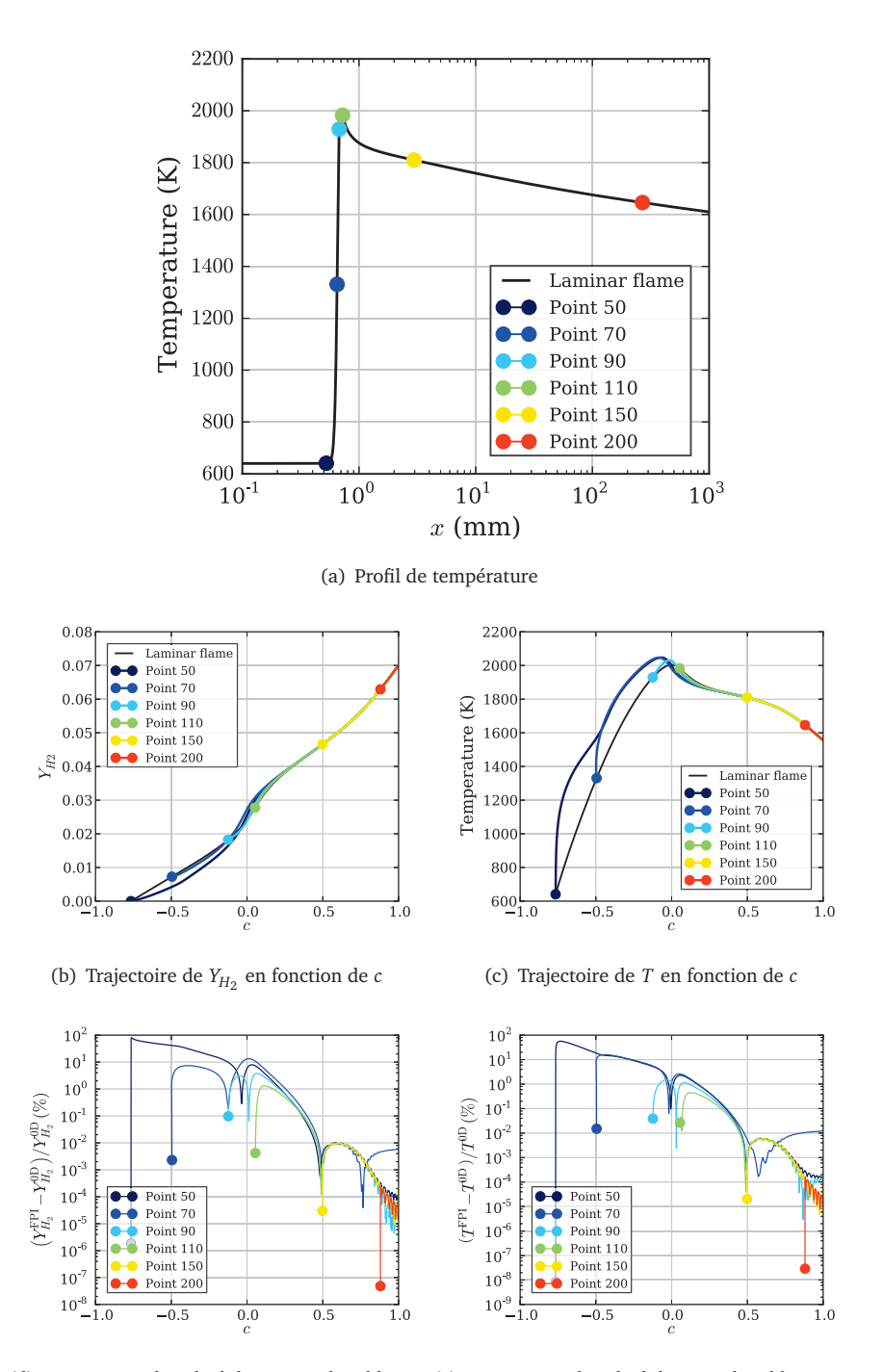

(d) Erreur entre le calcul de *YH*<sup>2</sup> par la table FPI (e) Erreur entre le calcul de *T* par la table FPI et et par la table 0D (en %) par la table 0D (en %)

**FIGURE 6.20 –** *Evaluation de l'erreur relative entre les trajectoires FPI et 0D de la fraction massique de H*<sup>2</sup> *(à gauche) et de la température T (à droite).*

Il est donc possible d'utiliser une table générée à partir d'un calcul 0D, initialisé à l'aide de gaz brûlés en entrée de post-flamme.

#### **6.4.2 Analyse de la modélisation des interactions avec la turbulence**

Nous analysons dans ce paragraphe la validité de chacune des approches pour la modélisation des interactions entre la chimie et la turbulence. Dans un premier temps, au paragraphe 6.4.2.1, nous analyserons les résultats assez décevants obtenus avec le modèle EDC (approche de mélange en chimie détaillée). Nous nous intéresserons ensuite à l'approche statistique (*β*-PDF) dans le cadre de la chimie tabulée au paragraphe 6.4.2.2, puis aux résultats obtenus dans l'approche sans modèle, en chimie tabulée (paragraphe 6.4.2.3) et détaillée (paragraphe 6.4.2.4).

#### **6.4.2.1 Approche de mélange : modèle EDC**

Comme cela a été souligné plus haut, l'inconvénient principal du modèle EDC est qu'il est très dépendant d'un certain nombre de paramètres, et qu'une petite erreur sur l'un d'entre eux peut avoir des conséquences importantes sur le terme source obtenu. On peut ainsi distinguer plusieurs sources d'erreur, qui peuvent intervenir conjointement.

D'une part le choix des constantes *C<sup>τ</sup>* et *C<sup>γ</sup>* est difficile à faire (voir paragraphe 6.2.3.2). L'évaluation de la grandeur χ\*, qui décrit la fraction des structures fines qui réagit, peut d'ailleurs être intégrée à la constante *C<sup>γ</sup>* , puisque ces deux grandeurs apparaissent ensemble dans la formule 6.6c.

Une autre source d'erreur réside dans l'évaluation du nombre de Reynolds turbulent local Re*<sup>t</sup>* et du temps caractéristique de retournement des tourbillons de l'échelle de Kolmogorov *τ<sup>k</sup>* , déterminées à partir de *ǫ* et de *k* dans le calcul DNS à l'aide de la loi *k* − *ǫ*. Dans un calcul RANS, ces grandeurs sont généralement transportées et sont donc directement accessibles. Leur évaluation au niveau local est cependant assez peu précise dans un code DNS, et peut engendrer des erreurs sur Re*<sup>t</sup>* et *τ<sup>k</sup>* .

#### **6.4.2.2 Approche statistique avec** *β***-PDF (chimie tabulée)**

La qualité du résultat fourni par l'approche statistique est très dépendante de l'aptitude de la fonction de densité de probabilité choisie (Beta dans notre cas) à rendre compte de la dispersion des valeurs de *c* autour de la valeur moyenne, en un point *x* donné. Examinons donc cet aspect plus en détail.

La figure 6.21 montre que la fonction Beta est bien adaptée pour décrire la densité de probabilité de *c* dans le calcul DNS. Un champ instantané est représenté à la

figure 6.21(a), sur lequel ont été tracées quatre lignes verticales suivant *y*. Le long de chacune de ces lignes, les propriétés statistiques de *c* sont évaluées, puis reportées sur les graphes (b), (c), (d) et (e). L'histogramme de répartition de *c* le long de la ligne verticale y est représenté, ainsi que la loi Beta calculée à partir des valeurs de  $\tilde{c}$  et  $S_c$  obtenues à l'abscisse correspondante. On peut remarquer une très bonne superposition du profil de la fonction Beta avec l'histogramme, pour chacun des quatre lignes verticales. On peut noter néanmoins que sur la ligne (d), le niveau de dispersion de *c* est trop faible pour pouvoir évaluer la fonction Beta, et celle-ci est remplacée par une fonction Dirac.

Dans le cadre de l'approche de chimie tabulée, cette bonne description des propriétés statistiques de l'écoulement offerte par la loi Beta fournit donc une estimation précise du terme source moyen de *Y<sup>c</sup>* .

#### **6.4.2.3 Approche sans modèle (chimie tabulée)**

Nous avons vu que les valeurs du facteur de ségrégation *S<sup>c</sup>* étaient relativement faibles, principalement en raison des grandes échelles d'évolution de la chimie. Dès lors, les bons résultats obtenus en chimie tabulée dans le cadre de l'approche statistique avec *β*-PDF ne devraient pas être profondément modifiés si l'on utilise une fonction Dirac *δ* à la place de la fonction *β*. Or, c'est précisément ce que l'on fait dans le cadre de l'approche sans modèle. Le terme source moyen  $\overline{\omega}_k$  y est en effet calculé sous la forme :

$$
\overline{\dot{\omega}}_k = \dot{\omega}_k^{\text{(FPI)}}(\tilde{c}) \tag{6.18}
$$

ce qui peut s'écrire également sous une forme statistique à l'aide de la fonction de densité de probabilité Dirac :

$$
\overline{\dot{\omega}}_k = \int_{c=0}^1 \dot{\omega}_k^{\text{FPI}}(c^*) \, \delta(c^* - \tilde{c}) dc^*
$$
\n(6.19)

Examinons donc les écarts d'erreur sur la prévision du terme source, entre le modèle basé sur une fonction Beta et celui reposant sur une fonction Dirac. La figure 6.22 présente le pourcentage d'erreur relative *ε* de ces deux modèles par rapport à la solution de référence. Cette erreur est définie par :

$$
\epsilon = \frac{\overline{\dot{\omega}_k^{\text{modele}} - \overline{\dot{\omega}_k^{\text{DNS}}}}}{\overline{\dot{\omega}_k^{\text{DNS}}}}
$$
(6.20)

On constate que, si ces deux modèles donnent de bons résultats, avec une erreur relative inférieure à quelques pourcents, l'utilisation d'une loi Beta apporte environ un ordre de grandeur de précision, conduisant à une erreur relative comprise entre 0.1% et

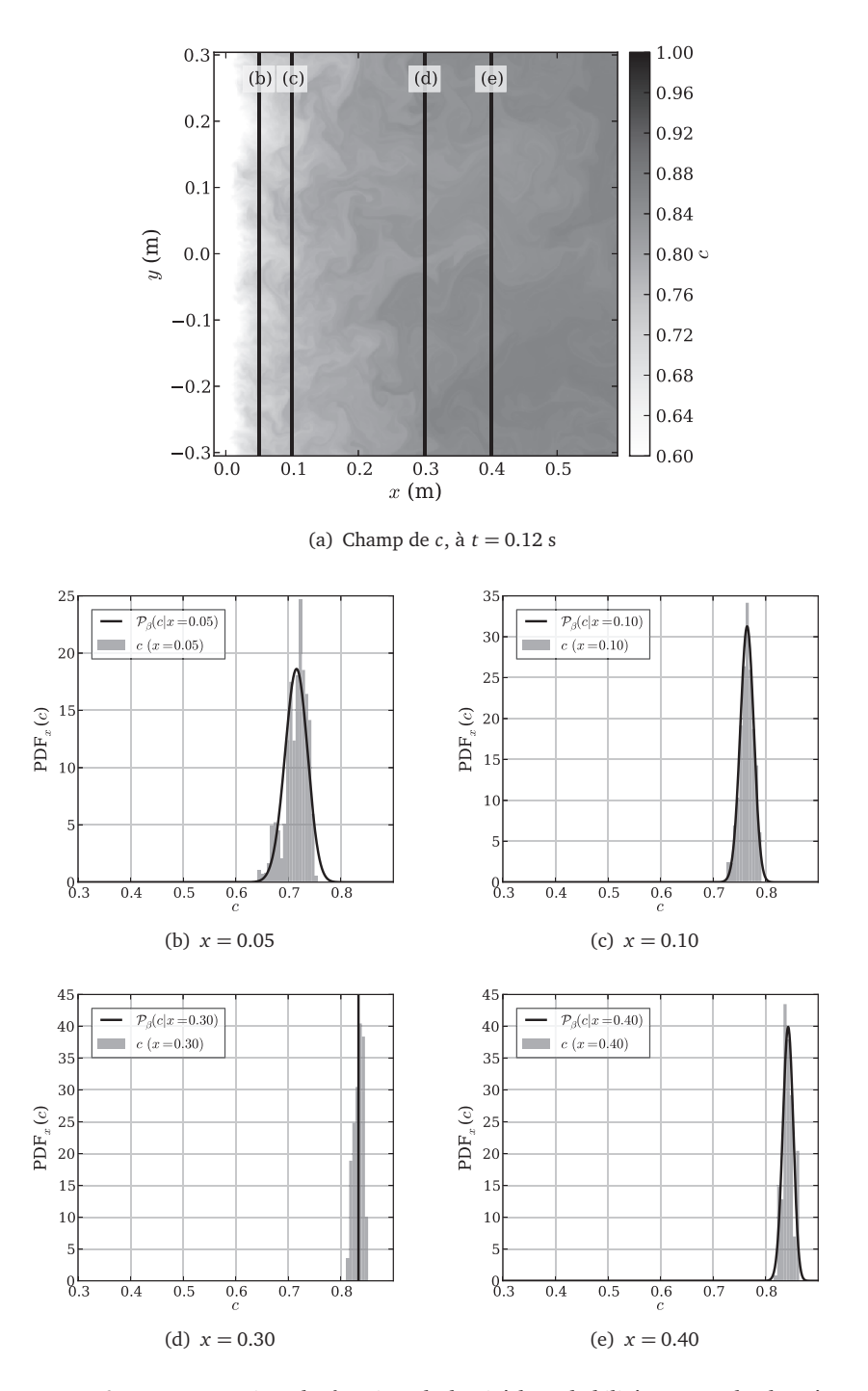

**FIGURE 6.21 –** *Comparaison des fonctions de densité de probabilité Beta avec les données statistiques extraites de la DNS*
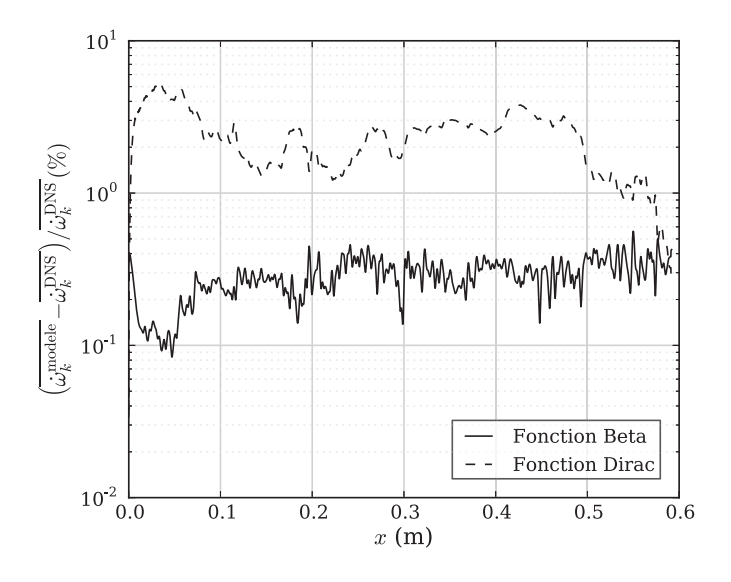

**FIGURE 6.22 –** *Comparaison de l'erreur relative du terme source de CO, calculé avec une loi PDF Beta ou Dirac.*

1%. L'erreur de prédiction est de l'ordre de 1% à 5% dans le cadre de l'utilisation de la fonction Dirac.

#### **6.4.2.4 Approche sans modèle (chimie détaillée)**

Comme on vient de le voir, les résultats obtenus avec une approche de chimie tabulée sont relativement bons dans le cadre d'une formulation statistique avec une fonction Dirac (ou plus simplement "sans modèle"). On peut donc imaginer qu'une approche statistique basée sur l'utilisation de la fonction Dirac dans le cadre de la chimie détaillée fournisse également des résultats corrects. Nous avons constaté au paragraphe 6.3, avec le calcul de  $\overline{\omega}_k$  en chimie détaillée sans aucun modèle, que ce n'était pas le cas (voir figure 6.12(b)).

Dans le cadre d'une approche statistique basée sur la fonction Dirac, l'expression du terme source moyen pour la chimie tabulée  $(\overline{\dot{\omega}}_k^{\;\;T})$  et pour la chimie détaillée  $(\overline{\dot{\omega}}_k^{\;\;D})$ s'écrivent respectivement :

$$
\overline{\omega}_k^T = \int_{c=0}^1 \dot{\omega}_k^{\text{FPI}}(c^*) \, \delta(c^* - \tilde{c}) dc^*
$$
\n(6.21)

$$
\overline{\dot{\omega}}_k^D = \int_{Y_1} \dots \int_{Y_{N_s}} \dot{\omega}_k^{\mathscr{A}} (Y_1^*, \dots, Y_{N_s}^*) \, \delta(Y_1^* - \widetilde{Y}_1) \dots \delta(Y_{N_s}^* - \widetilde{Y_{N_s}}) dY_1^* \dots dY_{N_s}^* \tag{6.22}
$$

ou encore, avec la formulation "sans modèle" :

$$
\overline{\dot{\omega}}_k^T = \dot{\omega}_k^{\text{FPI}}(\widetilde{c}) = \dot{\omega}_k^{\mathscr{A}} \left( Y_1^{\text{FPI}}(\widetilde{c}), \dots, Y_N^{\text{FPI}}(\widetilde{c}), T^{\text{FPI}}(\widetilde{c}) \right)
$$
(6.23)

$$
\overline{\dot{\omega}}_k^{\ D} = \dot{\omega}_k^{\mathscr{A}} \left( \tilde{Y}_1, \dots, \tilde{Y}_N, \tilde{T} \right) \tag{6.24}
$$

où *ω*˙ A *k* désigne la fonction définie par les taux de réactions élémentaires fournis par le schéma cinétique (généralement, il s'agit de la loi d'Arrhenius), et l'exposant FPI renvoie aux données issues de la table FPI laminaire. La différence entre ces deux approches réside donc uniquement dans le fait que le terme source est évalué à partir des grandeurs moyennes dans le cadre de la chimie détaillée, et à partir des valeurs extraites de la table grâce à la valeur moyenne de *c* dans le cadre de la chimie tabulée.

La figure 6.23 présente l'erreur relative de ces deux termes sources modélisés  $\overline{\dot{\omega}}_k^{\ \ T}$ et *ω*˙ *<sup>k</sup> D* par rapport à la valeur de référence, ainsi que l'erreur liée aux termes sources calculés à partir de différentes combinaisons de variables : la loi d'Arrhenius est calculée à partir des grandeurs moyennes issues du calcul DNS, mais certaines d'entre elles sont lues dans la table FPI grâce à  $\tilde{c}$ . L'erreur relative *ε* est définie par :

$$
\varepsilon = \frac{|\dot{\omega}_k^{\mathcal{A}}(\ldots) - \overline{\dot{\omega}}_k^{(DNS)}}{\overline{\dot{\omega}}_k^{(DNS)}} \times 100.0
$$
\n(6.25)

Sur la figure 6.23, quatre grandeurs ont été identifiées comme étant nécessaires pour une reproduction précise du terme source chimique de CO : la température *T* et les fractions massiques de HCO, OH et H. Si ces quatre grandeurs sont lues dans la table FPI et que toutes les autres grandeurs nécessaires au calcul de la loi d'Arrhenius sont issues de la solution DNS, on retrouve le même ordre de grandeur d'erreur relative (autour de 1%) que dans le cas où toutes les variables sont lues dans la table. En revanche, dès que l'on remplace l'une de ces quatre grandeurs par la valeur issue du calcul DNS, l'erreur relative augmente d'environ un ordre de grandeur. Lorsque toutes les grandeurs sont issues du calcul DNS, on retrouve l'erreur obtenue précédemment au paragraphe 6.3. Dans ce dernier cas, le terme source obtenu est particulièrement faux et présente même un signe opposé à celui du terme source de référence dans une grande partie du domaine (0.3 *< x <* 0.5 *m*).

Or, chacune de ces quatre variables ne présente qu'une très faible dispersion par rapport à la table FPI, comme le montre le tableau 6.1. Les écarts relatifs maximaux *ε* entre la valeur moyenne DNS et la valeur tabulée FPI y sont donnés pour ces quatre grandeurs jugées nécessaires pour le calcul du terme source de CO :

$$
\epsilon = \max_{x} \left( \frac{|\widetilde{T}(x) - T^{\text{FPI}}(\widetilde{c}(x))|}{T^{\text{FPI}}(\widetilde{c}(x))} \times 100.0 \right)
$$
\n(6.26)

Pour chacune d'entre elles, l'écart relatif est inférieur à 0.5 %. On constate donc ici que la loi d'Arrhenius pour le terme source de CO est extrêmement sensible à ces quatre

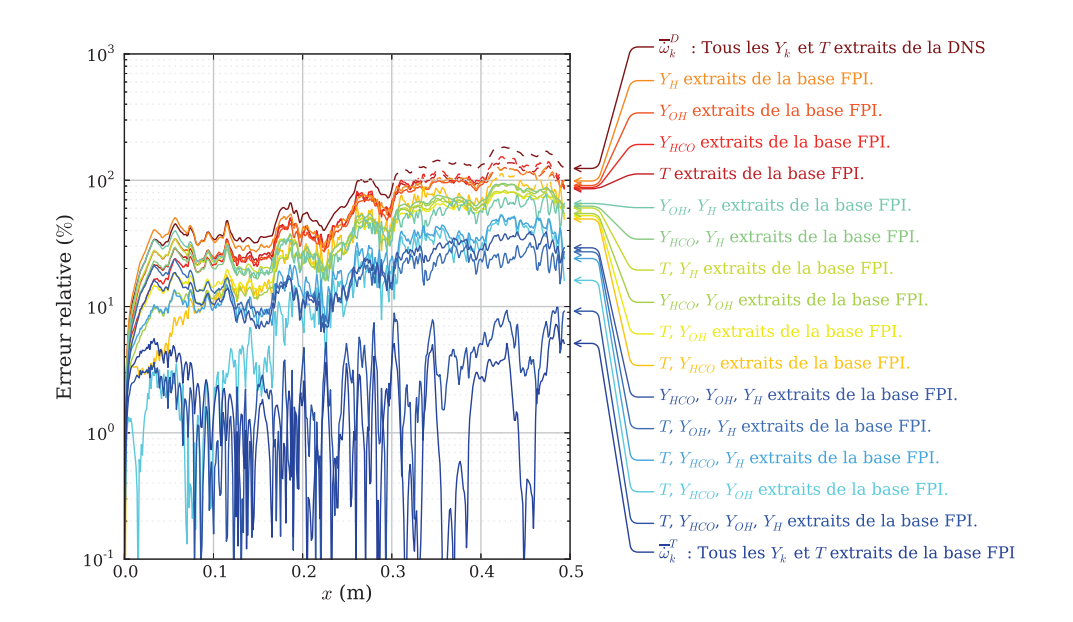

**FIGURE 6.23 –** *Comparaison de l'erreur relative du terme source de CO (Equation 6.25), calculé avec la loi d'Arrhenius à partir de plusieurs combinaisons de variables, une partie d'entre elles étant issues de la solution DNS et l'autre partie étant extraites de la table FPI. Les courbes en traits pointillés correspondent à un terme source de signe opposé à celui du terme source de référence.*

variables.

| Variable  | relative<br>Erreur<br>maximale $\epsilon$ | Valeur au point où l'erreur est<br>maximale, dans le calcul DNS |
|-----------|-------------------------------------------|-----------------------------------------------------------------|
| $Y_H$     | 0.18 %                                    | $Y_H = 2.10 \times 10^{-6}$                                     |
| $Y_{OH}$  | 0.35 %                                    | $Y_{OH} = 4.72 \times 10^{-7}$                                  |
| $Y_{HCO}$ | 0.30 %                                    | $Y_{HCO} = 2.56 \times 10^{-7}$                                 |
|           | $0.03\%$                                  | $T = 1756.7 K$                                                  |

**TABLEAU 6.1 –** *Erreurs relatives maximales entre les valeurs moyennes issues de la DNS et les valeurs FPI tabulées correspondantes.*

Afin de mieux évaluer cette effet, la figure 6.24 présente la sensibilité des termes sources de CO et de CH<sub>2</sub>O vis à vis de la température *T* et des fractions massiques des espèces *Y<sup>k</sup>* , au point *x* = 0.10 m sur le profil de flamme présenté à la figure 6.8. Le terme source de référence  $\dot{\omega}_k$  est perturbé en modifiant la valeur d'une des variables ( $Y_k$  ou *T*). Le rapport  $\dot{\omega}_k^* / \dot{\omega}_k$  entre le terme source perturbé  $\dot{\omega}_k^*$  et le terme source de référence est tracé en fonction de la valeur de la perturbation. Chaque courbe correspond à la perturbation suivant une variable différente.

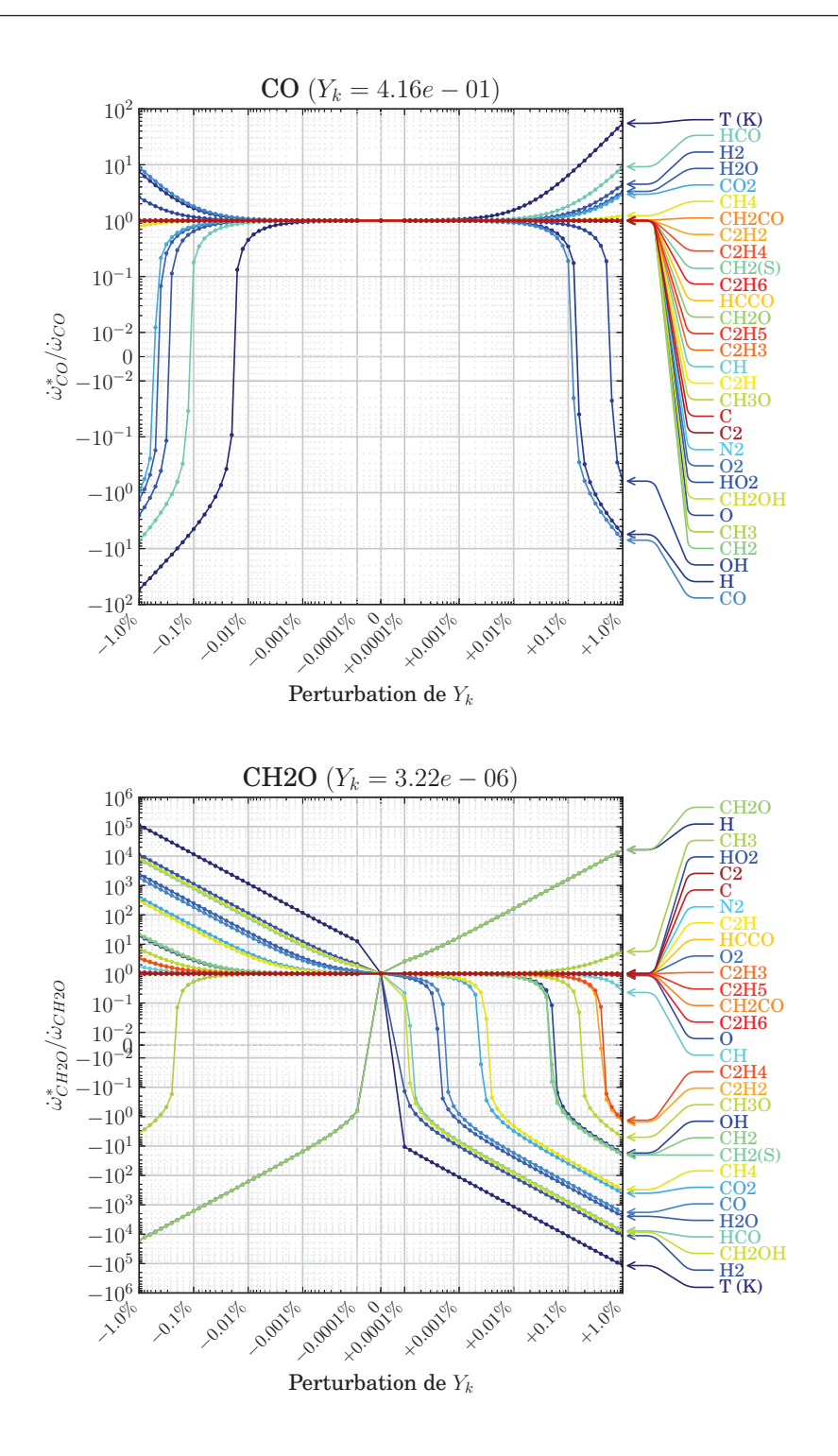

**FIGURE 6.24 –** *Sensibilité des termes sources de CO (en haut) et de CH<sub>2</sub>O (en bas) vis à vis de la température T et des fractions massiques des espèces, au point*  $x = 0.10$  *m sur le profil de flamme présenté à la figure 6.8.*

On peut vérifier ce qui a été observé plus haut : le terme source de CO est particulièrement sensible à la température, puisqu'au point considéré, retrancher 0.02% de la valeur de *T* conduit à multiplier le terme source de CO par −0.1. Si l'on remplace *T* par 0.99*T*, le terme source de CO est multiplié par −100. Un comportement similaire est observé lorsque l'on augmente la valeur de *T*, ou lorsque l'on perturbe certaines espèces chimiques, notamment H, HCO et OH : ajouter 1% à la valeur de *YHCO* conduit à multiplier par 10 le terme source de CO, par exemple.

Cette très forte sensibilité du terme source chimique est encore plus marquée pour d'autres espèces, comme CH2O. Remplacer *T* par 0.99*T* conduit à multiplier le terme source de CH<sub>2</sub>O par 10<sup>5</sup>. Même une modification de −10<sup>−4</sup>% de *T* provoque une surévaluation de *ω*˙*CH*2*<sup>O</sup>* d'un facteur 10. Cela est également visible lorsque l'on perturbe les fractions massiques des espèces chimiques comme CH<sub>2</sub>O ou H (10<sup>4</sup> d'augmentation de  $\dot{\omega}_{CH_2O}$  pour +1% de perturbation de *Y<sub>H</sub>*, par exemple).

En conclusion, l'évaluation du terme source chimique à l'aide d'un schéma cinétique détaillé est extrêmement sensible aux fluctuations des fractions massiques d'espèces et de température. Cela est particulièrement vrai dans la configuration étudiée ici, en particulier à cause de la forte pression qui règne dans la chambre. Pour reproduire correctement le terme source, il faut donc être précis à moins de 10−<sup>4</sup> % sur le calcul de *T* et des fractions massiques, celles-ci étant souvent extrêmement faibles. L'accès à ce niveau de précision est donc difficile à atteindre, et pourrait même sans doute être limité par les aspects numériques de résolution, tels que les schémas numériques qui introduisent nécessairement des erreurs.

# **6.5 Conclusion sur la validité des différents modèles**

A partir de l'ensemble des résultats précédents, nous avons mis en évidence l'aptitude des modèles reposant sur la tabulation de la chimie à rendre compte des interactions entre la chimie et la turbulence. Les conclusions obtenues sont les suivantes :

- Le modèle EDC est tout d'abord relativement délicat à mettre en oeuvre en raison des nombreux paramètres sur lesquels il repose. Une petite erreur sur l'un de ces paramètres peut engendrer des erreurs importantes sur le terme source modélisé, comme cela a déjà été souligné par Rehm et al. [99].
- La réalisation d'un calcul RANS avec une description détaillée de la chimie reposant sur la loi d'Arrhenius évaluée directement à partir des grandeurs moyennes (approche sans modèle) n'est pas envisageable, en raison de la très forte sensibilité de la loi d'Arrhénius aux espèces chimiques et à la température. Celle-ci

requiert une précision sur les valeurs de grandeurs décrivant l'écoulement qui est particulièrement difficile à atteindre.

- Enfin, les méthodes basées sur la tabulation FPI de la chimie apparaissent efficaces pour déterminer le terme source chimique moyen. Les propriétés chimiques et thermodynamiques nécessaires au calcul sont stockées dans une table générée au préalable à partir d'un calcul 1D de flamme prémélangée laminaire. Cette table ne nécessite qu'une seule coordonnée dans le cas prémélangé étudié, la variable d'avancement  $Y_c = Y_{CO}$ . Au cours du calcul RANS, ce terme source tabulé est utilisé pour évaluer le terme source moyen. Deux approches ont été analysées dans notre étude :
	- 1. la première consiste à ne pas tenir compte des fluctuations de *Y<sup>c</sup>* , ce qui revient à travailler comme dans un calcul laminaire (approche "sans modèle") ou, en d'autres termes, à utiliser une approche statistique avec une fonction Dirac pour la PDF.
	- 2. la seconde approche consiste à utiliser une loi de distribution de type Beta pour évaluer la PDF.

La fonction Beta donne dans l'ensemble de très bons résultats, avec moins de 1% d'erreur sur l'évaluation de *ω*˙*<sup>c</sup>* . Une fois la valeur de *Y*e*<sup>c</sup>* correctement résolue par les équations, les fractions massiques des autres espèces majoritaires peuvent être obtenues avec moins de 0.1% d'erreur (moins de 10% d'erreur pour l'ensemble des espèces).

Les niveaux de fluctuations de *c* étant relativement faibles en raison des grandes échelles spatiales de son évolution en régime laminaire, l'utilisation d'une fonction de densité de probabilité Dirac permet également de prédire le terme source chimique moyen de *Y<sup>c</sup>* , avec une erreur relative néanmoins supérieure d'environ un ordre de grandeur par rapport à la valeur fournie par une fonction Beta.

Les raisons de ce succès sont notamment dues à la très faible diffusion moléculaire dans la zone de post-flamme. Les états du système dans l'espace des phases sont ainsi très peu dispersés autour de la trajectoire tabulée (FPI ou 0D), et la connaissance de *Y<sup>c</sup>* permet donc d'accéder avec un degré élevé de précision aux grandeurs chimiques et thermodynamiques tabulées.

En résumé, le système évolue dans le temps comme un ensemble de réacteurs 0D convectés par l'écoulement turbulent. En tout point du domaine, la composition chimique et la température sont totalement indépendantes des points voisins en raison des effets négligeables de la diffusion moléculaire, et ne dépendent que de l'évolution temporelle liée aux réactions chimiques. C'est ce phénomène particulier qui conduit à de bons résultats dans le cadre de l'approche PCM-FPI. Nous concluons cette étude, qui repose essentiellement sur des analyses a priori, par la comparaison a posteriori des calculs DNS présentés avec des simulations RANS 1D.

# **6.6 Comparaison** *a posteriori* **des calculs DNS avec des simulations RANS 1D**

Afin de vérifier les conclusions issues de l'étude *a priori* des calculs DNS, nous avons testé les modèles de tabulation de la chimie avec un solveur 1D RANS. Les méthodes numériques utilisées pour le calcul RANS sont tout d'abord présentées brièvement au paragraphe 6.6.1. Les résultats RANS 1D sont ensuite confrontés aux solutions du calcul DNS au paragraphe 6.6.2.

#### **6.6.1 Description du code RANS mono-dimensionnel**

Le code RANS que nous avons développé repose sur les équations de transport suivantes :

$$
\frac{\partial \overline{\rho}\widetilde{u}}{\partial x} = 0\tag{6.27a}
$$

$$
\overline{\rho}\frac{\partial \widetilde{Y}_c}{\partial t} + \overline{\rho}\widetilde{u}\frac{\partial \widetilde{Y}_c}{\partial x} + \frac{\partial \overline{\rho}\widetilde{Y}_c\widetilde{V}_c}{\partial x} + \frac{\partial \overline{\rho}\widetilde{u''Y''_c}}{\partial x} - \overline{\omega}_{Y_c}W_c = 0
$$
\n(6.27b)

avec les conditions limites de Dirichlet :

$$
\widetilde{u}(x=0) = u^0 \tag{6.28a}
$$

$$
\widetilde{Y}_c(x=0) = Y_c^0 \tag{6.28b}
$$

Afin d'éviter un temps de calcul trop important pour la simulation de la post-flamme, et en raison du nombre relativement limité de points lié au caractère mono-dimensionnel de la simulation, nous avons choisi de résoudre les équations du code RANS 1D à l'aide d'un solveur de Newton, comparable à celui utilisé dans le programme Premix [46] du package Chemkin.

Le système présenté à l'équation 6.27 fait intervenir trois termes à modéliser. Le premier est le terme de diffusion *ρYcV<sup>c</sup>* , qui fait intervenir la vitesse de diffusion de la variable d'avancement *Y<sup>c</sup>* . Il est déterminé par la relation :

$$
\overline{\rho Y_c V_c} = -\overline{\rho} \overline{D} \frac{\partial \widetilde{Y}_c}{\partial x}
$$
\n(6.29)

où *D* est le coefficient de diffusion, extrait de la table FPI. La table FPI a été générée en supposant un nombre de Lewis unitaire.

Le terme de transport turbulent  $\overline{\rho}u''Y_{c}''$  est quant à lui déterminé par une hypothèse de gradient classique :

$$
\overline{\rho u''Y_c''} = -\frac{\mu_t}{\text{Sc}_t} \frac{\partial \widetilde{Y}_c}{\partial x}
$$
\n(6.30)

Le nombre de Schimdt turbulent Sc*<sup>t</sup>* est choisi constant, égal à 0.7, la valeur par défaut dans le code ANSYS Fluent 12.0 [8]. La viscosité dynamique turbulente *µ<sup>t</sup>* est évaluée à l'aide du modèle *k* − *ǫ* standard :

$$
\mu_t = \rho C_\mu \frac{k^2}{\varepsilon} \tag{6.31}
$$

La constante *C<sup>µ</sup>* est généralement choisie égale à 0.09. Dans les calculs réalisés, l'énergie cinétique turbulente *k* et le taux de dissipation *ǫ* sont choisis constants, et sont déterminés à partir du modèle *k* − *ǫ* de sorte à décrire les propriétés turbulentes de la DNS 2D. Pour un nombre de Reynolds turbulent  $Re<sub>t</sub> = 5000$ , et une fluctuation turbulente moyenne *u* ′ = 0.9, *k* et *ǫ* sont donnés par :

$$
k = u'^2 = 0.81 \, \text{m}^2 \text{s}^{-2} \qquad \qquad \varepsilon = \frac{k^2}{v \, \text{Re}_t} = 9.8 \, \text{m}^2 \text{s}^{-3} \tag{6.32}
$$

Enfin, le terme de combustion turbulente  $\overline{\omega}_{Y}W_c$  est déterminé à l'aide du modèle de tabulation de la chimie avec une fonction de densité de probabilité de type Beta.

#### **6.6.2 Comparaison des calculs RANS et DNS**

Une fois les calculs RANS effectués, les résultats obtenus sont comparés aux profils moyens issus de la DNS bidimensionnelle, en fonction de *x*. La figure 6.25 présente les profils de quatre grandeurs : le taux d'avancement  $\tilde{c}$ , la variable d'avancement  $Y_c$ , la température  $\tilde{T}$  et la vitesse moyenne  $\tilde{u}$ .

La longueur du domaine simulé par le code DNS est de 0.58 m, tandis que le calcul RANS a été réalisé sur plus d'1 m de longueur. On peut constater globalement un très bon accord entre les deux résultats, pour l'ensemble des grandeurs représentées ici. Le taux d'avancement  $\tilde{c}$  évolue par exemple entre 0.28 en  $x = 0$  et 0.89 en  $x = 1$  m, et les courbes correspondant aux deux simulations se superposent quasi-parfaitement. Des fluctuations sur la vitesse sont visibles sur la figure 6.25(d), mais elles représentent moins d'1% de la valeur de la vitesse, et ne sont donc pas significatives. Cette étude confirme donc les résultats obtenus précédemment avec les calculs DNS.

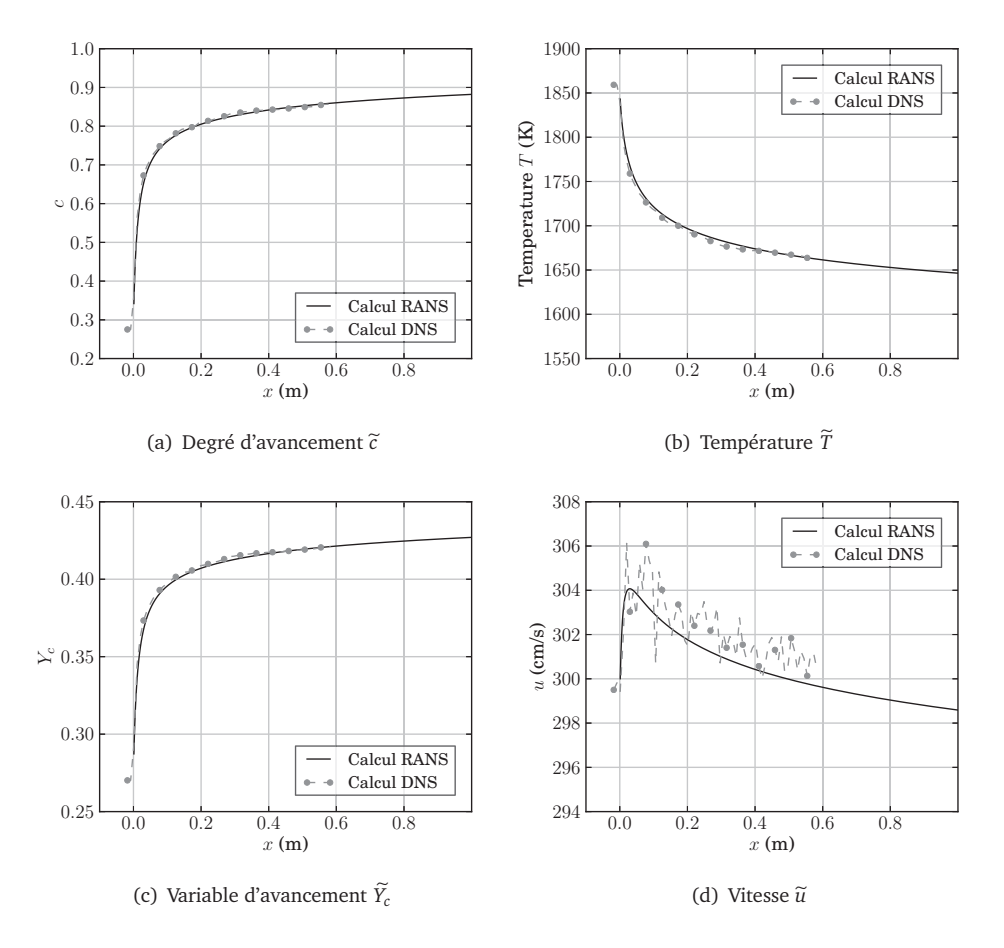

**FIGURE 6.25 –** *Comparaison des profils 1D obtenus par le solveur RANS avec les profils moyens issus du calcul DNS (moyenne d'ensemble à x constant suivant y), pour les grandeurs*  $\tilde{c}$ *, Y<sub>c</sub>, T et*  $\tilde{u}$ *.* 

## CONCLUSION ET PERSPECTIVES

# **Principales avancées liées à la thèse**

Le principal objectif de cette thèse était de tester plusieurs modèles de combustion turbulente utilisés dans le milieu industriel, afin d'étudier leur validité pour la simulation RANS dans le cas d'applications liées au procédé de reformage autothermique du méthane (ATR). Les résultats de cette étude constituent l'une des avancées majeures liées à cette thèse. Une autre partie de ce travail a consisté à analyser les propriétés des flammes de méthane/oxygène enrichies en vapeur d'eau, ce qui a notamment conduit au développement d'une nouvelle stratégie pour l'évaluation des temps caractéristiques de la chimie.

#### **Analyse des flammes d'oxycombustion du méthane enrichies en vapeur d'eau**

Dans cette première partie du travail, l'influence de différents paramètres a été évaluée sur plusieurs configurations de calcul. Des simulations de flammes laminaires monodimensionnelles prémélangées ont notamment été réalisées et ont permis de révéler, pour des valeurs élevées de la richesse (*ϕ* ¦ 3), l'existence de deux zones : la première associée au front de flamme et à la combustion du méthane, la seconde aux réactions de reformage du méthane avec la vapeur d'eau. La zone de flamme est spécialement raide, en particulier aux pressions élevées, mais la zone de post-flamme située en aval se caractérise par des échelles de temps et de longueur bien plus importantes.

C'est ce dernier point que nous avons souhaité vérifier et quantifier au moyen d'une nouvelle approche pour évaluer les temps caractéristiques d'évolution de la chimie dans un processus de combustion (chapitre 3). Cette stratégie a fait l'objet de plusieurs présentations dans des conférences internationales [16, 17, 18] ainsi que d'un article publié dans les *Proceedings of the Combustion Institute* [18].

#### **Evaluation des modèles de combustion turbulente RANS**

Les résultats fournis par les analyses de flammes laminaires confirment que les échelles d'évolution temporelles qui caractérisent la flamme et la post-flamme sont très différentes d'un point de vue chimique. Cela vient justifier la nécessité d'éprouver la validité des modèles de combustion turbulente dans la zone de post-flamme.

Une simulation DNS en chimie détaillée de la zone de post-flamme a donc été effectuée, afin de servir de solution de référence pour l'analyse a priori de quatre modèles de combustion turbulente. Deux d'entre eux reposent sur une description détaillée de la chimie : le modèle EDC d'une part, et l'approche sans modèle d'autre part consistant à évaluer le terme source à partir des taux de réactions élémentaires du schéma cinétique. Les deux autres utilisent une approche de chimie tabulée, le premier décrivant les interactions chimie/turbulence au moyen d'une approche statistique avec PDF de type Beta, et le second utilisant directement les valeurs stockées dans la table à partir de la connaissance de *Y*e*<sup>c</sup>* (approche sans modèle ou approche statistique avec une loi Dirac pour la PDF).

Parmi ces quatre modèles, l'approche statistique basée sur la tabulation de la chimie avec une fonction de densité de probabilité présumée de type Beta (PCM-FPI) s'est révélée la plus à même de reproduire fidèlement les interactions entre la chimie et la turbulence pour les configurations ATR, bien que ce type de modèle repose d'ordinaire sur l'hypothèse de flamelette. La validité de cette approche vient notamment de la très faible diffusion dans l'ensemble de la zone de post-flamme qui contraint le système a rester sur la trajectoire tabulée FPI.

# **Perspectives**

Le travail présenté dans cette thèse soulève par ailleurs plusieurs questions ouvertes, qui n'ont pour l'instant pas fait l'objet de recherches approfondies, mais méritent néanmoins d'être examinées à l'avenir.

**Validité des schémas cinétiques :** Le choix du schéma cinétique a reposé principalement sur la comparaison de calculs de flammes laminaires mono-dimensionnels, en faisant l'hypothèse que le schéma du DCPR était le plus précis. Pour être réellement fiable, ce choix devrait s'appuyer également sur une confrontation avec des résultats expérimentaux. Comme cela a été précisé au chapitre 2, des contraintes techniques ont retardé ces mesures, et les premiers résultats n'ont pas encore été obtenus à l'heure actuelle.

**Identification des temps caractéristiques de la chimie :** Concernant la méthode d'évaluation des temps caractéristiques de la chimie, des échanges particulièrement enrichissants ont été menés avec l'université de Freiberg et l'équipe de C. Hasse. C'est dans ce cadre qu'a été organisée la venue de U. Prüfert au laboratoire EM2C en octobre 2012, qui a permis de partager nos expériences respectives dans ce domaine. L'un des principaux points qui a été soulevé lors de ces discussions est la difficulté de choisir la valeur du critère *ǫ*, qui est utilisé pour séparer les temps caractéristiques *τ<sup>j</sup>* suivant que leur contribution est significative (*γ<sup>j</sup> > ǫ*) ou négligeable (*γ<sup>j</sup> < ǫ*). Une valeur de 0.01 s'est révélée relativement précise dans la plupart des configurations, mais il se peut que cette valeur ne soit pas la plus adaptée dans d'autres situations. La question du choix de *ǫ* de manière automatique reste donc ouverte.

**Evaluation des modèles de combustion turbulente :** Dans le cadre de cette thèse, l'évaluation des différents modèles de combustion turbulente n'a été réalisée que dans le cas d'un prémélange de gaz prélevé en sortie de flamme. Cela suscite deux questions :

- **Stratification en richesse :** Nous n'avons étudié ici que des flammes de prémélange. Or, dans le procédé ATR, les réactifs sont injectés dans la chambre de manière séparée. Dès lors, il serait utile de vérifier l'impact du mélange sur les résutats obtenus.
- **Simulation complète de flamme :** Par ailleurs, nous ne nous sommes intéressés qu'à la simulation de la zone de post-flamme. On peut en effet raisonnablement penser que les modèles classiques de combustion turbulente sont bien adaptés pour reproduire la zone de flamme.

A priori, l'approche à suivre pour simuler l'ensemble d'une flamme prémélangée est la suivante :

- 1. *Zone de flamme :* diffusion non-négligeable / hypothèse de flamelette
- 2. *Zone de post-flamme :* diffusion négligeable / modèle statistique de type PDF valide

Il reste à résoudre le cas de la zone intermédiaire, où l'hypothèse de flamelette n'est plus valide, mais la diffusion n'est pas non plus négligeable. Cette zone de transition peut elle perturber chacun de ces deux régimes ? Des calculs plus approfondis sont nécessaires pour répondre à cette question.

Par ailleurs le choix de la variable d'avancement pour l'ensemble de la zone de réaction (flamme + post-flamme) reste à tester : en particulier, est-il possible d'utiliser une unique variable (par exemple  $Y_{CO}$ ) pour ces deux zones réactionnelles ?

# **ANNEXE A**

PRÉSENTATION DU CODE YWC

*Le développement du code de simulation numérique directe (DNS) YWC a constitué une partie importante du travail réalisé au cours de cette thèse. Une fois testé et validé, ce code a permis de réaliser l'*expérience numérique *présentée au chapitre 4. L'objectif de cette annexe est de présenter les principales propriétés physiques et numériques du code YWC.*

### TABLE DES MATIÈRES

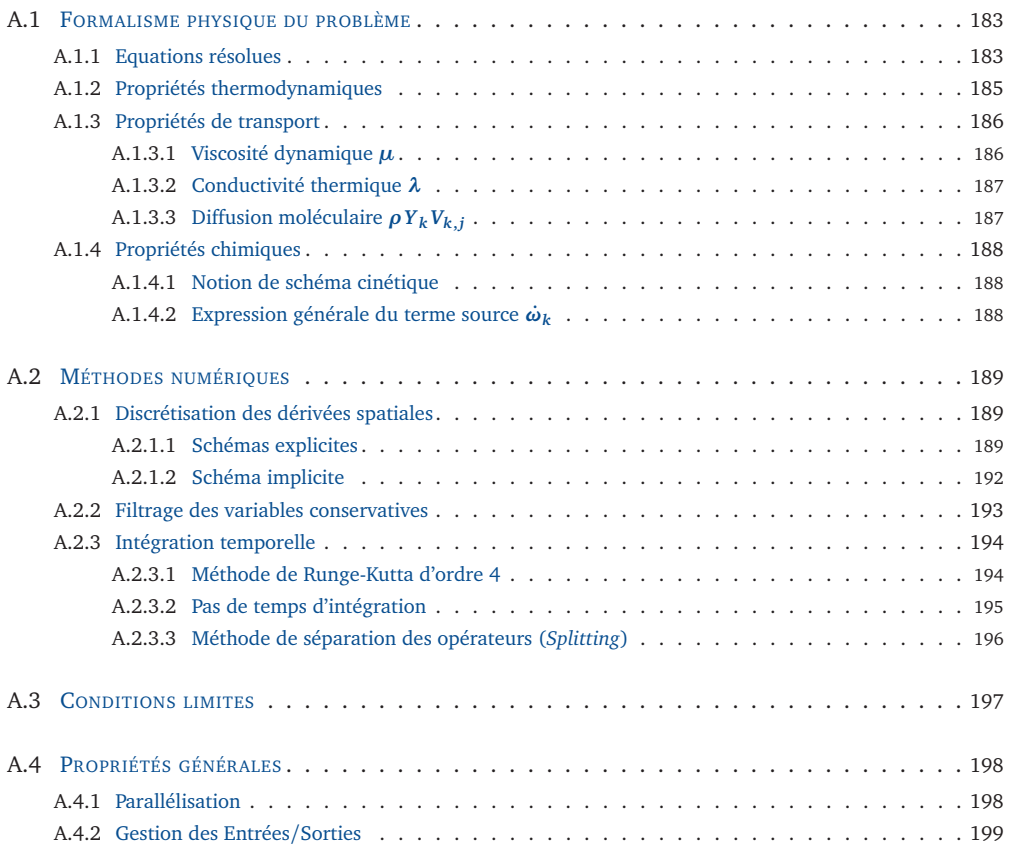

Comme la plupart des codes de simulation numérique directe (DNS), le code YWC a été conçu avant tout pour analyser et comprendre les propriétés des écoulements réactifs dans le but de développer des modèles pour les codes de type RANS (Reynolds averaged numerical simulation) ou LES (Large-Eddy simulation). L'objectif du code YWC n'est donc pas de pouvoir simuler des systèmes réels en termes de taille et de géométrie, mais de privilégier une description fine des phénomènes physico-chimiques. Plusieurs stratégies de développement découlent de ce choix initial.

Un fort accent a tout d'abord été donné au formalisme détaillé des propriétés de thermodynamique, de transport et de chimie. Pour cela, le code YWC repose sur l'utilisation de la librairie Fortran 90 REGATH [15], qui utilise un formalisme comparable à la librairie CHEMKIN [47]. L'ensemble de ces propriétés ainsi que le formalisme physique utilisé est détaillé au paragraphe A.1.

Par ailleurs, afin d'obtenir des méthodes numériques d'ordre élevé, il a été choisi de travailler sur des maillages structurés multi-blocs. Chaque noeud est donc identifié par un indice dans chaque direction de l'espace. Cette méthode, bien que contraignante pour simuler des configurations industrielles réelles, est largement suffisante pour les géométries simples que l'on souhaite étudier dans le cadre de simulations DNS. Les propriétés numériques du code sont présentées au paragraphee A.2

Le paragraphe A.3 est consacrée aux conditions limites de type NSCBC, décrites en détail dans l'article qui se trouve en annexe de cette thèse.

Enfin, le paragraphe A.4 présente quelques propriétés du code d'ordre plus général : parallélisation, gestion des entrées/sorties.

# **A.1 Formalisme physique du problème**

#### **A.1.1 Equations résolues**

Dans le cas d'un écoulement réactif de fluides compressibles, les équations de Navier-Stokes s'écrivent sous la forme d'un système de (*N<sup>s</sup>* + 5) équations aux dérivées partielles en fonction des variables conservatives  $(\rho, \rho u_1, \rho u_2, \rho u_3, \rho e, \rho Y_1, \ldots, \rho Y_{N_s})^T$ .  $\rho$  désigne la masse volumique du fluide ; *u<sup>i</sup>* (*i* = 1, . . . , 3) les composantes spatiales de la vitesse dans les directions *x*, *y* et *z* ; *e* représente l'énergie totale par unité de masse, et *Y<sup>k</sup>* la fraction massique de l'espèce chimique *k*. *N<sup>s</sup>* désigne le nombre d'espèces présentes dans le schéma cinétique. Le système résolu par le code YWC s'écrit donc sous la forme suivante :

$$
\frac{\partial \rho}{\partial t} + \frac{\partial}{\partial x_j} (\rho u_j) = 0 \tag{A.1a}
$$

$$
\frac{\partial \rho u_i}{\partial t} + \frac{\partial}{\partial x_j} \left( \rho u_i u_j \right) = -\delta_{ij} \frac{\partial p}{\partial x_j} + \frac{\partial \tau_{i,j}}{\partial x_j} \qquad \forall i \in [1,3]
$$
\n(A.1b)

$$
\frac{\partial \rho e}{\partial t} + \frac{\partial}{\partial x_j} (\rho e u_j) = -\frac{\partial p u_j}{\partial x_j} + \frac{\partial u_j \tau_{i,j}}{\partial x_j} + \frac{\partial}{\partial x_j} \left( \lambda \frac{\partial T}{\partial x_j} \right)
$$
(A.1c)

$$
- \frac{\partial}{\partial x_j} \left( \rho \sum_{k=1}^{N_s} h_k Y_k V_{k,j} \right)
$$

$$
\frac{\partial \rho Y_k}{\partial t} + \frac{\partial}{\partial x_j} \left( \rho Y_k u_j \right) = - \frac{\partial}{\partial x_j} \left( \rho Y_k V_{k,j} \right) + \dot{\omega}_k W_k \qquad \forall \ k \in [1, N_s]
$$
(A.1d)

Dans ces équations,  $\delta_{ij}$  est le symbole de Kronecker, *p* la pression et  $\lambda$  la conductivité thermique. *h<sup>k</sup>* , *ω*˙ *<sup>k</sup>* et *W<sup>k</sup>* désignent respectivement l'enthalpie par unité de masse, le terme source chimique et la masse molaire de l'espèce *k*. *τ<sup>i</sup>*,*<sup>j</sup>* est le tenseur des contraintes visqueuses, défini à l'aide de la viscosité dynamique *µ* :

$$
\tau_{i,j} = \mu \left( \left( \frac{\partial u_i}{\partial x_j} + \frac{\partial u_j}{\partial x_i} \right) - \frac{2}{3} \delta_{ij} \frac{\partial u_k}{\partial x_k} \right)
$$
(A.2)

La diffusion moléculaire est représentée par le terme *ρYkVk*,*<sup>j</sup>* , où *Vk*,*<sup>j</sup>* est la *j* ème composante ( $j \in [1,3]$ ) de la vitesse de diffusion de l'espèce  $k \ (k \in [1, N_s])$ .

Le système d'équations différentielles A.1 est complété par une équation d'état reliant les variables thermodynamiques entre elles. Le code YWC possède un module *Gaz réel*, décrit en détail dans la thèse d'Axel Coussement [22]. Nous ne nous intéressons ici qu'au cas des gaz parfaits, pour lequel l'équation d'état s'écrit, en notant  $\bar{W}$  la masse molaire moyenne du mélange gazeux et *R* = 8.314 J/(mole K) la constante des gaz parfaits :

$$
p = \rho RT/\bar{W}
$$
 (A.3)

Les propriétés de thermodynamique, de transport et de chimie sont obtenues à l'aide de la librairie de chimie et de transport détaillés REGATH [15]. Les sections A.1.2, A.1.3 et A.1.4 présentent le détail du calcul des différentes grandeurs utilisées par YWC.

## **A.1.2 Propriétés thermodynamiques**

Capacités calorifiques  $c_{p_k}$  et  $c_{v_k}$ , enthalpie  $h_k$  et entropie  $s_k$ 

Pour chaque espèce chimique *k*, la capacité calorifique à pression constante *c<sup>p</sup><sup>k</sup>* , l'enthalpie *h<sup>k</sup>* et l'entropie *s<sup>k</sup>* sont obtenues à partir de corrélations polynomiales en fonction de la température *T*, par unité de masse.

$$
c_{p_k} = \frac{R}{W_k} \left( a_{1,k} + a_{2,k} T + a_{3,k} T^2 + a_{4,k} T^3 + a_{5,k} T^4 \right)
$$
 (A.4a)

$$
h_k = \frac{R}{W_k} \left( a_{1,k} T + \frac{a_{2,k}}{2} T^2 + \frac{a_{3,k}}{3} T^3 + \frac{a_{4,k}}{4} T^4 + \frac{a_{5,k}}{5} T^5 + a_{6,k} \right)
$$
 (A.4b)

$$
s_k = \frac{R}{W_k} \left( a_{1,k} \ln(T) + a_{2,k} T + \frac{a_{3,k}}{2} T^2 + \frac{a_{4,k}}{3} T^3 + \frac{a_{5,k}}{4} T^4 + a_{7,k} \right)
$$
(A.4c)

Les grandeurs moyennes pour le mélange sont données par les relations :

$$
c_p = \sum_{k=1}^{N_s} Y_k c_{p_k} \qquad h = \sum_{k=1}^{N_s} Y_k h_k \qquad s = \sum_{k=1}^{N_s} Y_k s_k \tag{A.5}
$$

Les capacités calorifiques à volume constant pour chaque espèce *k* (*c<sup>v</sup><sup>k</sup>* ) et pour le mélange (*c<sup>v</sup>* ) sont obtenues par :

$$
c_{\nu_k} = c_{p_k} - \frac{R}{W_k} \qquad c_{\nu} = c_p - \frac{R}{\overline{W}}
$$
(A.6)

En introduisant la grandeur *γ* = *cp/c<sup>v</sup>* , on définit la vitesse du son *c* dans le milieu considéré par :

$$
c = \sqrt{\gamma RT/\overline{W}}\tag{A.7}
$$

#### **Energie totale** *e*

Dans la formulation utilisée dans YWC, la variable *e* désigne l'énergie *totale* par unité de masse [93]. Elle intègre donc l'énergie cinétique du gaz ainsi que l'énergie chimique et l'énergie sensible :

$$
e = \underbrace{\frac{1}{2}u_i u_i}_{\text{Energie}} + \underbrace{\sum_{k=1}^{N_s} Y_k}_{\text{Energie}} \underbrace{\left(\int_{T_0}^T c_{\nu_k} dT' - \frac{RT_0}{W_k}\right)}_{\text{Sensitive}} + \underbrace{\sum_{k=1}^{N_s} Y_k \Delta h_{f,k}^0}_{\text{Energie} \atop \text{chimique}}_{\text{chimique}} \tag{A.8a}
$$
\n
$$
= \underbrace{\frac{1}{2}u_i u_i}_{\text{Energie}} + \underbrace{\sum_{k=1}^{N_s} Y_k \left(h_k - \frac{RT}{W_k}\right)}_{\text{Sverige} \atop \text{Sensible} + \text{chimique}} \tag{A.8b}
$$

*T*<sup>0</sup> est la température de référence pour le calcul des enthalpies de formation chimique ∆*h* 0 *f* ,*k* de chaque espèce *k*, égale à 298 K dans les tables utilisées [47]. La somme de l'énergie sensible et de l'énergie chimique constitue l'énergie interne du mélange *eint*.

## **A.1.3 Propriétés de transport**

#### **A.1.3.1 Viscosité dynamique** *µ*

La viscosité dynamique *µ* est calculée à partir de la température et de la composition chimique locale du mélange grâce à la relation :

$$
\mu = \sum_{k=1}^{N_s} \frac{X_k \, \eta_k}{\sum_{j=1}^{N_s} X_j \, \varphi_{k,j}} \tag{A.9}
$$

Pour chaque espèce chimique *k* ou couple d'espèces (*k*, *j*), les grandeurs *η<sup>k</sup>* et *ϕk*,*<sup>j</sup>* sont définies en fonction de *T* :

$$
\eta_k(T) = \exp\left(\sum_{i=1}^4 b_{i,k} (\ln T)^{i-1}\right)
$$
\n(A.10a)

$$
\varphi_{k,j}(T) = \frac{1}{\sqrt{8}} \left( 1 + \frac{W_k}{W_j} \right)^{-\frac{1}{2}} \left( 1 + \left( \frac{\eta_k}{\eta_j} \right)^{\frac{1}{2}} \left( \frac{W_j}{W_k} \right)^{\frac{1}{4}} \right)^2 \tag{A.10b}
$$

Dans le code YWC, les grandeurs *η<sup>k</sup>* et *ϕk*,*<sup>j</sup>* sont tabulées en fonction de la température, par pas de 1 K. Au cours du calcul, on accède à la valeur locale par une interpolation linéaire sur *T*.

#### **A.1.3.2 Conductivité thermique** *λ*

 $\overline{a}$ 

La conductivité du mélange *λ* est calculée par la relation :

$$
\lambda = \frac{1}{2} \left( \sum_{k=1}^{N_s} X_k \psi_k + \frac{1}{\sum_{k=1}^{N_s} \frac{X_k}{\psi_k}} \right) \tag{A.11}
$$

où la grandeur *ψ<sup>k</sup>* est tabulée en fonction de *T* pour chaque espèce *k* :

$$
\psi_k(T) = \exp\left(\sum_{i=1}^4 c_{i,k} (\ln T)^{i-1}\right)
$$
\n(A.12)

#### **A.1.3.3** Diffusion moléculaire  $\rho Y_k V_{k,j}$

La diffusion moléculaire est représentée par la vitesse de diffusion propre à chaque espèce *k* au sein du mélange. Chacune des trois composantes *Vk*,*<sup>j</sup>* ( *j* = 1,. . . , 3) de cette vitesse est calculée en utilisant l'approximation de Hirschfelder et Curtiss [41] :

$$
\rho Y_k V_{k,j} = -\rho D_k \frac{W_k}{W} \frac{\partial X_k}{\partial x_j} + \rho Y_k V_j^c \tag{A.13}
$$

où *X<sup>k</sup>* désigne la fraction molaire de l'espèce *k* et *D<sup>k</sup>* son coefficient de diffusion. La vitesse de correction  $V_j^c$  est utilisée pour assurer la conservation globale de la masse :

$$
V_j^c = \sum_{k=1}^{N_s} D_k \frac{W_k}{W} \frac{\partial X_k}{\partial x_j}
$$
 (A.14)

Le coefficient de diffusion  $D_k$  de l'espèce  $k$  est obtenu à partir de la composition locale :

$$
D_k = \frac{p_{atm}}{p} \left( \sum_{\substack{j=1 \ j \neq k}}^{N_s} X_j W_j \right) / \left( \bar{W} \sum_{\substack{j=1 \ j \neq k}}^{N_s} \frac{X_j}{\mathcal{D}_{k,j}} \right)
$$
(A.15)

Le coefficient de diffusion binaire  $\mathcal{D}_{k,j}$  est déterminé pour chaque couple d'espèces chimiques (*k*, *j*) en fonction de la température :

$$
\mathcal{D}_{k,j}(T) = \exp\left(\sum_{i=1}^{4} d_{i,k,j} (\ln T)^{i-1}\right)
$$
\n(A.16)

## **A.1.4 Propriétés chimiques**

#### **A.1.4.1 Notion de schéma cinétique**

Le code YWC utilise une description détaillée de la chimie, basée sur un schéma cinétique de type CHEMKIN. La cinétique globale de la chimie est décrite à l'aide de *I* réactions élémentaires mettant en jeu des espèces chimiques. Chacune de ces réactions peut s'écrire sous la forme :

$$
\sum_{k=1}^{N_s} \nu'_{k,i} \mathcal{A}_k \rightleftharpoons \sum_{k=1}^{N_s} \nu''_{k,i} \mathcal{A}_k \qquad i = 1, ..., I
$$
\n(A.17)

où, pour chaque équation *i*,  $v'_{k,i}$  et  $v''_{k,i}$  désignent les coefficients stoechiométriques molaires de l'espèce *k*, dont le symbole chimique est noté  $\mathscr{A}_k$ . On note  $v_{k,i} = v_{k,i}'' - v_{k,i}'$  le coefficient stoechiométrique global pour le couple (*i*, *k*).

#### **A.1.4.2** Expression générale du terme source  $\dot{\omega}_k$

Le terme source chimique global  $ω_k$  d'une espèce *k* correspond au nombre de moles de cette espèce produite par unité de temps et de volume.

$$
\dot{\omega}_k = \sum_{i=1}^I \nu_{k,i} q_i \tag{A.18}
$$

où *q<sup>i</sup>* désigne la vitesse de la réaction élémentaire *i*, calculée sous la forme générale :

$$
q_i = k_i^{(f)} \prod_{k=1}^{N_s} [\mathcal{A}_k]^{v'_{k,i}} - k_i^{(r)} \prod_{k=1}^{N_s} [\mathcal{A}_k]^{v''_{k,i}}
$$
(A.19)

 $[\mathcal{A}_k] = X_k \rho / \bar{W}$  désigne la concentration de l'espèce *k*. Les grandeurs  $k_i^{(f)}$  $i^{(f)}$  et  $k_i^{(r)}$ *i* sont les constantes de réaction directe et indirecte, respectivement.

Dans le cas général, la constante de réaction directe est calculée à l'aide de la loi d'Arrhénius :

$$
k_i^{(f)} = A_i T^{\beta_i} \exp\left(-\frac{E_i}{RT}\right)
$$
\n(A.20)

Le facteur préexponentiel  $A_i$ , le coefficient  $\beta_i$  et l'énergie d'activation  $E_i$  sont des paramètres spécifiques à chaque équation élémentaire. La constante de réaction indirecte  $k_i^{(r)}$ *i*

est obtenue par la relation :

$$
k_i^{(r)} = \frac{k_i^{(f)}}{K_i} \tag{A.21}
$$

où la constante d'équilibre *K<sup>i</sup>* est définie par :

$$
K_i = \left(\frac{p_{atm}}{RT}\right)^{\sum_{k=1}^{N_s} v_{k,i}} \exp\left(\sum_{k=1}^{N_s} v_{k,i} W_k \left(\frac{s_k}{R} - \frac{h_k}{RT}\right)\right)
$$
(A.22)

La formulation utilisée dans YWC prend en compte d'autres types de réactions plus complexes. Chacun d'entre eux est présenté en détail dans la documentation de la librairie Chemkin [47]. L'expression du terme source pour chacune de ces réactions est rappelée dans le tableau A.1.

## **A.2 Méthodes numériques**

#### **A.2.1 Discrétisation des dérivées spatiales**

Dans le code YWC, la discrétisation des dérivées spatiales repose sur la méthode des différences finies, qui présente l'avantage d'être relativement simple à implanter dans les codes structurés. Cette méthode offre de surcroît la possibilité d'utiliser des schémas de discrétisation spatiale d'ordre élevé. Plusieurs schémas sont implantés dans le code YWC. Trois d'entre eux correspondent à une formulation explicite, et deux autres à une formulation implicite.

Considérons un maillage mono-dimensionnel de  $N_x$  points  $x_i$  ( $i = 1, ..., N_x$ ), espacés du pas constant ∆*x*. Soit *f* une grandeur dépendant de *x*, et l'on note *f <sup>i</sup>* = *f* (*x<sup>i</sup>* ). La dérivée de *f* au point  $x_i$  est notée  $f'_i = \frac{df}{dx}(x_i)$ . Dans le contexte des différences finies, cette dérivée est évaluée en tout point du maillage à l'aide des valeurs de *f* et *f* ′ aux points voisins. On suppose par ailleurs que ce maillage est réparti en plusieurs blocs, chacun d'entre eux étant attribué à un processeur différent.

#### **A.2.1.1 Schémas explicites**

Les schémas explicites sont issus des travaux de Kennedy et Carpenter [48], où ils sont désignés par (4-4E), (4-6E) et (4-8E). Ils sont respectivement d'ordre 4, 6 et 8. Leur forme générale pour un point *x<sup>i</sup>* est donnée par l'équation :

$$
f'_{i} = a_{1} \frac{f_{i+1} - f_{i-1}}{\Delta x} + a_{2} \frac{f_{i+2} - f_{i-2}}{\Delta x} + \dots + a_{n} \frac{f_{i+n} - f_{i-n}}{\Delta x}
$$
(A.23)

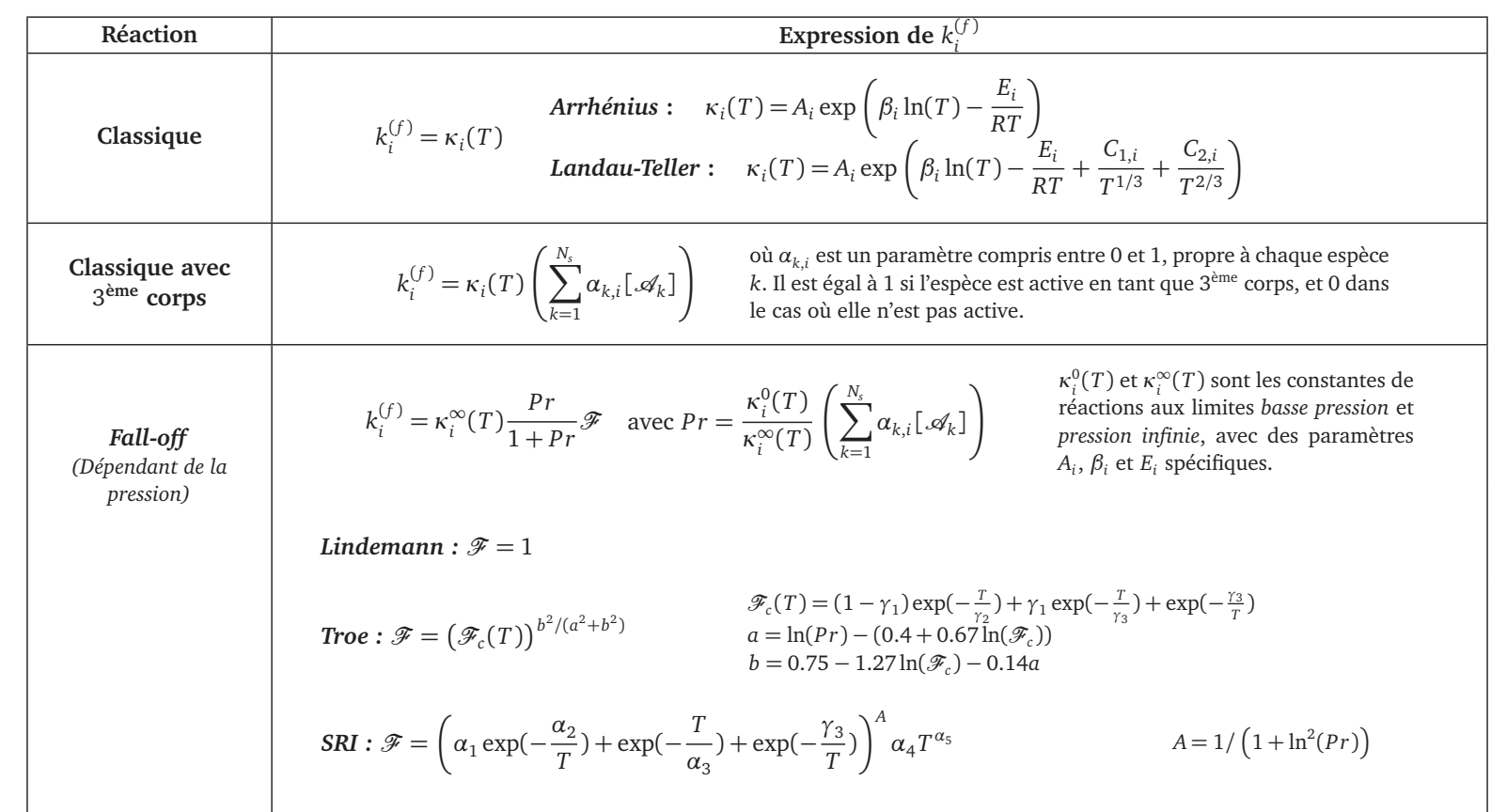

**TABLEAU A.1 –** *Expression de la constante de réaction pour les différents types de réaction disponibles dans YWC.*

ANNEXE A - PRÉSENTATION DU CODE YWC **ANNEXE A -** PRÉSENTATION DU CODE YWC

190

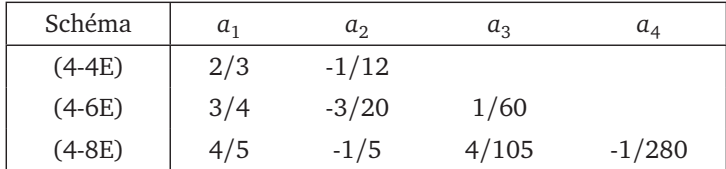

La liste des coefficients  $a_i$  est donnée dans le tableau A.2 pour chacun des schémas.

**TABLEAU A.2 –** *Coefficients des schémas explicites utilisés dans YWC (points intérieurs).*

Le calcul de *f* ′ *i* nécessite donc que les valeurs de *f* soient connues pour les points adjacents. En parallélisation MPI, chaque processeur peut donc évaluer *f '* en chacun des points situés à l'intérieur du domaine qui lui est attribué. Aux frontières de ce domaine, en revanche, deux situations peuvent se présenter :

- Si la condition limite est périodique, ou si le domaine se poursuit sur un autre processeur, les valeurs des points nécessaires au calcul sont transmises par MPI entre les processeurs, et la formule A.23 peut être utilisée.
- Dans le cas où les limites du domaine correspondent à une frontière physique, les dérivées spatiales doivent être évaluées à l'aide d'une formule décentrée. Les coefficients des formules décentrées pour les premiers points du domaine (*i* = 1, 2,. . .) sont indiquées dans le tableau A.3 pour chaque schéma. Pour les points situés à l'autre extrémité du domaine (*i* = *N<sup>x</sup>* ,*N<sup>x</sup>* −1, . . .), on utilise les formules symétriques et l'on utilise les coefficients de signe opposés.

| Schéma   | Expression de la dérivée au point <i>i</i>                                                                                            |  |  |
|----------|----------------------------------------------------------------------------------------------------|--|--|
| $(4-4E)$ | $f_1' = \frac{1}{60x} \left( -11f_1 + 18f_2 - 9f_3 + 2f_4 \right)$                                                                    |  |  |
|          | $f_2' = \frac{1}{6\Delta x} \left( -2f_1 - 3f_2 + 6f_3 - f_4 \right)$                                                                 |  |  |
| $(4-6E)$ | $f_1' = \frac{1}{604\pi} \left( -197f_1 + 690f_2 - 1380f_3 + 1850f_4 - 1575f_5 + 822f_6 - 240f_7 + 30f_8 \right)$                     |  |  |
|          | $f'_2 = \frac{1}{60 \Delta x} \left( -18f_1 - 35f_2 + 66f_3 - 30f_4 + 50f_5 - 57f_6 + 30f_7 - 6f_8 \right)$                           |  |  |
|          | $f_3' = \frac{1}{60\Delta x} \left( 3f_1 - 30f_2 - 20f_3 + 60f_4 - 15f_5 + 2f_6 \right)$                                              |  |  |
| $(4-8E)$ | $f_1' = \frac{1}{840\Delta x} \left(-2283f_1 + 6720f_2 - 11760f_3 + 15680f_4 - 14700f_5 + 9408f_6 - 3920f_7 + 960f_8 - 105f_9\right)$ |  |  |
|          | $f_2' = \frac{1}{840\Delta x} \left(-105f_1 - 1338f_2 + 2940f_3 - 2940f_4 + 2450f_5 - 1470f_6 + 588f_7 - 140f_8 + 15f_9\right)$       |  |  |
|          | $f_2' = \frac{1}{840\Delta x} \left(15f_1 - 240f_2 - 798f_3 + 1680f_4 - 1050f_5 + 560f_6 - 210f_7 + 48f_8 - 5f_9\right)$              |  |  |
|          | $f_4' = \frac{1}{840\Delta x} \left(-5f_1 + 60f_2 - 420f_3 - 378f_4 + 1050f_5 - 420f_6 + 140f_7 - 30f_8 + 3f_9\right)$                |  |  |

**TABLEAU A.3 –** *Coefficients des schémas explicites utilisés dans YWC en bordure de chaque domaine local.*

#### **A.2.1.2 Schéma implicite**

Un schéma implicite de type compact d'ordre 6 a également été implantés dans le code YWC. Il est issu des travaux de Lele [58], et est présenté en détail dans [58, 31]. Ce schéma présente l'avantage d'être plus robuste et plus précis que les schémas explicites, en contrepartie d'un coût de calcul plus élevé. Par ailleurs, le *stencil* utilisé est plus réduit, ce qui permet de diminuer les échanges de données entre les processeurs.

La dérivée au point *x<sup>i</sup>* est évaluée à l'aide des dérivées aux points *x<sup>i</sup>*−<sup>1</sup> et *xi*+<sup>1</sup> , ainsi que des valeurs de *f* aux points voisins, suivant l'équation :

$$
a_i f'_{i-1} + b_i f'_i + c_i f'_{i+1} = d_i \tag{A.24}
$$

où *a<sup>i</sup>* , *b<sup>i</sup>* et *c<sup>i</sup>* sont des paramètres propres au schéma et *d<sup>i</sup>* est une variable dépendant de la valeur de *f* aux points voisins de *x<sup>i</sup>* . Pour le schéma compact d'ordre 6 considéré ici, les valeurs des coefficients s'écrivent pour les points situés à l'intérieur du domaine :

$$
a_i = \frac{1}{3} \qquad b_i = 1 \qquad c_i = \frac{1}{3} \tag{A.25a}
$$

$$
d_i = \frac{14}{9} \left( \frac{f_{i+1} - f_{i-1}}{2\Delta x} \right) + \frac{1}{9} \left( \frac{f_{i+2} - f_{i-2}}{4\Delta x} \right)
$$
 (A.25b)

Considérons un processeur traitant les points *i* compris entre *j* et  $j + n$  ( $j \in [1, N_x - n]$ ). D'après les équations A.24 et A.25, l'évaluation de  $f'_i$  en bordure du maillage local ( $i = j$ , par exemple) nécessite d'utiliser des formules décentrées, ce qui peut engendrer une perte de précision. Afin de limiter l'erreur engendrée en bordure de domaine, la méthodologie suivante est utilisée :

- Des cellules fictives sont tout d'abord créées, en *x <sup>j</sup>*−<sup>1</sup> , *x <sup>j</sup>*−<sup>2</sup> et *x <sup>j</sup>*+*n*+<sup>1</sup> , *x <sup>j</sup>*+*n*+<sup>2</sup> .
- Les processeurs voisins envoient les valeurs de *f* en ces points fictifs.
- L'équation A.24 est alors résolue avec le maillage local augmenté des points fictifs (*i* = *j* − 2,. . . , *j* + *n* + 2). De cette manière, *d<sup>j</sup>* et *dj*+*<sup>n</sup>* sont calculés de la même manière que les autres points situés à l'intérieur du domaine. Les points situés en *i < j* et *i > j* + *n* sont résolus à l'aide des coefficients donnés dans le tableau A.4.

| $i \mid a_i \mid b_i \mid c_i \mid$ |  |                                                                                                    |
|-------------------------------------|--|----------------------------------------------------------------------------------------------------|
| $j-2$ 0 1 3                         |  | $-\frac{17}{6}f_{j-2}+\frac{3}{2}f_{j-1}+\frac{3}{2}f_j-\frac{1}{6}f_{j+1}$                                                                                                    |
|                                     |  | $j-1$ $\begin{array}{ c c c c c }\n\hline\n & & \frac{3}{14} & \frac{3}{14} & \frac{1}{14} & \frac{-\frac{19}{12}}{5} & -\frac{5}{42} & -\frac{5}{42} & -\frac{1}{25} & -\frac{1}{25} & -\frac{1}{14} & -\frac{1}{25} & -\frac{1}{25} & -\frac{1}{25} & -\frac{1}{25} & -\frac{1}{25} & -\frac{1}{25} & -\frac{1}{25} & -\frac{1}{25} & -\frac{1}{25} & -\frac{1}{2$ |
|                                     |  | $n+j+1 \ \Big  \ \frac{3}{14} \ - \ 1 \ - \ \frac{3}{14} \ \Big  \ -\frac{1}{84} f_{n+j-2} + \frac{1}{14} f_{n+j-1} - \frac{6}{7} f_{n+j} + \frac{5}{42} f_{n+j+1} + \frac{19}{28} f_{n+j+2} \\$                                                                                                    |
|                                     |  | $n+j+2$ 3 1 0 $\frac{1}{6}f_{n+j-1} - \frac{3}{2}f_{n+j} - \frac{3}{2}f_{n+j+1} + \frac{17}{6}f_{n+j+2}$                                                                                                    |

**TABLEAU A.4 –** *Coefficients du schéma compact utilisés dans YWC en bordure de chaque domaine local.*

En pratique, l'équation A.24 est mise sous la forme matricielle suivante :

$$
\begin{pmatrix} b_{j-2} & c_{j-2} & 0 & \cdots & \cdots & 0 \\ a_{j-1} & b_{j-1} & c_{j-1} & \cdots & & \vdots \\ 0 & a_j & b_j & c_j & \cdots & \vdots \\ \vdots & \ddots & \ddots & \ddots & \ddots & 0 \\ \vdots & & \ddots & a_{j+n+1} & b_{j+n+1} & c_{j+n+1} \\ 0 & \cdots & \cdots & 0 & a_{j+n+2} & b_{j+n+2} \end{pmatrix} \begin{pmatrix} f'_{j-2} \\ f'_{j-1} \\ f'_{j} \\ \vdots \\ f'_{j+n+1} \\ f'_{j+n+1} \\ f'_{j+n+2} \end{pmatrix} = \begin{pmatrix} d_{j-2} \\ d_{j-1} \\ d_j \\ \vdots \\ d_{j+n+1} \\ d_{j+n+1} \\ d_{j+n+2} \end{pmatrix}
$$
(A.26)

Le système est résolu par chaque processeur au moyen de l'algorithme de Thomas (TDMA), qui permet d'inverser de manière efficace les matrices tridiagonales.

## **A.2.2 Filtrage des variables conservatives**

Les schémas utilisés présentent un caractère dispersif qui peut entraîner l'apparition d'ondes non résolues. Afin d'assurer la stabilité numérique des calculs, les variables conservatives résolues sont filtrées après chaque pas d'intégration temporelle. Plusieurs filtres sont présents dans YWC.

- Filtre explicite d'ordre 8 (Lele [58], Gaitonde et Visbal [31])
- Filtre compact d'ordre 8 (Lele [58], Gaitonde et Visbal [31])
- Filtre explicite d'ordre 8 (Kennedy et Carpenter [48])
- Filtre explicite d'ordre 16 (Kennedy et Carpenter [48])

Si l'on considère une grandeur  $f$  et la grandeur filtrée correspondante  $\tilde{f}$ , le calcul de  $\tilde{f}_i = \tilde{f}(x_i)$  est obtenu par la relation suivante, pour les points situés à l'intérieur du domaine :

$$
a_i \tilde{f}_{i-1} + b_i \tilde{f}_i + c_i \tilde{f}_{i+1} = \sum_{m=0}^{4} \frac{\delta_m}{2} \left( f_{i+m} + f_{i-m} \right)
$$
 (A.27)

Par exemple, dans le cas du filtre compact d'ordre 8,  $a_i = c_i = \alpha_f$  est un paramètre vérifiant |*α<sup>f</sup>* | *<* 0.5. Conformément aux recommandations de Gaitonde et Visbal [31], il est choisi égal à 0.49 dans YWC. Les coefficients *δ<sup>m</sup>* sont donnés par :

$$
\delta_0 = \frac{93 + 70\alpha_f}{128} \qquad \delta_1 = \frac{7 + 18\alpha_f}{16} \qquad \delta_2 = \frac{-7 + 14\alpha_f}{32}
$$
\n
$$
\delta_3 = \frac{1 - 2\alpha_f}{16} \qquad \delta_4 = \frac{-1 + 2\alpha_f}{128} \tag{A.28}
$$

La résolution nécessite l'inversion de la matrice tridiagonale formée des coefficients *a<sup>i</sup>* , *b<sup>i</sup>* et *c<sup>i</sup>* , qui est effectuée de manière comparable au cas des schémas de discrétisation des dérivées compactes (paragraphe A.2.1.2).

#### **A.2.3 Intégration temporelle**

#### **A.2.3.1 Méthode de Runge-Kutta d'ordre 4**

L'intégration temporelle est assurée par une méthode de Runge-Kutta d'ordre 4 (RK4). Il s'agit d'une méthode itérative explicite en temps. Considèrons par exemple le système à résoudre :

$$
\frac{\partial X}{\partial t} = F(X, t) \tag{A.29a}
$$

$$
X(t = t^0) = X^0
$$
\n
$$
(A.29b)
$$

où *X* et *F* sont deux vecteurs. A l'instant  $t = t^n$ , la valeur de  $X^n = X(t^n)$  est supposée connue. La valeur de  $X^{n+1} = X(t^n + \Delta t)$  à l'itération suivante est alors obtenue par la relation :

$$
X^{n+1} = X^n + K \Delta t \tag{A.30}
$$

où *K* est un vecteur dont chaque composante *K<sup>i</sup>* est une valeur approchée de la pente de *X<sup>i</sup>* en *t n* . *K* est déterminé par l'expression :

$$
K = \frac{1}{6} \left( k_1 + 2k_2 + 2k_3 + k_4 \right) \tag{A.31}
$$

Chacun des vecteurs  $k_m$  ( $m \in [1, 4]$ ) est obtenu au cours d'un processus à quatre étapes successives :

$$
k_1 = F(t^n, X^n) \qquad \text{pente de } X(t) \text{ évaluee en } t^n \tag{A.32}
$$

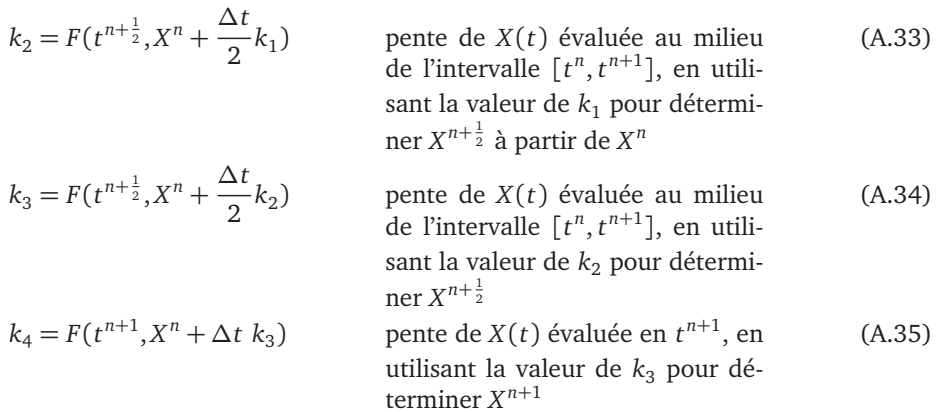

#### **A.2.3.2 Pas de temps d'intégration**

Les équations résolues par YWC (Eq. A.1) prennent en compte plusieurs phénomènes physico-chimiques, et peuvent donc se réécrire sous la forme vectorielle :

$$
\frac{\partial U}{\partial t} + \frac{\partial F_{conv}^{i}}{\partial x_i} + \frac{\partial D_{visc}^{i}}{\partial x_i} + \Omega = 0
$$
 (A.36)

Le vecteur *U* est constitué des variables conservatives du système à résoudre. Les termes *F i conv* , *D i visc* et **<sup>Ω</sup>** correspondent respectivement à la partie convective, diffusive et réactive du système.

Afin d'assurer la stabilité des termes convectifs et diffusifs, le pas de temps doit rester suffisamment faible et respecter la condition de CFL. Il est donc déterminé de la manière suivante [20] :

$$
\Delta t = \min(\Delta t_{conv}, \Delta t_{visc})
$$
\n(A.37)

avec :

$$
\Delta t_{conv} = \text{CFL}_{conv} \min_{\text{domain}} \left( \frac{u_1}{\Delta x} + \frac{u_2}{\Delta y} + \frac{u_3}{\Delta z} + c \sqrt{\frac{1}{\Delta x^2} + \frac{1}{\Delta y^2} + \frac{1}{\Delta z^2}} \right) \tag{A.38a}
$$

$$
\Delta t_{visc} = \text{CFL}_{visc} \min_{\text{domain}} \left( \min(\Delta t_{\mu}, \Delta t_{\lambda}, \Delta t_{D}) \right)
$$
\n(A.38b)

en notant  $\delta = \left( \Delta x \, \Delta y \, \Delta z \right)^{1/3}$  une estimation de la taille de la cellule :

$$
\Delta t_{\mu} = \frac{\rho \delta^2}{\mu} \qquad \Delta t_{\lambda} = \frac{\rho c^2 \delta^2}{\lambda T} \qquad \Delta t_{D} = \min_{k \in [1, N_s]} \left( \frac{\delta^2}{D_k} \right) \tag{A.39}
$$

En choisissant correctement les valeurs de CFL*conv* et CFL*visc*, on assure la stabilité des parties convectives et diffusives des équations. En revanche, pour le terme lié à la chimie, fortement non-linéaire, l'évaluation du pas de temps à utiliser n'est pas aussi aisée. Dans de nombreux cas, la raideur du terme source chimique impose l'utilisation d'une valeur de ∆*t* inférieure à celle obtenue par le CFL, ce qui peut conduire à des pas de temps inférieurs à 10−<sup>10</sup>s. Cela engendre des coûts de calcul qui peuvent se révéler extrêmement importants. Afin de résoudre ce problème, une méthode de séparation des opérateurs a été ajoutée dans le code, que nous allons maintenant présenter.

#### **A.2.3.3 Méthode de séparation des opérateurs (***Splitting***)**

Le problème principal souligné dans le paragraphe précédent est lié au fait que le pas de temps ∆*t* obtenu par la condition de CFL est trop grand pour assurer la stabilité du terme source chimique avec la méthode explicite RK4. Une solution consiste à utiliser une méthode d'intégration totalement implicite plus stable que RK4, mais cela n'est envisageable que sur de très petits domaines en raison du surcoût important en temps de calcul et en capacité mémoire nécessaire. Plusieurs alternatives sont possibles : la méthode de séparation des opérateurs (splitting) [52, 25], les méthodes Runge-Kutta additives (ARK) [49] de type Explicit/Implicit (IMEX), ou encore la réduction en temps réel du schéma cinétique utilisée par Lu et al [2009] dans le code C3S de Sandia. Nous avons choisi d'implanter la méthode de Splitting en raison de ses bonnes performances [52] et de la relative simplicité de son codage.

La méthode de Splitting tire parti du fait que l'intégration temporelle du terme source chimique est découplée de l'espace, contrairement à la diffusion ou la convection. Il est donc possible d'utiliser un schéma numérique implicite, plus stable que RK4 et par conséquent moins contraignant sur la valeur du pas de temps d'intégration. Deux méthodes de Splitting sont généralement utilisées : la méthode de Lie (ordre 1) et la méthode de Strang (ordre 2). Dans les deux cas, la résolution se fait de la manière suivante :

• Le système A.36 est séparé en sa partie convective/diffusive et sa partie réactive :

$$
\frac{\partial U}{\partial t} + \frac{\partial F_{conv}^{i}}{\partial x_{i}} + \frac{\partial D_{visc}^{i}}{\partial x_{i}} = 0
$$
\n
$$
\frac{\partial U}{\partial t} + \Omega = 0
$$
\n(A.40a)\n  
\n(A.40b)

A partir d'un vecteur initial *U***<sup>0</sup>** , la solution de chacune de ces deux équations après un pas de temps ∆*t* est notée  $\mathscr{U}^{\Delta t}_{(CD)}(U^0)$  et  $\mathscr{U}^{\Delta t}_{(R)}(U^0)$ , respectivement.

• La solution *U <sup>n</sup>* du système A.36 est supposée connue à l'instant *t n* . La solution à l'instant  $t^{n+1} = t^n + ∆t$  est alors déterminée par :

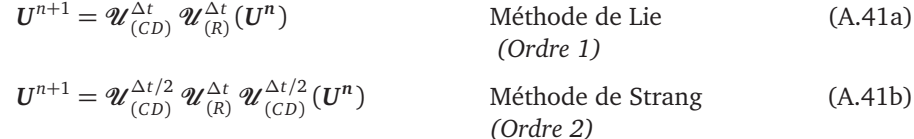

Dans YWC, la méthode de Strang est utilisée en raison de son ordre de précision plus élevé par rapport à la méthode de Lie. La résolution de l'équation A.40a est réalisée avec la méthode classique RK4, en choisissant une valeur de ∆*t/*2 vérifiant la condition de CFL. L'équation A.40b est, quant à elle, résolue avec une méthode Runge-Kutta implicite d'ordre 5, nommée Radau5 [37], qui reste stable pour le pas de temps ∆*t*. Grâce à cette méthode, les équations sont donc résolues avec le pas de temps imposé par le CFL, sans problème de stabilité pour le terme source chimique.

# **A.3 Conditions limites**

La résolution précise des équations A.1 nécessite de représenter correctement les conditions limites, afin d'éviter la formation de perturbations non physiques, de déformations de l'écoulement ou d'instabilités numériques. Pour cela, une solution efficace consiste à décomposer l'écoulement suivant les ondes caractéristiques entrant ou sortant du domaine et à imposer l'amplitude des ondes correspondant aux conditions limites recherchées. C'est l'objet de la méthode des caractéristiques NSCBC (*Navier-Stokes Characteristic Boundary Conditions*), élaborée par Poinsot et Lele [94] à partir de la méthode ECBC pour les équations d'Euler (*Euler Characteristic Boundary Conditions*) [112, 113].

Cette méthode a été étendue au cas tri-dimensionnel par Yoo et al. [2005] en prenant en compte les ondes transverses au niveau des conditions limites, conduisant à la formulation NSCBC-3D. Lodato et al. [2008] ont par ailleurs précisé comment traiter de manière précise les points situés aux coins et sur les arêtes du domaine. Une formulation généralisée au cas des écoulements réactifs multi-espèces a fait l'objet d'un article publié dans la revue *Journal of Computational Physics* [23]. Le détail de la méthode NSCBC-3D y est présenté, et le lecteur est invité à s'y reporter pour plus d'informations sur cette méthode de calcul des conditions limites.

# **A.4 Propriétés générales**

## **A.4.1 Parallélisation**

Les calculs DNS cherchent à résoudre l'ensemble des échelles spatiales, sans utiliser de modèle. Par conséquent, le pas de maillage utilisé ∆*x* doit être suffisamment petit pour représenter correctement toutes les structures turbulentes, notamment l'échelle de Kolmogorov *η<sup>k</sup>* (cf. annexe B). Dans le contexte de la combustion, la résolution du maillage doit également permettre de résoudre de manière précise les propriétés de la flamme. Cela engendre généralement des maillages de très grande taille, pour lesquels le système d'équations ne peut être résolu en un temps raisonnable sur un seul processeur. Pour palier ce désagrément, la stratégie consiste à utiliser un grand nombre de processeurs qui se partagent la tâche.

YWC utilise la méthode de parallélisation MPI. Le domaine physique total est découpé en plusieurs parties, chacune d'entre elles étant attribuée à un processeur qui se charge de la résoudre. Les différents processeurs peuvent échanger des données quand cela leur est nécessaire. Le temps CPU nécessaire à un calcul est donc, en première approximation, constitué du temps  $\tau_{calc}$  lié au calcul proprement dit et du temps  $\tau_{com}$  nécessaire à la communication entre les processeurs. Dans le cas idéal,  $τ_{com}$  ≪  $τ_{calc}$  : le processeur passe la majeure partie de son temps à calculer. Pour une simulation donnée, si l'on augmente le nombre de processeurs, chacun d'entre eux voit en général sa charge de travail diminuer par rapport à la quantité de données à échanger avec ses voisins, ce qui peux nuire aux performances du code.

On peut évaluer la qualité d'un code en terme de parallélisation au moyen d'une courbe de scalabilité (*Speed-up*), qui représente l'évolution du rapport *τ*1*/τ<sup>p</sup>* lorsque le nombre de processeurs augmente. *τ*<sub>1</sub> désigne le temps nécessaire à l'exécution du code sur un seul processeur (séquentiel), et *τ<sup>p</sup>* sur *p* processeurs. Idéalement, on obtient une droite de pente 1 : multiplier le nombre de processeurs par 2 revient à diviser le temps de calcul par 2.

Une autre grandeur permettant d'évaluer les performances d'un code est son efficacité, définie comme le rapport *τ*1*/*(*pτ<sup>p</sup>* ), égal à 1 dans le cas idéal.

Les figures A.1(a) et A.1(b) présentent respectivement les courbes de scalabilité et d'efficacité du code YWC. On observe que le code se parallélise très bien, et il a pu être utilisé avec succès au cours de cette thèse sur 8192 coeurs sur la machine Babel de l'IDRIS.

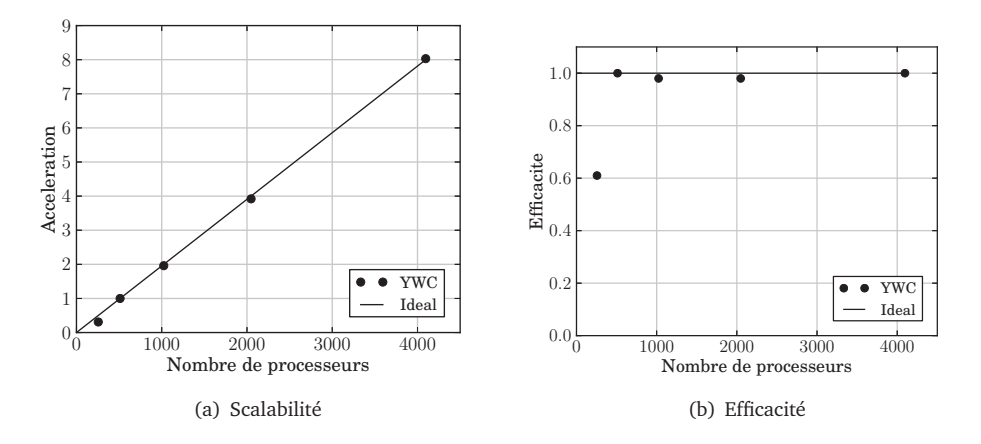

**FIGURE A.1 –** *Courbes de scalabilité (*speed-up*) et d'efficacité du code YWC, obtenus sur le cluster Blue Gene* Babel*, à l'IDRIS.*

## **A.4.2 Gestion des Entrées/Sorties**

La solution la plus simple pour écrire les fichiers de solution générés lors de l'exécution du code consiste à associer un fichier à chaque itération et chaque processeur. Cela permet d'éviter que deux processeurs tentent d'écrire simultanément dans un même fichier. L'inconvénient de cette méthode est qu'elle conduit rapidement à un très grand nombre de fichiers.

Afin de réduire le nombre de fichiers générés, le code YWC utilise la librairie parallèle d'entrée/sortie au format HDF5 [39] qui permet de n'avoir qu'un seul fichier par itération, contenant les données sur l'ensemble du domaine.

# **ANNEXE B**

GÉNÉRATION DU CHAMP DE TURBULENCE HOMOGÈNE ISOTROPE

*L'objectif de ce chapitre est de présenter une méthode pour générer un champ aléatoire de vitesse turbulente dans un espace à deux ou trois dimensions. La turbulence ainsi générée vérifie les propriétés d'homogénéité et d'isotropie, et est définie par une loi spectrale de densité d'énergie cinétique turbulente. Ce chapitre s'inspire notamment des travaux de van Kalmthout et al. [115] et Boughanem [12], ainsi que de George [34].*

#### TABLE DES MATIÈRES

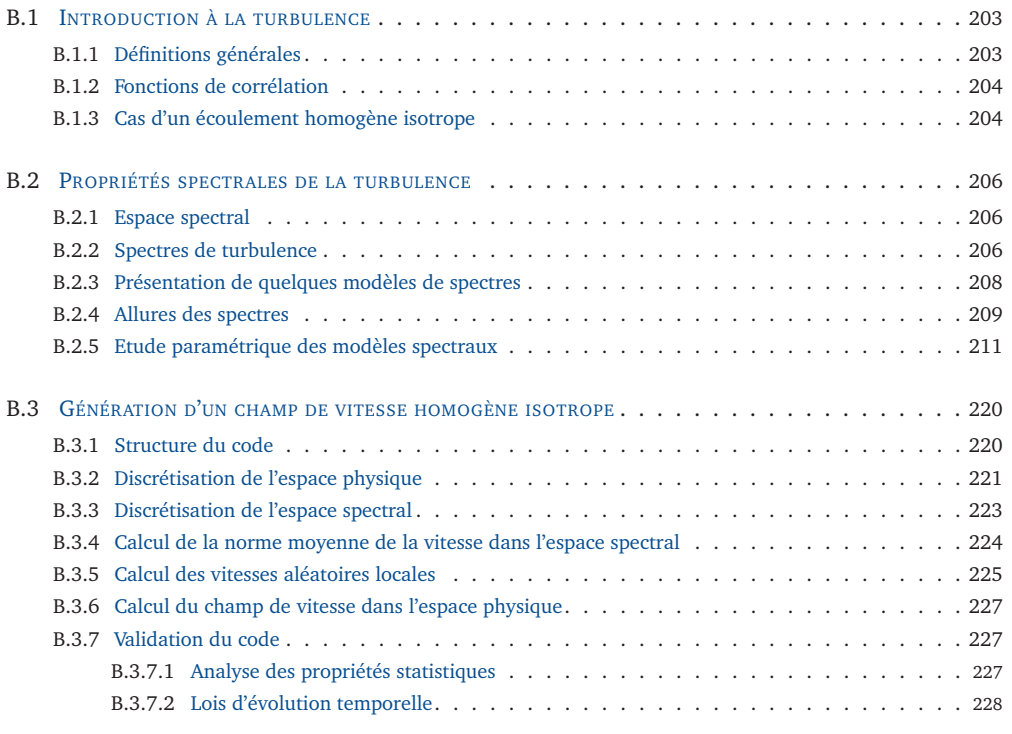

Dans la partie B.1 sont présentées les caractéristiques fondamentales d'un tel champ de vitesse turbulente homogène et isotrope. La partie B.2 présente plusieurs spectres de turbulence et leurs propriétés, ainsi qu'une étude paramétrique permettant de les comparer. Enfin, la partie B.3 présente la structure du code développé pour la génération de champs de vitesse turbulente.

# **B.1 Introduction à la turbulence**

### **B.1.1 Définitions générales**

Considérons un espace physique de dimension  $n$  ( $n = 1, 2$  ou 3). En tout point **x** =  $(x_1, \ldots, x_n)$  de l'espace, et à tout instant *t*, on définit le vecteur vitesse instantané  $U(\mathbf{x}, t) = (u_1, \dots, u_n)$ . Afin d'étudier les propriétés statistiques du champ de vitesse, il est nécessaire de définir un opérateur de moyenne. Pour une grandeur quelconque *A*, on définit la moyenne d'ensemble 〈*A*(**x**, *t*)〉 comme la moyenne de *A* obtenue sur *N* réalisations *A* (*i*) , *N* tendant vers l'infini.

$$
\langle A(\mathbf{x},t)\rangle = \lim_{N \to \infty} \left(\frac{1}{N} \sum_{i=1}^{N} A^{(i)}\right)
$$
(B.1)

Cette définition est évidemment théorique, et nous verrons au paragraphe B.3.2 comment l'utiliser en pratique.

La moyenne d'ensemble ainsi définie est, dans le cas général, dépendante de la position et du temps. L'écoulement est supposé *stationnaire* d'un point de vue statistique, ce qui permet de supprimer la coordonnée temporelle dans notre analyse. Par ailleurs, on suppose que l'écoulement est *homogène*, c'est-à-dire statistiquement indépendant de la position. La moyenne d'ensemble de *A* est donc identique en tout point de l'écoulement. On peut ainsi définir le vecteur vitesse moyen  $\langle U \rangle$  du champ de vitesse  $U(x)$ , ainsi que le vecteur des fluctuations,  $\mathbf{u}' = (u'_1, \dots, u'_n)$ , tel que :

$$
U = \langle U \rangle + \mathbf{u}' \qquad \langle \mathbf{u}' \rangle = 0 \tag{B.2}
$$
L'énergie cinétique turbulente *κ*, ainsi que son taux de dissipation *ǫ* sont alors définis par les relations suivantes, qui utilisent la notation d'Einstein :

$$
\kappa = \frac{1}{2} \left\langle u_i' u_i' \right\rangle = \frac{n}{2} u'^2 \tag{B.3a}
$$

$$
\varepsilon = v \left( \left\langle \frac{\partial u_i}{\partial x_j} \frac{\partial u_i}{\partial x_j} \right\rangle + \left\langle \frac{\partial u_i}{\partial x_j} \frac{\partial u_j}{\partial x_i} \right\rangle \right)
$$
(B.3b)

$$
= v \left\langle \frac{\partial u_i}{\partial x_j} \frac{\partial u_i}{\partial x_j} \right\rangle
$$
 pour un écoulement homogène [34] (B.3c)

où *u* ′ est définie comme la vitesse turbulente et *ν* désigne la viscosité cinématique.

### **B.1.2 Fonctions de corrélation**

Dans le cas d'un écoulement homogène, il est utile d'introduire le tenseur des corrélations doubles de vitesse **Q***i*,*<sup>j</sup>* (**r**), qui permet d'évaluer le niveau statistique de corrélation entre les composantes de la vitesse en deux points différents séparés d'un vecteur **r**.

$$
\mathbf{Q}_{i,j}(\mathbf{r}) = \langle u_i(\mathbf{x})u_j(\mathbf{x} + \mathbf{r}) \rangle \tag{B.4}
$$

Une valeur nulle de **Q***i*,*<sup>j</sup>* (**r**) signifie que les composantes *u<sup>i</sup>* et *u<sup>j</sup>* évaluées en deux points **x** et **x** + **r** sont statistiquement décorrélées. Plus la valeur de **Q***i*,*<sup>j</sup>* (**r**) est grande en valeur absolue, plus le niveau de corrélation augmente. On introduit également le coefficient de corrélation, qui est la valeur normalisée de la corrélation double de vitesse :

$$
\mathbf{R}_{i,j}(\mathbf{r}) = \frac{\mathbf{Q}_{i,j}(\mathbf{r})}{\sqrt{\mathbf{Q}_{i,i}(0)}\sqrt{\mathbf{Q}_{j,j}(0)}}
$$
(B.5)

Enfin, l'échelle intégrale de corrélation *Li*,*<sup>j</sup>* (**r**) représente une distance caractéristique de corrélation entre les composantes *u<sup>i</sup>* et *u<sup>j</sup>* . On l'évalue en général dans chacune des directions des vecteurs de la base  $(e_l, l = 1...n)$ :

$$
L_{i,j}^l = \int_0^\infty \mathbf{R}_{i,j}(r \ \mathbf{e}_l) dr_l \tag{B.6}
$$

#### **B.1.3 Cas d'un écoulement homogène isotrope**

Si l'on ajoute à l'hypothèse d'homogénéité celle de l'*isotropie* du champ de vitesse, ces corrélations ne dépendent plus de la direction *l*, mais uniquement de la distance *r* entre les points considérés. Un écoulement isotrope est en effet un écoulement dont les propriétés statistiques sont indépendantes du repère utilisé. Dans ce cas, on utilise le tenseur **Q***i*,*<sup>j</sup>* (*r*) et le coefficient de corrélation **R***i*,*<sup>j</sup>* (*r*). La propriété d'isotropie est caractérisée par les relations suivantes :

$$
\left\langle u_1^{\prime 2} \right\rangle = \ldots = \left\langle u_n^{\prime 2} \right\rangle \tag{B.7a}
$$

 $\langle u'_i u'_j \rangle$  $\left\{\right\} = 0$  Pour tout *i*  $\neq j$  (B.7b)

L'équation B.7b implique que seules les échelles intégrales d'auto-corrélation  $L^l_{i,i}$  sont définies. On a alors les relations suivantes :

$$
L_{1,1}^1 = \dots = L_{n,n}^n \tag{B.8a}
$$

$$
L_{i,i}^j = L_{i,i}^i/2
$$
 Pour tout  $i \neq j$  (B.8b)

La longueur *L i i*,*i* caractérise la taille des plus gros tourbillons et est généralement de l'ordre de l'échelle intégrale *l <sup>t</sup>* définie par la cascade de Kolmogorov. La figure B.1 décrit l'allure du coefficient de corrélation  $R_{i,i}$ ( $r\mathbf{e}_i$ ) et la longueur intégrale associée  $L^i_{i,i}$ . Celle-ci correspond à l'aire sous la courbe, qui est encore égale à l'aire d'un rectangle de hauteur 1 et de longueur *L i i*,*i* .

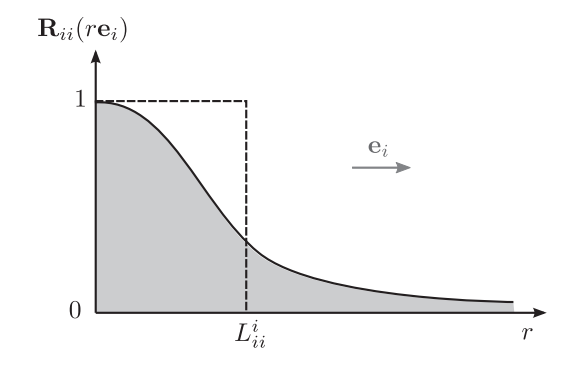

**FIGURE B.1 –** *Allure du coefficient de corrélation Ri*,*<sup>i</sup>* (*r***e***<sup>i</sup>* ) *en fonction de r dans la direction* **e***<sup>i</sup> . L'échelle intégrale est égale à l'aire sous la courbe, ou encore à la largeur d'un rectangle de hauteur R* = 1*, représenté ici en pointillés.*

Enfin, on peut montrer que la forme générale de **Q***i*,*<sup>j</sup>* (*r*), pour un écoulement homogène isotrope, s'écrit [115] :

$$
\mathbf{Q}_{i,j}(r) = A(r)r_i r_j + B(r)\delta_{i,j} \tag{B.9}
$$

où A(r) et B(r) sont des fonctions de *r* uniquement, et *δi*,*<sup>j</sup>* le symbole de Krönecker.

# **B.2 Propriétés spectrales de la turbulence**

#### **B.2.1 Espace spectral**

Jusqu'ici, nous avons raisonné dans l'espace physique, représenté par les coordonnées spatiales **x**. L'analyse spectrale permet de poursuivre plus avant l'étude des propriétés des champs turbulents. On introduit donc le vecteur d'onde **k**, qui est le vecteur de référence dans l'espace spectral. On note  $\hat{A}(\mathbf{k})$  la transformée de Fourier d'une variable spatiale quelconque  $A(x)$ . Dans les conventions que nous adopterons dans la suite,  $\widehat{A}$  et A sont reliées par les relations suivantes :

$$
\widehat{A}(\mathbf{k}) = \frac{1}{(2\pi)^n} \int_{\mathbb{R}^n} A(\mathbf{x}) e^{-i\mathbf{k}\cdot\mathbf{x}} d^n \mathbf{x}
$$
\n(B.10a)

$$
A(\mathbf{x}) = \int_{\mathbb{R}^n} \widehat{A}(\mathbf{k}) e^{i\mathbf{k}\cdot\mathbf{x}} d^n \mathbf{k}
$$
 (B.10b)

Pour interpréter simplement la signification du passage de l'espace physique à l'espace spectral, intéressons-nous au cas d'un écoulement mono-dimensionnel (*n* = 1). Comme le montrent les équations B.10a et B.10b, le passage dans le domaine spectral consiste à décomposer le signal spatial en une somme pondérée de sinusoïdes. Chacune de ces sinusoïdes possède une longueur d'onde propre *λ*, ainsi qu'un nombre d'onde *k* = 2*π/λ*. Les grandes valeurs de *k* sont associées aux petites valeurs de *λ*, donc à des sinusoïdes de faible période spatiale, que l'on peut encore assimiler à de petits tourbillons. A l'inverse, les petites valeurs de *k* sont associées aux sinusoïdes représentant de grandes structures turbulentes.

#### **B.2.2 Spectres de turbulence**

Comme l'a montré Kolmogorov en décrivant la cascade énergétique qui porte désormais son nom, l'énergie cinétique *κ* est transférée des plus grandes structures turbulentes aux plus petites, où l'énergie se dissipe sous forme de chaleur. Elle se distribue donc sur l'ensemble des structures turbulentes suivant un *spectre* d'énergie cinétique *E*(*k*). Celui-ci représente plus précisément la densité d'énergie cinétique en fonction du nombre d'onde  $k = ||\mathbf{k}||$ , lui-même inversement proportionnel à la taille des tourbillons :

$$
\kappa = \frac{n}{2}u^2 = \int_0^\infty E(k)dk
$$
\n(B.11)

La densité spectrale d'énergie cinétique *E*(*k*) vérifie l'équation de Lin (1947) [9] :

$$
\frac{\partial E(k,t)}{\partial t} = \underbrace{T(k,t)}_{\text{Transfer}} - \underbrace{2vk^2E(k,t)}_{\text{Dissipation}}
$$
\n(B.12)

Le premier terme correspond au transfert d'énergie entre les structures de tailles différentes, tandis que le second représente la dissipation d'énergie cinétique des tourbillons de nombre d'onde *k*, notée *D*(*k*, *t*) :

$$
D(k,t) = 2vk^2E(k,t)
$$
\n(B.13)

En intégrant l'équation B.12 pour *k* allant de 0 à +∞, on obtient l'équation d'évolution de l'énergie cinétique :

$$
\frac{\partial \kappa(t)}{\partial t} = -\varepsilon(t) \tag{B.14}
$$

qui fait intervenir le taux de dissipation turbulente *ǫ*, défini à l'équation B.3c :

$$
\varepsilon = 2v \int_0^\infty k^2 E(k) dk \tag{B.15}
$$

A l'aide des fonctions de corrélation, on peut également obtenir l'expression de l'échelle intégrale d'auto-corrélation *L i i*,*i* en fonction de *E*(*k*) :

$$
L_{i,i}^i = \frac{\beta}{u'^2} \int_0^\infty \frac{E(k)}{k} dk \qquad \text{avec } \begin{cases} \beta = 2 & \text{si } n = 2\\ \beta = \pi/2 & \text{si } n = 3 \end{cases} \tag{B.16}
$$

Les allures typiques des spectres *E*(*k*) et *D*(*k*) sont représentées sur la figure B.2. Elles mettent en évidence plusieurs zones dépendant de la taille des tourbillons :

- **Zone A :** La zone contenant les structures turbulentes les plus énergétiques (nombre d'onde *k<sup>e</sup>* ). Cette zone contient les grandes structures à caractère permanent.
- **Zone B :** La zone inertielle, dans laquelle l'énergie cinétique est transmise des grandes structures turbulentes aux plus petites. La cascade de Kolmogorov s'applique dans cette zone.
- **Zone C :** C'est dans cette zone que la dissipation est la plus intense. Elle est notamment caractérisée par le nombre d'onde *k<sup>d</sup>* correspondant aux structures turbulentes les plus dissipatives.

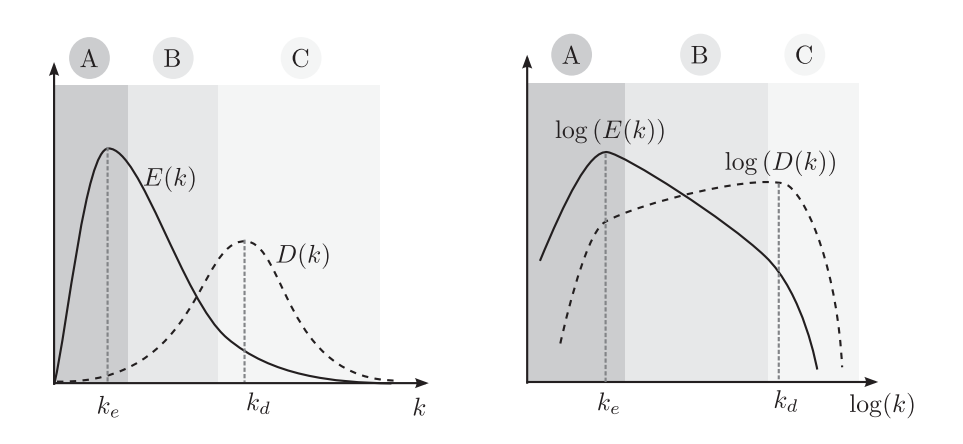

**FIGURE B.2 –** *Allure générale de la densité spectrale d'énergie cinétique E*(*k*) *ainsi que de la densité spectrale de dissipation D*(*k*) *(Gauche : échelle linéaire, Droite : échelle logarithmique). On observe trois zones distinctes : la zone contenant les structures les plus énergétiques (A), la zone inertielle (B) et la zone contenant les structures les plus dissipatives (C).*

#### **B.2.3 Présentation de quelques modèles de spectres**

Plusieurs modèles de spectres d'énergie cinétique turbulente *E*(*k*) ont été proposés par de nombreux auteurs. Seuls trois d'entre eux sont présentés ici.

• **Le spectre de Kolmogorov** K41 [53] est basé sur la *cascade de Kolmogorov*, et conduit à l'expression suivante :

$$
E(k) = C_k \varepsilon^{2/3} k^{-5/3}
$$
 (B.17)

le coefficient *C<sup>k</sup>* ayant été évalué éxpérimentalement à 1.5. Ce spectre représente correctement le transfert d'énergie entre les tourbillons dans la zone inertielle.

• **Le Spectre de Passot et Pouquet** [86] décrit correctement les grandes échelles de la turbulence (petits nombres d'onde), mais les petites structures ne sont pas représentées. Il n'est utilisable que pour de faibles valeurs du nombre de Reynolds.

$$
E(k) = A\left(\frac{k}{k_e}\right)^4 \exp\left(-2\left(\frac{k}{k_e}\right)^2\right)
$$
 (B.18)

où *A* est une variable indépendante de *k*, et *k<sup>e</sup>* désigne le nombre d'onde associé aux tourbillons les plus énergétiques. Comme cela sera détaillé au paragraphe B.2.5, on peut déterminer la valeur de *A* en utilisant la définition spectrale de *κ* (Eq. B.11),.

• **Le spectre de Von Karman, modifié par Pao** [122, 85] permet de représenter à la fois les petites et les grandes structures turbulentes. D'un point de vue numérique, ce spectre permet une représentation plus "physique" de la turbulence que le spectre de Passot et Pouquet, mais nécessite en contrepartie une meilleure résolution du maillage, afin de représenter les plus petites échelles.

$$
E(k) = \frac{a_1 u'^5}{\varepsilon} \frac{\left(\frac{k}{k_e}\right)^4}{\left(1 + \left(\frac{k}{k_e}\right)^2\right)^{17/6}} \exp\left[-1.5 \ a_2 \left(\frac{k}{k_d}\right)^{4/3}\right] \tag{B.19}
$$

#### **B.2.4 Allures des spectres**

Une comparaison relativement approfondie se trouve dans la thèse de Boughanem [12]. Les résultats suivants ont pour objectif de présenter de manière succinte les principales différences entre les spectres de Von Karman et Pao (VKP) et les spectres de Passot et Pouqet (PP).

Les figures B.3 et B.4 présentent les profils obtenus pour chacun des deux spectres, dans le cas où l'on choisit d'imposer la valeur de  $u' = 1.0 \text{m/s}$  et la valeur de  $L_{ii}^i = 0.1 \text{m}$ (voir le paragraphe B.2.5 pour le détail du calcul). Cela correspond à un nombre de Reynolds turbulent Re*<sup>L</sup> i ii* ∼ 8000. Les profils obtenus pour les deux spectres sont très différents, bien qu'ils soient calculés pour le même couple (*u* ′ , *L i ii*). Dans ce cas fortement turbulent, la zone inertielle a un rôle important et est absente du profil obtenu avec le spectre PP (fig. B.4). Le spectre de VKP est donc plus précis, puisqu'il représente mieux la zone inertielle et les petites échelles dissipatives. On constate d'ailleurs que le spectre de Kolmogorov concorde bien mieux avec le spectre de Von Karman et Pao qu'avec celui de Passot-Pouquet, celui-ci sous-estimant fortement le taux de dissipation d'énergie cinétique  $\varepsilon$  :  $\varepsilon$  = 7.70m<sup>2</sup>s<sup>-3</sup> pour VKP, et  $\varepsilon$  = 0.031m<sup>2</sup>s<sup>-3</sup> pour PP.

En revanche, si l'on souhaite obtenir le spectre associé à une configuration faiblement turbulente, le spectre de Passot-Pouquet sera plus adapté. La figure B.5 présente par exemple les profils obtenus pour le spectre de Passot-Pouquet dans la configuration (*u'*, *L*<sup>*i*</sup><sub>*ii*</sub></sub>) = (0.01, 0.01), correspondant à un nombre de Reynolds turbulent de 10. Lorsque la turbulence est faible, la zone inertielle est très réduite, voire absente, et le spectre de Passot-Pouquet est bien adapté. En revanche, le calcul pour le spectre de Von Karman et Pao n'est pas possible : aucune valeur du rapport *ke/k<sup>d</sup>* ne permet d'obtenir le couple  $(u', L^i_{ii}) = (0.01, 0.01)$  avec le spectre de Von Karman et Pao, comme cela sera expliqué plus loin.

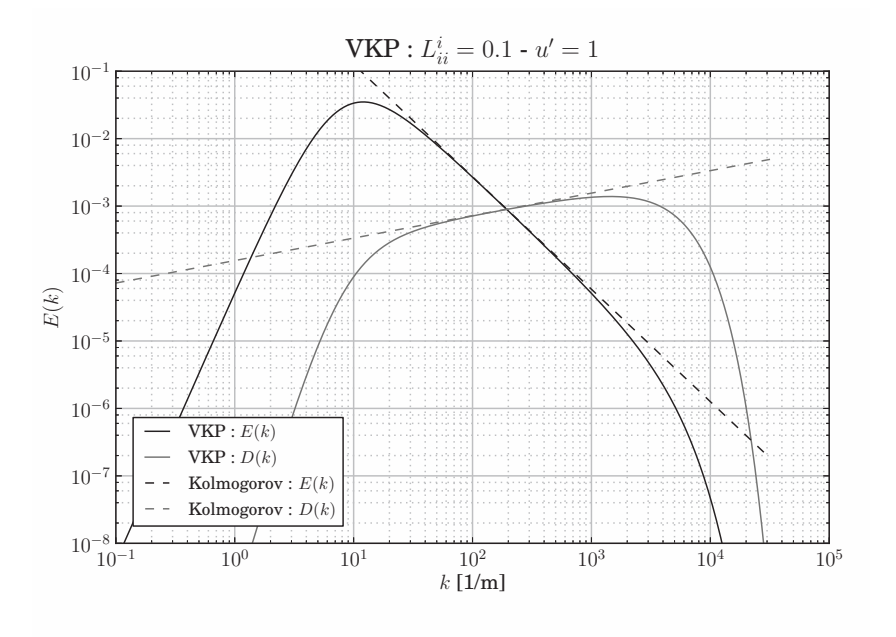

**FIGURE B.3 –** *Allure du spectre de Von Karman et Pao correspondant au couple de valeurs*  $(u', L^i_{ii}) = (1.0, 0.1)$ *, en trois dimensions.* 

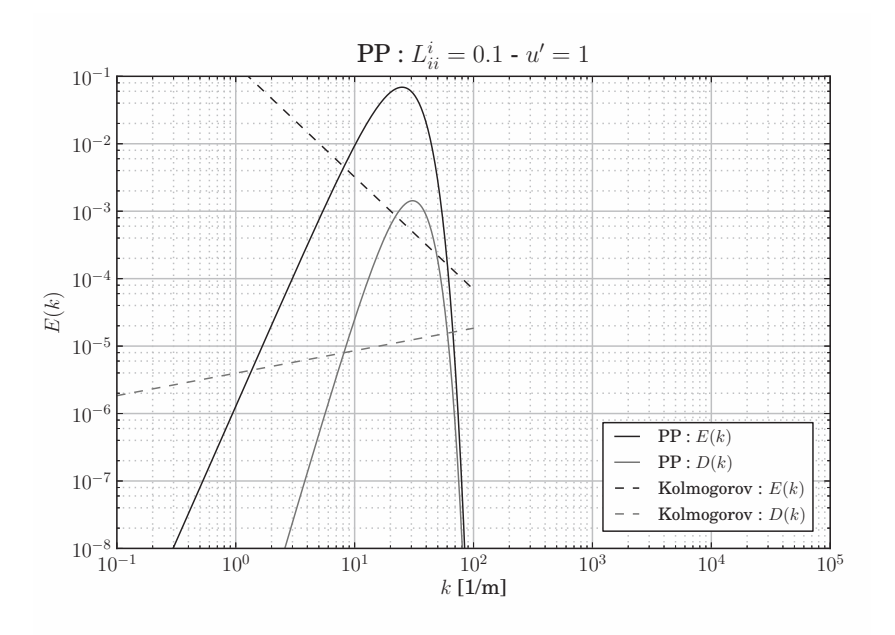

**FIGURE B.4 –** *Allure du spectre de Passot et Pouquet correspondant au couple de valeurs*  $(u', L_{ii}^i) = (1.0, 0.1)$ *, en trois dimensions.* 

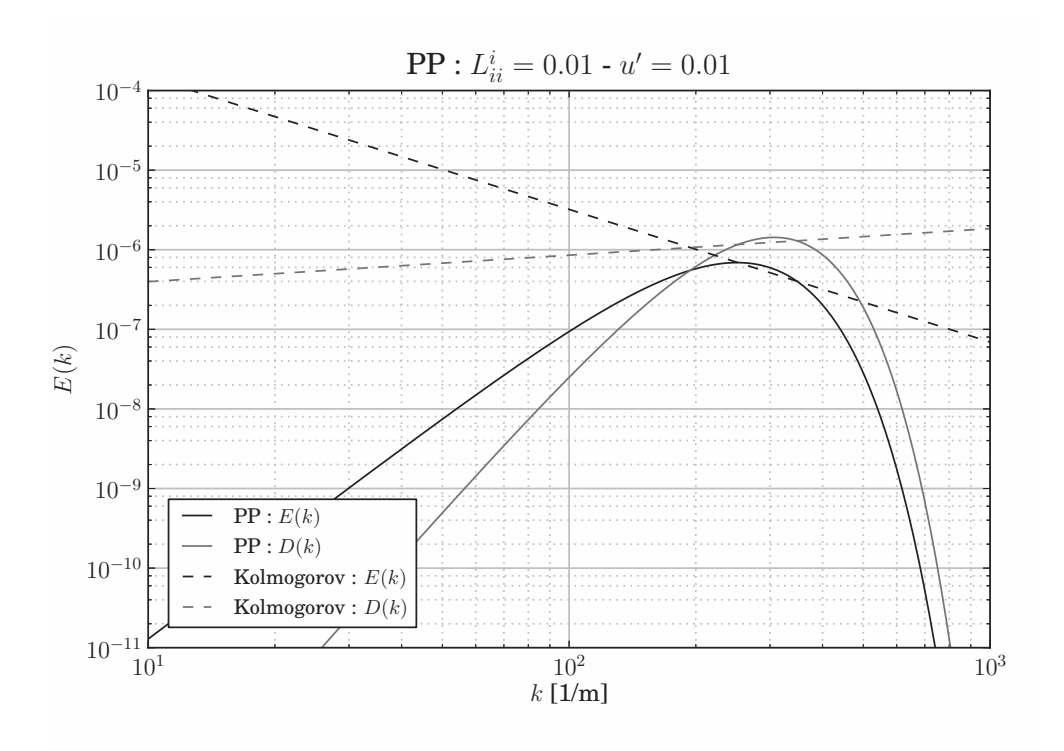

**FIGURE B.5 –** *Allure du spectre de Passot et Pouquet correspondant au couple de valeurs*  $(u', L_{ii}^i) = (0.01, 0.01)$  *(cas 3D : n = 3).* 

On pourra donc retenir que le spectre de Passot-Pouquet est plus adapté à des calculs faiblement turbulents, pour lesquels la zone inertielle est absente. Pour des écoulements plus turbulents, le spectre de Von Karman et Pao offre une description bien plus physique, car il décrit mieux les échelles dissipatives. Ce spectre n'est en revanche pas utilisable pour de faibles niveaux de turbulence. Boughanem fixe la limite inférieure d'utilisation du spectre de Von Karman Pao à Re*<sup>L</sup> i ii* ∼ 100.

#### **B.2.5 Etude paramétrique des modèles spectraux**

Les expressions des spectres de Passot-Pouquet et de Von Karman-Pao sont relativement complexes, et nécessitent de connaître a priori un certain nombre de paramètres. Par exemple, quelles valeurs de *ǫ*, *k<sup>e</sup>* , *k<sup>d</sup>* et *u* ′ choisir a priori, pour permettre le calcul de l'équation B.19 pour une configuration turbulente donnée ? Habituellement, on a plus facilement accès à la valeur de l'échelle intégrale, par exemple. La thèse de Boughanem [12] possède une comparaison approfondie des spectres de Passot-Pouquet et de Von Karman-Pao. Pour compléter cette analyse, nous proposons une étude paramétrique de ces spectres, qui facilitera le dimensionnement des calculs de turbulence homogène isotrope.

En remplaçant l'expression de *E*(*k*) dans les équations B.11, B.15 et B.16, on obtient les expressions de *κ*, *ǫ* et *L i i*,*i* associées à chaque spectre. Dans le cas du spectre de Passot-Pouquet, on obtient :

$$
\kappa = \frac{3Ak_e}{32}\sqrt{\frac{\pi}{2}}
$$
 (B.20a)

**Spectre de Passot-Pouquet**

$$
\varepsilon = \frac{5\nu n u'^2 k_e^2}{4}
$$
\n
$$
L_{i,i}^i = \frac{2\beta n}{3k_e} \sqrt{\frac{2}{\pi}}
$$
\n(B.20c)

L'équation B.20a est utilisée pour déterminer la valeur de  $A = (16n u'^2)/(3 k_e) \sqrt{2/\pi}.$  La viscosité *ν* et le nombre de dimensions *n* étant fixés, on obtient donc un système de deux équations (B.20b et B.20c) à quatre inconnues  $u'$ ,  $k_e$ ,  $\varepsilon$  et  $L^i_{i,i}$ . Deux d'entre elles doivent être fixées pour déterminer la forme du spectre *E*(*k*).

$$
\kappa = k_e a_1 \frac{u'^5}{\varepsilon} I_4\left(\frac{k_e}{k_d}\right) \tag{B.21a}
$$

$$
\varepsilon = 2v k_e^3 a_1 \frac{u'^5}{\varepsilon} I_6\left(\frac{k_e}{k_d}\right)
$$
 (B.21b)

**Spectre de Von Karman et Pao**

$$
L_{i,i}^{i} = \frac{\beta a_1 u'^3}{\varepsilon} I_3 \left(\frac{k_e}{k_d}\right)
$$
(B.21c)  
avec  $I_n(z) = \int_0^\infty \frac{x^n}{(1+x^2)^{17/6}} \exp\left[-1.5 \ a_2(zx)^{4/3}\right] dx$ 

Dans le cas du spectre de Von Karman et Pao, les expressions obtenues dépendent de trois intégrales *I*<sup>3</sup> , *I*<sup>4</sup> et *I*<sup>6</sup> , elles-mêmes fonctions du rapport *ke/k<sup>d</sup>* . Celles-ci ne peuvent être calculées que numériquement. On obtient un système de trois équations (B.21a, B.21b et B.21c) à cinq inconnues  $u'$ ,  $k_e$ ,  $\varepsilon$ ,  $L_{i,i}^i$  et  $k_e/k_d$ .

Pour chacun de ces deux modèles de spectre, il faut donc fixer deux inconnues pour obtenir la forme de *E*(*k*) en résolvant les systèmes B.20 et B.21. Le tableau ci-dessous donne les résultats de la résolution du système pour chaque combinaison.

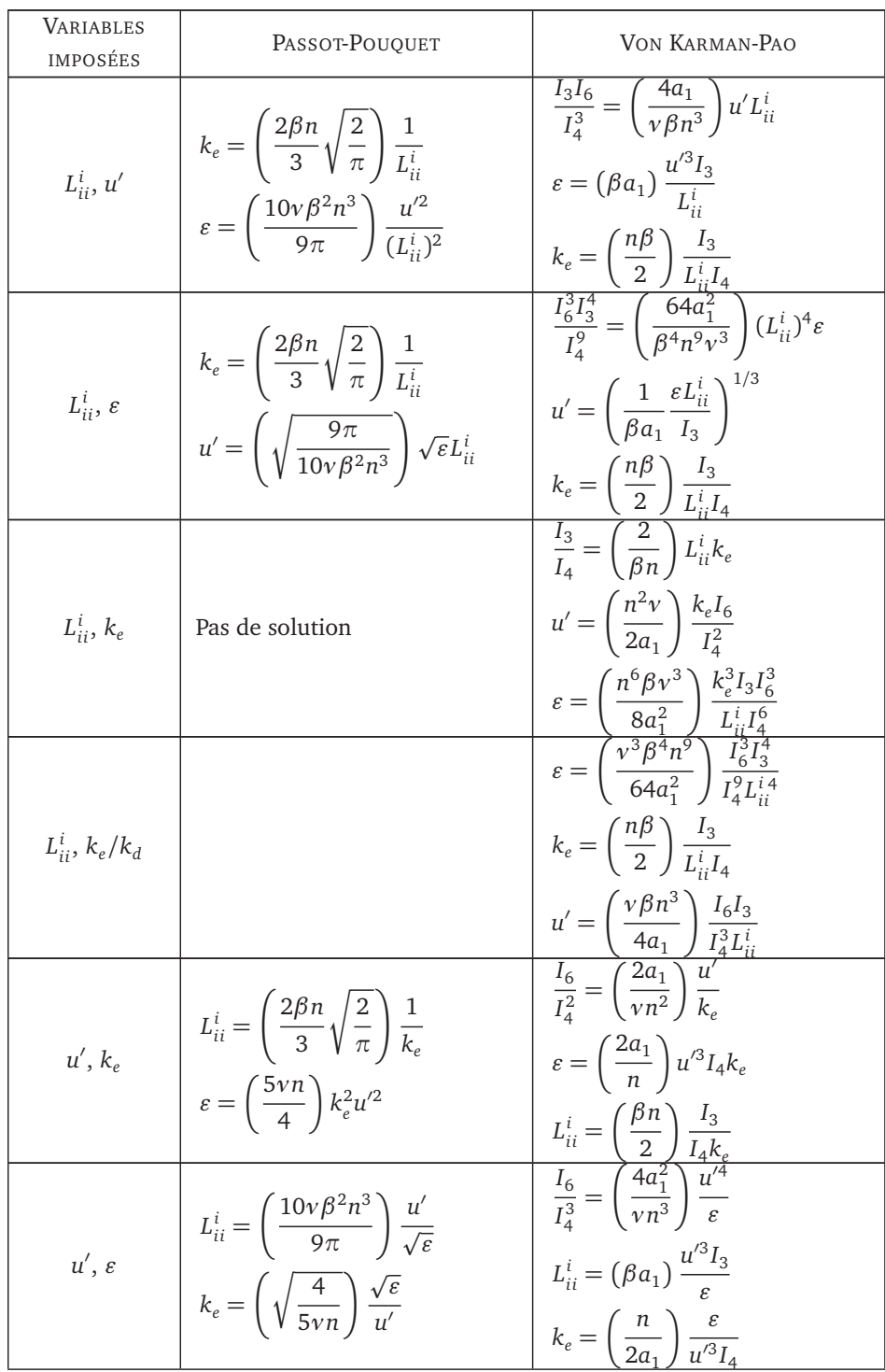

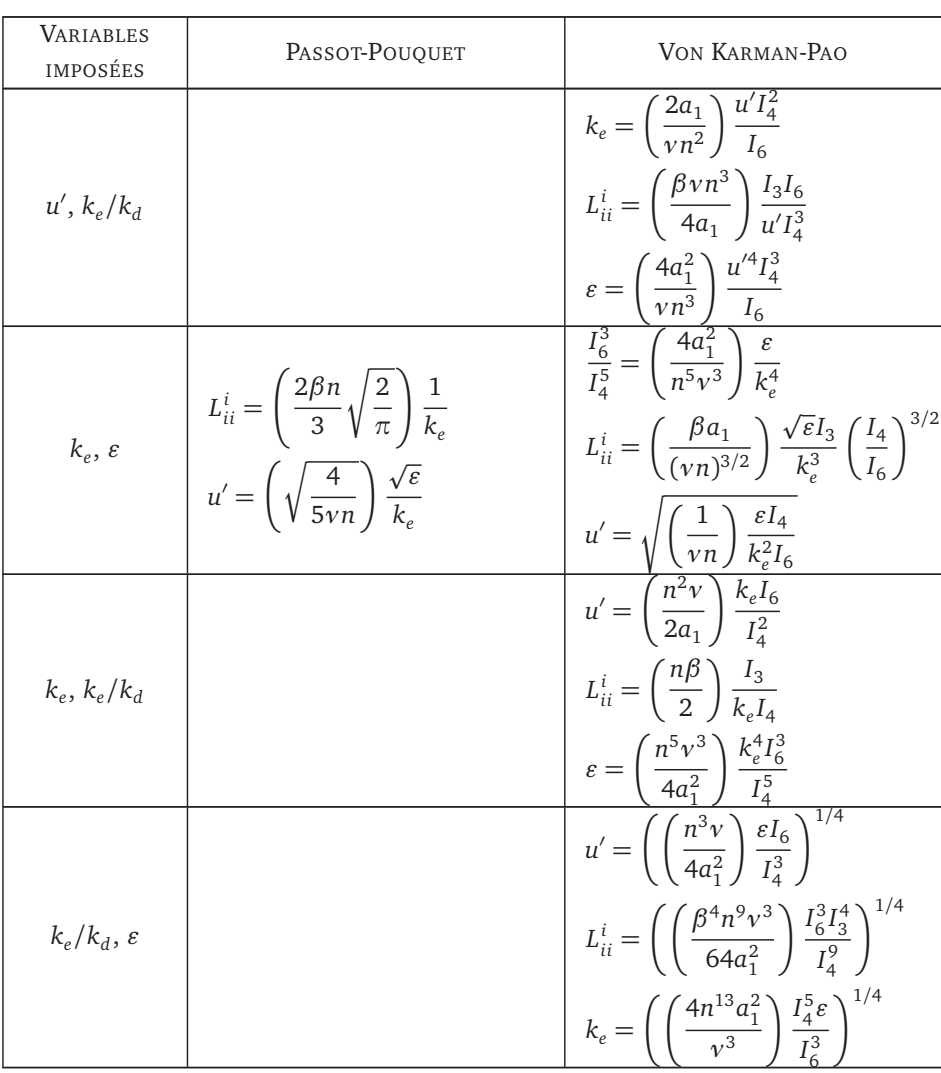

Le spectre de Von Karman-Pao nécessite, pour la plupart des couples de variables choisies, de calculer dans un premier temps les valeurs des intégrales *I*<sup>3</sup> , *I*<sup>4</sup> et *I*<sup>6</sup> , à l'aide d'un solveur de Newton, puis d'en déduire les autres variables inconnues. Par exemple, dans le cas où l'on impose le couple de valeurs  $(L_{ii}^i, u'),$  il faut d'abord calculer la valeur de *ke/k<sup>d</sup>* en appliquant la méthode de Newton à la relation :

$$
\frac{I_3 I_6}{I_4^3} = \left(\frac{4a_1}{\nu \beta n^3}\right) u' L_{ii}^i
$$
 (B.22)

Connaissant *ke/k<sup>d</sup>* , chacune des intégrales *I*<sup>3</sup> , *I*<sup>4</sup> et *I*<sup>6</sup> peut être calculée, puis les grandeurs  $\varepsilon$  et  $k_e$ .

Grâce à ces formules, on peut effectuer une étude paramétrique. Celle-ci facilite le

dimensionnement du spectre à utiliser pour générer le champ de vitesse turbulente souhaité. Par exemple, on peut déterminer dans un premier temps les spectres associés à différents couples ( $L_{ii}^i, u'$ ). Une fois ces spectres connus, il est possible de calculer toutes les grandeurs qui caractérisent la turbulence : le nombre de Reynolds basé sur l'échelle intégrale d'auto-corrélation,  $Re_{L_{ii}^i}$ , le taux de dissipation d'énergie cinétique  $\varepsilon$ , la taille des tourbillons les plus énergétiques *l<sub>e</sub>,* celle des tourbillons les plus dissipatives *l<sub>d</sub>*, etc. On obtient ainsi un jeu de configurations caractérisées par un spectre, et toutes les grandeurs associés. Il devient alors possible de tracer l'une quelconque de ces grandeurs en fonction d'une autre.

La figure B.6 présente par exemple l'évolution des longueurs *l <sup>e</sup>* et *l<sup>d</sup>* , en fonction de *L i ii*, pour les spectres de Von Karman-Pao (VKP) et Passot-Pouquet (PP), calculées avec différents couples (*u* ′ , *L i ii*) en 2D et 3D. On constate que *l e* , qui représente la taille des structures correspondant au maximum de *E*(*k*), est supérieure à *L i ii* d'environ un ordre de grandeur pour le spectre VKP, et d'un facteur 2 pour le spectre PP.

Dans le cas de *l<sup>d</sup>* , les valeurs issues du spectre de Von Karman-Pao sont beaucoup plus faibles que celles données par le spectre de Passot-Pouquet, ce qui est lié au fait que la forme du spectre VKP permet de mieux décrire les très petites échelles turbulentes, où la diffusion est plus importante (zone *C* sur la figure B.2). Dans le cas du spectre VKP, l'évolution de  $l_d$  en fonction de  $L_{ii}^i$  présente par ailleurs une pente beaucoup plus faible, ce qui traduit la faible dépendance de la taille des très petites échelles turbulentes dissipatives vis-à-vis de  $L_{ii}^i$ .  $l_d$  est en revanche plus sensible à la valeur moyenne des fluctuations de vitesse *u* ′ : multiplier par 10 la valeur de *u* ′ tout en conservant *L i ii* constant (ce qui revient à multiplier par 10 le nombre de Reynolds turbulent) conduit approximativement à diviser par 10 la taille des échelles où la dissipation est maximale (*l<sup>d</sup>* ), et par voie de conséquence celle des plus petites échelles turbulentes.

On peut par ailleurs remarquer que tous les calculs effectués avec le spectre de Von Karman-Pao n'ont pas donné de résultats, ce qui explique le fait que certaines courbes soient plus courtes pour le spectre VKP sur la figure B.6. Cela est dû à une incohérence de certaines configurations faiblement turbulentes avec le spectre VKP : en effet, le calcul du spectre à partir d'un couple ( $u', L^i_{ii}$ ) imposé nécessite la résolution à l'aide de la méthode de Newton de l'équation B.22. Dans certains cas, la courbe  $(I_3I_6)/(I_4^3) = f(k_e/k_d)$  ne passe pas par la valeur (4*a*<sup>1</sup> )*/*(*νβn* 3 )*u* ′ *L i ii*. Dès lors, aucun rapport *ke/k<sup>d</sup>* n'est solution de l'équation B.22, et aucun spectre VKP ne correspond au couple  $(u', L^i_{ii})$  initial.

**Lien avec la cascade de Kolmogorov :** Connaissant *u* ′ et *ǫ* obtenu pour un spectre donné (VKP, PP...), il est également possible de déduire la cascade de Kolmogorov correspondante. Celle-ci part du principe que le taux de dissipation d'énergie cinétique *ǫ* est relié aux fluctuations de vitesse  $u'$  et à l'échelle intégrale  $l_t$  par la relation  $\varepsilon \sim u'^3/l_t$ . En imposant *u* ′ et *ǫ*, on impose les échelles intégrales, de Taylor et de Kolmogorov en termes de vitesse, longueurs, temps caractéristiques, et nombre de Reynolds.

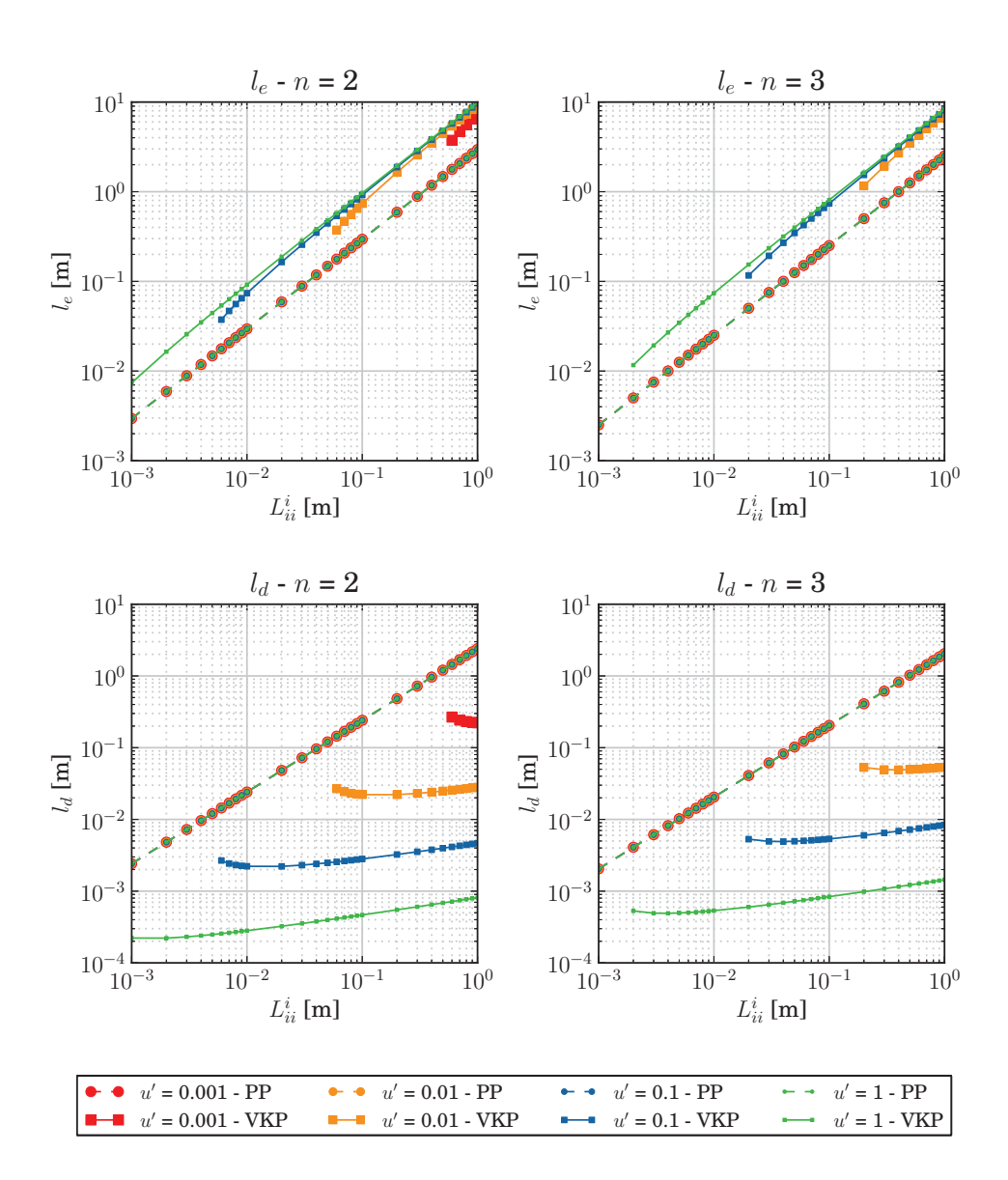

**F**IGURE **B.6** – Evolution de l<sub>e</sub> (en haut) et l<sub>d</sub> (en bas) en fonction de L<sub>ii</sub>, issue du *calcul des spectres de Von Karman-Pao (VKP) et Passot-Pouquet (PP), correspondant à différentes valeurs du couple (u*′ , *L i ii), dans le cas 2D (n* = 2*, à gauche) et 3D (n* = 3*, à droite)*

La figure B.7 présente l'évolution de l'échelle intégrale de Kolmogorov *l <sup>t</sup>* en fonction de l'échelle intégrale d'auto-corrélation *L i ii* issue des spectres de PP et VKP. On observe que le spectre de Passot-Pouquet présente en échelle logarithmique une pente égale à 2, au lieu de 1 comme on aurait pu s'y attendre. L'égalisation des expressions de *ǫ* obtenues

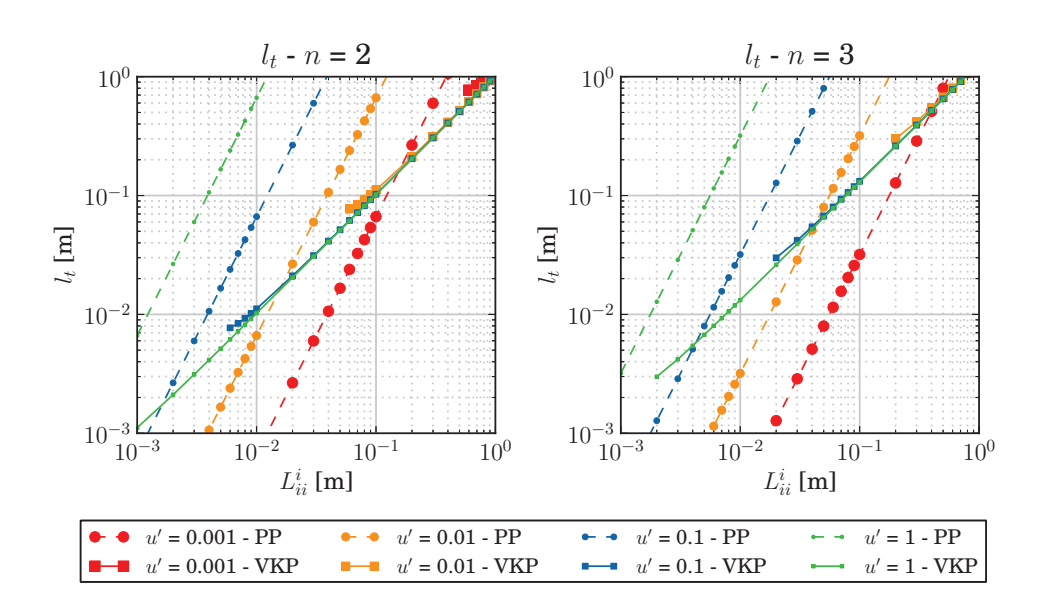

**F**IGURE **B.7** – *Evolution de l<sub>t</sub> en fonction de*  $L^{i}_{ii}$ *, issue du calcul des spectres de Von Karman-Pao (VKP) et Passot-Pouquet (PP), correspondant à différentes valeurs du couple (u*′ , *L i ii), dans le cas 2D (n* = 2*, à gauche) et 3D (n* = 3*, à droite)*

par la cascade de Kolmogorov et par le spectre de PP conduit en effet à :

$$
log(lt) = 2log(Liii) + log(u') – log(Constante)
$$
\n(B.23)

Dans le cas du spectre de Von Karman-Pao, on obtient bien une pente de 1, avec des valeurs de  $l_t$  très légèrement supérieures à  $L_{ii}^i$ . De plus, le rapport  $l_t/L_{ii}^i$  est compris entre 1 et 2, ce qui confirme l'hypothèse choisie par Boughanem dans sa thèse [12], selon laquelle *L i ii* ∼ *l <sup>t</sup>/*2.

Une comparaison analogue est présentée à la figure B.8. La courbe montre l'évolution du nombre de Reynolds turbulent basé sur l'échelle intégrale issue de la cascade de Kolmogorov, en fonction du nombre de Reynolds intégral basé sur l'échelle intégrale *L i ii* obtenue avec le spectre. Comme pour l'échelle intégrale, on montre facilement que pour une valeur donnée de *u* ′ , la pente en échelle logarithmique est de 2 pour le spectre de PP, en raison de la relation Re $_{t}$  = (Constante/*u'* )Re $_{L_{ii}^{i}}$ <sup>2</sup>. Ce comportement n'est pas vérifié dans le cas du spectre de VKP, où *Re<sup>t</sup>* est égal à *Re<sup>L</sup> i ii* .

La figure B.9 présente l'évolution de la longueur de Kolmogorov  $l_k$  en fonction de  $L_{ii}^i$ . Le nombre de Reynolds, Re $_t = L_{ii}^i u'/v$  étant un facteur-clé des écoulements turbulents, il a nécessairement un impact sur la valeur de *l<sup>k</sup>* . Il est donc normal d'observer des valeurs très différentes de *l<sup>k</sup>* lorsque *u* ′ varie pour une abscisse *L i ii* fixée. Il est par ailleurs important de noter à nouveau de fortes différences entres les spectres de VKP et PP, notamment pour les

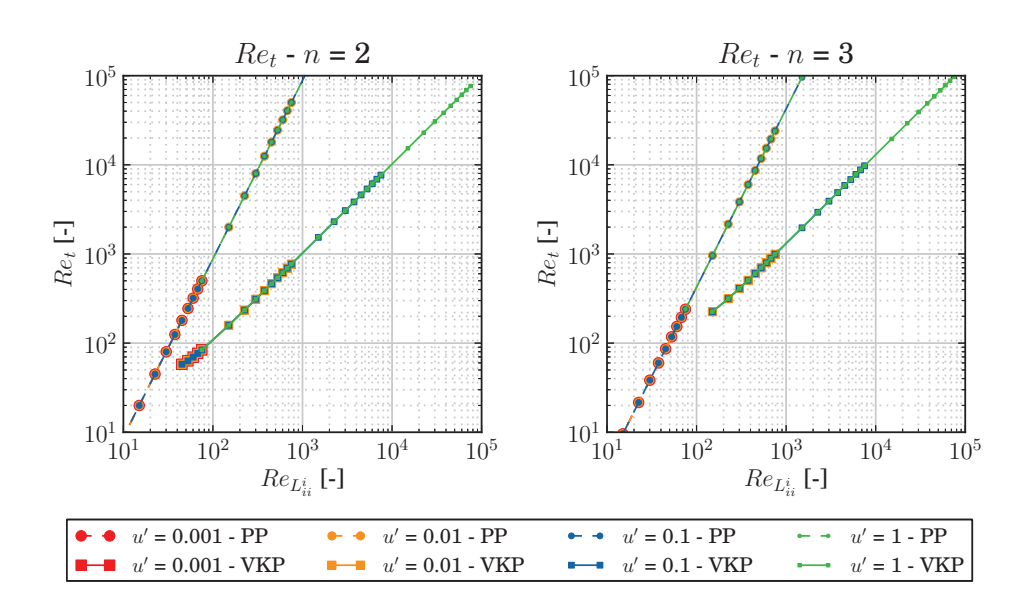

**FIGURE <code>B.8 – Evolution de Re<sub>t</sub> en fonction de Re** $_{L^i_{ii}}$ **, issue du calcul des spectres de**</code> *Von Karman-Pao (VKP) et Passot-Pouquet (PP), correspondant à différentes valeurs du couple (u*′ , *L i ii), dans le cas 2D (n* = 2*, à gauche) et 3D (n* = 3*, à droite)*

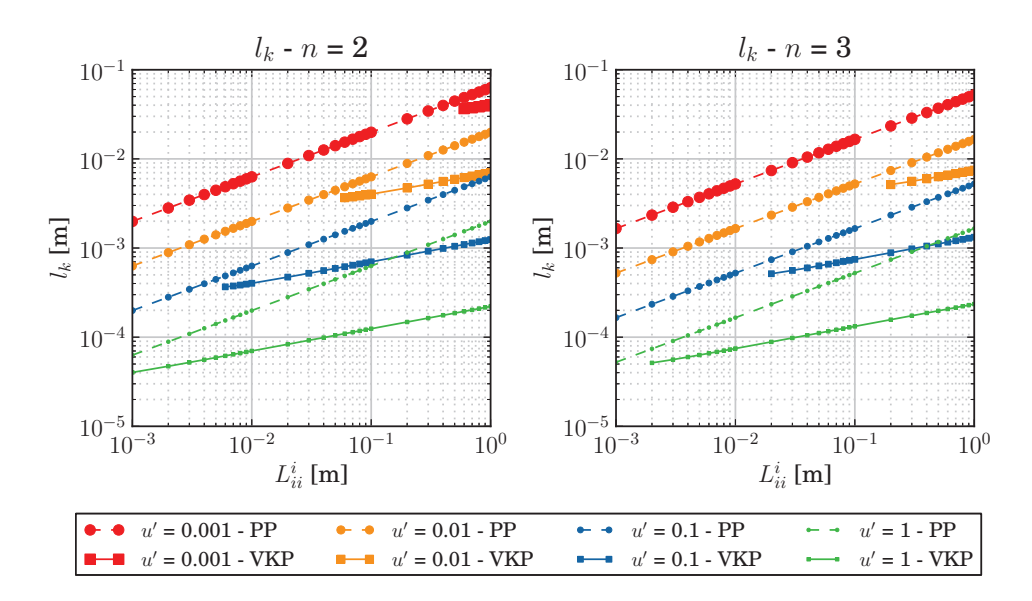

**F**IGURE  $B.9$  – *Evolution de l<sub>k</sub> en fonction de*  $L^{i}_{ii}$ *, issue du calcul des spectres de Von Karman-Pao (VKP) et Passot-Pouquet (PP), correspondant à différentes valeurs du couple (u*′ , *L i ii), dans le cas 2D (n* = 2*, à gauche) et 3D (n* = 3*, à droite)*

valeurs élevées de *u* ′ , donc pour les écoulements les plus turbulents (nombre de Reynolds élevé).

Pour aller plus loin, la figure B.10 présente l'évolution de la longueur de Kolmogorov  $l_k$  en fonction de la taille des tourbillons les plus dissipatifs,  $l_d$ , obtenue à partir du spectre. On observe que *l<sup>k</sup>* est globalement toujours inférieure à *l<sup>d</sup>* . Dans le cas du spectre VKP, le

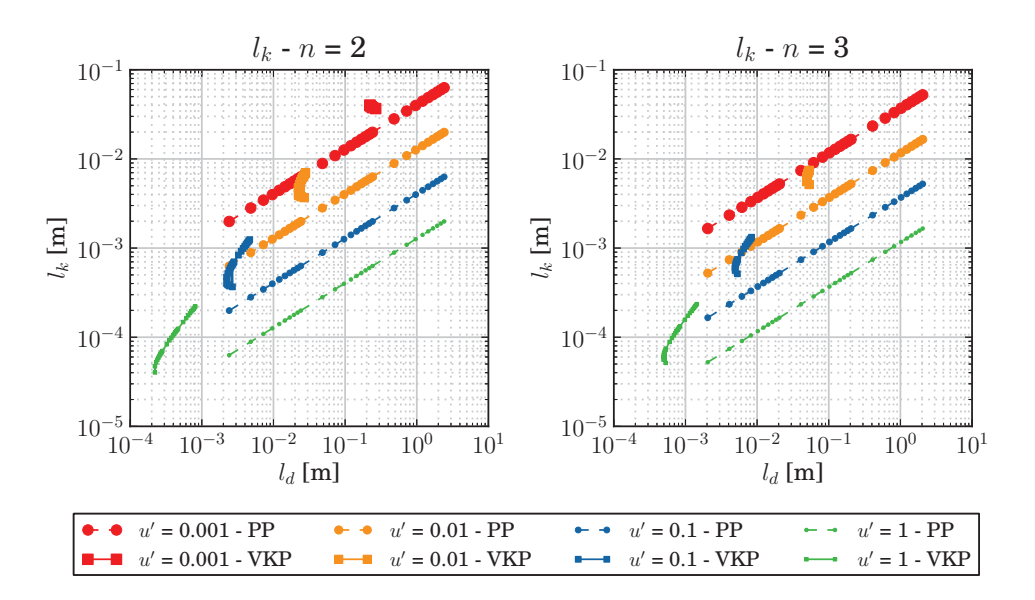

**FIGURE B.10 –** *Evolution de l<sup>k</sup> en fonction de l<sup>d</sup> , issue du calcul des spectres de Von Karman-Pao (VKP) et Passot-Pouquet (PP), correspondant à différentes valeurs du couple (u*′ , *L i ii), dans le cas 2D (n* = 2*, à gauche) et 3D (n* = 3*, à droite)*

rapport *l<sup>d</sup> /l<sup>k</sup>* est un peu inférieur à 10. C'est la valeur qui est avancée par Boughanem dans sa thèse (*l<sup>k</sup>* ∼ *l<sup>d</sup> /*10). En revanche, pour le spectre de Passot-Pouquet, ce ratio dépend fortement de la valeur de *u* ′ . Par exemple, dans le cas 3D, pour *l<sup>d</sup>* = 0.1m, la valeur de  $l_d/l_k$  est de l'ordre de 10 pour  $u'=0.001\text{m/s}$ , alors qu'elle est de l'ordre de 250 pour  $u' = 1m/s$ .

**Utilisation de l'étude paramétrique :** L'étude présentée ci-dessus permet de dimensionner simplement un spectre à partir de données telles que l'échelle intégrale d'autocorrélation ou la valeur des fluctuations de vitesse, qui ne sont pas directement présentes dans l'expression du spectre.

Il est par ailleurs possible d'étendre cette approche en utilisant des variables plus spécifiques des applications que l'on cherche à obtenir. Par exemple, si l'on souhaite déterminer le spectre d'énergie cinétique turbulent à utiliser pour initaliser un calcul DNS turbulent, on peut aisément déterminer la résolution minimale ∆*x* à utiliser pour le maillage,

à partir de l'échelle de Kolmogorov. En imposant également le nombre de longueurs intégrales *L i ii* que l'on souhaite obtenir dans le domaine, on obtient le nombre de points nécessaires pour le maillage. Si l'on souhaite résoudre ce calcul DNS à l'aide d'un code explicite, la condition de CFL impose la valeur du pas de temps d'intégration dt associée à la valeur de ∆*x* obtenue. La connaissance de *d t* permet d'obtenir le nombre d'itérations à effectuer pour obtenir un nombre donné de retournements de tourbillons dans le domaine. Si l'on connaît enfin l'efficacité du code, c'est à dire le temps CPU nécessaire à la résolution d'une itération en un point de maillage, on peut ainsi obtenir le coût du calcul DNS final, pour chacun des spectres analysés.

Une telle analyse est présenté à la figure B.11, sur laquelle on observe l'évolution du temps CPU nécessaire à un calcul effectué avec le code YWC (cf. annexe A), en fonction des paramètres du spectre utilisé pour la solution initiale. Comme cela est conseillé dans la thèse de Boughanem [12], le rapport ∆*x/l<sup>k</sup>* a été choisi égal à 2.0, et le rapport *L/L i ii* égale à 8.0. Dans la configuration étudiée, qui correspond au cas d'un mélange de gaz chauds issu de la post-flamme d'un réacteur ATR (voir chapitre 4), le nombre de CFL est de 0.5, la vitesse du son de 1 060 m/s, et l'on considère le temps CPU *tC PU* nécessaire pour simuler un retournement de tourbillon intégral. L'efficacité du code est estimée à  $\alpha$  = 3.710<sup>-3</sup>s, pour un calcul réactif avec chimie détaillée à 29 espèces :

$$
\alpha = \frac{\text{Temps physique} \cdot \text{Nombre de tâches MPI}}{\text{Nombre d'itérations} \cdot \text{Nombre de points}}
$$
\n(B.24)

On peut constater que les simulations pour lesquelles la solution initiale est générée avec le spectre de Von Karman et Pao sont plus coûteuses en temps de calcul qu'avec le spectre de Passot-Pouquet, en raison des plus faibles valeurs de *l<sup>k</sup>* obtenues avec le spectre de VKP (Figure B.9), qui impose une taille de maille ∆*x* plus petite. L'utilisation de telles courbes peut se révéler précieuse pour obtenir une configuration correspondant à un coût CPU donné, par exemple.

## **B.3 Génération d'un champ de vitesse homogène isotrope**

#### **B.3.1 Structure du code**

L'objectif de cette partie est de présenter une méthode, introduite par Kraichnan [55], permettant de générer un champ de vitesse aléatoire vérifiant les propriétés d'homogénéité et d'isotropie. Celui-ci pourra ensuite être utilisé dans des simulations numériques d'écoulements.

La structure du code est relativement simple. Il faut tout d'abord choisir un spectre d'énergie cinétique  $E(k)$ , correspondant aux conditions que l'on souhaite simuler (fluc-

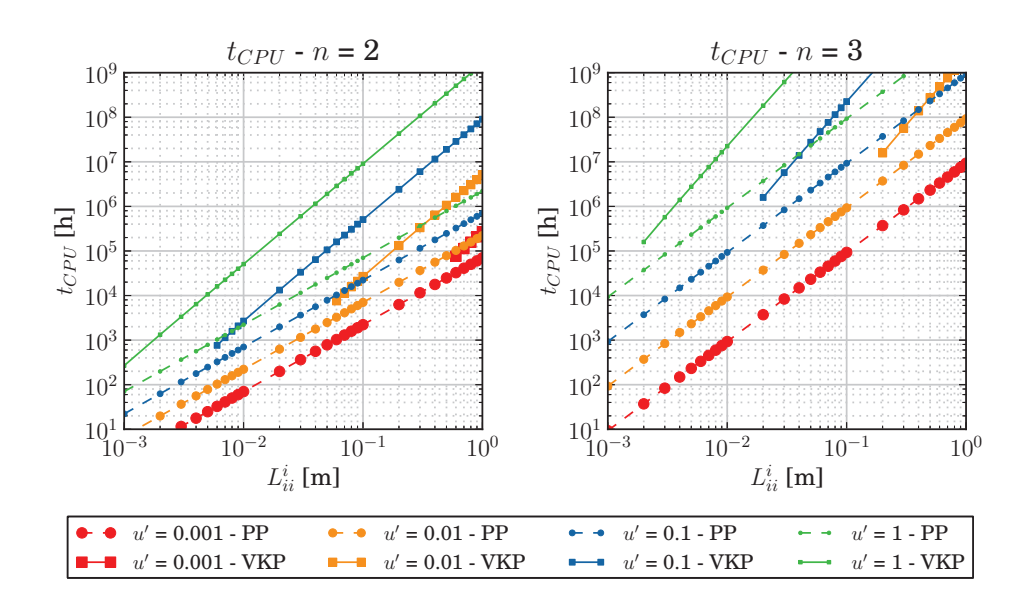

**FIGURE B.11 –** *Evolution du temps CPU nécessaire à un calcul DNS en fonction des valeurs du couple* (*u* ′ , *L i ii*) *utilisé pour initialiser la turbulence initiale, pour les spectres de Von Karman-Pao (VKP) et Passot-Pouquet (PP), dans le cas 2D (n* = 2*, à gauche) et 3D (n* = 3*, à droite)*

tuations de vitesse *u'*, échelle intégrale  $L^i_{ii}$ ...). Pour le choix de ce spectre, on pourra se reporter à la partie B.2. A l'aide de ce spectre, le code calcule la valeur de la norme moyenne du vecteur vitesse en tout point de l'espace spectral,  $\left<\|\widehat{U}({\bf k})\|\right>$ . L'étape suivante consiste à générer un champ de vecteurs vitesses aléatoires  $\hat{U}(\mathbf{k})$ , tels que la moyenne d'ensemble de leurs normes soit égale à la valeur précédemment obtenue. Il suffit ensuite d'appliquer une transformée de Fourier inverse pour obtenir le champ de vitesses dans l'espace physique. La structure du processus est résumé à la figure B.12.

#### **B.3.2 Discrétisation de l'espace physique**

Les formules présentées dans les paragraphes B.1 et B.2 s'appliquent dans le cas général d'un domaine continu. En pratique, que ce soit dans le cas de l'analyse d'un champ de vitesse mesuré expérimentalement ou dans le cas d'une solution de simulation numérique, les données sont discrétisées sur un maillage.

On considère ici un maillage structuré, linéaire dans chaque dimension *l* de l'espace (*l* = 1, . . . , *n*). Le domaine possède *N<sup>l</sup>* points dans la direction *l*, avec un pas ∆*x<sup>l</sup>* supposé constant. Tout point **x** du domaine est repéré par ses coordonnées (*x*<sup>1</sup> [*i*1 ], . . . , *x<sup>n</sup>* [*in* ]), tel

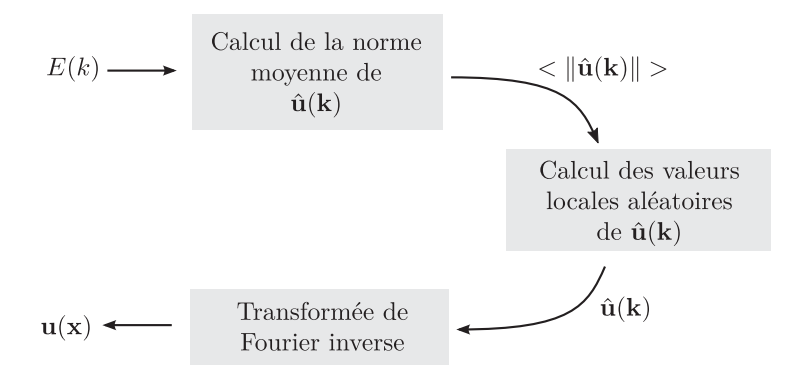

**FIGURE B.12 –** *Principales étapes de calcul du code de génération de champ de vitesse homogène isotrope.*

que :

$$
x_l[i_l] = (i_l - 1) \Delta x_l \qquad \text{avec } i_l \in [1, N_l] \tag{B.25}
$$

Une grandeur *A* quelconque, évaluée au point **x** sera notée *A*[*i*<sup>1</sup> , . . . , *i<sup>n</sup>* ]. La longueur du domaine dans la direction *l* est donnée par *L<sup>l</sup>* = (*N<sup>l</sup>* − 1)∆*x<sup>l</sup>* . On suppose que le domaine est périodique dans chaque direction, de période *Nl*∆*<sup>x</sup>* . La figure B.13 représente le domaine discrétisé pour le cas *n* = 2.

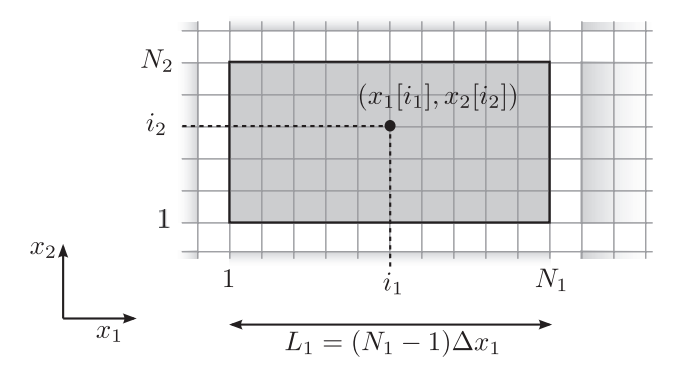

**FIGURE B.13 –** *Domaine physique 2D discrétisé. Le domaine est périodique dans chaque direction l, de période Nl*∆*x<sup>l</sup> .*

On supposera dans la suite que le champ de vitesse considéré est homogène et isotrope. Dans ces conditions, on peut redéfinir la moyenne d'ensemble définie à l'équation B.1 comme la moyenne sur tous les points **x** du domaine, en supposant que ce dernier est suffisamment grand pour que les statistiques aient un sens.

$$
\langle A \rangle = \frac{1}{N_1 \dots N_n} \sum_{i_1=1}^{N_1} \dots \sum_{i_n=1}^{N_n} A\left(x_1[i_1], \dots, x_n[i_n]\right)
$$
(B.26)

## **B.3.3 Discrétisation de l'espace spectral**

La discrétisation du domaine physique conduit à une discrétisation analogue du domaine spectral. Le vecteur d'onde s'écrit  $\mathbf{k}[j_1,\ldots,j_n] = (k_1[j_1],\ldots,k_n[j_n])$ , avec  $j_l \in [1,$ *Nl* ] :

$$
k_l[j_l] = (j_l - 1) \Delta k_l \qquad \text{avec } j_l \in [1, N_l] \tag{B.27}
$$

où ∆*k<sup>l</sup>* = 2*π/L<sup>l</sup>* . A l'aide de cette discrétisation, on peut représenter les échelles suivantes :

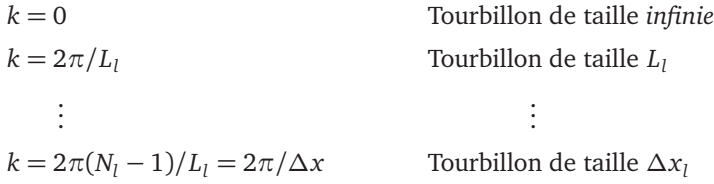

Les plus petites structures turbulentes dans l'espace spectral sont donc associées aux tourbillons de taille ∆*x*, ce qui est cohérent avec la discrétisation de l'espace physique.

Numériquement, le passage dans l'espace spectral s'effectue à l'aide de la transformée de Fourier discrète (directe ou inverse), définie par :

$$
\widetilde{A}[j_1,\ldots,j_n] = \frac{1}{N_1 \ldots N_n} \sum_{i_1=1}^{N_1} \ldots \sum_{i_n=1}^{N_n} A[i_1,\ldots,i_n] e^{-i \frac{(i_1-1)(j_1-1)2\pi}{N_1}} \ldots e^{-i \frac{(i_n-1)(j_n-1)2\pi}{N_n}}
$$
\n(B.28a)

$$
A[i_1, \ldots, i_n] = \sum_{j_1=1}^{N_1} \ldots \sum_{j_n=1}^{N_n} \widetilde{A}[j_1, \ldots, j_n] e^{i \frac{(i_1-1)(j_1-1)2\pi}{N_1}} \ldots e^{i \frac{(i_n-1)(j_n-1)2\pi}{N_n}}
$$
(B.28b)

Dans ces conditions, on montre aisément que la relation entre la transformée de Fourier continue  $\widehat{A}$  et la transformée de Fourier discrète s'écrit :

$$
\widetilde{A}[j_1,\ldots,j_n] = \widehat{A}[j_1,\ldots,j_n] \Delta k_1 \ldots \Delta k_n
$$
\n(B.29)

## **B.3.4 Calcul de la norme moyenne de la vitesse dans l'espace spectral**

La première étape consiste à évaluer la moyenne de la norme du vecteur vitesse dans l'espace spectral, à partir de la donnée du spectre *E*(*k*). Établissons tout d'abord une relation entre la densité spectrale *E*(*k*) et la transformée de Fourier du tenseur des corrélations doubles de vitesses **Q**b *i j*(**k**). Pour cela, on utilise la définition de l'énergie cinétique turbulente moyenne :

$$
\kappa = \frac{1}{2} \left\langle u_i' u_i' \right\rangle \tag{B.30a}
$$

$$
=\frac{1}{2} \mathbf{Q}_{i,i}(0) \tag{B.30b}
$$

$$
=\frac{1}{2}\int_{\mathbb{R}^n}\widehat{\mathbf{Q}}_{i,i}(\mathbf{k})\,d\mathbf{k}\qquad\qquad\text{(cf. Eq. B.10b)}\tag{B.30c}
$$

$$
=\frac{1}{2}\int_{k=0}^{\infty}\left(\oint_{S_k}\widehat{\mathbf{Q}}_{i,i}(\mathbf{k})\,dS_k\right)dk\tag{B.30d}
$$

où *S<sup>k</sup>* désigne le cercle (pour *n* = 2) ou la sphère (pour *n* = 3) de rayon *k* centrés en l'origine. En identifiant l'équation B.30d avec la définition B.11, on obtient :

$$
E(k) = \frac{1}{2} \oint_{S_k} \widehat{\mathbf{Q}}_{i,i}(\mathbf{k}) \, dS_k
$$
\n(B.31)

L'analogue de l'équation B.9 dans l'espace spectral s'écrit, pour un écoulement incompressible homogène isotrope :

$$
\widehat{\mathbf{Q}}_{i,j}(\mathbf{k}) = A(k) \left( \delta_{i,j} - \frac{k_i k_j}{k^2} \right)
$$
\n(B.32)

L'équation B.32 permet de réécrire l'équation B.31 sous la forme :

$$
E(k) = \frac{n-1}{2} A(k) S_k
$$
 (B.33)

d'où l'on peut extraire l'expression de *A*(*k*). Cela permet d'obtenir une relation liant **Q**b *i*,*j* (**k**) et *E*(*k*), en deux dimensions (*S<sub>k</sub>* = 2*πk*) ou en trois dimensions (*S<sub>k</sub>* = 4*πk*<sup>2</sup>) :

$$
\widehat{\mathbf{Q}}_{i,j}(\mathbf{k}) = \frac{E(k)}{\pi k} \left( \delta_{i,j} - \frac{k_i k_j}{k^2} \right) \qquad \text{(Deux dimensions)} \tag{B.34a}
$$

$$
\widehat{\mathbf{Q}}_{i,j}(\mathbf{k}) = \frac{E(k)}{4\pi k^2} \left( \delta_{i,j} - \frac{k_i k_j}{k^2} \right) \qquad \text{(Trois dimensions)} \tag{B.34b}
$$

L'équation B.29 fournit les relations équivalentes pour la transformée de Fourier discrète  $\mathbf{Q}_{i,j}(\mathbf{k})$ . Dans le cas d'un écoulement homogène isotrope, celle-ci vérifie par ailleurs la propriété suivante [12] :

$$
\widetilde{\mathbf{Q}}_{i,j}(\mathbf{k}) = \left\langle \widetilde{u}_i(\mathbf{k})^* \widetilde{u}_j(\mathbf{k}) \right\rangle \tag{B.35}
$$

En appliquant cette formule dans le cas  $i = j$ , et en sommant sur les *n* directions, on obtient :

$$
\widetilde{\mathbf{Q}}_{i,i}(\mathbf{k}) = \left\langle \widetilde{u}_i(\mathbf{k})^* \widetilde{u}_i(\mathbf{k}) \right\rangle = \left\langle ||\widetilde{U}(\mathbf{k})||^2 \right\rangle \tag{B.36}
$$

Les équations B.34, B.29 et B.36 conduisent directement aux relations :

$$
\langle ||\widetilde{U}(\mathbf{k})||^2 \rangle = \Delta k_1 \Delta k_2 \frac{E(k)}{\pi k}
$$
 (Deux dimensions)  

$$
\langle ||\widetilde{U}(\mathbf{k})||^2 \rangle = \Delta k_1 \Delta k_2 \Delta k_3 \frac{E(k)}{2\pi k^2}
$$
 (Trois dimensions) (B.37)

## **B.3.5 Calcul des vitesses aléatoires locales**

On se place dans le cas d'un écoulement incompressible, vérifiant l'équation de conservation dans l'espace physique :

$$
div(U) = 0
$$
 (B.38)

ou encore, dans l'espace spectral, en notant  $(\widetilde{u}_1, \ldots, \widetilde{u}_n)$  ses coordonnées dans la base canonique  $\mathcal{B} = (\mathbf{e}_1, \dots, \mathbf{e}_n)$ :

$$
\mathbf{k} \cdot \widetilde{\mathbf{U}} = \sum_{i=1}^{n} k_i \widetilde{u}_i = 0
$$
\n(B.39)

Le vecteur  $\widetilde{U}$  est donc orthogonal au vecteur **k**. On choisit de l'exprimer dans une nouvelle base orthonormée directe  $\mathcal{B}' = (\mathbf{e}'_1, \dots, \mathbf{e}'_n)$ , vérifiant  $\mathbf{e}'_n = \mathbf{k}/\|\mathbf{k}\|$ , telle que représentée à la figure B.14 dans le cas  $n = 3$ .

Cela conduit aux expressions suivantes de la base  $\mathcal{B}'$  dans la base  $\mathcal{B}$  :

$$
\mathbf{Deux} \qquad \qquad \mathbf{e}'_1 = \frac{k_2}{k} \mathbf{e}_1 - \frac{k_1}{k} \mathbf{e}_2 \tag{B.40a}
$$

dimensions 
$$
\mathbf{e}'_2 = \frac{k_1}{k} \mathbf{e}_1 + \frac{k_2}{k} \mathbf{e}_2
$$
 (B.40b)

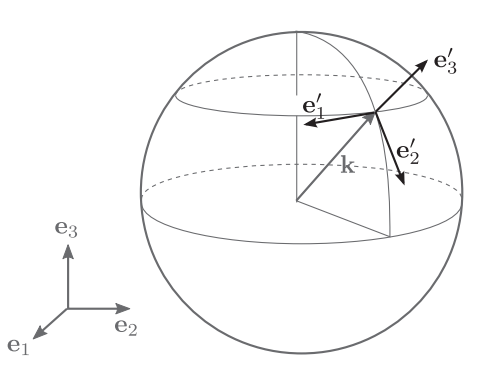

**FIGURE B.14 –** *Repère* (**e** ′ 1 , . . . , **e** ′ *n* )*, dit de Craya-Herring, associé à* **k** *dans le cas n* = 3*. Il s'agit du repère utilisé pour exprimer le vecteur vitesse dans l'espace spectral U*b*.*

$$
\mathbf{e}'_1 = \frac{k_2}{\sqrt{k_1^2 + k_2^2}} \mathbf{e}_1 - \frac{k_1}{\sqrt{k_1^2 + k_2^2}} \mathbf{e}_2
$$
 (B.41a)

**Trois dimensions**

$$
\mathbf{e}'_2 = \frac{k_1 k_3}{k \sqrt{k_1^2 + k_2^2}} \mathbf{e}_1 + \frac{k_2 k_3}{k \sqrt{k_1^2 + k_2^2}} \mathbf{e}_2 - \frac{\sqrt{k_1^2 + k_2^2}}{k} \mathbf{e}_3
$$
 (B.41b)

$$
\mathbf{e}'_3 = \frac{k_1}{k}\mathbf{e}_1 + \frac{k_2}{k}\mathbf{e}_2 + \frac{k_3}{k}\mathbf{e}_3
$$
 (B.41c)

L'orthogonalité de  $\widehat{U}$  et **k** conduit à la relation suivante :

$$
\widetilde{\mathbf{U}} = \widetilde{u}'_1 \mathbf{e}'_1 + \ldots + \widetilde{u}'_{n-1} \mathbf{e}'_{n-1}
$$
\n(B.42)

et l'on obtient notamment :

 $\mathbb{R}^2$ 

$$
\|\tilde{U}\|^2 = |\tilde{u}'_1|^2 + \ldots + |\tilde{u}'_{n-1}|^2
$$
\n(B.43)

Cette norme doit vérifier la relation B.37, ce qui conduit à choisir par exemple :

$$
\widetilde{u}'_1 = \sqrt{\Delta k_1 \Delta k_2} \sqrt{\frac{E(k)}{\pi k}} \exp(i\theta_1)
$$
 (B.44a)

**Deux dimensions**

$$
\tilde{u}'_1 = \sqrt{\Delta k_1 \Delta k_2} \sqrt{\frac{\pi k}{\pi k}} \exp(\iota \sigma_1)
$$
\n(B.44b)\n  
\n(B.44b)

$$
\widetilde{u}'_1 = \sqrt{\Delta k_1 \Delta k_2 \Delta k_3} \sqrt{\frac{E(k)}{2\pi k^2}} \cos \theta_1 \exp(i\theta_2)
$$
 (B.45a)

**Trois dimensions**

$$
\widetilde{u}'_2 = \sqrt{\Delta k_1 \Delta k_2 \Delta k_3} \sqrt{\frac{E(k)}{2\pi k^2}} \sin \theta_1 \exp(i\theta_3)
$$
\n(B.45b)\n
$$
\widetilde{u}'_3 = 0
$$
\n(B.45c)

où *θ*<sup>1</sup> , *θ*<sup>2</sup> et *θ*<sup>3</sup> sont trois réels aléatoires (dépendant de **k**).

En combinant l'expression des vecteurs **e** ′ *i* (Eqs. B.40, B.41) et celle des composantes  $\widetilde{u}'_i$  (Eqs. B.44, B.45), on obtient l'expression du vecteur  $\bm{U}$  dans la base canonique  $\mathscr{B}.$ 

## **B.3.6 Calcul du champ de vitesse dans l'espace physique**

En pratique, on ne calcule la valeur de  $\widehat{U}$  que dans la partie de l'espace  $\{k \in \mathbb{R}^n \mid k_1 > 0\},$ puis on utilise le fait que la vitesse dans l'espace physique est réelle, ce qui implique que :

$$
\widetilde{\mathbf{U}}(k_1,\ldots,k_n) = \widetilde{\mathbf{U}}^*(-k_1,\ldots,-k_n)
$$
\n(B.46)

On déduit de cette relation les valeurs de  $\widetilde{U}$  pour la partie  $\{ \mathbf{k} \in \mathbb{R}^n \mid k_1 < 0 \}$ 

Connaissant l'expression du vecteur vitesse  $\hat{U}$  dans l'espace spectral, il suffit d'effectuer une transformée de Fourier discrète inverse pour retrouver l'expression du vecteur vitesse *U* dans l'espace physique, à l'aide de l'expression discrète donnée à l'équation B.28b. En pratique, il est préférable que le nombre de points dans chaque dimension de l'espace soit une puissance de 2, afin de pouvoir utiliser un algorithme de transformée de Fourier rapide (FFT).

### **B.3.7 Validation du code**

Deux approches ont été retenues pour la validation du code de génération de THI. La première consiste à analyser les propriétés statistiques des champs générés, et la seconde à vérifier que l'évolution temporelle de l'énergie cinétique *κ* et du taux de dissipation *ǫ* sont bien conformes à ce qui est attendu pour une turbulence homogène isotrope.

#### **B.3.7.1 Analyse des propriétés statistiques**

Plusieurs propriétés statistiques peuvent être calculées pour vérifier que le champ généré est bien homogène et isotrope. Elles sont présentées ici pour le cas de la configuration 2D utilisée dans le cadre de la thèse, présentée au paragraphe 4.3 (cas-test A1), caractérisée par les paramètres suivants :

**Spectre :** Von Karman et Pao **Fluctuation moyenne :**  $u' = 0.9$  m/s **Echelle la plus énergétique :** *l <sup>e</sup>* = 0.712776 m **Echelle la plus dissipative :**  $l_d = 4.72040 \times 10^{-4}$  m **Viscosité :**  $v = 1.333787 \times 10^{-5} \text{ m}^2/\text{s}$ 

A partir du champ (*u*, *v*) généré, les propriétés statistiques et les grandeurs principales décrivant la turbulence de l'écoulement sont calculées. Le tableau B.2 présente les valeurs statistiques ainsi obtenues. On peut constater tout d'abord que les valeurs moyennes de *u* et *v* sont bien quasi-nulles, comme on doit s'y attendre. Les valeurs minimales de |*u*| et |*v*| sont également très proches de 0, tandis que les valeurs extrêmes de *u* et *v*, de l'ordre de -3.8 m/s (minimum) et +3.8 m/s (maximum) sont relativement grandes devant la fluctuation moyenne *u* ′ = 0.9*m/s*. On peut constater par ailleurs que les corrélations croisées *< uv >* sont quasi-nulles, comme on s'y attend dans une turbulence homogène isotrope et les auto-corrélations  $< uu > et < vv >$ , de l'ordre de 0.85  $\mathrm{m}^2/\mathrm{s}^2$  sont très proches de l'énergie cinétique moyenne recherchée *κ* = 0.81 m<sup>2</sup>/s<sup>2</sup>.

| Propriété statistique                       | u                       | $\overline{V}$         |
|---------------------------------------------|-------------------------|------------------------|
| Valeur minimale de u et v                   | $-3.6389$               | $-3.8082$              |
| Valeur moyenne de u et v                    | $-1.17 \times 10^{-15}$ | $8.27 \times 10^{-19}$ |
| Valeur maximale de u et v                   | 3.8530                  | 4.1058                 |
| Valeur minimale de $ u $ et $ v $           | $9.21 \times 10^{-8}$   | $2.73 \times 10^{-8}$  |
| Corrélations croisées $\lt uv$              | $5.51 \times 10^{-17}$  |                        |
| Auto-corrélations $\lt{uu}$                 | $8.501 \times 10^{-1}$  |                        |
| Auto-corrélations $\langle \nu \nu \rangle$ | $8.501 \times 10^{-1}$  |                        |

**TABLEAU B.2 –** *Détail des configurations turbulentes utilisées pour les calculs DNS.*

Comme le montre le tableau B.3, on retrouve également à partir du champ de fluctuations de vitesse généré les valeurs moyennes de *u* ′ , *κ* et *ǫ* (cette dernière étant évaluée à l'aide de la formule générale B.3b et de celle propre aux écoulements homogènes isotropes B.3c), ainsi que les longueurs de corrélation  $L_{1,1}^1$ ,  $L_{1,1}^2$ ,  $L_{2,2}^1$  et  $L_{2,2}^2$ . L'ensemble de ces observations montre que le champ généré respecte bien les propriétés statistiques attendues.

#### **B.3.7.2 Lois d'évolution temporelle**

Les lois d'évolution temporelle ont été testées sur un cas issu de la thèse de Boughanem [12] (cas "4-3D", page 166). Il s'agit d'une configuration tri-dimensionnelle dans un domaine cubique, pour lequel toutes les conditions limites sont périodiques. Le calcul est

| Grandeur      | Valeur imposée           | Spectre                  | Champ de vitesse         |
|---------------|--------------------------|--------------------------|--------------------------|
| u'            | $9.00000 \times 10^{-1}$ |                          | $8.97537 \times 10^{-1}$ |
| $\kappa$      | $8.10000 \times 10^{-1}$ | $8.09997 \times 10^{-1}$ | $8.05572 \times 10^{-1}$ |
| $\varepsilon$ | 9.66415                  | 9.66414                  | 7.12009 (Eq. B.3b)       |
| $\varepsilon$ | 9.66415                  |                          | 6.67914 (Eq. B.3c)       |
| $L^1_{1,1}$   | $7.40000 \times 10^{-2}$ | $7.40012 \times 10^{-2}$ | $7.37126 \times 10^{-2}$ |
| $L_{1,1}^2$   |                          |                          | $7.37126 \times 10^{-2}$ |
| $L_{2,2}^{1}$ |                          |                          | $7.37118 \times 10^{-2}$ |
| $L_{2,2}^2$   |                          |                          | $7.37118 \times 10^{-2}$ |

**TABLEAU B.3 –** *Comparaison des valeurs imposées, recalculées à partir du spectre et recalculées à partir du champ de vitesse généré.*

initialisé avec un champ de turbulence homogène isotrope dont les propriétés sont indiquées ci-dessous, et l'on étudie l'évolution de ce champ turbulent au cours du temps, à l'aide du code DNS YWC (voir annexe A).

Le champ de turbulence est généré à l'aide du spectre de Von Karman et Pao avec les paramètres suivants :

Re<sub>ac</sub> = 3000 
$$
l_e^+ = \frac{\pi}{2}
$$
  $l_d^+ = \frac{l_e^+}{7.85}$   $L_x^+ = 2\pi$  (B.47)

Re<sub>ac</sub> désigne le nombre de Reynolds acoustique, et  $l_e^+$ ,  $l_d^+$  et  $L_x^+$  représentent respectivement la taille des tourbillons les plus énergétiques, celle des tourbillons les plus dissipatifs, et la longueur du domaine, ces trois grandeurs étant adimensionnées. Pour obtenir les grandeurs correspondantes dimensionnées, on utilise les relations suivantes :

$$
L = \frac{\text{Re}_{ac}\nu}{c} \qquad l_e = \frac{l_e^+}{L} \qquad l_d = \frac{l_d^+}{L} \qquad L_x = \frac{L_x^+}{L} \tag{B.48}
$$

où *c* désigne la vitesse du son dans un écoulement au repos, que l'on choisit égale à 340 m/s. Pour les valeurs données à l'équation B.47, on obtient donc :

$$
L = 1.36 \times 10^{-4} m \tag{B.49a}
$$

$$
l_d = 2.72 \times 10^{-5} m \qquad L_x = 8.54 \times 10^{-4} m \qquad (B.49b)
$$

La connaissance de *l<sub>e</sub>* et de *l<sub>d</sub> permet de calculer le spectre, et d'en déduire l'ensemble* des propriétés du champ turbulent. On retrouve notamment les valeurs adimensionnées pour l'énergie cinétique κ<sup>+</sup> et pour le taux de dissipation ε<sup>+</sup>, données par Boughanem :

$$
\kappa^{+} = \frac{\kappa}{c^2} = 1.5 \times 10^{-2} \qquad \qquad \varepsilon^{+} = \frac{\varepsilon L}{c^3} = 1.44 \times 10^{-3} \qquad (B.50a)
$$

$$
\kappa = 1798 \,\mathrm{m}^2 \mathrm{s}^{-2} \qquad \qquad \varepsilon = 4.48 \times 10^8 \,\mathrm{m}^2 \mathrm{s}^{-3} \tag{B.50b}
$$

Le champ turbulent ainsi généré permet d'initaliser le calcul DNS, en choisissant des champs uniformes pour la pression (*p* = 101325.0 Pa), la température (*T* = 298.0 K) et la composition chimique, égale à celle de l'air ( $Y_{O_2} = 0.233$ ;  $Y_{N_2} = 0.767$ ). La simulation est réalisée sur un intervalle de temps équivalent à 10 retournements de tourbillons de l'échelle intégrale (*τ<sup>t</sup>* = *ǫ/κ* = 4.0*e* − 6 s). L'évolution de *ǫ* et *κ* au cours du temps est alors comparée aux résultats présentés dans la thèse de Boughanem ainsi qu'aux équations analytiques présentées ci-dessous.

Les grandeurs *κ* et *ǫ* vérifient le système d'équations suivant :

$$
\frac{d\kappa}{dt} = -\varepsilon \tag{B.51a}
$$

$$
\frac{d\varepsilon}{dt} = -C_{\varepsilon} \frac{\varepsilon^2}{\kappa} \tag{B.51b}
$$

la première équation découlant directement de l'intégration de l'équation B.12. Ce système admet une solution analytique, que l'on peut déterminer en faisant le changement de variable *τ* = *κ/ǫ*. En différenciant cette définition et en divisant par *d t*, on obtient :

$$
\frac{1}{\varepsilon} \frac{d\varepsilon}{dt} + \frac{\varepsilon}{\kappa} \frac{d\tau}{dt} = \frac{1}{\kappa} \frac{d\kappa}{dt}
$$
 (B.52)

En introduisant les relations du système B.51, on trouve l'évolution de *τ*(*t*) :

$$
\tau(t) = (C_e - 1)t + \tau(t_0)
$$
\n(B.53)

En remplaçant  $\varepsilon$  par  $\kappa/\tau$  dans le système initial, on trouve finalement :

$$
\kappa(t) = \kappa(t_0) \left( (C_{\varepsilon} - 1) \frac{t - t_0}{\tau(t_0)} + 1 \right)^{-\frac{1}{C_{\varepsilon} - 1}}
$$
(B.54a)

$$
\varepsilon(t) = \varepsilon(t_0) \left( (C_{\varepsilon} - 1) \frac{t - t_0}{\tau(t_0)} + 1 \right)^{-\frac{C_{\varepsilon}}{C_{\varepsilon} - 1}}
$$
(B.54b)

*t*<sup>0</sup> désignant l'instant initial. La valeur de *C<sup>ǫ</sup>* a été déterminée expérimentalement et vaut 1.92.

La figure B.15 présente les profils de  $\varepsilon$  et  $\kappa$ , ainsi que ceux de  $d\varepsilon/dt$  et  $d\kappa/dt$  en fonction du temps, obtenus durant le calcul DNS d'une part et à l'aide des relations analytiques B.54 d'autre part. Dans le cas de *ǫ* et *κ*, les résultats sont également comparés à ceux présentés par Boughanem sur cette même configuration.

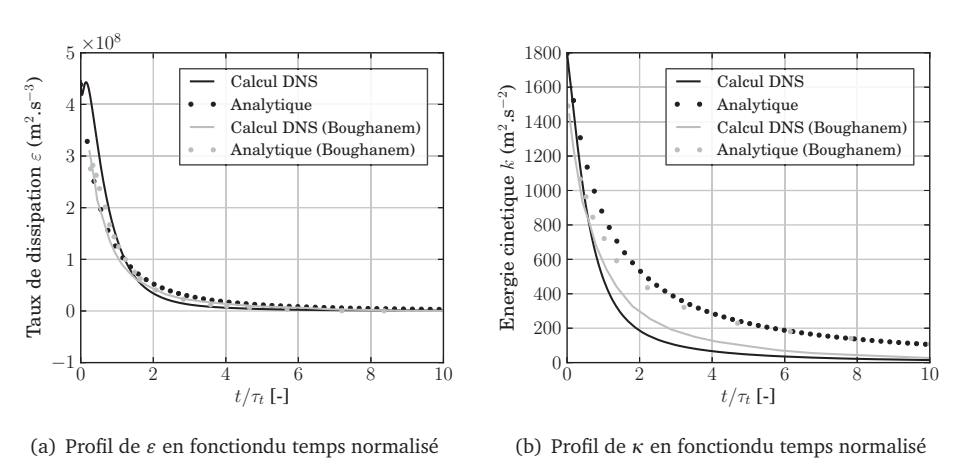

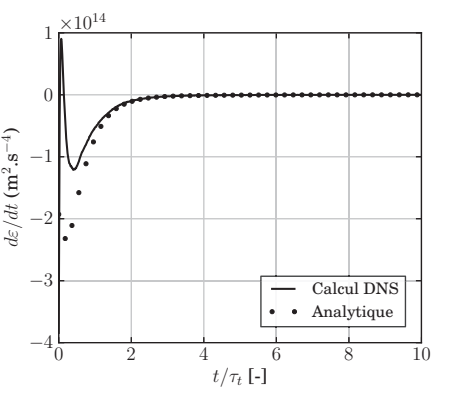

(c) Dérivée de *ǫ* en fonctiondu temps normalisé

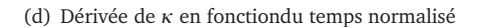

 $0 \t 2 \t 4 \t 6 \t 8 \t 10$  $t/\tau_t$  [-]

 $\ddot{\phantom{0}}$ 

Calcul DNS Analytique

**FIGURE B.15 –** *Profils de κ, ǫ, dκ/d t et dǫ/d t en fonction du temps. Les traits continus correspondent aux résultats DNS et les points aux solutions analytiques. Les données représentées en gris sont issus de la thèse de Boughanem [12].*

 $-6\frac{1}{0}$ −5 −4 −3 −2 −1  $\,0$ 1

 $\times$ 10<sup>8</sup>

 $dk/dt$  (m<sup>2</sup>.s<sup>-3</sup>)

On constate sur les deux premiers graphes que l'on retrouve avec le code YWC les résultats obtenus par Boughanem (code NTMIX-3D), de manière très fidèle. On obtient par ailleurs pour l'ensemble des représentations un très bon accord entre les solutions du calcul et les courbes analytiques.

# **ANNEXE C**

# ANALYSE DE CALCULS RANS DE RÉACTEURS ATR

*Le dimensionnement des calculs DNS réalisés durant la thèse a nécessité de déterminer les champs spatiaux de plusieurs grandeurs. En particulier, la génération du champ de fluctuations de vitesse repose sur la connaissance des propriétés turbulentes décrivant l'écoulement. Afin de caractériser précisément ces propriétés dans le cas de la post-flamme des réacteurs ATR, nous nous sommes basés sur l'analyse de calculs RANS réalisées chez Air Liquide.*

*Ce chapitre présente les résultats de ces calculs ainsi que leur analyse afin d'en déduire des grandeurs représentatives de l'écoulement turbulent, qui sont utilisées dans le chapitre 4 (paragraphe 4.1.4).*

#### TABLE DES MATIÈRES

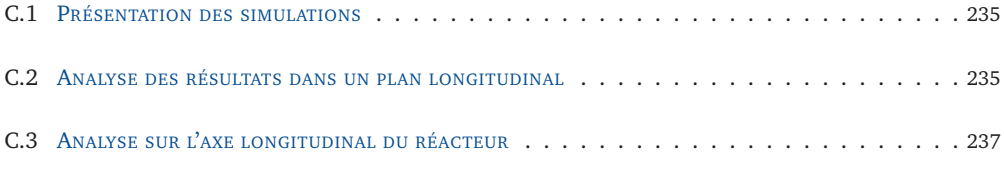

# **C.1 Présentation des simulations**

Deux simulations RANS axisymmétriques d'un réacteur ATR, ont été réalisées à l'aide du code Fluent par A. Naudin (Air Liquide) et J.B. Dajon (consultant Air Liquide). Nous nous en sommes servis pour caractériser les propriétés de la turbulence au sein d'un réacteur ATR.

Les propriétés géométriques et le maillage de la première d'entre elles, nommée RANS-1, sont présentées à la figure C.1. Il s'agit d'un calcul diphasique non-réactif, avec injection de fuel lourd, et non pas de méthane. A priori, cela ne devrait pas engendrer de différences importantes sur les niveaux de turbulence observés. Les réactifs entrent par deux injecteurs coaxiaux, à une pression de 60 bar :

- Injecteur  $1:$  Fuel + H<sub>2</sub>O
- Injecteur 2 :  $O_2$  + H<sub>2</sub>O

La turbulence est décrite par le modèle *k*−*ǫ* standard. La géométrie du domaine considéré est limitée à la partie supérieure du réacteur, sans tenir compte du lit catalytique.

La seconde configuration RANS, nommée RANS-2, est présentée à la figure C.2. Il s'agit d'un cas réactif monophasique. Les gaz entrent dans le domaine par trois injecteurs :

- Injecteur  $1:CH<sub>A</sub>$
- Injecteur  $2 : H<sub>2</sub>O$
- Injecteur  $3:O_2$

Comme dans la première configuration, l'accent est mis sur la partie supérieure du réacteur, et les réactions se produisant dans le lit catalytique ne sont pas prises en compte.

# **C.2 Analyse des résultats dans un plan longitudinal**

Les résultats de ces simulations donnent une première estimation des grandeurs au sein du réacteur, nécessaires pour dimensionner le champ de vitesse dans le calcul DNS. Les figures C.3(a), C.3(b) et C.3(c) présentent respectivement les champs de température *T*, des fluctuations de vitesse *u*<sup> $\prime$ </sup> et du nombre de Reynolds turbulent Re<sub>t</sub> = *u*<sup> $\prime$ </sup>*l*<sub>*t*</sub> $\prime$ *ν*, pour la configuration RANS-2.

On constate tout d'abord que les grandes variations de température (C.3(a)) sont principalement localisées au voisinage des injecteurs, c'est-à-dire dans la zone où se déroulent les réactions d'oxydation ( $x < 0.2$  m). La zone de post-flamme ( $x > 0.2$  m), caractérisée par une légère baisse de température liée aux réactions de reformage du méthane en présence d'eau, occupe la majeure partie de la chambre, et la température y varie peu. Le champ de fluctuations de vitesses (fig. C.3(b)) évolue principalement dans la direction longitudinale du brûleur. En première approximation, la zone de flamme est caractérisée par des valeurs de *u* ′ supérieures à 10 m/s, et ces valeurs diminuent au fur et à mesure de l'avancée dans la chambre. Le nombre de Reynolds turbulent (fig. C.3(c))

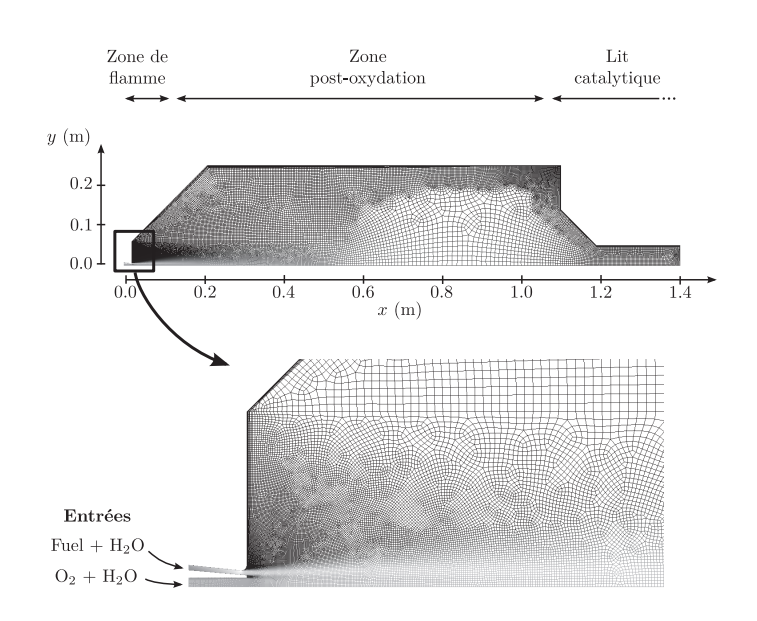

**FIGURE C.1 –** *Présentation du domaine de calcul et du maillage utilisé pour la simulation RANS-1.*

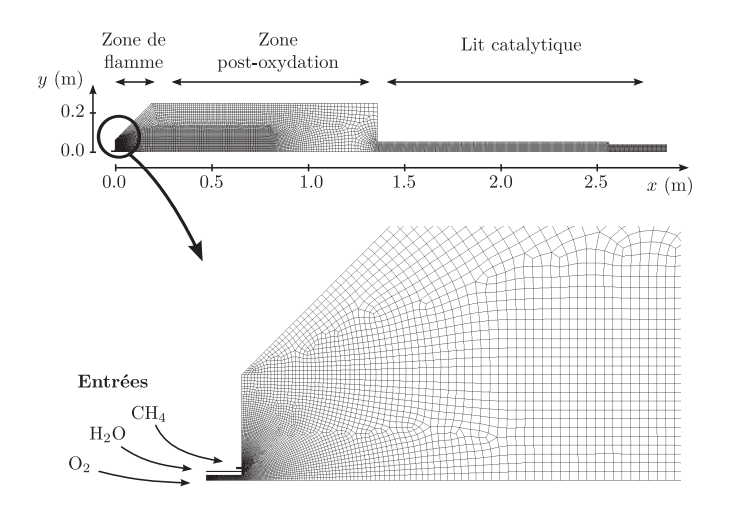

**FIGURE C.2 –** *Présentation du domaine de calcul et du maillage utilisé pour la simulation RANS-2.*

basé sur l'échelle intégrale *l <sup>t</sup>* évolue quant à lui fortement au sein du réacteur, les valeurs les plus élevées étant localisées sur l'axe longitudinal, comprises dans la zone de post-flamme  $(x > 0.2 \text{ m})$  entre  $10^4$  et  $10^5$  environ.

## **C.3 Analyse sur l'axe longitudinal du réacteur**

Afin de permettre une étude plus quantitative, les profils longitudinaux des grandeurs calculées ont été extraits le long de l'axe des abscisses pour chacune des deux configurations RANS-1 et RANS-2. Les courbes obtenues sont présentées à la figure C.4.

Comme cela a été observé sur les champs 2D, on distingue globalement deux zones sur les profils d'espèces (C.4(a)) et de température (C.4(b)) : tout d'abord, la zone de flamme, liée à l'oxydation du méthane au cours de réactions exothermiques, durant lesquelles  $O<sub>2</sub>$  est totalement consommé. La température atteint son maximum autour de 3000 K. Dans la deuxième zone, les réactions endothermiques de reformage deviennent prépondérantes en l'absence d'O<sub>2</sub>. La température diminue, ainsi que les fractions massiques de CO<sub>2</sub>, H<sub>2</sub>O et CH<sub>4</sub>. Dans chacune de ces deux zones, H<sub>2</sub> et CO sont formés. Ces deux graphes montrent bien que les évolutions ont lieu sur des échelles beaucoup plus courtes dans la zone de flamme  $(x < 0.2 \text{ m})$  que dans la zone de post-flamme  $(x > 0.2 \text{ m})$ .

Le graphe C.4(c) présente les évolutions de la norme de la vitesse moyenne  $||u||$ , ainsi que des fluctuations turbulentes locales *u* ′ . Ces deux grandeurs diminuent en fonction de  $x$ , en raison de la dissipation de l'énergie cinétique turbulente. Les conditions d'injection ne sont pas les mêmes dans les deux calculs, mais on retrouve globalement les mêmes valeurs de *u'* et  $||u||$  en aval de la flamme : *u'* est de l'ordre de 5 m/s, et  $||u||$  est inférieur à 30 m/s.

On retrouve également une bonne correspondance entre les valeurs de l'échelle intégrale *l <sup>t</sup>* et celle de Kolmogorov *η<sup>k</sup>* , visibles sur le graphe C.4(d). Ces deux échelles sont obtenues par les lois classiques de la cascade de Kolmogorov, à partir des données de l'énergie cinétique *k* et du taux de dissipation *ǫ* :

$$
l_t = \frac{u'^3}{\varepsilon} = \frac{k^{3/2}}{\varepsilon} \qquad \eta_k = \left(\frac{v^3}{\varepsilon}\right)^{1/4} \tag{C.1}
$$

Ces grandeurs augmentent au cours de leur avancée dans la chambre. Elles évoluent respectivement entre  $10^{-3}$  m et  $10^{-1}$  m, et entre  $10^{-5}$  m et  $10^{-4}$  m.

L'intensité turbulente, présentée au graphe C.4(e) est relativement faible au voisinage de l'entrée, en raison de la grande valeur de la vitesse moyenne. *I* augmente avec *x*, et se stabilise au centre de la chambre autour de 30%. Les fortes valeurs de *I* en sortie sont liées au fait que la vitesse moyenne diminue fortement par rapport aux fluctuations turbulentes qui restent globalement constantes. Le nombre de Reynolds turbulent Re*<sup>t</sup>* (C.4(f)) est

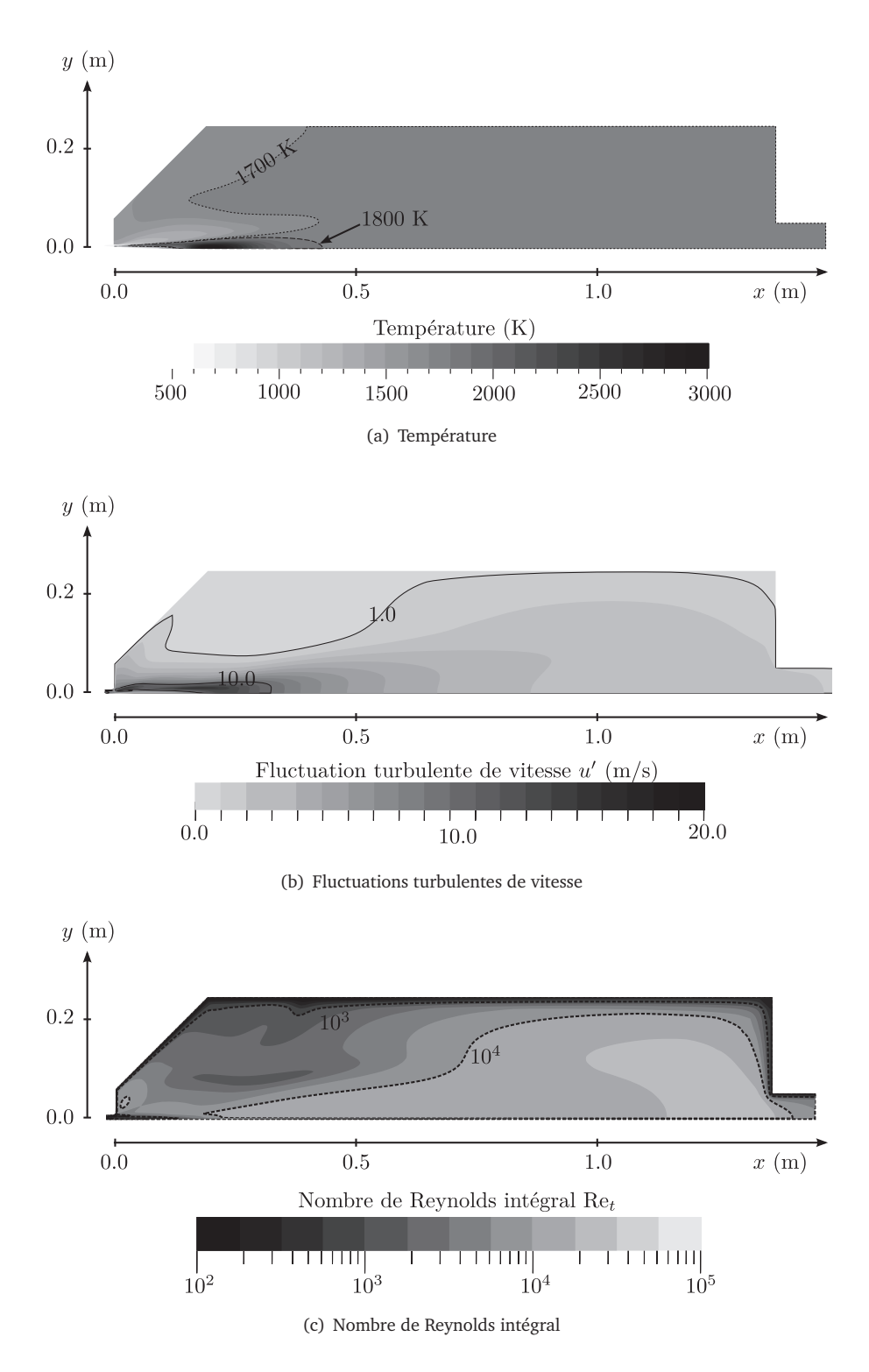

**FIGURE C.3 –** *Simulation RANS-2 : champs de température, de fluctuations de vitesse et du nombre de Reynolds intégral.*

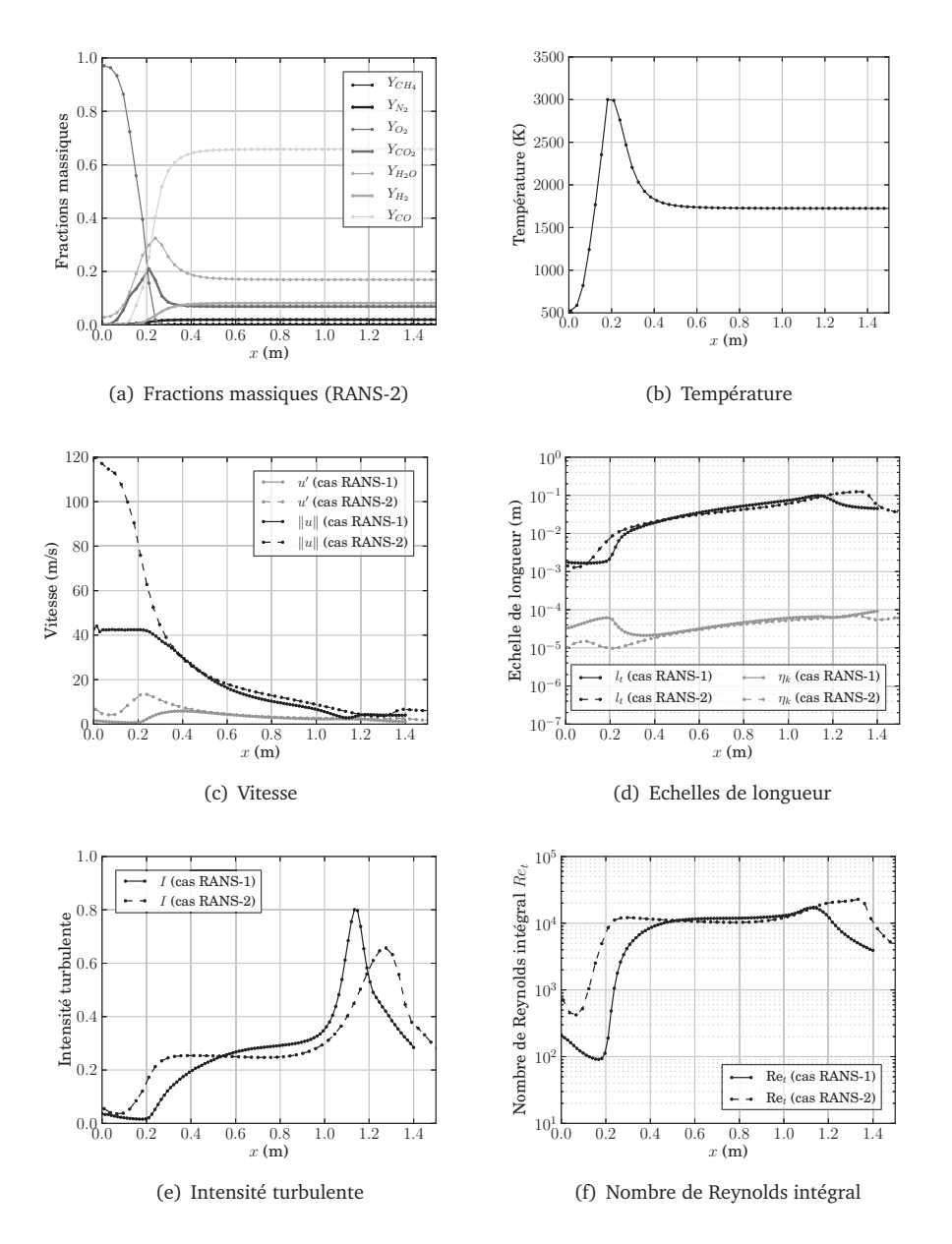

**FIGURE C.4 –** *Profils axiaux pour les calculs RANS-1 et RANS-2.*
relativement stable, de l'ordre de 10<sup>4</sup> dans la plus grande partie de l'écoulement, excepté en entrée où il se révèle plus faible.

La connaissance des valeurs caractéristiques de ces différentes grandeurs au sein du réacteur est précieuse pour générer le champ de vitesse turbulente dans le calcul DNS, l'objectif étant de représenter au mieux les conditions réelles du réacteur ATR. Le détail de l'approche suivie dans le cadre de cette thèse est présenté au chapitre 4 (paragraphe 4.1.4).

## RÉFÉRENCES BIBLIOGRAPHIQUES

- [1] AASBERG-PETERSEN, K., BAK HANSEN, J. H., CHRISTENSEN, T. S., DYBKJAER, I., CHRIS-TENSEN, P. S., STUB NIELSEN, C., WINTER MADSEN, S. E. L., ET ROSTRUP-NIELSEN, J. R. Technologies for large-scale gas conversion. *Applied Catalysis A : General*, 221(1-2), 379–387, Décembre 2001. *(p. 37, 39, 40)*
- [2] AASBERG-PETERSEN, K., DYBKJÆR, I., OVESEN, C. V., SCHJØDT, N. C., SEHESTED, J., ET THOMSEN, S. G. Natural gas to synthesis gas –catalysts and catalytic processes. *Journal of Natural Gas Science and Engineering*, 3(2), 423–459, 5 2011. *(p. 16)*
- [3] AASBERG-PETERSEN, K., STUB NIELSEN, C., DYBKJAER, I., ET PERREGAARD, J. Large Scale Methanol Production from Natural Gas. *Haldor Topsoe*, 2008. *(p. 22, 37, 40)*
- [4] AASBERG-PETERSEN, K., CHRISTENSEN, T. S., STUB NIELSEN, C., ET DYBKJÊR, I. Recent developments in autothermal reforming and pre-reforming for synthesis gas production in GTL applications. *Fuel Processing Technology*, 83(1-3), 253–261, Septembre 2003. *(p. 37)*
- [5] AASBERG-PETERSEN, K., NIELSEN, C. S., DYBKJAER, I., NORONHA, F. B., SCHMAL, M., ET SOUSA-AGUIAR, E. F. *Very Large Scale Synthesis Gas Production and Conversion to Methanol or Multiple Products*, volume Volume 167, 243–248. Elsevier, 2007. ISBN 0167-2991. *(p. 39)*
- [6] AIELLO, J. Lurgi's MegaMethanol Process Atlas and Beyond. *Conference in Houston*, Janvier 2005. *(p. 22)*
- [7] AMIRSHAGHAGHI, H., ZAMANIYAN, A., EBRAHIMI, H., ET ZARKESH, M. Numerical simulation of methane partial oxidation in the burner and combustion chamber of autothermal reformer. *Applied Mathematical Modelling*, 34(9), 2312–2322, Septembre 2010. *(p. 28)*
- [8] ANSYS FLUENT 12.0. User's Guide. Technical report, Ansys Inc., Lebanon, NH, USA, Avril 2009. *(p. 131, 175)*
- [9] BAILLY, C., ET MARSDEN, O. *Turbulence : description physique et modélisation*. Cours ECL, 2010. *(p. 207)*
- [10] BATCHELOR, G. K., ET TOWNSEND, A. A. The Nature of Turbulent Motion at Large Wave-Numbers. *Proceedings of the Royal Society of London. Series A, Mathematical and Physical Sciences*, 199(1057), 238–255, Octobre 1949. *(p. 127)*
- [11] BOUDET, N., MARION, P., ET ROY-AUBERGER, M. Gazéification du charbon. *Techniques de l'ingénieur*, Décembre 2009. *(p. 15)*
- [12] BOUGHANEM, H. *Evaluation des termes de transport et de dissipation de surface de flamme par simulation numérique directe de la combustion turbulente*. PhD thesis, Universié de Rouen - IFP, 1998. *(p. 98, 99, 201, 209, 211, 217, 220, 225, 228, 231)*
- [13] BOUNACEUR, R. Modele pour le gaz naturel ht. *Laboratoire DCPR (Nancy)*, Janvier 2009. *(p. 35)*
- [14] BP. BP Statistical Review of World Energy. Juin 2011. URL www.bp.com/ statisticalreview. *(p. 20)*
- [15] CANDEL, S., SCHMITT, T., ET DARABIHA, N. Progress in transcritical combustion : experimentation, modeling and simulation. *23rd ICDERS, Irvine*, 24-29 July 2011. *(p. 37, 90, 183, 184)*
- [16] CAUDAL, J., FIORINA, B., DARABIHA, N., LABEGORRE, B., ET GICQUEL, O. Numerical simulation of methane autothermal reforming. *13th International Conference on Numerical Combustion*, 1, Avril 2011. *(p. 177)*
- [17] CAUDAL, J., FIORINA, B., DARABIHA, N., LABEGORRE, B., ET GICQUEL, O. Numerical simulation of methane autothermal reforming. In *First Conference on Simulation of Multiphase Flows in Gasification and Combustion*, volume 1. ERCOFTAC, Technische Univesität Bergakademie Freiberg, Septembre 2011. *(p. 177)*
- [18] CAUDAL, J., FIORINA, B., MASSOT, M., LABÉGORRE, B., DARABIHA, N., ET GICQUEL, O. Characteristic chemical time scales identification in reactive flows. *Proceedings of the Combustion Institute*, 34(1), 1357–1364, 2013. *(p. 31, 53, 177)*
- [19] CHEN, J. Q., BOZZANO, A., GLOVER, B., FUGLERUD, T., ET KVISLE, S. Recent advancements in ethylene and propylene production using the UOP/Hydro MTO process. *Catalysis Today*, 106(1–4), 103–107, Octobre 2005. *(p. 20, 21)*
- [20] COOK, A. W. Artificial fluid properties for large-eddy simulation of compressible turbulent mixing. *Physics of Fluids*, 19(5), May 2007. *(p. 195)*
- [21] CORRSIN, S. Turbulent Dissipation Fluctuations. *Physics of Fluids*, 5(10), 1301– 1302, 1962. *(p. 127)*
- [22] COUSSEMENT, A. *Direct numerical simulation and reduced chemical schemes for combustion of perfect and real gases*. PhD thesis, Ecole Centrale des Arts et Manufactures (ECP), Janvier 2012. *(p. 184)*
- [23] COUSSEMENT, A., GICQUEL, O., CAUDAL, J., FIORINA, B., ET DEGREZ, G. Threedimensional boundary conditions for numerical simulations of reactive compressible flows with complex thermochemistry. *Journal of Computational Physics*, 231 (17), 5571–5611, Juillet 2012. *(p. 31, 197)*
- [24] DE, A., OLDENHOF, E., SATHIAH, P., ET ROEKAERTS, D. Numerical Simulation of Delft-Jet-in-Hot-Coflow (DJHC) Flames Using the Eddy Dissipation Concept Model for Turbulence–Chemistry Interaction. *Flow, Turbulence and Combustion*, 87, 537–567, 2011. 10.1007/s10494-011-9337-0. *(p. 130, 147)*
- [25] DUARTE, M., ET MASSOT, M. New resolution strategy for multi-scale reaction waves using time operator splitting. *Hal*, Décembre 2010. *(p. 196)*
- [26] DYBKJAER, I. Tubular reforming and autothermal reforming of natural gas -an overview of available processes. *Fuel Processing Technology*, 42(2–3), 85–107, Avril 1995. *(p. 16, 18)*
- [27] FICHET, V. *Modélisation de la combustion du gaz naturel par réseaux de réacteurs avec cinétique chimique détaillée*. PhD thesis, Ecole Centrale de Paris, 2008. *(p. 118)*
- [28] FIORINA, B., BARON, R., GICQUEL, O., THEVENIN, D., CARPENTIER, S., ET DARABIHA, N. Modelling non-adiabatic partially premixed flames using flame-prolongation of ILDM. *Combustion Theory and Modelling*, 7(3), 449–470, 2003. *(p. 119)*
- [29] FIORINA, B., GICQUEL, O., VERVISCH, L., CARPENTIER, S., ET DARABIHA, N. Premixed turbulent combustion modeling using tabulated detailed chemistry and PDF. *Proceedings of the Combustion Institute*, 30(1), 867–874, Janvier 2005. *(p. 120, 121, 125)*
- [30] FURIMSKY, E. La gazéification dans la raffinerie du pétrole du XXIe siècle. *Oil & Gas Science and Technology - Rev. IFP*, 54(5), 597–618, 1999. *(p. 5)*
- [31] GAITONDE, D. V., ET VISBAL, M. R. High order schemes for Navier-Stokes equations : algorithm and implementation into FDL3DI. Technical report AFRL-TR-98, Wright-Patterson Air Force Base ; Approved for public release, distribution unlimited, 1998. *(p. 192, 193, 194)*
- [32] GASIFICATION TECHNOLOGIES COUNCIL. Gasification : redefining clean energy. 2008. URL www.gasification.org. *(p. 10, 11, 12)*
- [33] GDF SUEZ. 2012. URL http://www.gdfsuez.com/. *(p. 9)*
- [34] GEORGE, W. *Lectures in Turbulence for the 21st Century*. 2010. *(p. 201, 204)*
- [35] GICQUEL, O., DARABIHA, N., ET THÉVENIN, D. Laminar premixed hydrogen/air counterflow flame simulations using flame prolongation of ILDM with differential diffusion. *Proceedings of the Combustion Institute*, 28(2), 1901–1908, 2000. *(p. 118)*
- [36] GREET. The greenhouse gases, regulated emissions, and energy use in transportation model, GREET 1.8d.1. Technical report, Argonne National Laboratory, Août 2010. URL http://greet.es.anl.gov. *(p. 14)*
- [37] HAIRER, ET WANNER. *Solving Ordinary Differential Equations. Stiff and Differential-Algebraic Problems*, volume 14 of *Springer series in computational mathematics*. Springer, 2nd édition, 1996. *(p. 84, 92, 197)*
- [38] HANSEN, R., SOGGE, J., HNES WESENBERG, M., ET OLSVIK, O. *Selecting optimum syngas technology and process design for large scale conversion of natural gas into Fisher-Tropsch products (GTL) and Methanol*, volume Volume 136, 405–410. Elsevier, 2001. ISBN 0167-2991. *(p. 22, 23)*
- [39] HDF DOCUMENTATION. HDF5 Documentation. Technical report, The HDF Group, 2012. URL http://www.hdfgroup.org/HDF5/doc/. *(p. 199)*
- [40] HIGMAN, C., ET VAN DER BURGT, M. *Gasification*. Gulf Professional Publishing, 2nd edition édition, 2008. *(p. 3, 5, 7, 8, 9, 14, 15, 16, 42)*
- [41] HIRSCHFELDER, J., CURTISS, C., ET BIRD, R. Molecular Theory of Gases and Liquids. *published by John Wiley, New York*, 1954. *(p. 187)*
- [42] HONG, S., ASSANIS, D., WOOLDRIDGE, M., IM, H., KURTZ, E., ET PITSCH, H. Modeling of Diesel Combustion and NO Emissions Based on a Modified Eddy Dissipation Concept. *SAE Technical Paper*, 2004. *(p. 131)*
- [43] HONG, S., WOOLDRIDGE, M. S., ET ASSANIS, D. N. Modeling of chemical and mixing effects on methane autoignition under direct-injection, stratified charged conditions. *Proceedings of the Combustion Institute*, 29(1), 711–718, 2002. *(p. 131)*
- [44] IEA. *Transport, Energy and CO2*. International Energy Agency, 2009. *(p. 12)*
- [45] IEA. *World Energy Outlook*. OECD, 2010. *(p. 13)*
- [46] KEE, R. J., GRCAR, J. F., SMOOKE, M. D., ET MILLER, J. A. A Fortran Program for Modeling Steady Lamniar One-Dimensional Premixed Flames. Technical report, SANDIA National Laboratories, 1992. *(p. 174)*
- [47] KEE, R. J., RUPLEY, F. M., ET MILLER, J. A. Chemkin-II : A Fortran Chemical Kinetics Package for the Analysis of Gas Phase Chemical Kinetics. Technical report, SANDIA National Laboratories, 1993. *(p. 183, 186, 189)*
- [48] KENNEDY, C. A., ET CARPENTER, M. H. Several New Numerical-Methods For Compressible Shear-Layer Simulations. *Applied Numerical Mathematics*, 14(4), 397– 433, June 1994. *(p. 189, 193)*
- [49] KENNEDY, C. A., ET CARPENTER, M. H. Additive Runge-Kutta schemes for convectiondiffusion-reaction equations. *Applied Numerical Mathematics*, 44(1-2), 139–181, Janvier 2003. *(p. 196)*
- [50] KIMMERLIN, G. Gaz naturel. *Techniques de l'ingénieur*, 2010. *(p. 12)*
- [51] KLAEYLÉ, M., ET NANDJEE, F. Technologie de gazéification intégrée à un cycle combiné. *Techniques de l'ingénieur*, 3, 1997. *(p. 9)*
- [52] KNIO, O. M., NAJM, H. N., ET WYCKOFF, P. S. A Semi-implicit Numerical Scheme for Reacting Flow : II. Stiff, Operator-Split Formulation. *Journal of Computational Physics*, 154(2), 428–467, Septembre 1999. *(p. 196)*
- [53] KOLMOGOROV, A. N. Dissipation of energy in locally isotropic turbulence [In Russian]. *Dokl. Akad. Nauk SSSR*, 32, 19–21, 1941. *(p. 208)*
- [54] KOSS, U., ET SCHLICHTING, H. Lurgi's MPG Gasification process. Technical report, Lurgi, 2005. *(p. 15)*
- [55] KRAICHNAN, R. H. Diffusion by a Random Velocity Field. *Physics of Fluids*, 13(1), 22–31, 1970. *(p. 220)*
- [56] LAM, S. H. Using CSP To Understand Complex Chemical-Kinetics. *Combustion Science And Technology*, 89(5-6), 375–404, 1993. *(p. 56)*
- [57] LAM, S. H., ET GOUSSIS, D. A. The CSP method for simplifying kinetics. *International Journal of Chemical Kinetics*, 26, 461–486, 1994. *(p. 56)*
- [58] LELE, S. K. Compact finite difference schemes with spectral-like resolution. *Journal of Computational Physics*, 103(1), 16–42, Décembre 1992. *(p. 192, 193)*
- [59] LI, J., ZHAO, Z., KAZAKOV, A., ET DRYER, F. An updated comprehensive kinetic model for h2 combustion. In Penn State University, University Park, P., editor, *Fall Technical Meeting of the Eastern States Section of the Combustion Institute*, Octobre 2003. *(p. 117)*
- [60] LIBBY, P., ET WILLIAMS, F. Turbulent reacting flows. *Academic Press London*, 2–61, 1994. *(p. 124)*
- [61] LIEN, F. S., LIU, H., CHUI, E., ET MCCARTNEY, C. J. Development of an Analytical beta-Function PDF Integration Algorithm for Simulation of Non-premixed Turbulent Combustion. *Flow Turbulence and Combustion*, 83(2), 205–226, Septembre 2009. *(p. 126)*
- [62] LINDSTEDT, P. Modeling of the chemical complexities of flames. *Symposium (International) on Combustion*, 27(1), 269–285, 1998. Twenty-Seventh Sysposium (International) on Combustion Volume One. *(p. 35)*
- [63] LODATO, G., DOMINGO, P., ET VERVISCH, L. Three-dimensional boundary conditions for direct and large-eddy simulation of compressible viscous flows. *Journal of Computational Physics*, 227(10), 5105–5143, Mai 2008. *(p. 197)*
- [64] LOUVET, V. Radau5 : résolution d'ODE raide. Technical report, EM2C laboratory, 2007. *(p. 84)*
- [65] LU, T., LAW, C. K., YOO, C. S., ET CHEN, J. H. Dynamic stiffness removal for direct numerical simulations. *Combustion and Flame*, 156(8), 1542–1551, Août 2009. *(p. 196)*
- [66] LUCHE, J. Elaboration of reduced kinetic models of combustion. Application to a kerosene mechanism. *PhD. thesis*, 2003. *(p. 117)*
- [67] LURGI. Gas To Chemicals. *Presentation brochure*, 2012. *(p. 22)*
- [68] LURGI. Multi-Purpose Gasification. *Presentation brochure*, 2012. *(p. 15)*
- [69] MAAS, U., ET POPE, S. B. Simplifiying chemical kinetics Intrinsic low-dimensional manifolds in composition space. *Combustion and Flame*, 88(3-4), 239–264, Mars 1992. *(p. 56, 61, 62, 117)*
- [70] MAGNUSSEN, B. On the Structure of Turbulence and a Generalized Eddy Dissipation Concept for Chemical Reaction in Turbulent Flow. *19th AIAA Aerospace Science Meeting*, 12-15, Janvier 1981. *(p. 120, 126, 130, 131)*
- [71] MAGNUSSEN, B. The Eddy dissipation concept. In *ECCOMAS Thematic Conference on Computational Combustion*, 2005. *(p. 120, 126, 127, 130, 149)*
- [72] MAGNUSSEN, B., ET HJERTAGER, B. On mathematical modeling of turbulent combustion with special emphasis on soot formation and combustion. *Symposium (International) on Combustion*, 16(1), 719–729, 1977. *(p. 120, 126)*
- [73] MAZAS, A. *Etude des flammes prémélangées enrichies en oxygène : analyse des effets de dilution par la vapeur d'eau et le dioxyde de carbone.* PhD thesis, Ecole Centrale des Arts et Manufactures (ECP), Décembre 2010. *(p. 28, 46, 51)*
- [74] MCKENDRY, P. Energy production from biomass (part 1) : overview of biomass. *Bioresource Technology*, 83(1), 37–46, Mai 2002. *(p. 6)*
- [75] MCKENDRY, P. Energy production from biomass (part 2) : conversion technologies. *Bioresource Technology*, 83(1), 47–54, Mai 2002. *(p. 6)*
- [76] MCKENDRY, P. Energy production from biomass (part 3) : gasification technologies. *Bioresource Technology*, 83(1), 55–63, Mai 2002. *(p. 6)*
- [77] METHANOL INSTITUTE. Site Internet du Methanol Institute. *http ://methanol.org*, 2012. *(p. 8)*
- [78] MOIN, P., ET MAHESH, K. Direct numerical simulation : A tool in turbulence research. *Annual Review Of Fluid Mechanics*, 30, 539–578, 1998. ISSN 0066-4189. *(p. 99)*
- [79] MOKRANI, T., ET SCURRELL, M. Gas Conversion to Liquid Fuels and Chemicals : The Methanol Route-Catalysis and Processes Development. *Catalysis Reviews*, 51(1), 1–145, 2009. *(p. 14, 22)*
- [80] NETL. Gasification 2007 Worldwide Database. *US Department Of Energy*, 2007. *(p. 23, 25)*
- [81] NETL. Gasification 2010 Worldwide Database. Technical report, U.S. Department of energy, 2010. *(p. 5, 7, 9, 23, 24)*
- [82] NETL. Gasifipedia. *US Department Of Energy*, 2012. URL http: //www.netl.doe.gov/technologies/coalpower/gasification/ gasifipedia/TOC.html. *(p. 15)*
- [83] OIJEN, J. V., ET DE GOEY, L. Modelling of premixed laminar flames using flameletgenerated manifolds. *Combustion Science and Technology*, 161(1), 113–137, 2000. *(p. 118)*
- [84] ORNL. *Biomass Energy Data Book, Appendix A*. Oak Ridge National Laboratory, US Department of Energy, 4eme édition, 2011. URL http://cta.ornl.gov/bedb/ index.shtml. *(p. 14)*
- [85] PAO, Y.-H. Structure of Turbulent Velocity and Scalar Fields at Large Wavenumbers. *Physics of Fluids*, 8(6), 1063–1075, 1965. *(p. 209)*
- [86] PASSOT, T., ET POUQUET, A. Numerical simulation of compressible homogeneous flows in the turbulent regime. *Journal of Fluid Mechanics*, 181, 441–466, 1987. *(p. 208)*
- [87] PENA, M. A., GOMEZ, J. P., ET FIERRO, J. L. G. New catalytic routes for syngas and hydrogen production. *Applied Catalysis A : General*, 144(1-2), 7–57, Septembre 1996. *(p. 15, 16, 18, 19)*
- [88] PETERS, N. Laminar diffusion flamelet models in non-premixed turbulent combustion. *Progress in Energy and Combustion Science*, 10(3), 319–339, 1984. *(p. 118)*
- [89] PETERS, N. Laminar flamelet concepts in turbulent combustion. *Twenty-First Symposium (International) on Combustion*, 21(1), 1231–1250, 1988. *(p. 55)*
- [90] PETERS, N. The turbulent burning velocity for large-scale and small-scale turbulence. *Journal of Fluid Mechanics*, 384, 107–132, Avril 1999. *(p. 119)*
- [91] PETERS, N. *Turbulent Combustion*. Cambridge University Press, 2000. *(p. 118, 119)*
- [92] PIERCE, C. D., ET MOIN, P. Progress-variable approach for large-eddy simulation of non-premixed turbulent combustion. *Journal of Fluid Mechanics*, 504, 73–97, 2004. *(p. 118)*
- [93] POINSOT, T., ET VEYNANTE, D. *Theoretical and numerical combustion*. R.T. Edwards, 3rd edition édition, 2012. *(p. 27, 55, 116, 119, 123, 185)*
- [94] POINSOT, T. J., ET LELE, S. Boundary-conditions for direct simulations of compressible viscous flows. *Journal of Computational Physics*, 101(1), 104–129, July 1992. *(p. 197)*
- [95] POPE, S. B. Pdf methods for turbulent reactive flows. *Progress in Energy and Combustion Science*, 11(2), 119–192, 1985. *(p. 120)*
- [96] POPE, S. The evolution of surfaces in turbulence. *International Journal Of Engineering Science*, 26(5), 445–469, 1988. *(p. 119)*
- [97] POPE, S. CEQ : A Fortran library to compute equilibrium compositions using Gibbs function continuation. 2003. URL http://eccentric.mae.cornell.edu/ ~pope/CEQ. *(p. 40)*
- [98] RAO, S., ET RUTLAND, C. J. A flamelet time scale model for non-premixed combustion including chemical kinetic effects. *Combustion and Flame*, 133(1-2), 189–191, Avril 2003. *(p. 31, 56, 82)*
- [99] REHM, M., SEIFERT, P., ET MEYER, B. Theoretical and numerical investigation on the EDC-model for turbulence-chemistry interaction at gasification conditions. *Computers & Chemical Engineering*, 33(2), 402–407, 2009. *(p. 28, 31, 51, 56, 84, 147, 149, 172)*
- [100] REN, Z., ET GOLDIN, G. M. An efficient time scale model with tabulation of chemical equilibrium. *Combustion and Flame*, 158(10), 1977–1979, Octobre 2011. *(p. 56)*
- [101] RICE, S. F., ET MANN, D. P. Autothermal reforming of natural gas to synthesis. Technical report, SANDIA National Laboratories, 2007. URL http://www.osti. gov/bridge/servlets/purl/912649-EHWVnx/. *(p. 20, 28, 37)*
- [102] ROSTRUP-NIELSEN, J., ET CHRISTIANSEN, L. *Concepts in Syngas Manufacture*. Catalytic Science Series. Imperial College Press, 2011. *(p. 39)*
- [103] ROSTRUP-NIELSEN, J. R. New aspects of syngas production and use. *Catalysis Today*, 63(2–4), 159–164, Décembre 2000. *(p. 22)*
- [104] ROSTRUP-NIELSEN, J. R. Syngas in perspective. *Catalysis Today*, 71(3-4), 243–247, Janvier 2002. *(p. 39)*
- [105] SMITH, G. P., GOLDEN, D. M., FRENKLACH, M., MORIARTY, N. W., EITENEER, B., GOL-DENBERG, M., BOWMAN, C. T., HANSON, R. K., SONG, S., JR, W. C. G., LISSIANSKI, V. V., ET QIN, Z. GRI 3.0 mechanism. 1999. URL http://www.me.berkeley.edu/ gri\_mech. *(p. 35, 40, 57, 117)*
- [106] SPALDING, D. B. Mixing and chemical reaction in steady confined turbulent flames. *Symposium (International) on Combustion*, 13(1), 649–657, 1971. *(p. 120)*
- [107] SPALDING, D. B. Development of the eddy-break-up model of turbulent combustion. *Symposium (International) on Combustion*, 16(1), 1657–1663, 1977. *(p. 120)*
- [108] SPEIGHT, J. *Handbook of Industrial Hydrocarbon Processes*. Elsevier, 2011. *(p. 6, 8)*
- [109] STRANGES, A. N., DAVIS, B. H., ET OCCELLI, M. L. *A history of the fischer-tropsch synthesis in Germany 1926–45*, volume Volume 163, 1–27. Elsevier, 2007. ISBN 0167-2991. *(p. 4)*
- [110] TENNEKES, H. Simple Model for the Small-Scale Structure of Turbulence. *Physics of Fluids*, 11(3), 669–671, 1968. *(p. 127)*
- [111] TERAJI, A., IMAOKA, Y., TSUDA, T., NODA, T., KUBO, M., ET KIMURA, S. Development of a time-scale interaction combustion model and its application to gasoline and diesel engines. *Proceedings of the Combustion Institute*, 32(2), 2751–2758, 2009. *(p. 56)*
- [112] Thompson, K. W. Time-Dependent Boundary-Conditions For Hyperbolic Systems. *Journal of Computational Physics*, 68(1), 1–24, January 1987. *(p. 197)*
- [113] THOMPSON, K. W. Time-Dependent Boundary-Conditions For Hyperbolic Systems (2). *Journal of Computational Physics*, 89(2), 439–461, August 1990. *(p. 197)*
- [114] TOTAL. Energies complémentaires. 2012. URL http://www. total.com/fr/nos-energies/energies-complementaires/ nouveaux-vecteurs-energetiques/dimethyl-ether-600199.html. *(p. 8)*
- [115] VAN KALMTHOUT, E., POINSOT, T., ET CANDEL, S. Turbulence 2D Théorie et Simulations Directes. Technical report, ECP, Rapport CRCT, 1995. *(p. 201, 205)*
- [116] VEGENDLA, S. N. P., MESSIG, D., WEISE, S., ET HASSE, C. Flamelet-Based Time-Scale Analysis of a High-Pressure Gasifier. *Energy & Fuels*, 25(9), 3892–3899, SEP 2011. *(p. 28, 31, 51, 56, 82)*
- [117] VEGENDLA, S., HEYNDERICKX, G., ET MARIN, G. B. Micromixing effects on series parallel and autocatalytic reactions in a turbulent single-phase gas flow. *Chemical Engineering Science*, 65(16), 4621–4629, 2010. *(p. 28)*
- [118] VERVISCH, L., BIDAUX, E., BRAY, K. N. C., ET KOLLMANN, W. Surface density function in premixed turbulent combustion modeling, similarities between probability density function and flame surface approaches. *Physics of Fluids*, 7(10), 2496–2503, 1995. *(p. 119)*
- [119] VERVISCH, L., HAUGUEL, R., DOMINGO, P., ET RULLAUD 2, M. Three facets of turbulent combustion modelling : DNS of premixed V-flame, LES of lifted nonpremixed flame and RANS of jet-flame. *Journal of Turbulence*, N4, 2004. *(p. 120, 121, 125)*
- [120] VEYNANTE, D., ET VERVISCH, L. Turbulent Combustion. In *Von Karman Institute for Fluid Dynamics, Lectures Series 2009-07*, 05 2009. *(p. 27)*
- [121] VEYNANTE, D., ET VERVISCH, L. Turbulent combustion modeling. *Progress in Energy and Combustion Science*, 28(3), 193–266, Mars 2002. *(p. 119, 120)*
- [122] VON KARMAN, T. Progress in the statistical theory of turbulence. *Proceedings of the National Academy of Sciences of the United States of America*, 34(11), 530, Novembre 1948. *(p. 209)*
- [123] WILHELM, D. J., SIMBECK, D. R., KARR A. D., ET DICKENSON, R. L. Syngas production for gas-to-liquids applications : technologies, issues and outlook. *Fuel Processing Technology*, 71(1–3), 139–148, Juin 2001. *(p. 16, 17, 19, 39)*
- [124] WOLF, U., ET SCHLICHTING, H. Lurgi's HP-POX demonstration unit A milestone to improved syngas production. *Gasification technologies*, 2004. *(p. 24, 28)*
- [125] WU, Y., ZHANG, J., SMITH, P. J., ZHANG, H., REID, C., LV, J., ET YUE, G. Three-Dimensional Simulation for an Entrained Flow Coal Slurry Gasifier. *Energy and Fuels*, 24(2), 1156–1163, 2010. *(p. 28)*
- [126] YOO, C. S., WANG, Y., TROUVE, A., ET IM, H. G. Characteristic boundary conditions for direct simulations of turbulent counterflow flames. *Combustion Theory and Modelling*, 9(4), 617–646, Novembre 2005. *(p. 197)*
- [127] ZHANG, Y., ET RUTLAND, C. J. A mixing controlled direct chemistry (MCDC) model for diesel engine combustion modelling using large eddy simulation. *Combustion Theory and Modelling*, 16(3), 571–588, 2012. *(p. 56)*